# **FARA PLC N-**(N7000 /N700 PLC)

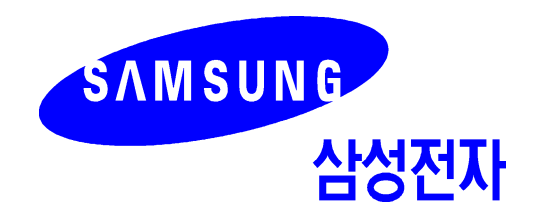

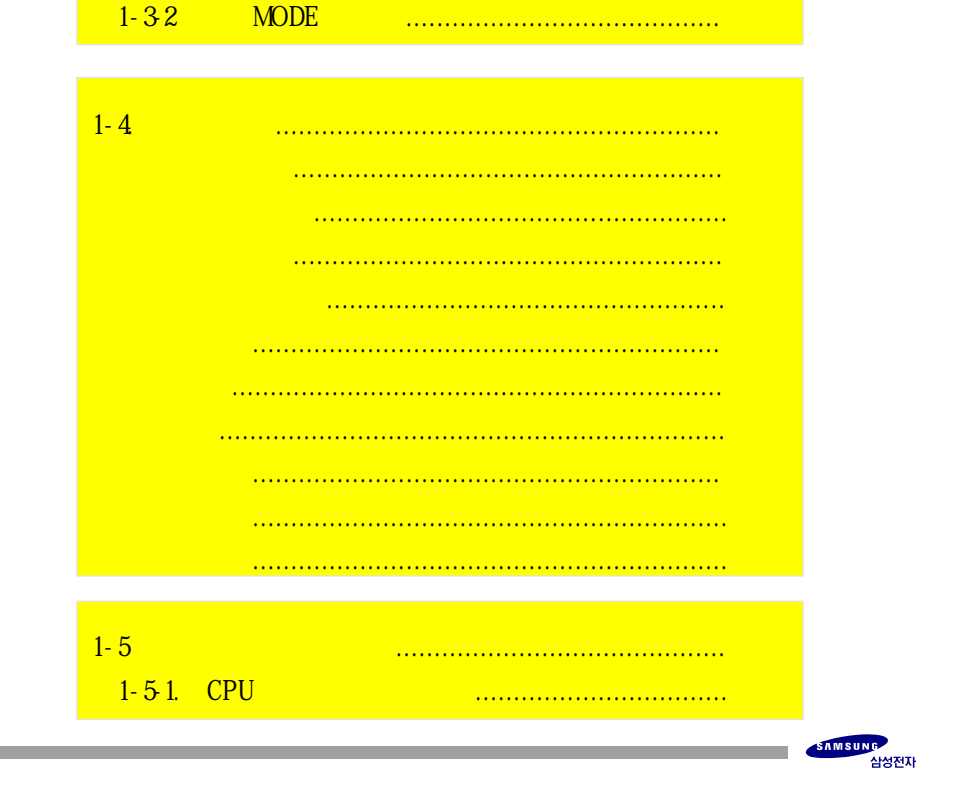

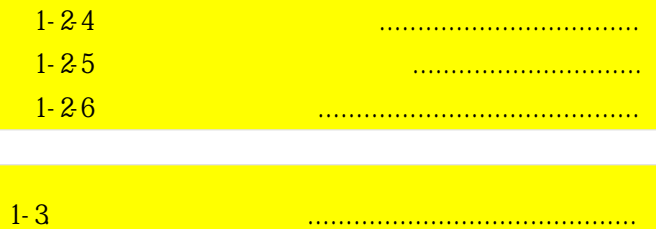

 $1 - 31$ 

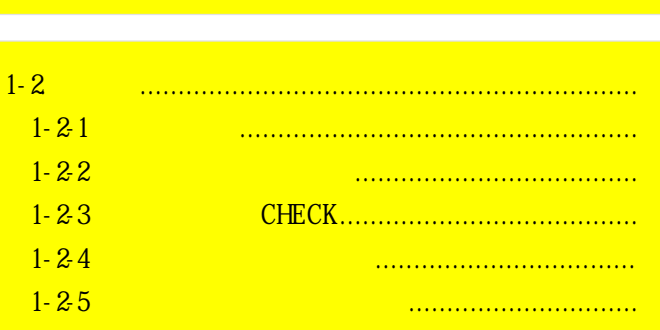

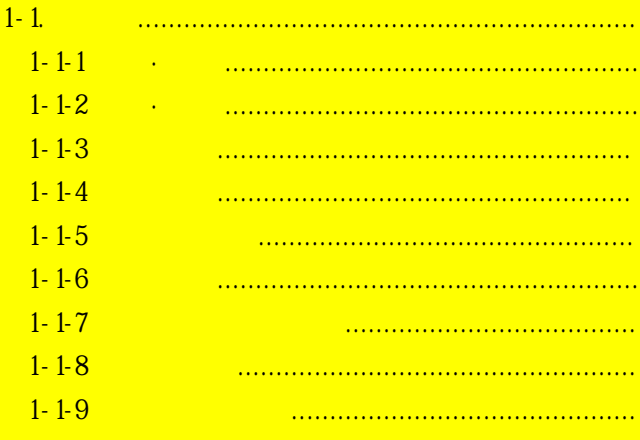

#### $2 - 1$  $2 - 1 - 1$  $2 - 1 - 2$  $2 - 1 - 3$  $2 - 1 - 4$  $2 - 2$  $2 - 2 - 1$  $2.22$ No.  $2 - 2 - 3$  $2 - 3$  $2 - 31$  $\begin{bmatrix} 1 & 1 & \dots & 1 & \dots & 1 \\ 1 & 1 & 1 & \dots & 1 & \dots & 1 \\ 1 & 1 & 1 & 1 & \dots & 1 \\ 1 & 1 & 1 & 1 & \dots & 1 \\ 1 & 1 & 1 & 1 & \dots & 1 \\ 1 & 1 & 1 & 1 & \dots & 1 \\ 1 & 1 & 1 & 1 & \dots & 1 \\ 1 & 1 & 1 & 1 & \dots & 1 \\ 1 & 1 & 1 & 1 & \dots & 1 \\ 1 & 1 & 1 & 1 & \dots & 1 \\ 1 & 1 & 1 & 1 & \dots & 1 \\ 1 & 1 & 1 & 1 & \$  $PTP$  $2.32$  $\begin{bmatrix} 2 & \dots & \dots & \dots \end{bmatrix}$  $PTP$  $\begin{bmatrix} 3 \dots \end{bmatrix}$  $2-33$  $PTP$  $2.34$  $PTP$  $2-35$  $\begin{bmatrix} 5 & \dots & \dots \end{bmatrix}$  $\frac{1}{2}$  $\begin{bmatrix} 6 \dots \end{bmatrix}$  $2-36$  $\overline{\phantom{0}}$  3  $2.37$  3  $2 - 4$  $2 - 41$  $2 - 42$  $2-43$ **Search**  $2 - 44$  $2-5$  $2 - 51$  $2-52$  $2 - 6$  JOG  $2-61$  JOG  $2-62$  $2-63$  JOG **Example SMRT**  $2 - 7$  READ  $2 - 7 - 1$  $2 - 7 - 2$ READ  $2 - 7 - 3$ READ  $\overline{\cdots}$

SAMSUNG<br>삼성전자

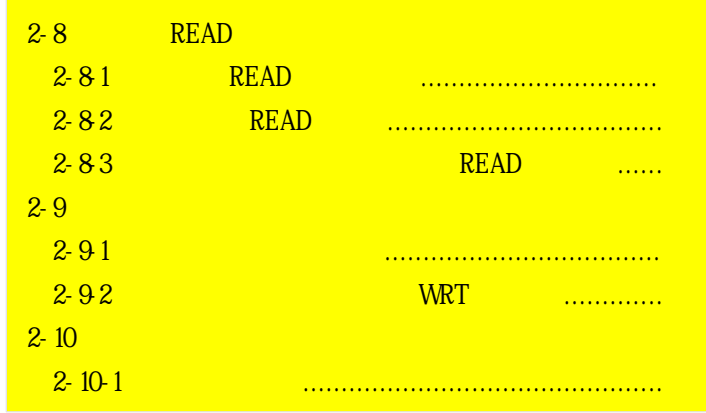

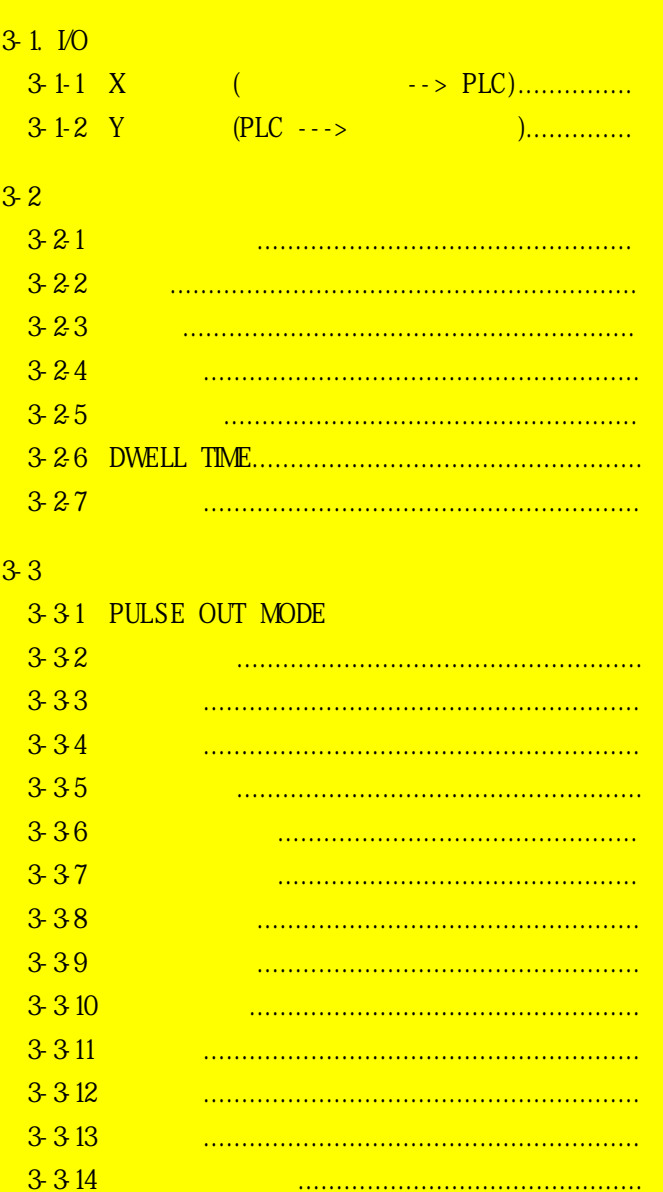

**Contract Contract** 

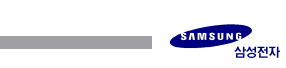

## $\boldsymbol{\varDelta}$

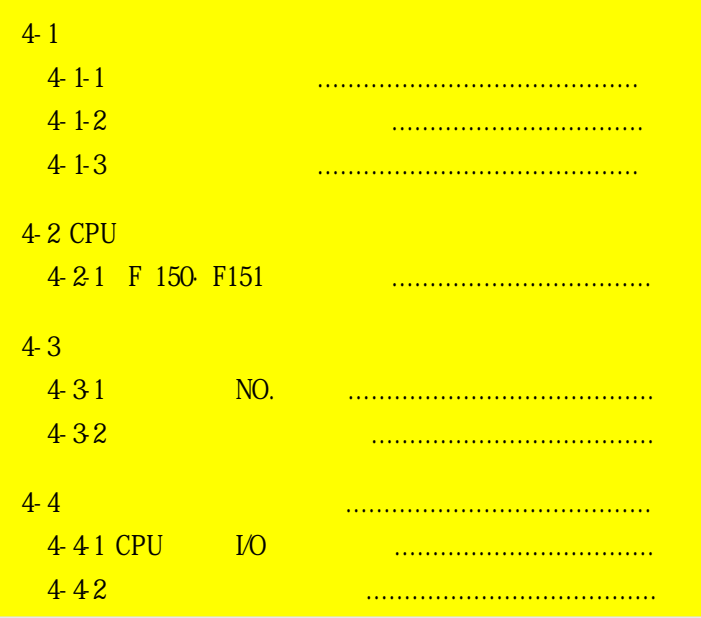

 $5 - 1$  $5 - 1 - 1$  $5 - 1 - 2$  $5 - 1 - 3$  $5 - 1 - 4$  $5 - 2$  $5-21$ READ  $5-22$ WRT  $5-3$  $5-31$ **READ**  $5-32$ **WRT**  $5-33$ <u>........................</u>  $5-4$  $5 - 5$  $5-6$ 5-7 JOG  $5-8$ READ,  $5-9$ READ,  $5 - 10$ READ.  $5 - 11$ 

 $\overline{5}$ 

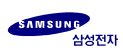

 $6\phantom{.}$ 

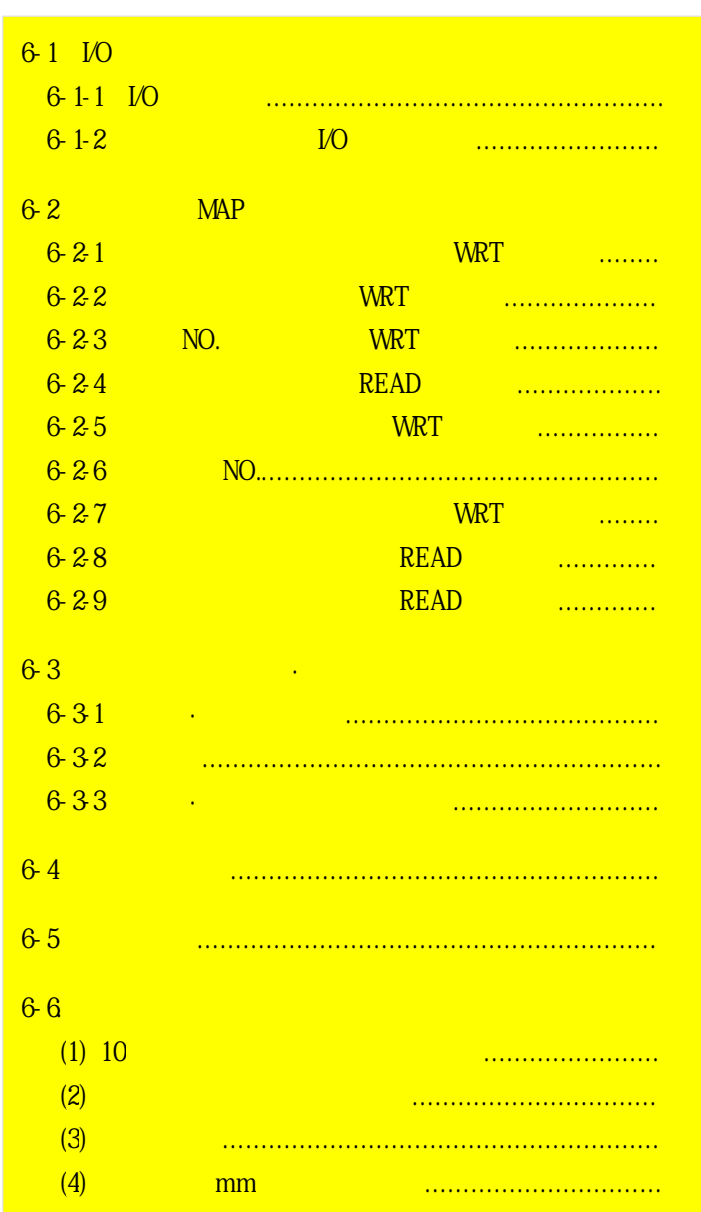

-<br>- All A성전자<br>삼성전자

**Contract Contract** 

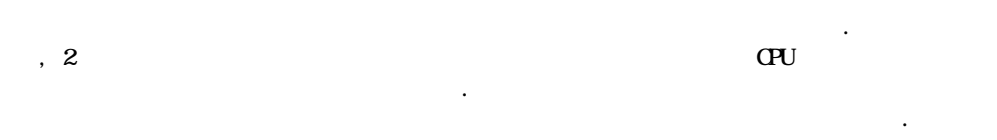

 $\mathbf{1}$ 

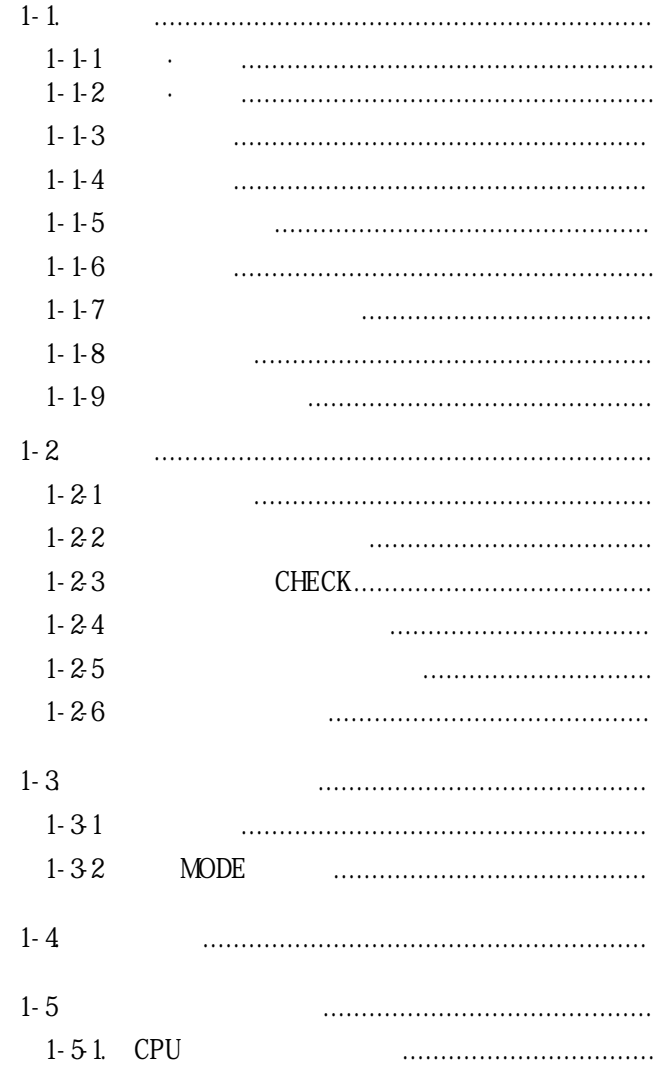

1-1-1.

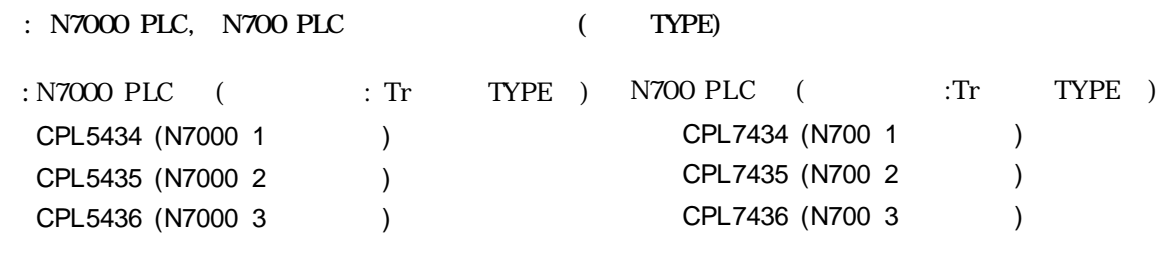

1-1-2.

N 7000 P L C ( . 3 )

:  $249H X 365W X 120D (mm)$ : 640g

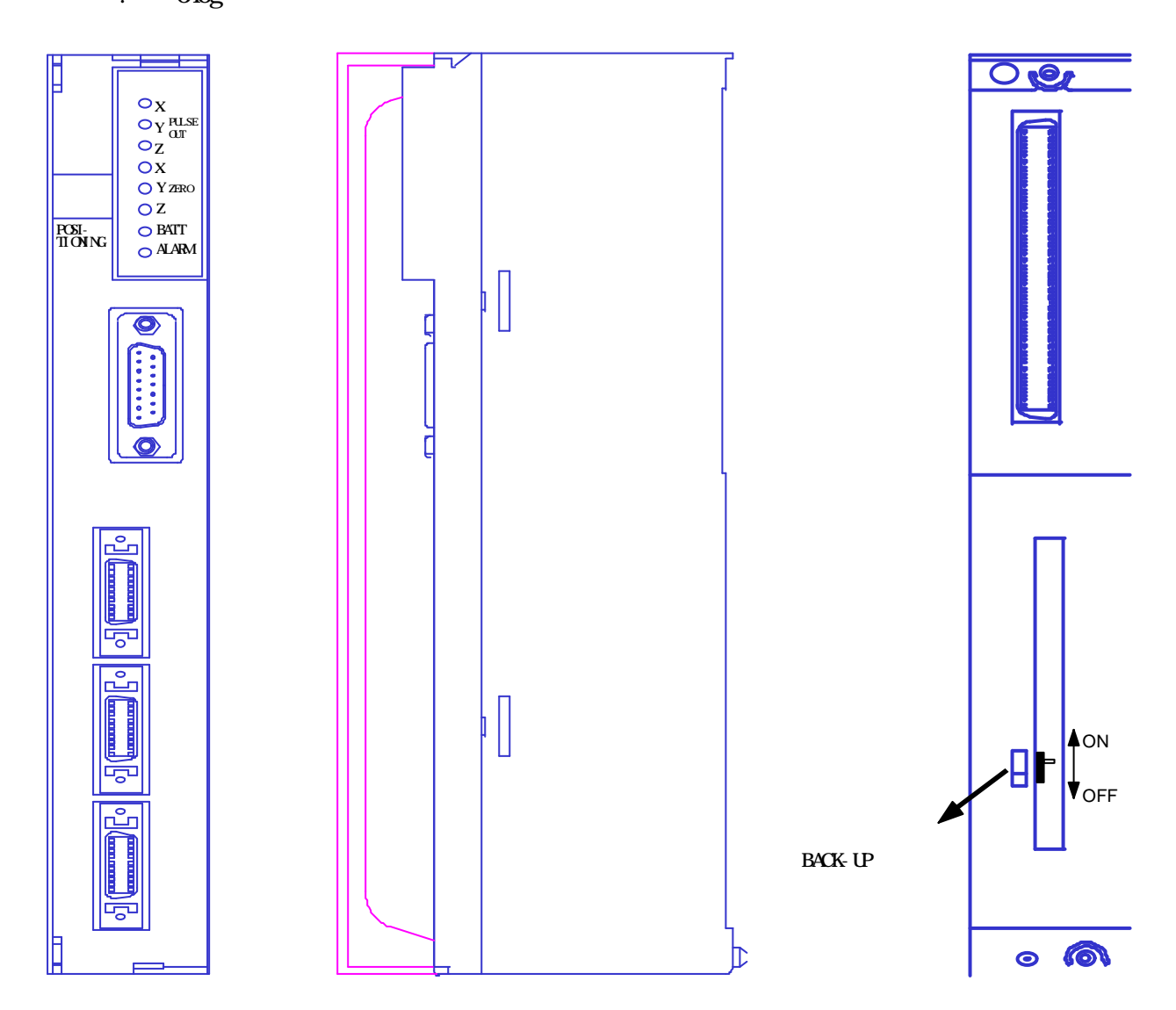

## N700 PLC ( . 2 )

 $: 150H$  X 34.5W X 120D (mm)

: 360g

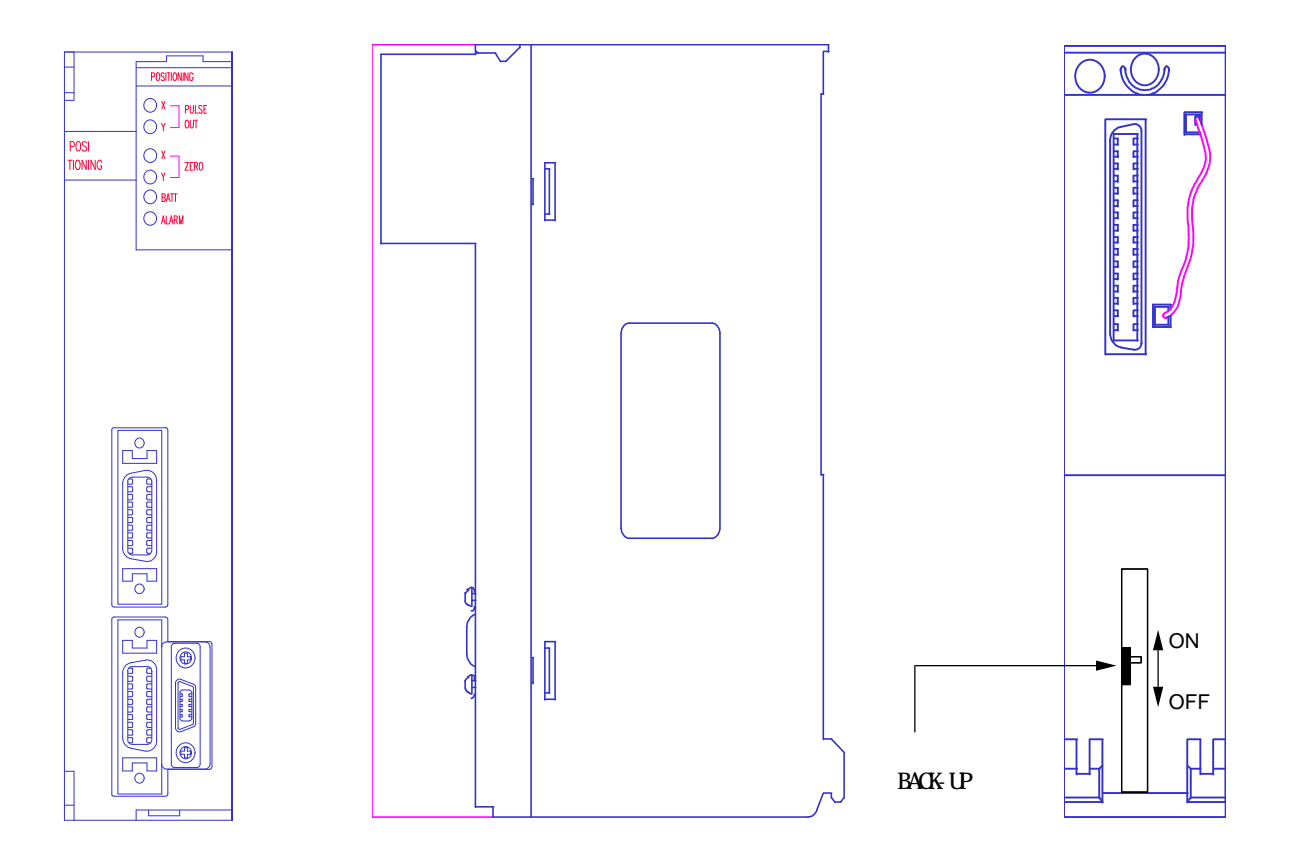

## 1-1-3.

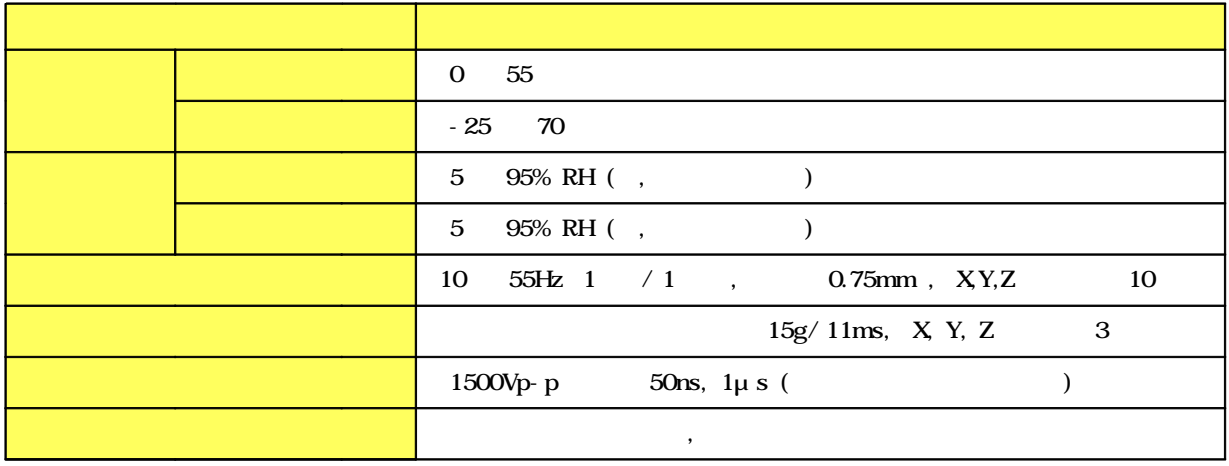

## 1-1-4.

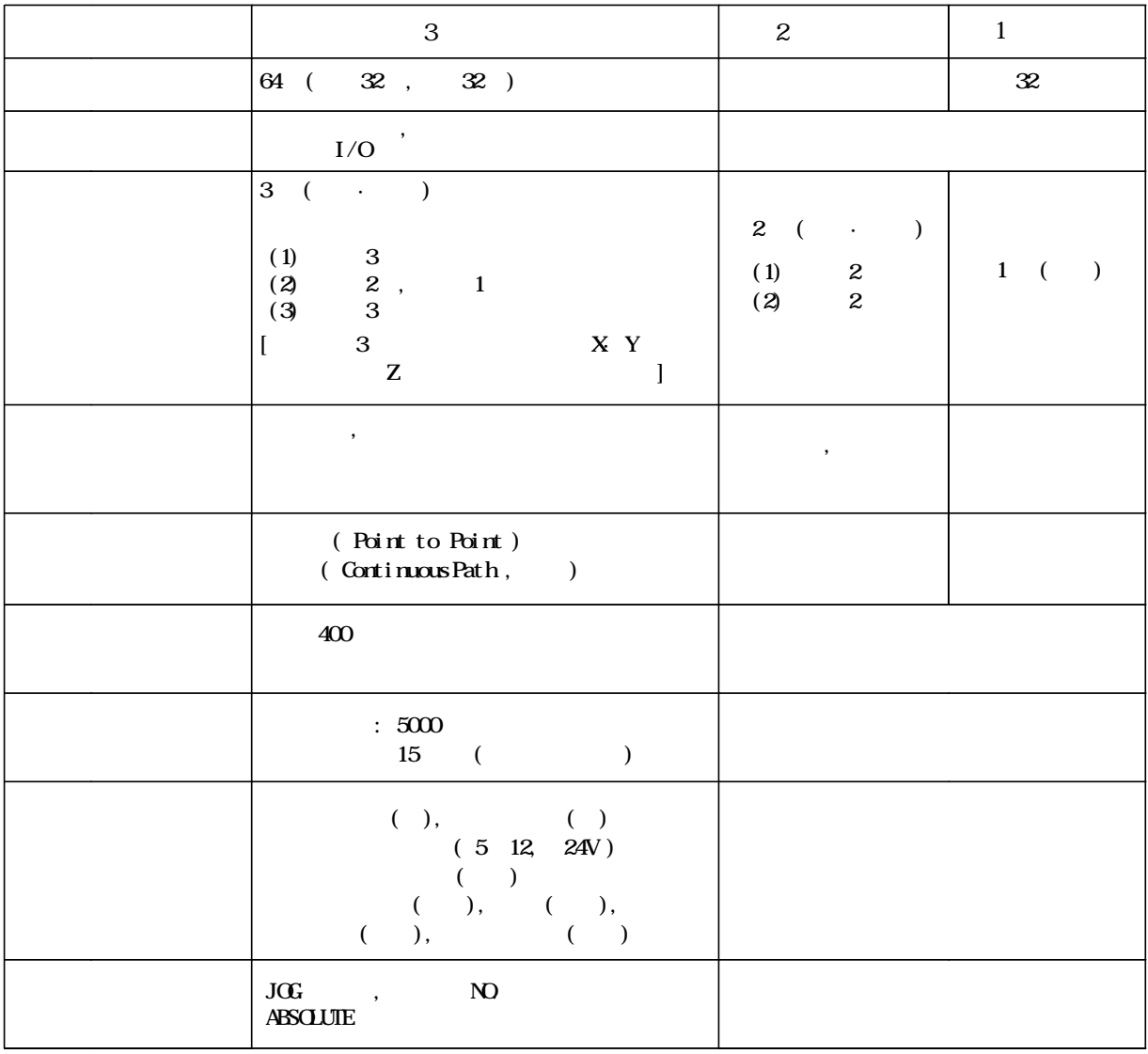

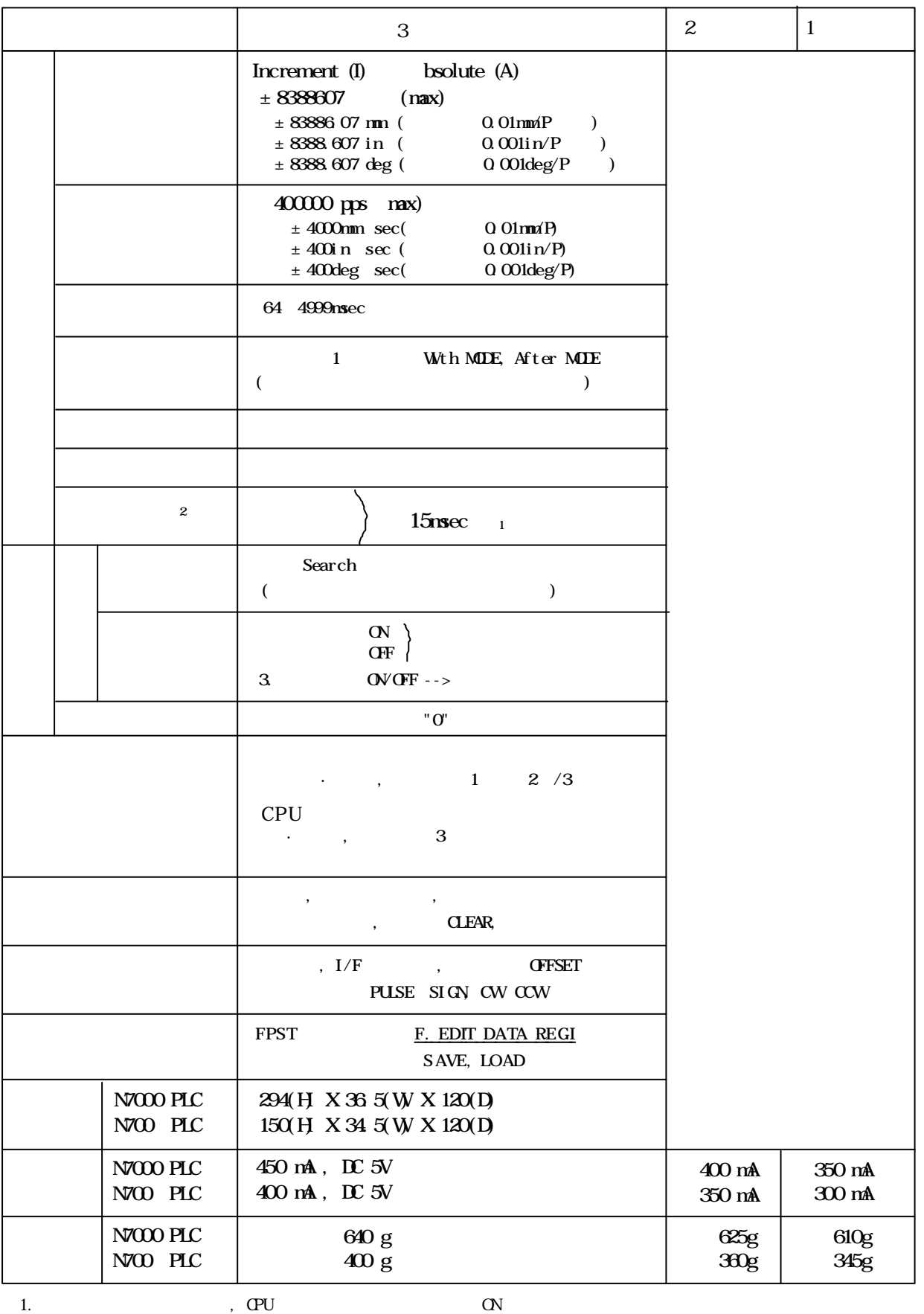

 $($  ) 15msec .

2. TEST CHECK , E  $($  )  $)$ 

1-1-5.

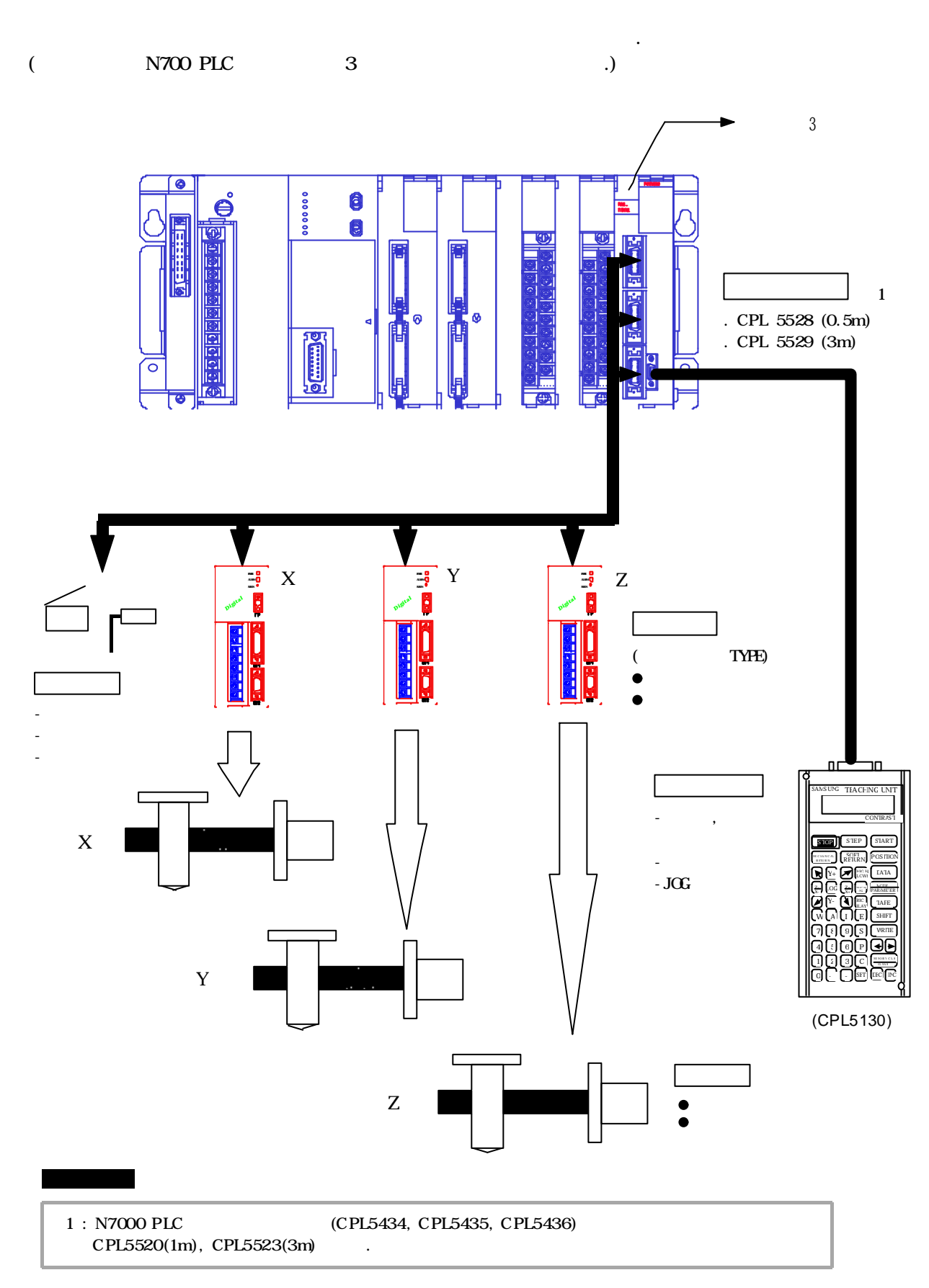

1-1-6.

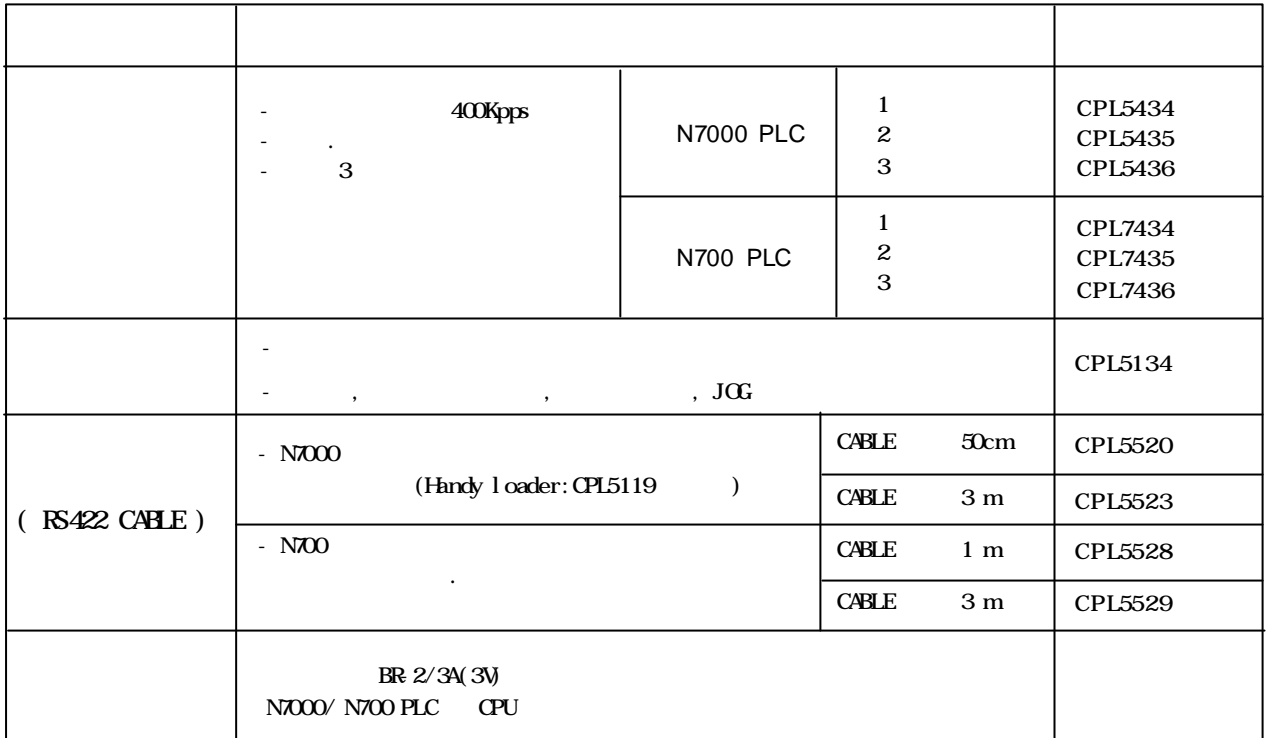

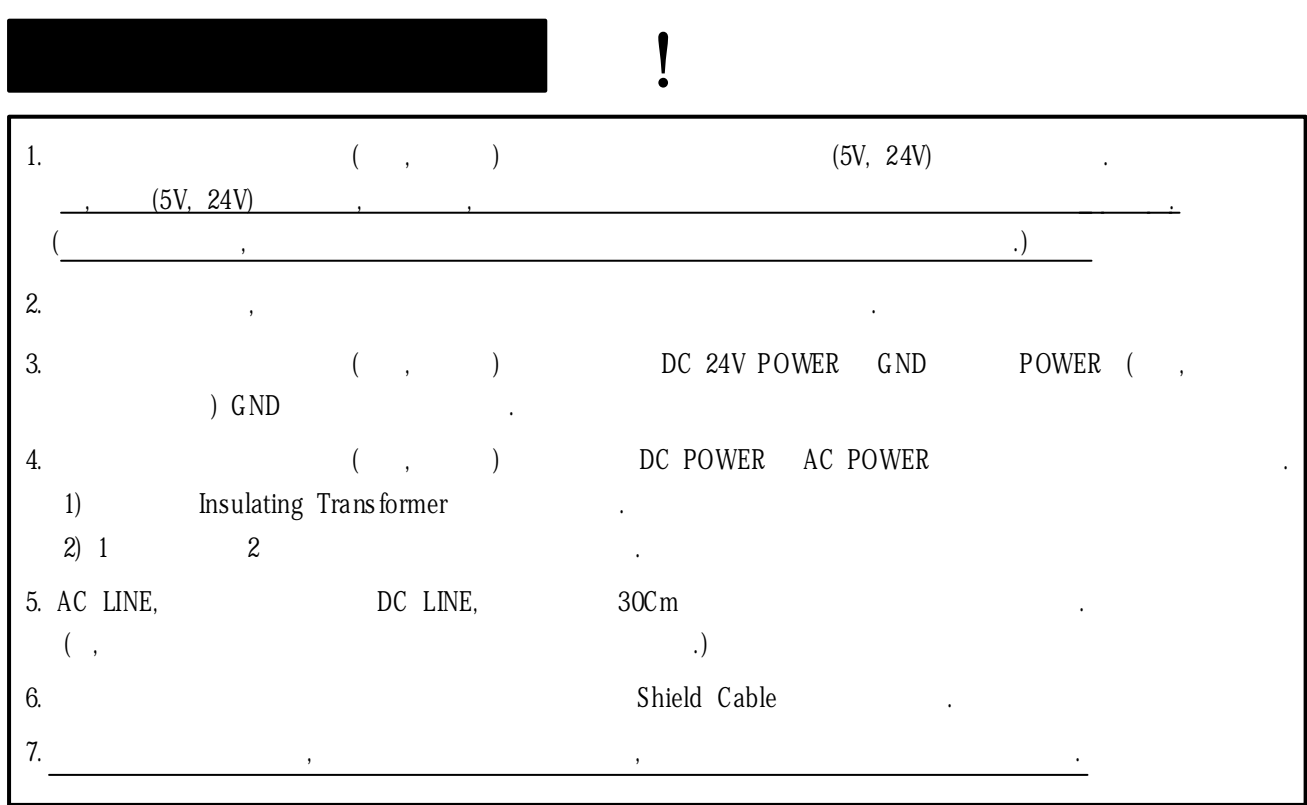

 $1 - 1 - 7$ .

N7000 PLC

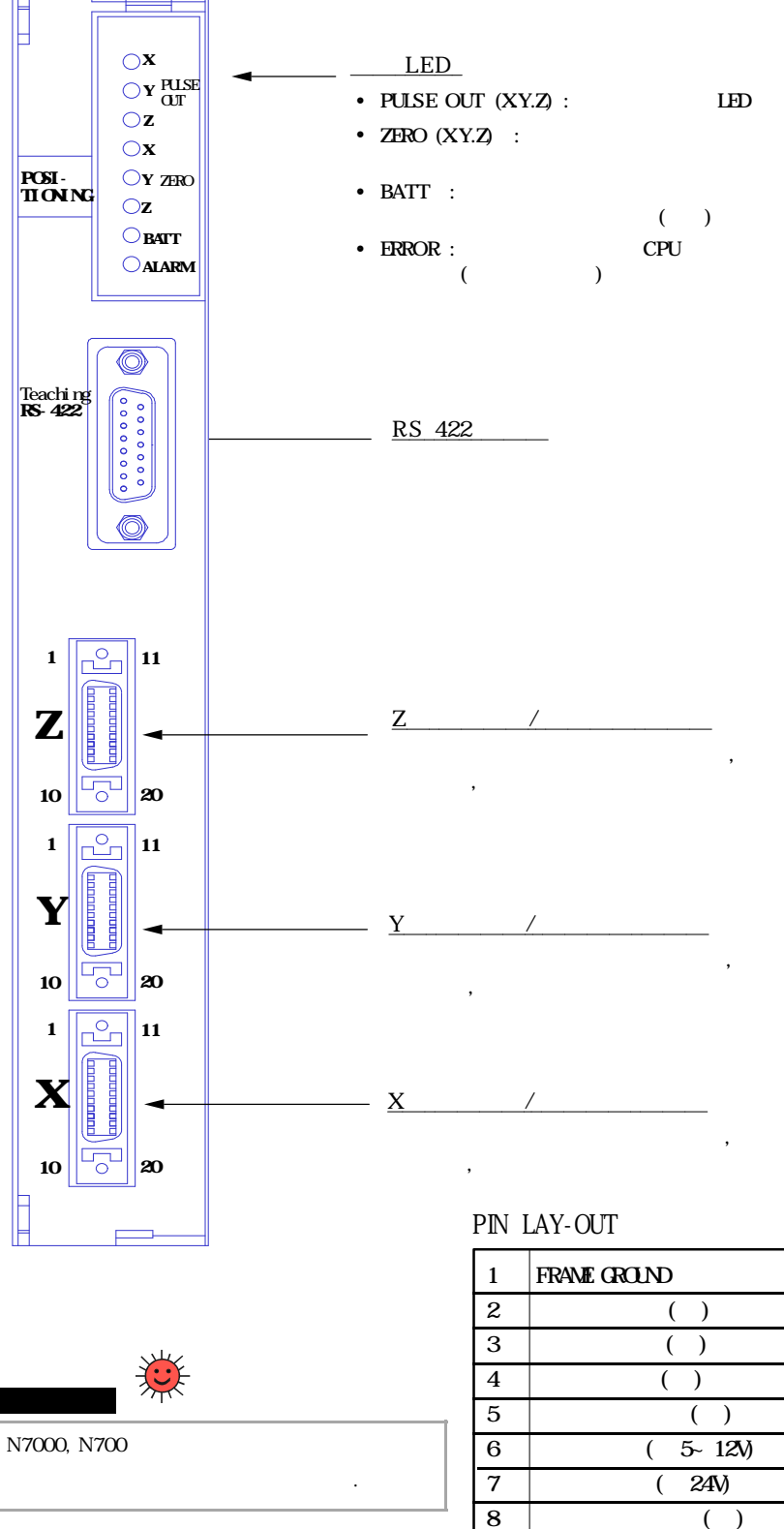

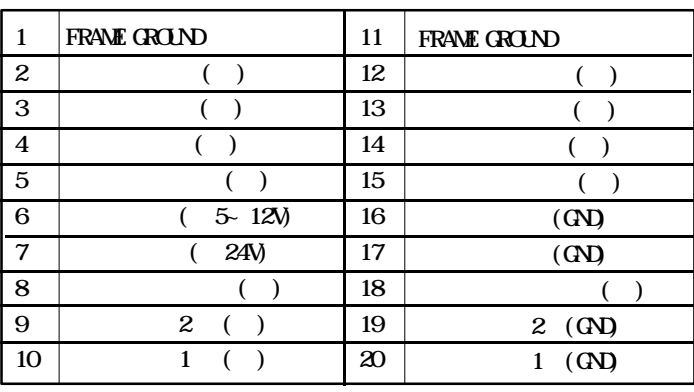

N700 PLC

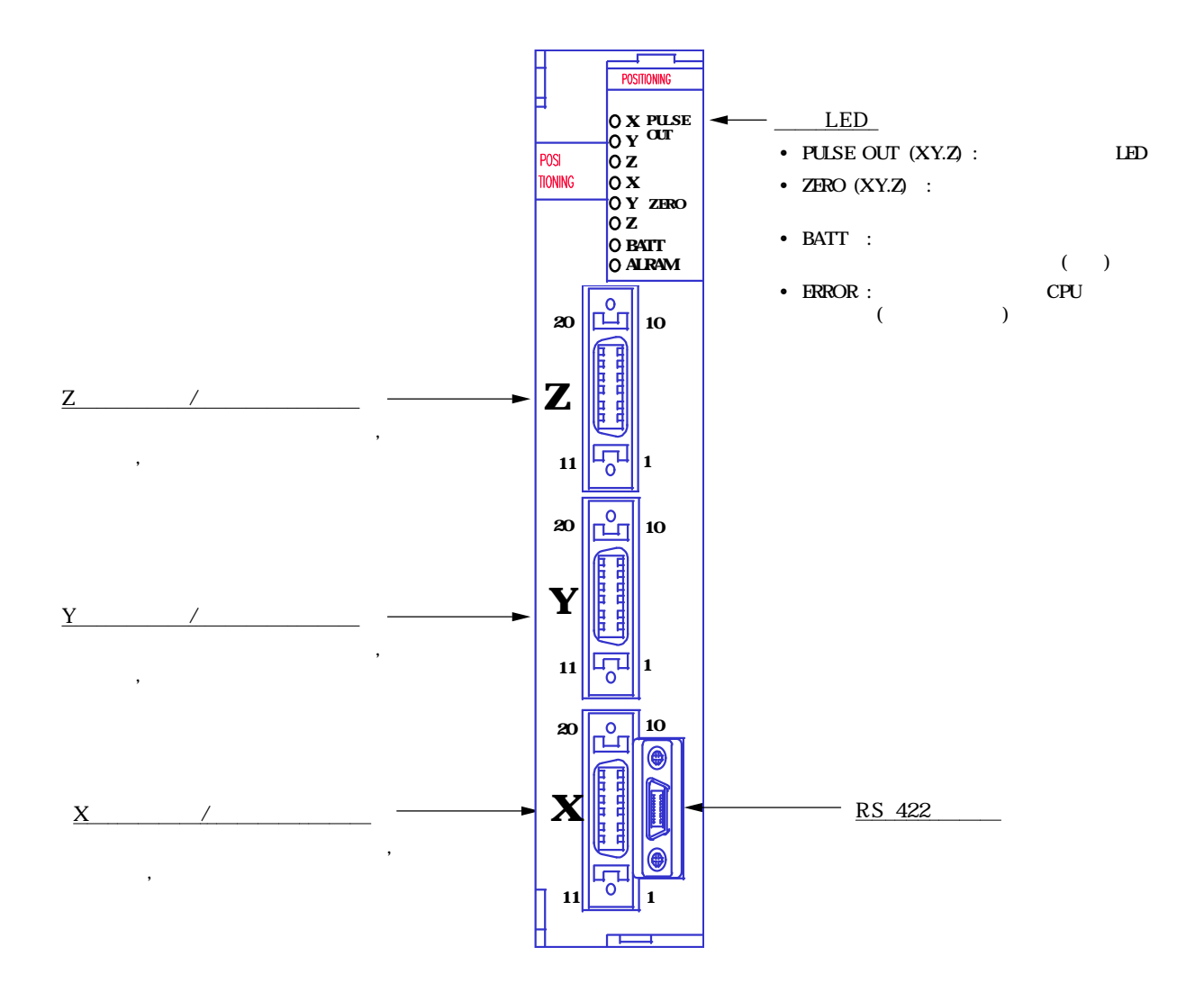

PIN LAY-OUT

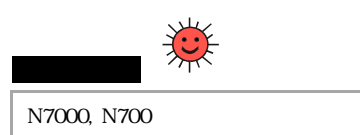

구조가 반대의 기자 반대의 기자 반대의 기자 반대의 기자 반대의 기자

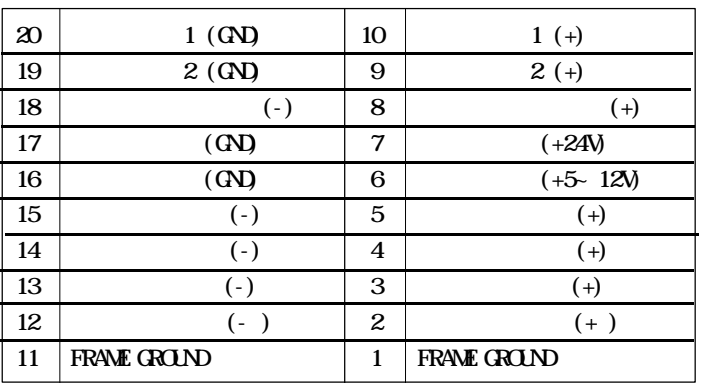

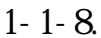

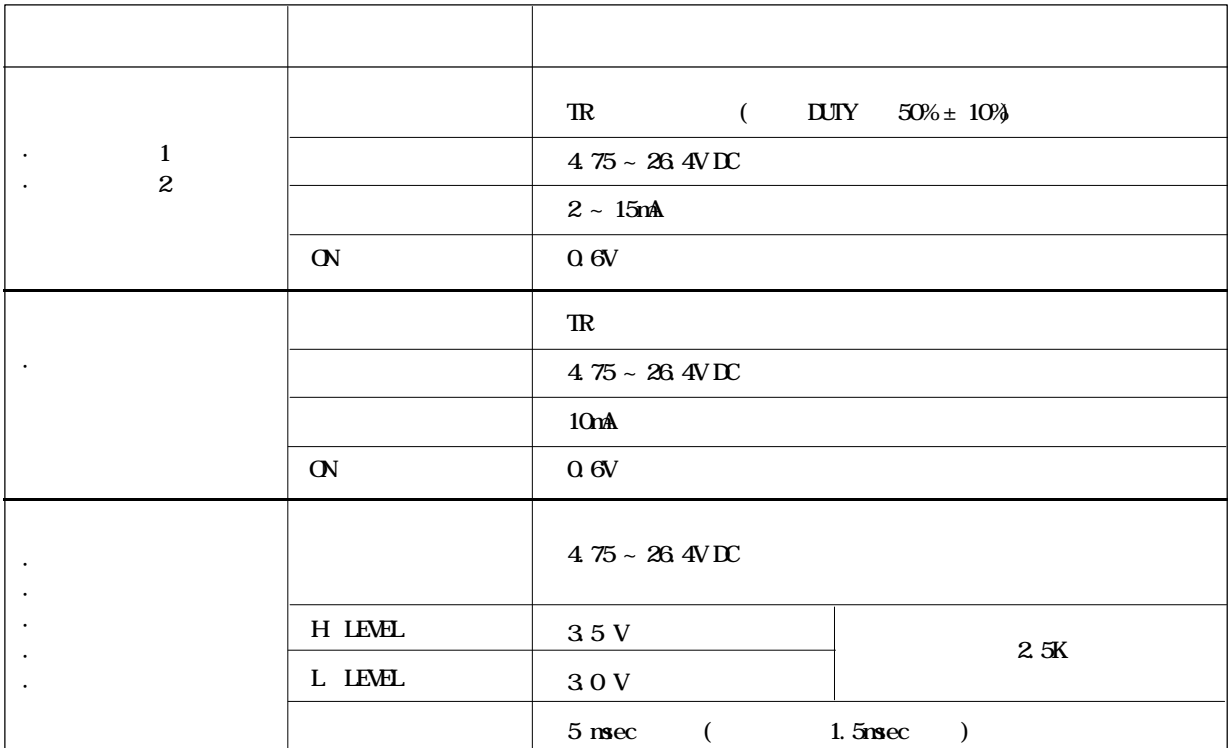

## 1-1-9.

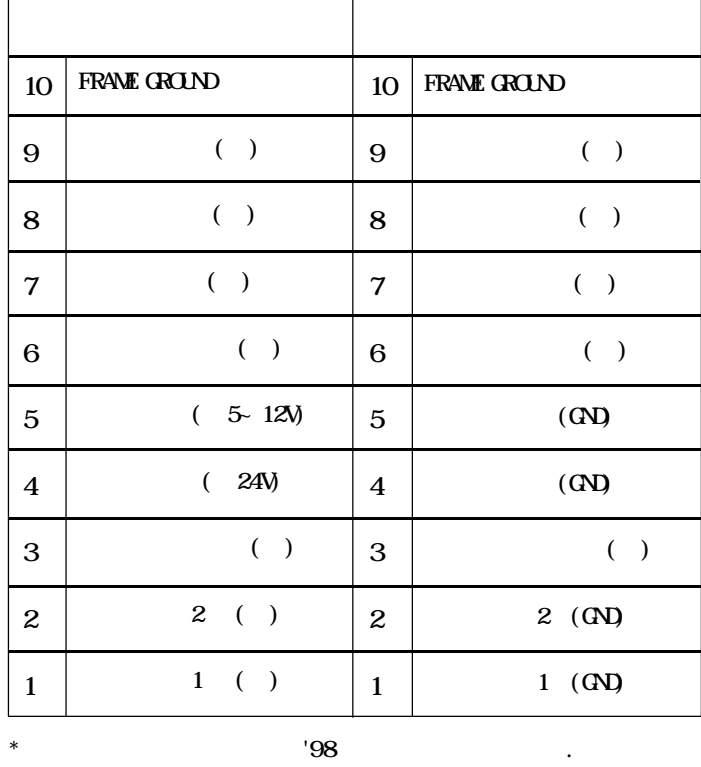

## (1) PIN ( CONNECTOR TYPE )

#### $(2)$  PIN  $(3)$  CONNECTOR TYPE )  $(3)$ ,

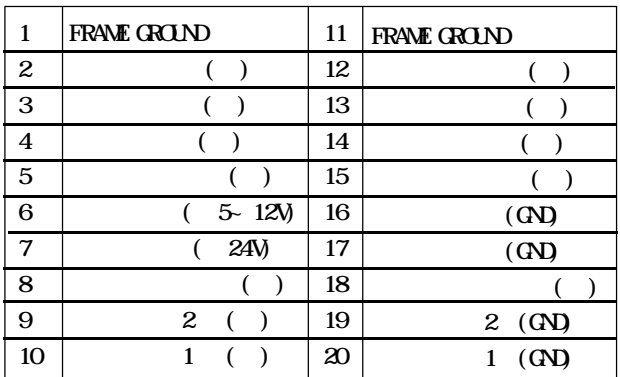

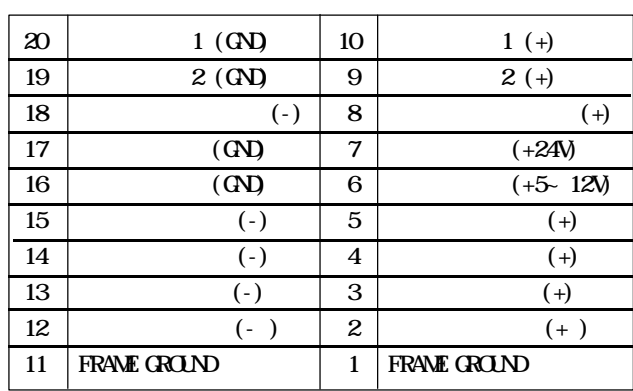

N7000 위치결정 유니트 N700 위치결정 유니트

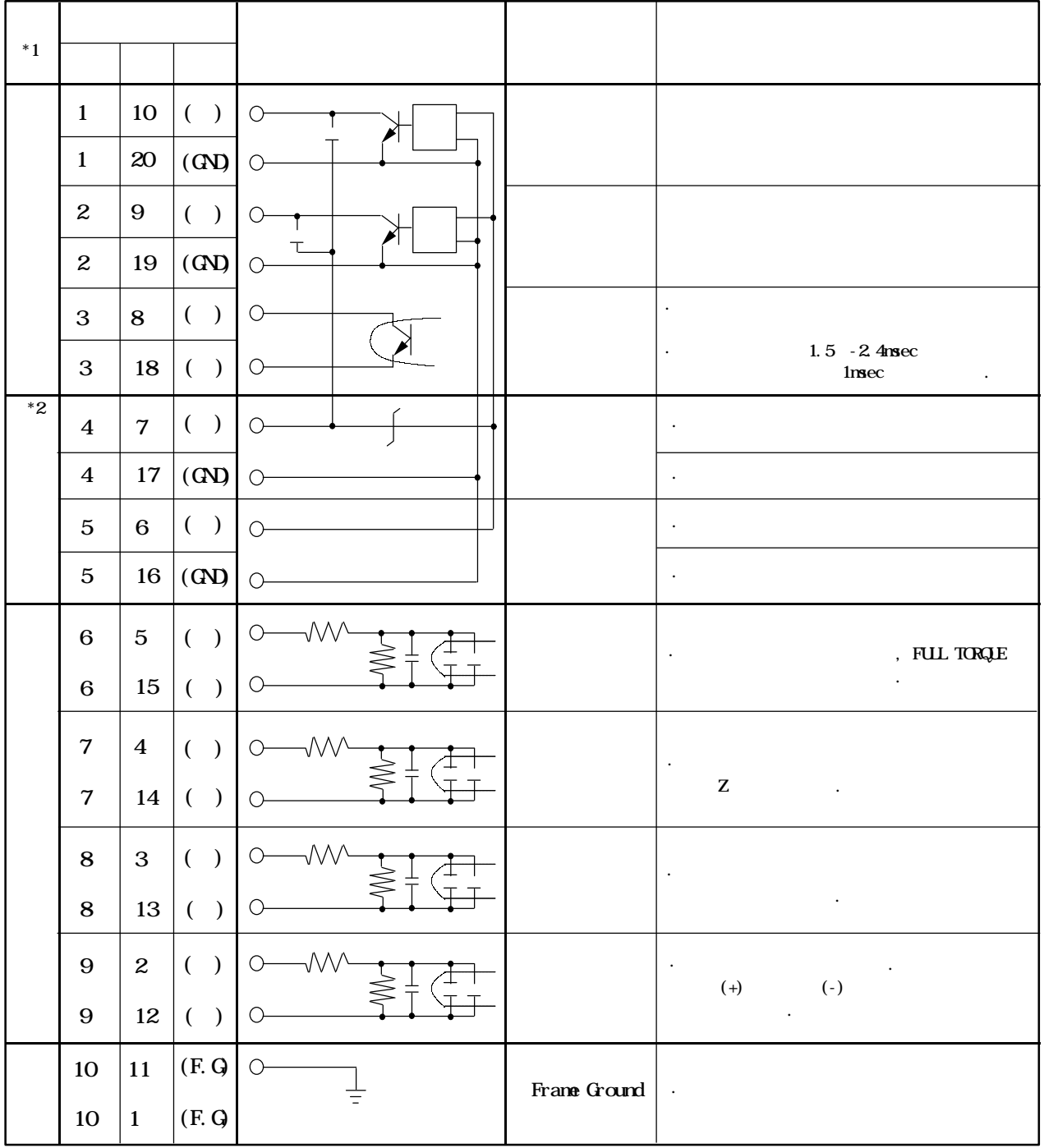

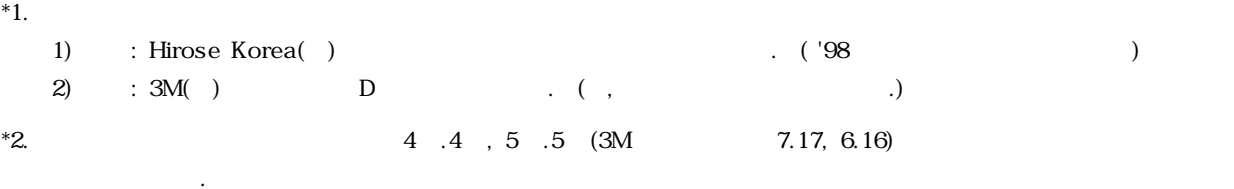

# 1-2

## 1-2-1.

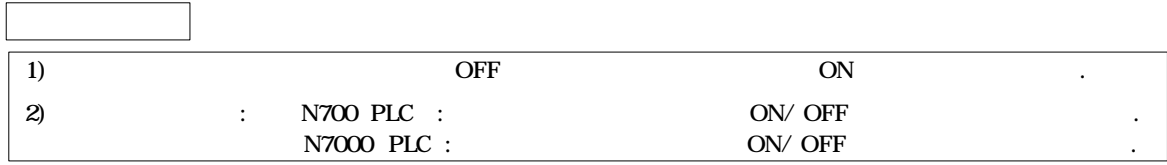

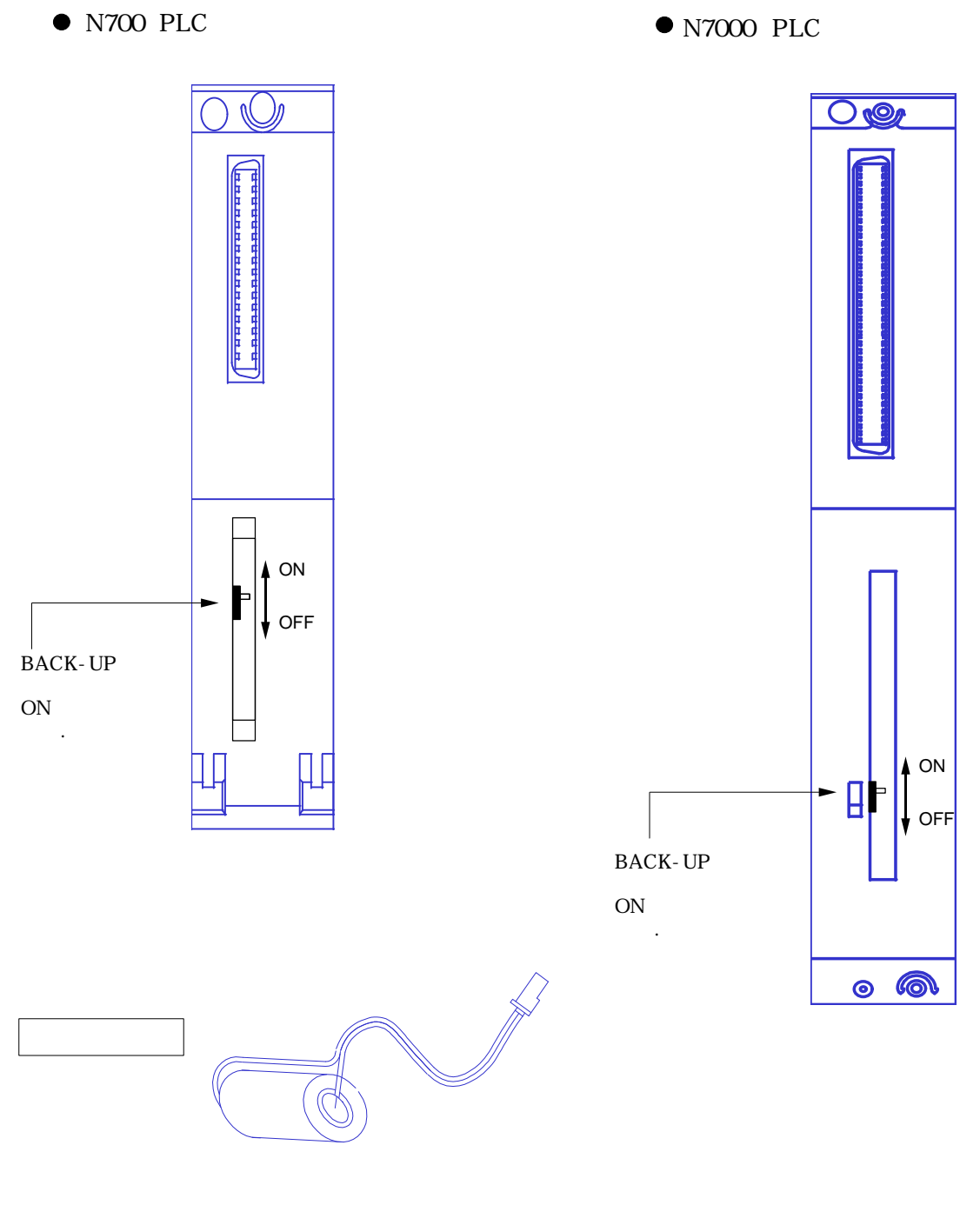

지정된 밧데리 이외에는 오동작이나 파손의 원인이 될수 있으므로 절대로 사용하지 말아 주십시요.

Notes :

(  $\qquad \qquad \ldots$ 

1-2-2.

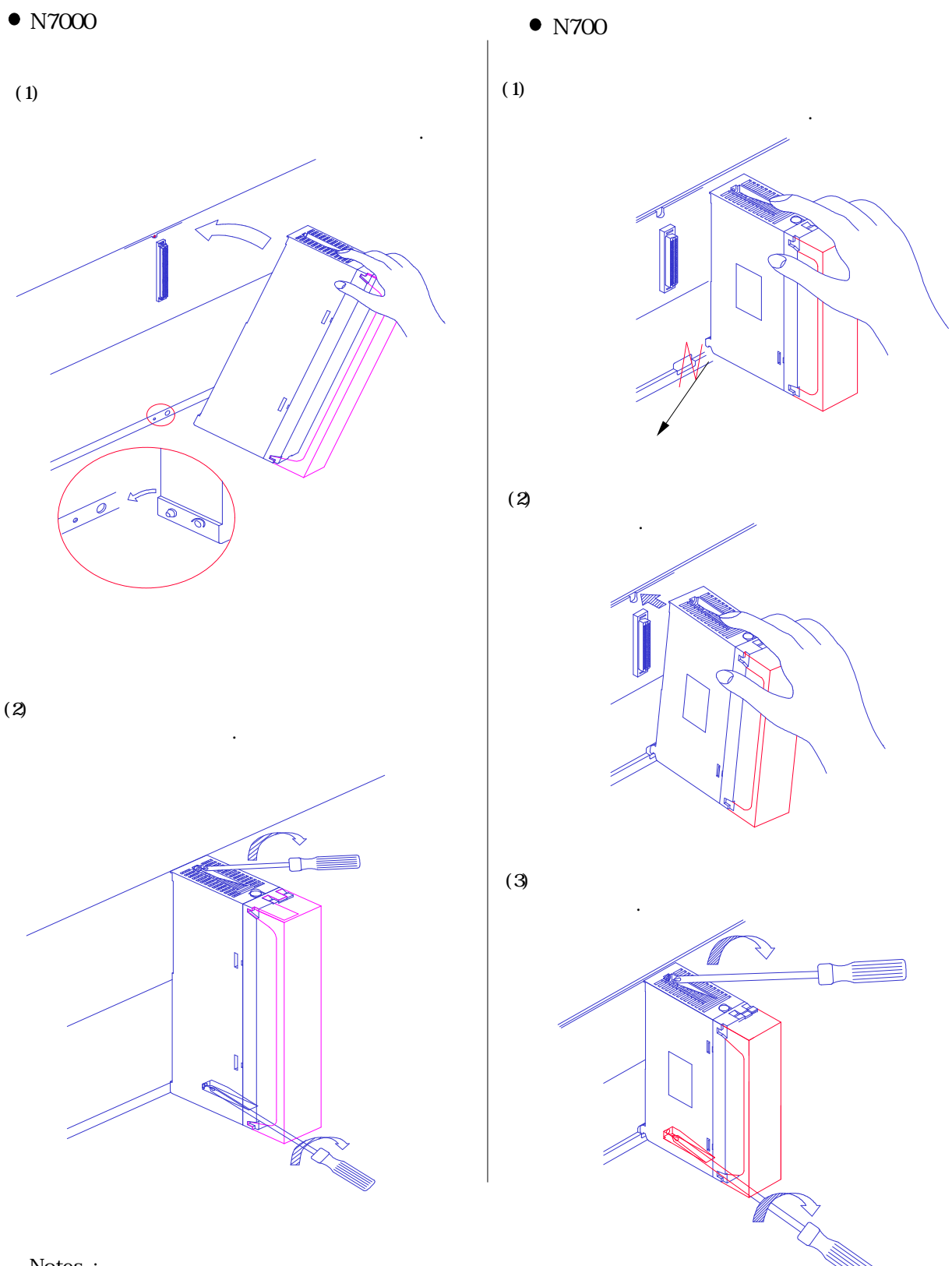

Notes :

위치결정 유니트의 ·탈착은 반드시 전원을 제거한 실행하여 주십시요.

### 1-2-3.

(1) LED

• PULSE OUT :  $\bullet$  ZERO :  $($  ON  $)$  $\bullet$  BATT :  $\cdot$  ERROR : LED  $\cdot$  ERROR LED : H/W **POSITICNING**  $\bullet$  X  $\bullet$  Y  $\bullet$  Z PULSE OUT  $\bullet$  X  $\bullet$  Y  $\cdot$  7 ZERC  $\bullet$  BATT. hERROR \* ALARM POSI-TIONING

· ERROR LED : · BAT. LED : RAM( ) BACK UP 1 BACK UP

(2) MEMORY CLEAR

**BACK UP** 

MEMORY ALL CLEAR  $\qquad \qquad$  DEFAUT SETTING

, MEMORY ALL CLEAR

들어있을 있으므로 각별히 주의해야 합니다.

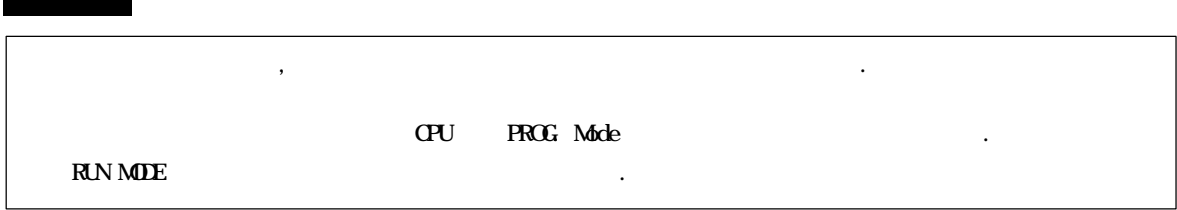

 $\bf LED$ 

## 1-2-4.

- $1.$
- 2.  $\blacksquare$
- $3$  ( $\rightarrow$ )

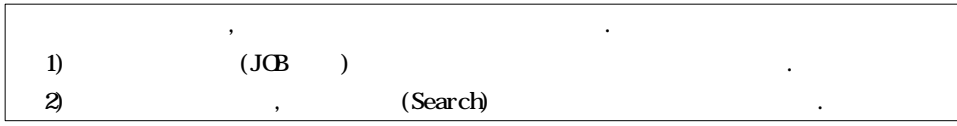

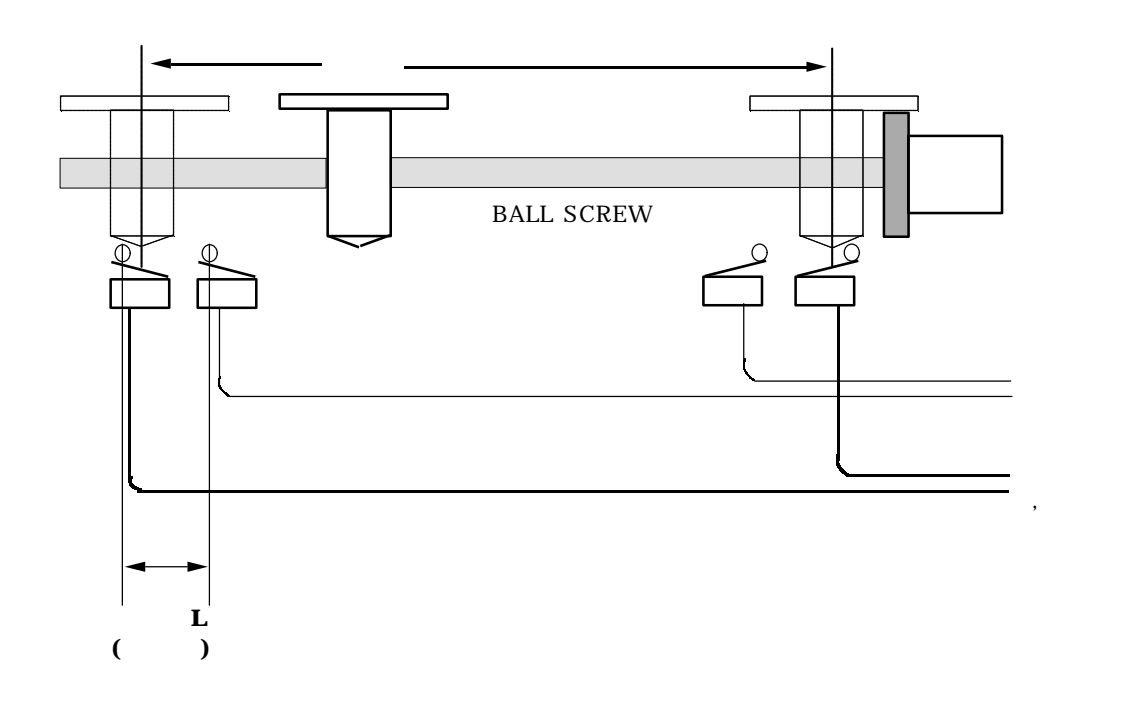

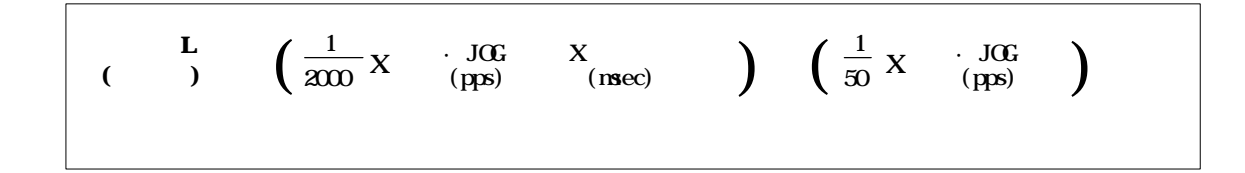

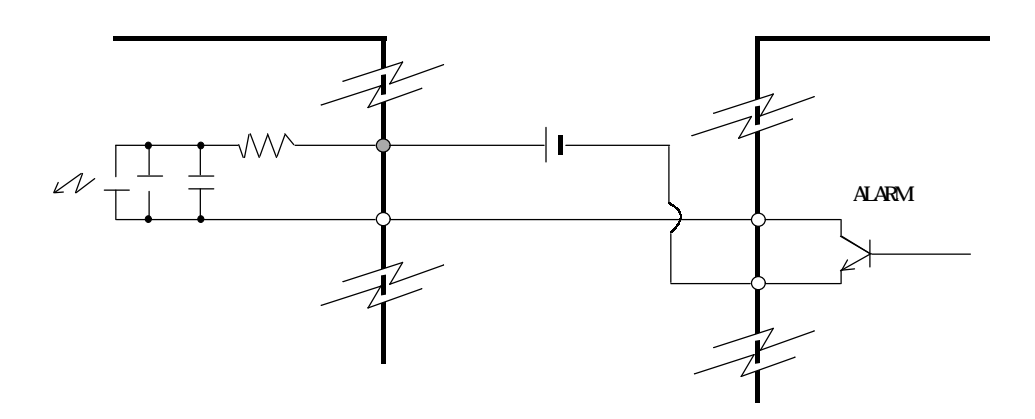

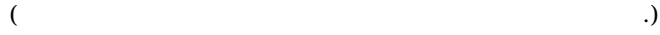

드라이브 자신의 전원 차단에 이용하는 편이 보다 안전한 접속회로가 됩니다.

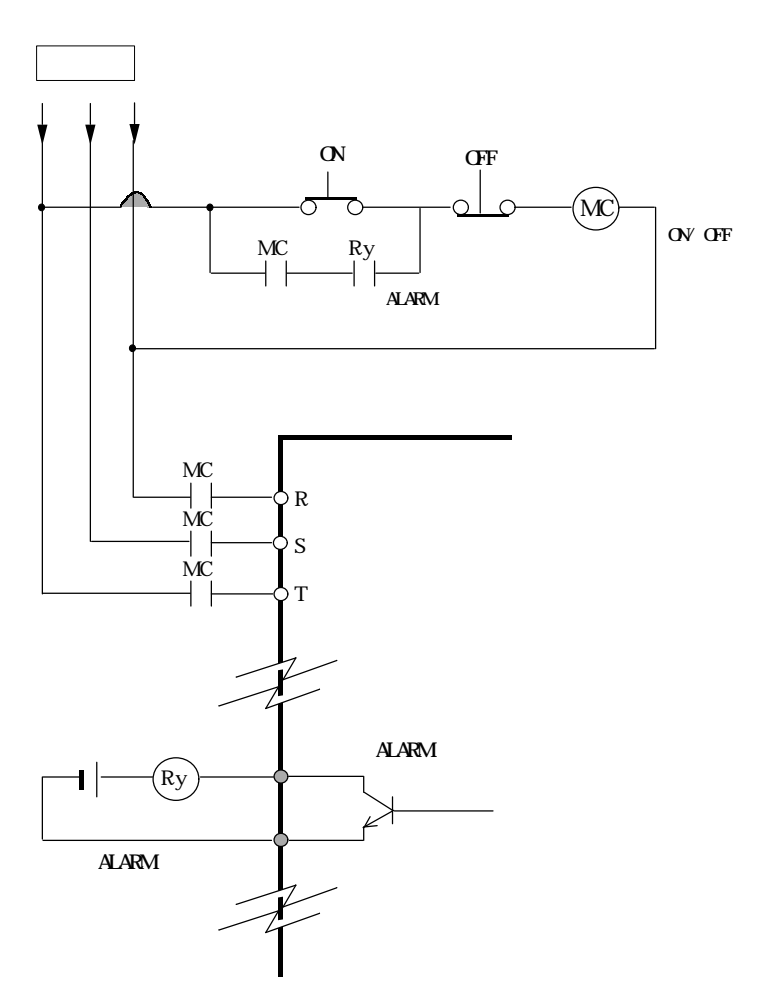

 $4.$ 

 $1 - 2 - 5$ .

 $(1)$   $( )$  - FARA CSDJ

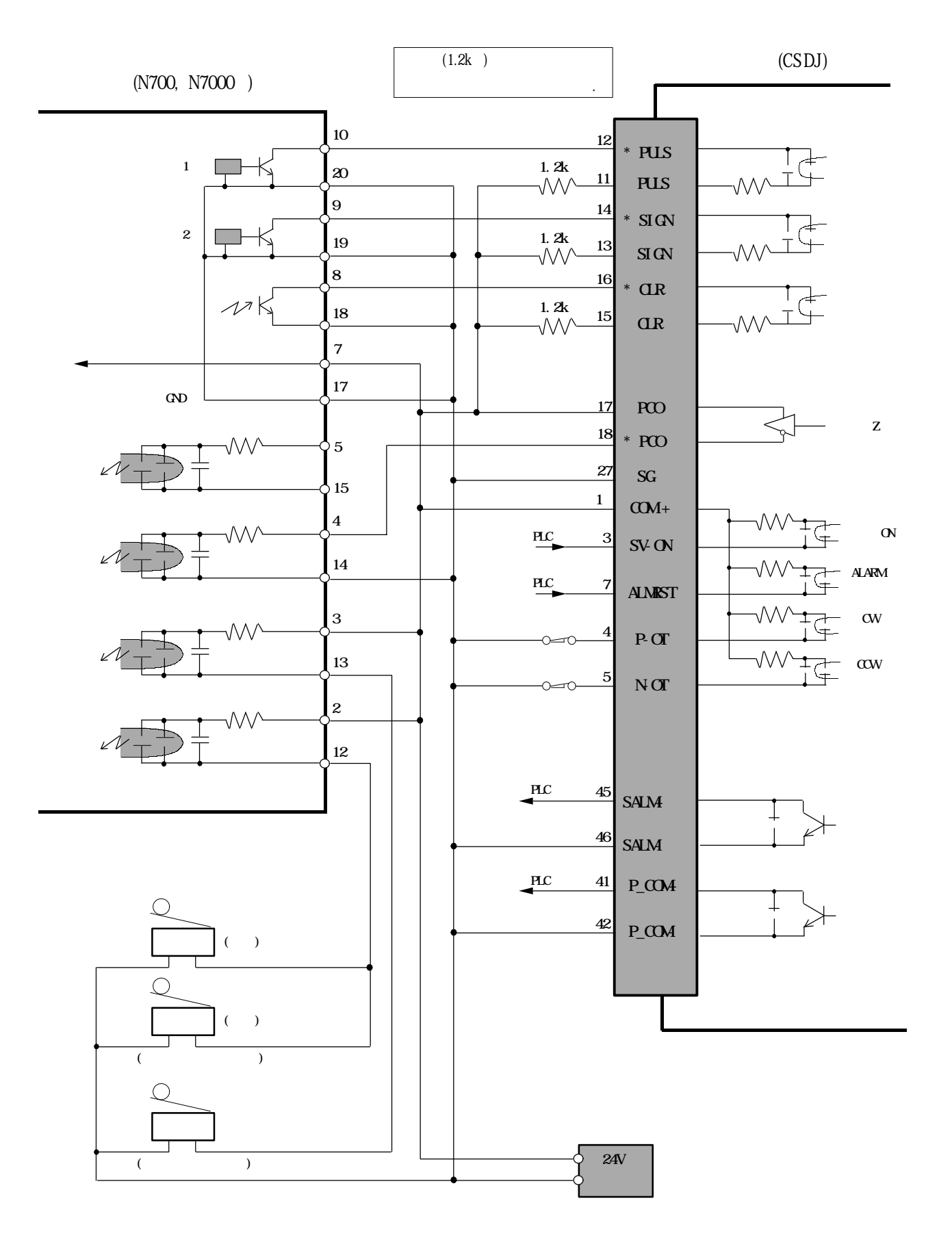

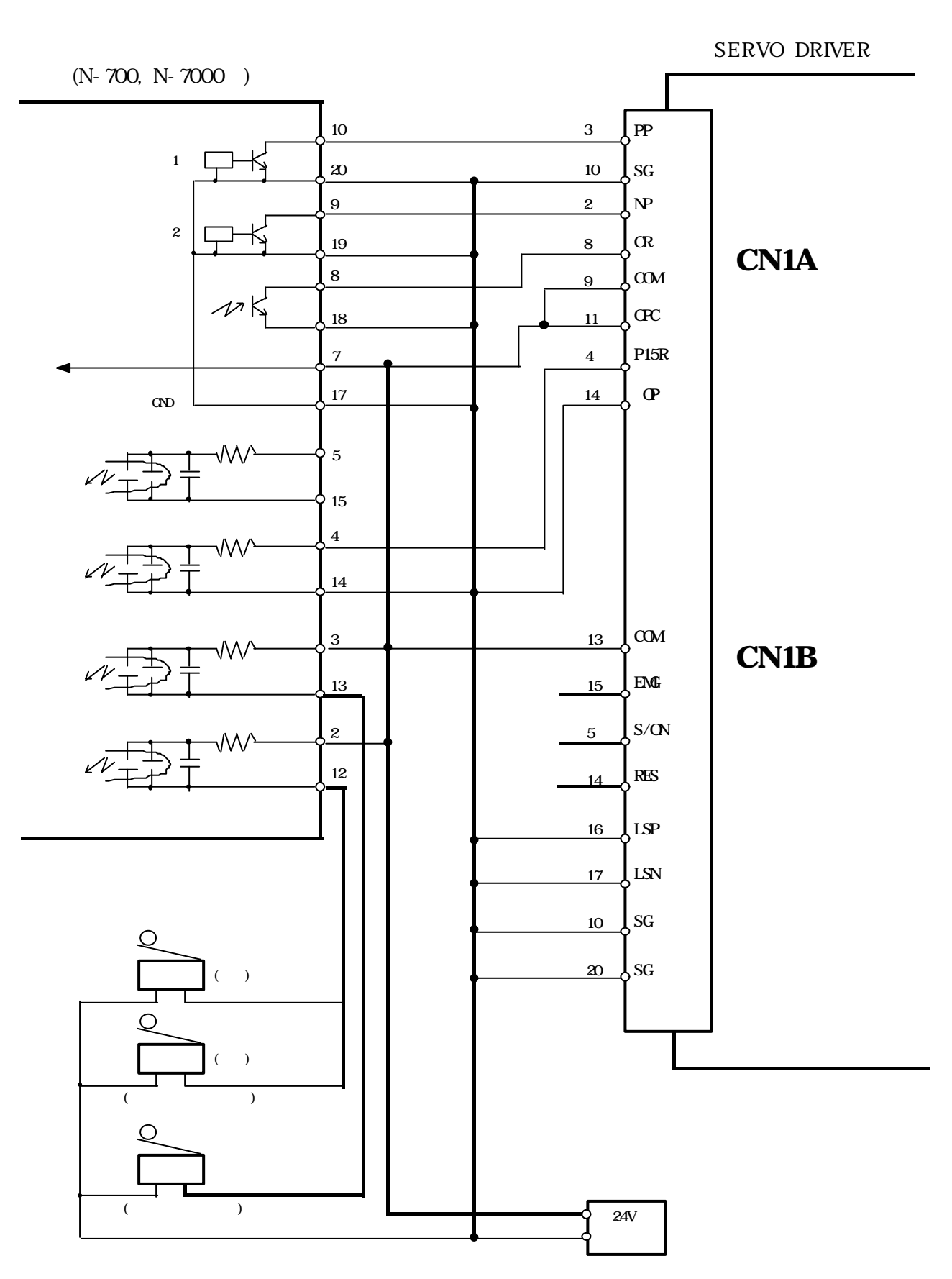

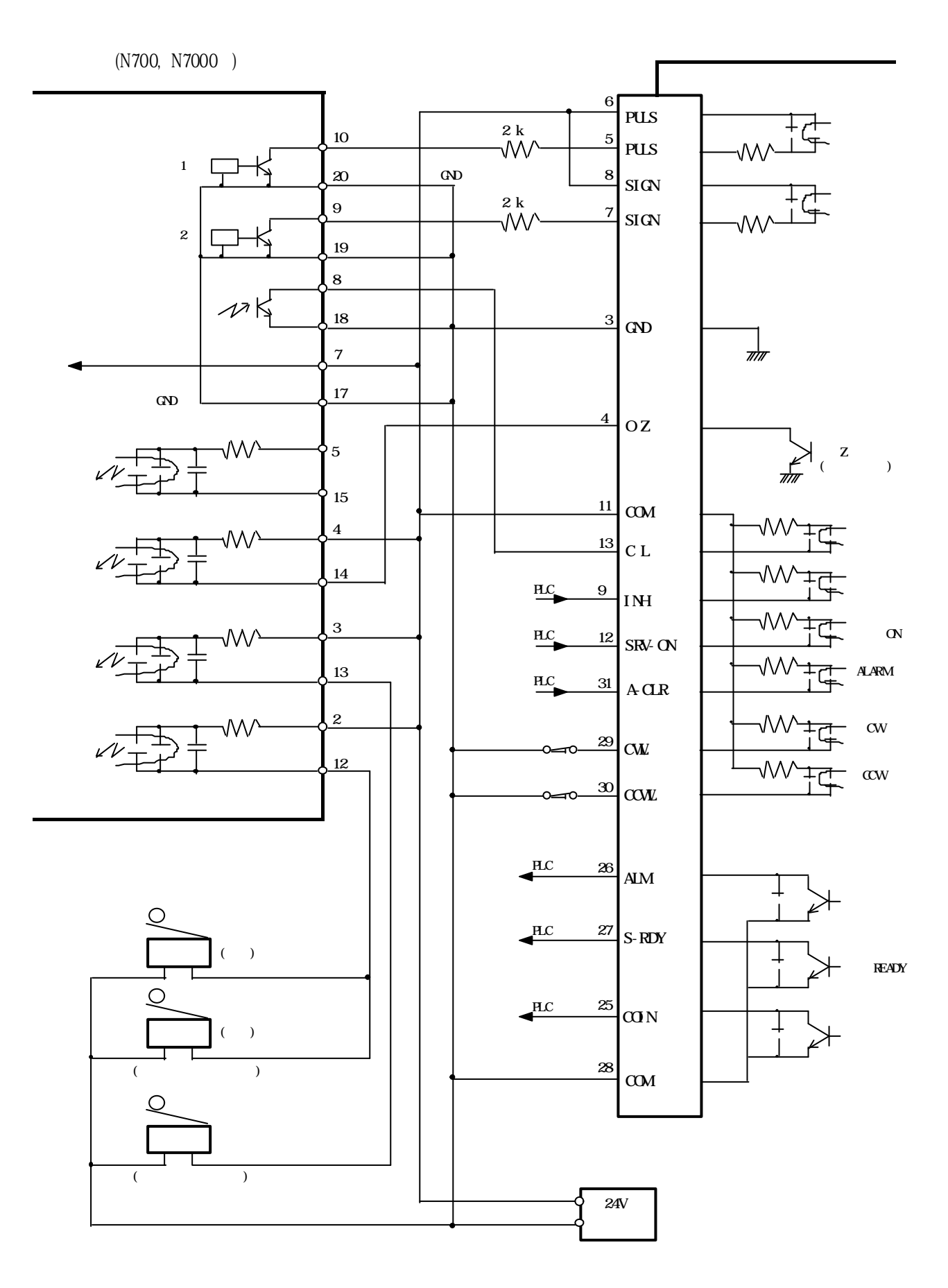

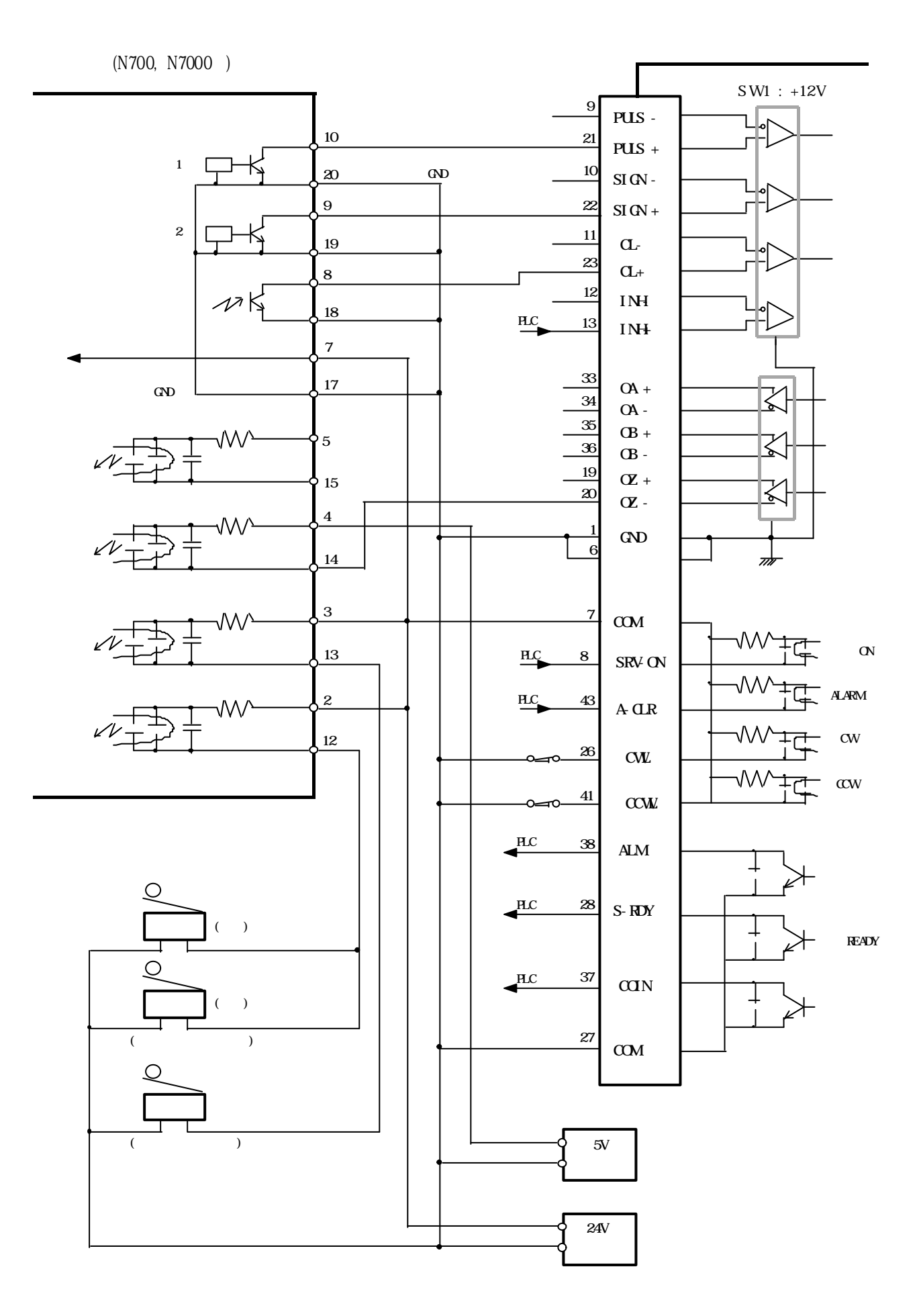

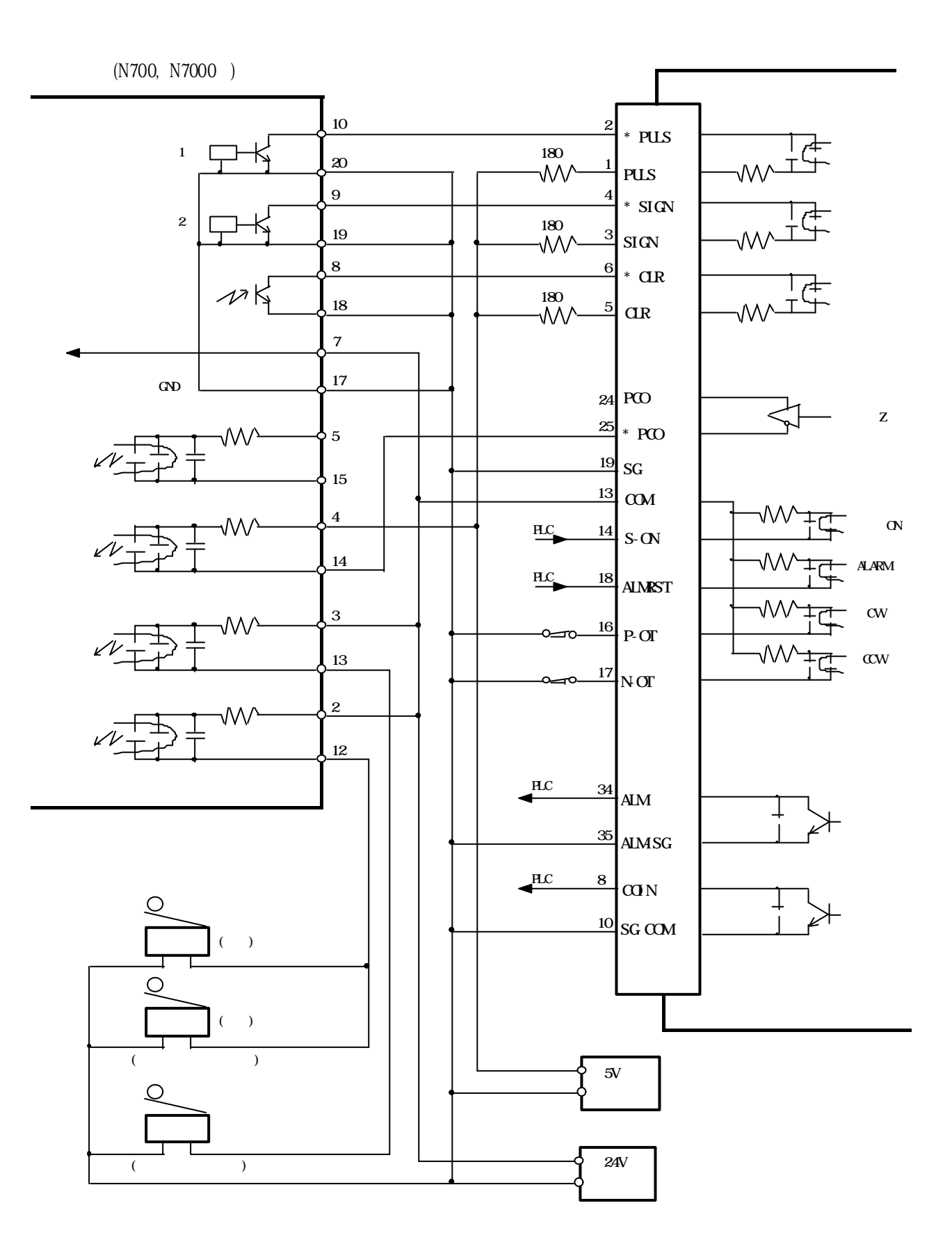

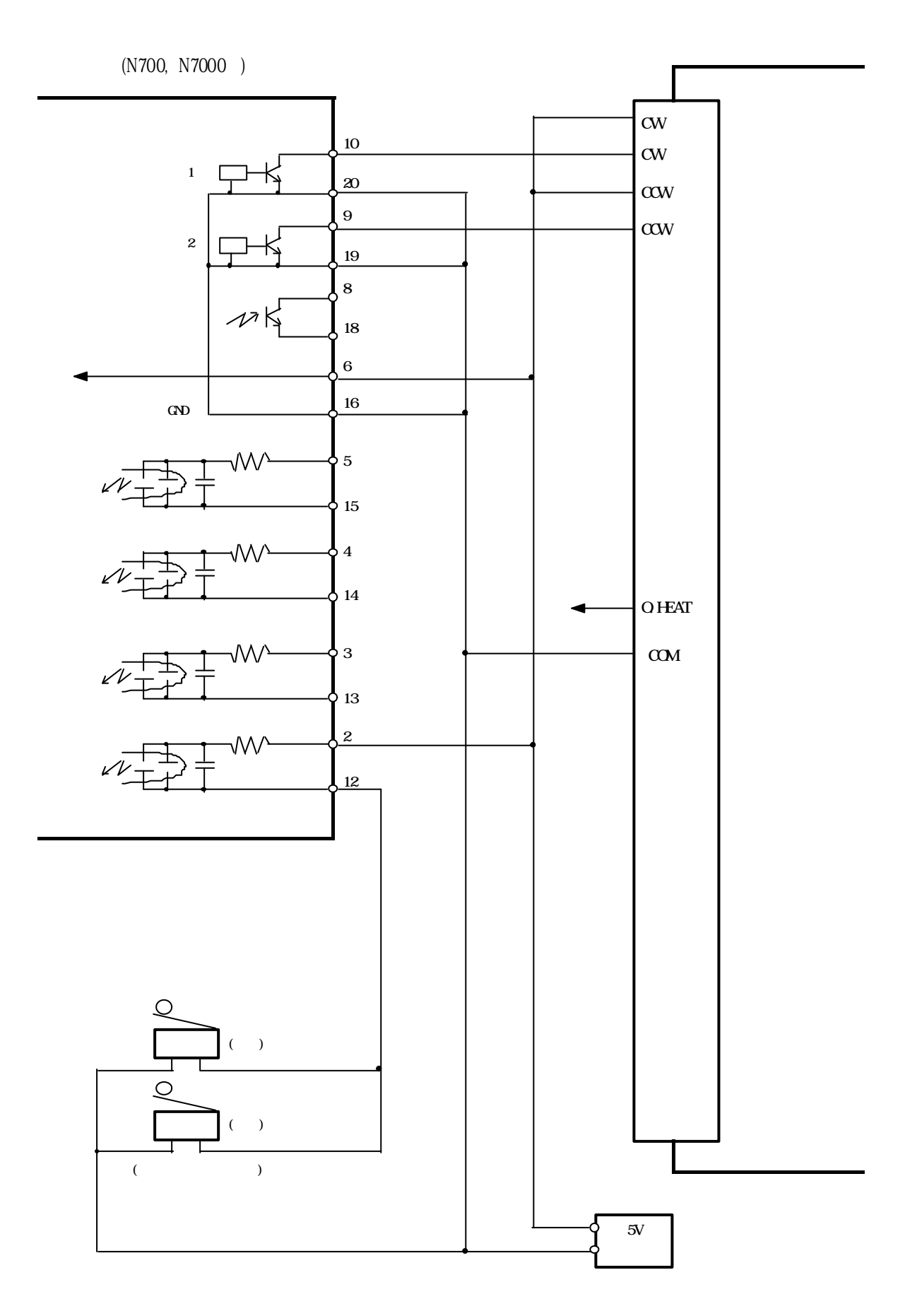

1-2-6

 $JOB$ 

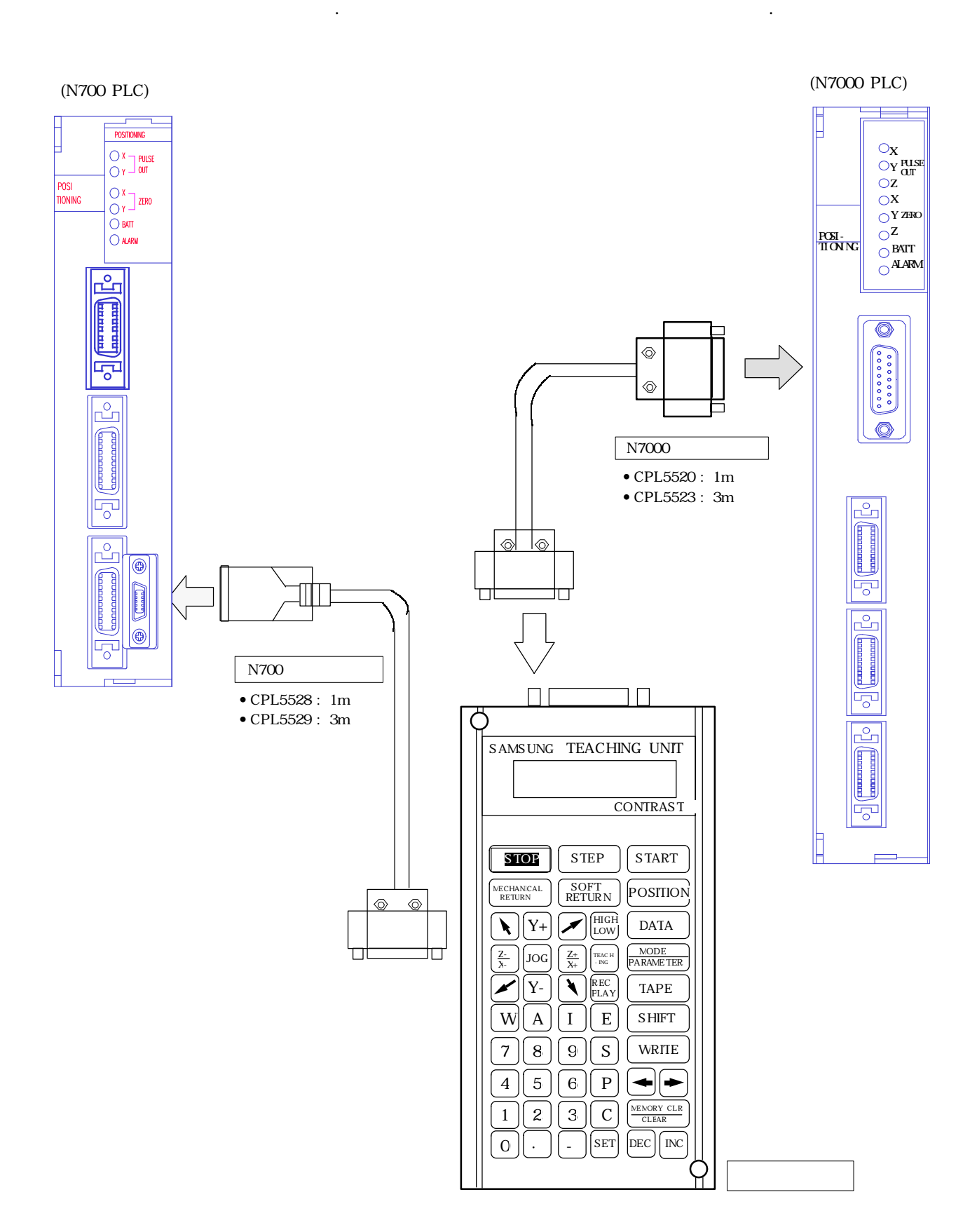

칭유니트를 사용하면 위치결정 유니트의 파라메터나 위치결정점 데이터등의 설정을 간단하게 할수가 있습니다.

#### FARA PLC 위치결정 기능을 수행하는 고기능 모듈입니다.  $($ ,  $)$  $\ddotsc$ 실제로 위치결정의 순서는 CPU 유니트의 LADDER  $\overline{\phantom{a}}$ 등의 위치결정점 데이터를 유니트에 설정한 ,  $N$  NO  $I/O$   $N$   $N$ . 1-3-1.  $\sim$  5  $\sim$  5  $\sim$  $\overline{\phantom{a}}$ 위치결정점 데이터의 설정이 가능합니다. **CPU UNT** PLC I/O  $\mathcal{L}_{\mathcal{A}}$ 있습니다.

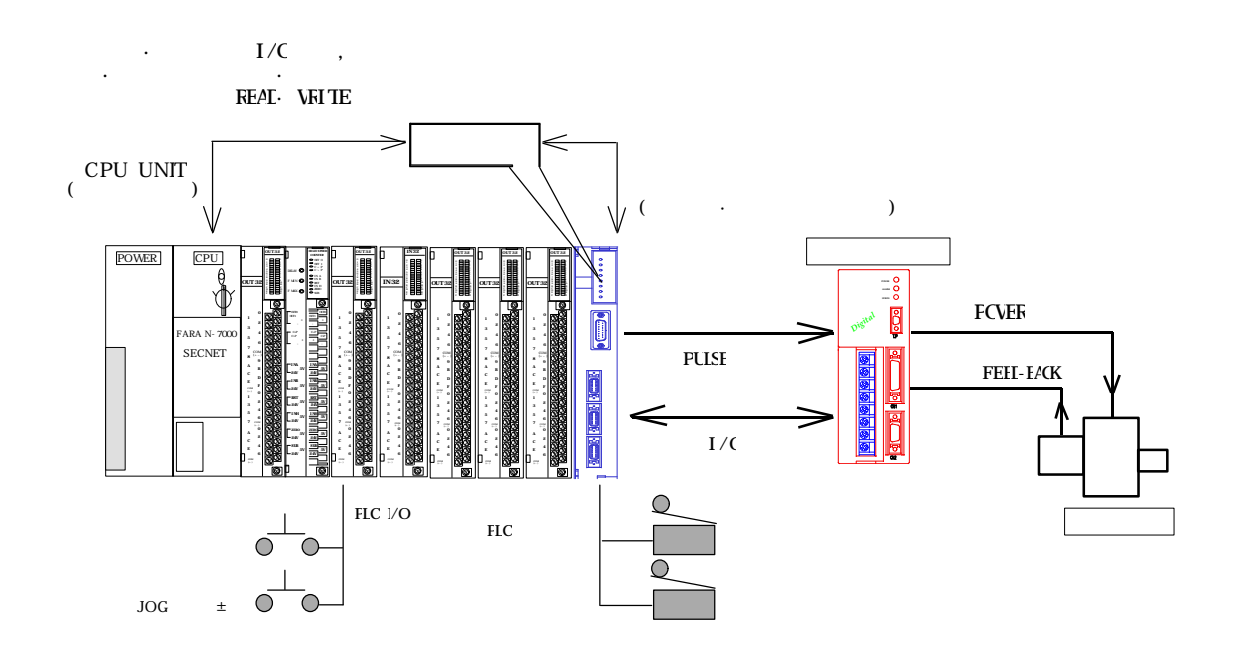

 $\,$ ,  $\,$ ,  $\,$ ,  $\,$ ,  $\,$ ,  $\,$ ,  $\,$ ,  $\,$ ,  $\,$ ,  $\,$ ,  $\,$ ,  $\,$ ,  $\,$ ,  $\,$ ,  $\,$ ,  $\,$ ,  $\,$ ,  $\,$ ,  $\,$ ,  $\,$ ,  $\,$ ,  $\,$ ,  $\,$ ,  $\,$ ,  $\,$ ,  $\,$ ,  $\,$ ,  $\,$ ,  $\,$ ,  $\,$ ,  $\,$ ,  $\,$ ,  $\,$ ,  $\,$ ,  $\,$ ,  $\,$ ,  $\,$ ,  $\zeta$ 구동계의 특성에 알맞은 기본적인 사양을 설정합니다. 놓은 것입니다. 위치결정을 시동하는 데이터의 순서에 따라 다음의 위치결정 운전을 실행합니다. No. 시동 No 위치결정을 개시할 데이터 No. 지정

 $\lambda$ ,  $\lambda$ , 위치결정에 대한 데이터를 설정합니다.  $(Type)$  400 이터를 기억할수 있습니다. 들어있지만, 그외에 패턴이라는 항목도 있습니다.  $C$  ( ), P ( ), E (  $\sim$  No. 100 위치결정을 시동할 있습니다.  $\mathbf{E}$  ( $\mathbf{E}$ ) 이터의 위치결정이 완료된 운전이 정지되므로,  $N_{\Omega}$  No. The  $E$  ( $\Omega$ ) 취급할 있습니다.

 $\binom{8}{3}$ , S ( $\binom{8}{3}$  4 정의 동작을 제어할수 있습니다. 위치결정 유니트에 내장되어 있으며 CPU 유니트와의  $\sim$  75  $\sim$  1-3-2.

위치결정 유니트의 동작 모드에는 CPU 유니트의 프로그램 지령으로 동작하는 RUN MODE 티칭 유니 LOCAL MODE 2

- $\mathbf{q}$  $ON \qquad \qquad \text{RIN MDE} \quad \text{LCAL MDE}$ 상태에서 CPU 유니트의 시퀀스 프로그램으로 PLC 준비완료 접점 ON하게 되면 위치결정완료 ON RUN MODE .  $\blacksquare$  LOCAL MODE  $\blacksquare$   $\blacksquare$   $\blacksquare$
- RUN MODE RUN MODE CPU 하여 이루어진다 . 공유메모리에는 시동·정지·완료등의 접점 정보를 LOCAL MODE LOCAL MODE  $J$ OG  $\ddots$ 조작 KEY 이용하여 간단하게 수행할 있습니다. CPU  $(X)$   $[X]$  [ ]  $\frac{1}{2}$  (Y)  $\frac{1}{2}$  (Y)  $\sim$
- I/O AREA No· AREA  $I/O$  AREA  $XY$  , AREA  $F$  151 $\cdot$  F 150 상호 교환을 수행합니다.  $[$  OFF]  $]$ 상세한 내용은 티칭유니트 메뉴얼 참조하십시요.

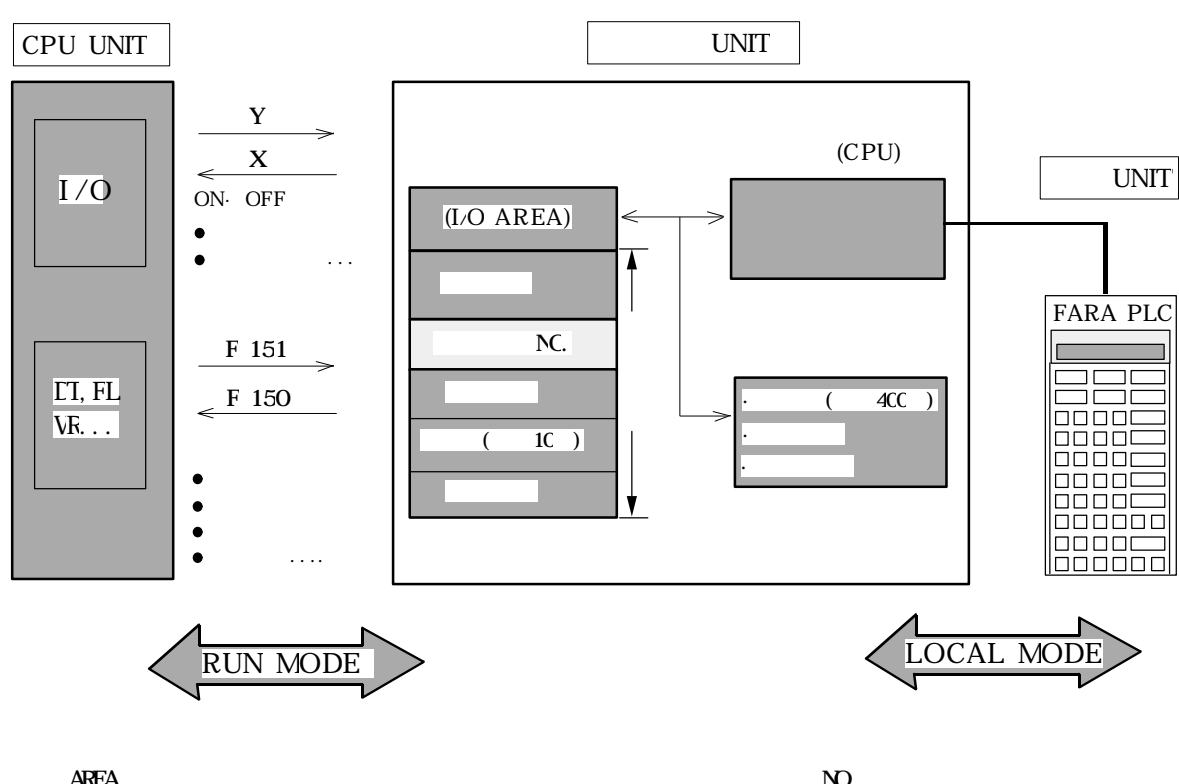

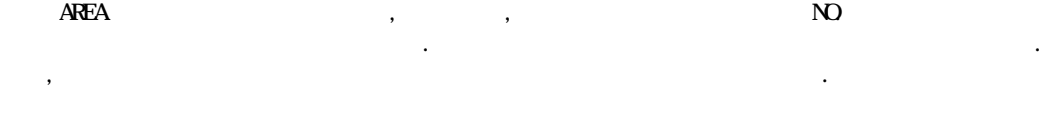

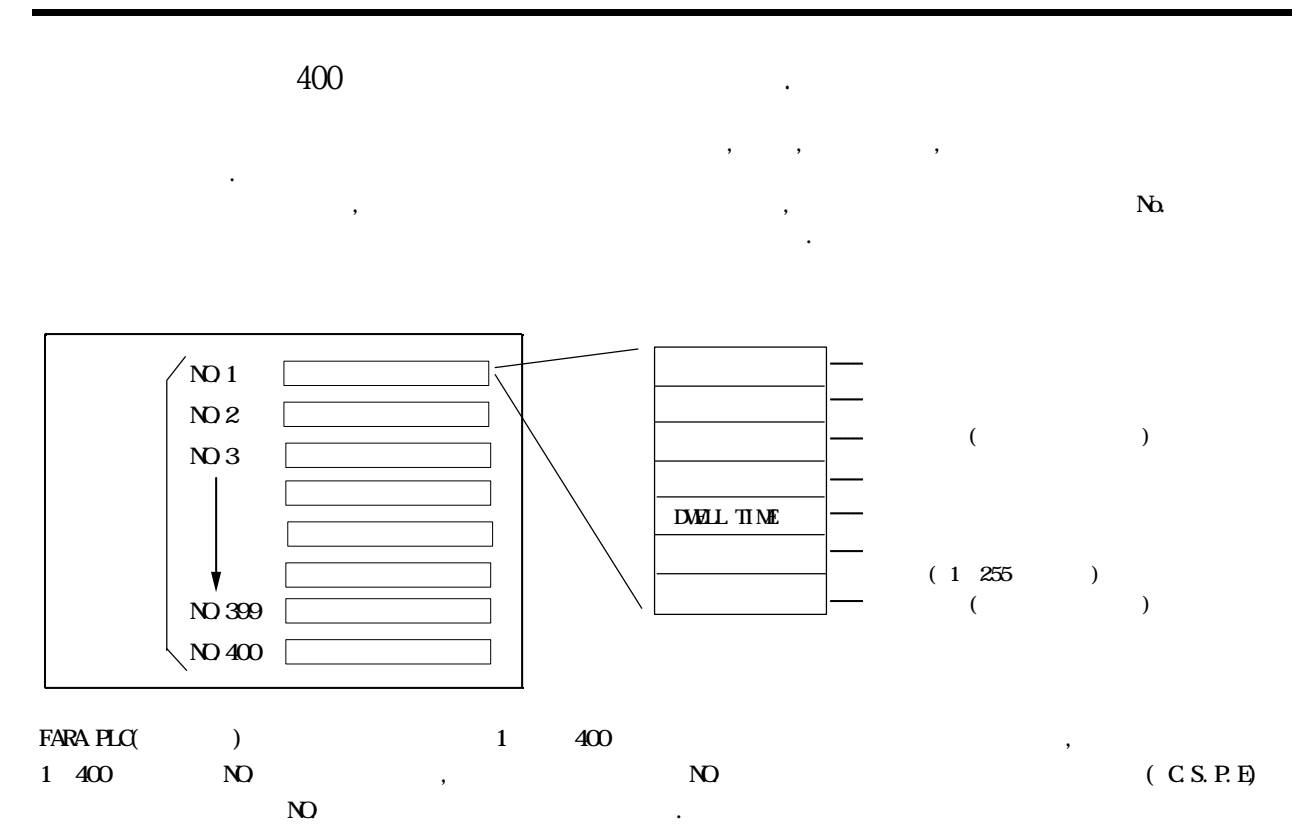

#### NO<sub>.</sub> No.  $, 400$ 터부터 위치결정을 시작할수 있습니다.

- $N_{\Omega}$  $E$ , 400
- 니다.  $N$ O. E., 개시점 데이터 NO. 시동 NO. 지정하여 위치 결정을 시작하게 합니다.
- $\overline{N}$  $, E$  $N$ O. Expediant NO. Expediant  $N$ 종료하게 됩니다. 이러한 기능으로 복수의 위치 결정프로그램을 간단하게 사용할 있습니다.
- $\mathcal{L}_{\mathcal{A}}$  $\mathcal{N}$ 모델 변경에도 쉽게 대처할 있습니다.

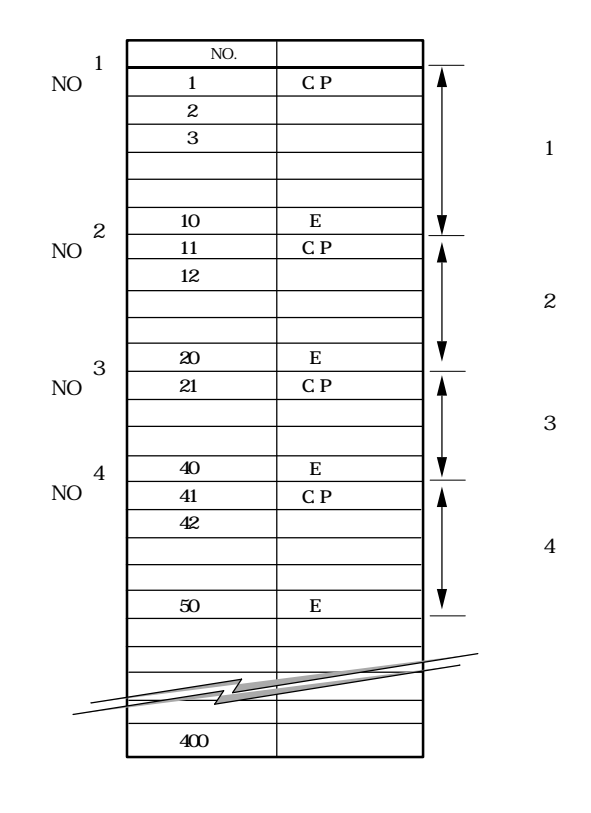

.

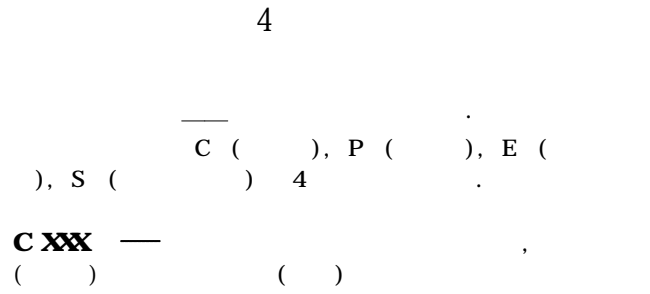

 $\bf{N}$ 위치결정을 실행합니다.

 $\lambda$ XX  $\lambda$ 

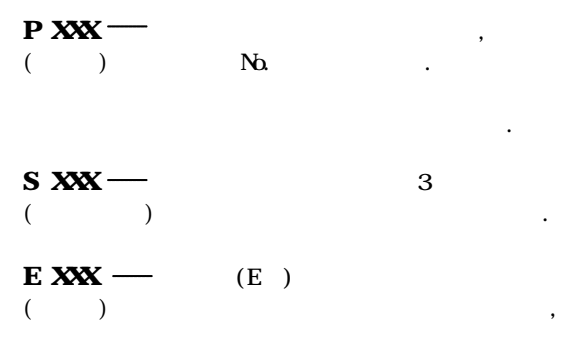

완료합니다. :  $2-3$ 

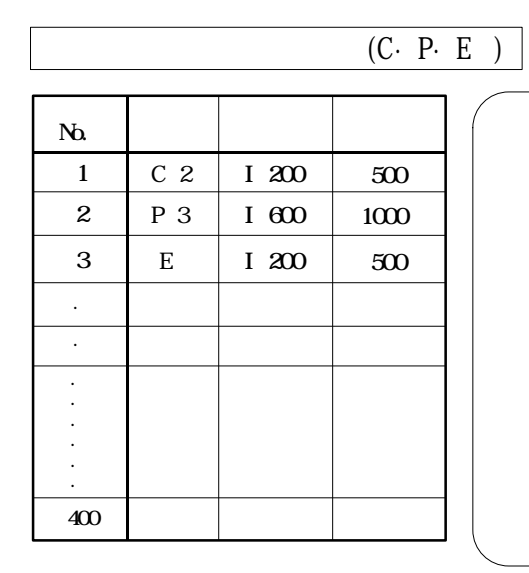

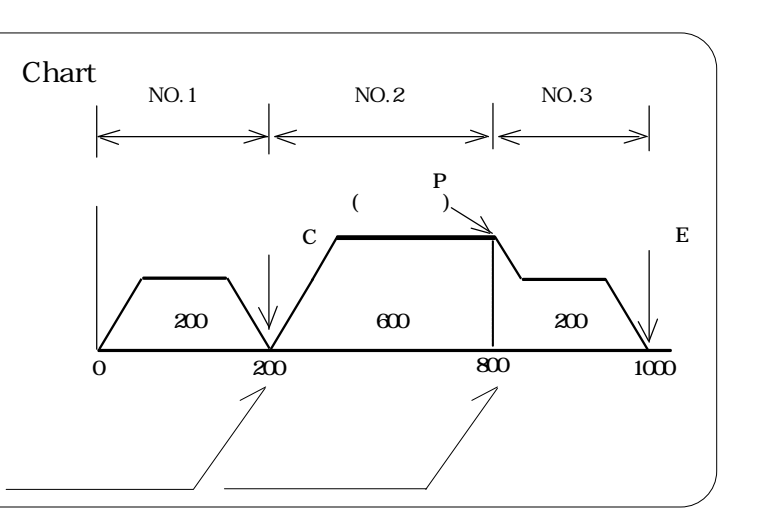

$$
\overline{(C \cdot S \cdot E)}
$$

동시 모드에서는 각각의 작성이 작성하는 각각의 공식을 제공하는 경기결정 제공

· · · · · ·  $N<sub>0</sub>$  $N_2$  and  $N_3$  and  $N_4$  and  $N_5$  and  $N_6$  and  $N_7$  and  $N_8$  and  $N_7$  and  $N_8$  and  $N_7$  and  $N_8$  and  $N_7$  and  $N_8$  and  $N_7$  and  $N_8$  and  $N_8$  and  $N_9$  and  $N_8$  and  $N_9$  and  $N_9$  and  $N_9$  and  $N_9$  and  $1 \mid C2 \mid A200$  $2 \mid S3 \mid A300$  $3 \mid E \mid A500$ · 400  $X$  Y A 100  $\bf A$ 300 A 200 C 2 S 3  ${\bf E}$ 

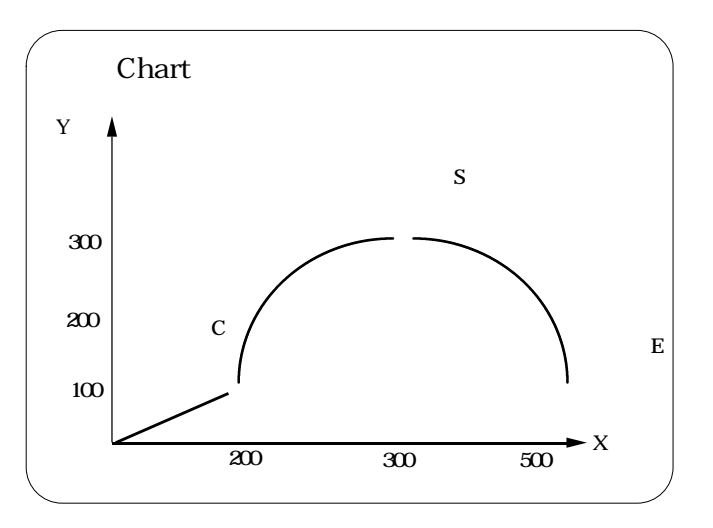

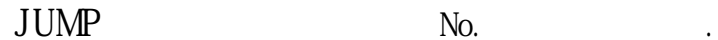

C P 1 400

 $\mathcal{A}$ NO. IUMP .  $JUP$  No. , 999 (REIUR)

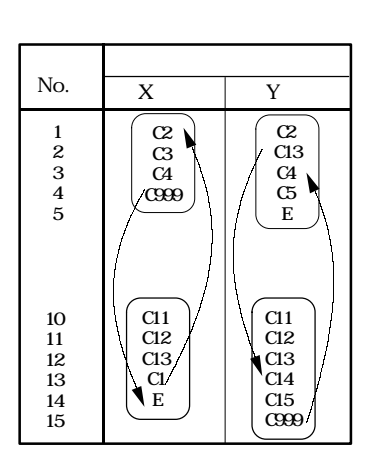

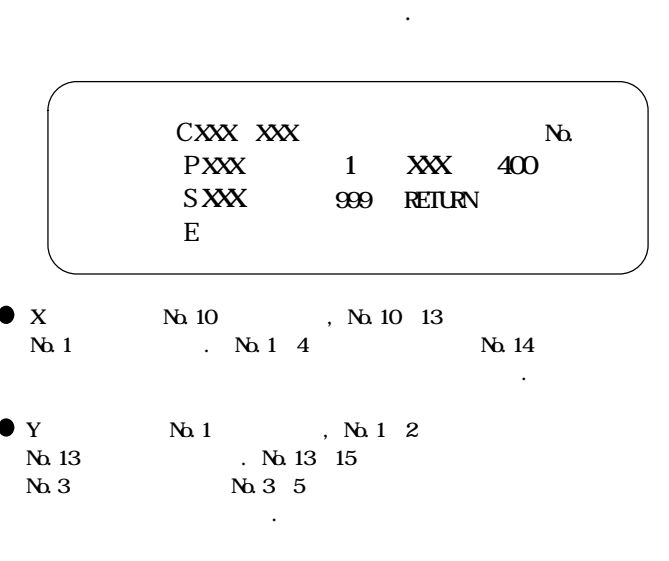

다음의 대리 대리 대리 대리 대리 대리

 $\blacksquare$ 

 $\rm SUB$ 

JUMP

:  $2-3$ .  $2-3$ .  $2-3$ .  $2-3$ .  $2-3$ .  $2-3$ .  $2-3$ .  $2-3$ .  $2-3$ .  $2-3$ .  $2-3$ .  $2-3$ .  $2-3$ .  $2-3$ .  $2-3$ .  $2-3$ .  $2-3$ .  $2-3$ .  $2-3$ .  $2-3$ .  $2-3$ .  $2-3$ .  $2-3$ .  $2-3$ .  $2-3$ .  $2-3$ .  $2-3$ .  $2-3$ .  $2-3$ .  $2-3$ .  $2-3$ .  $2$ 

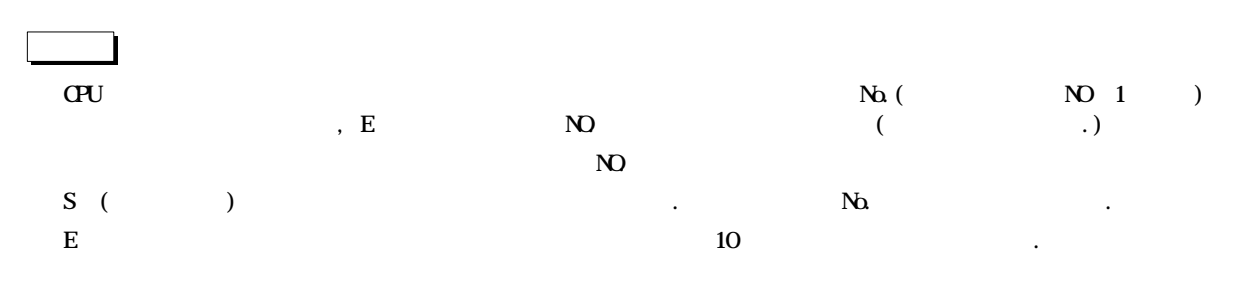

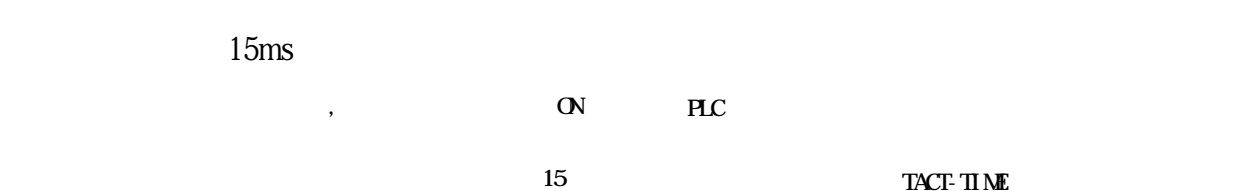

msec. .  $\ddot{\phantom{0}}$ 

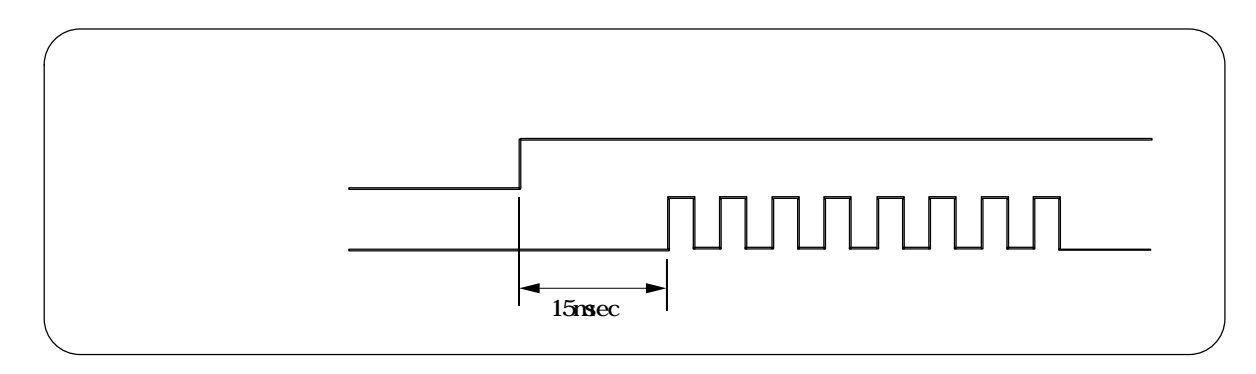

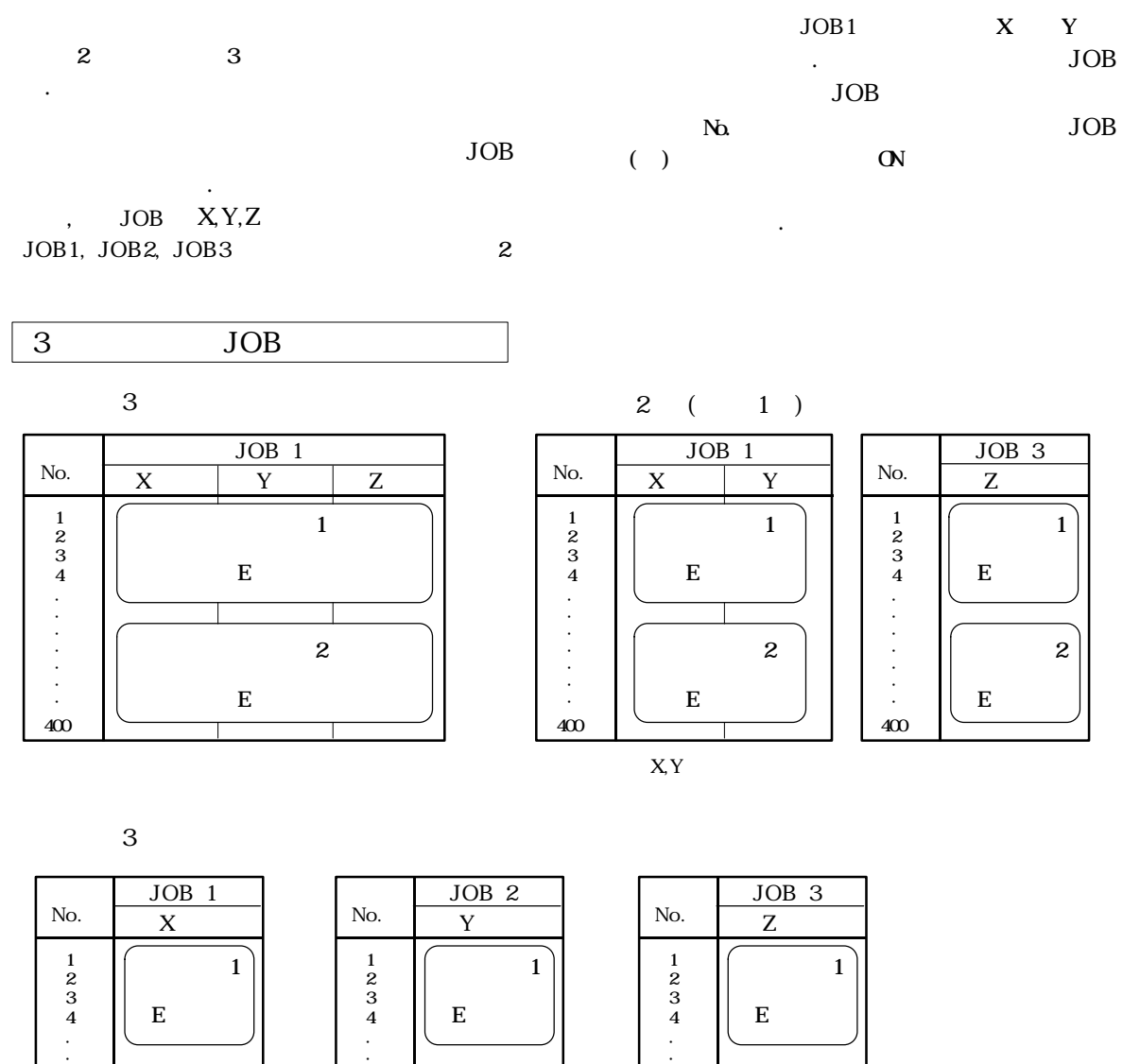

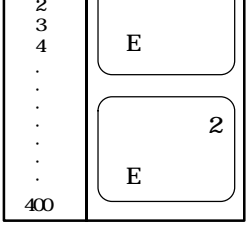

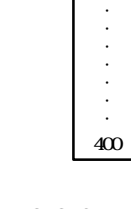

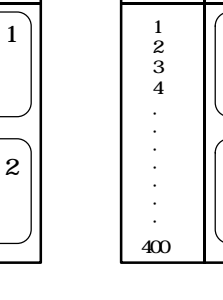

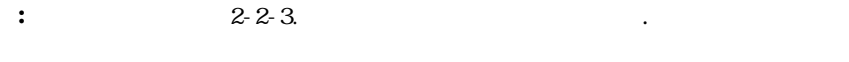

E

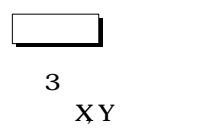

 $3$  2, 2, 2, 2,  $3$   $3$   $3$   $3$ 

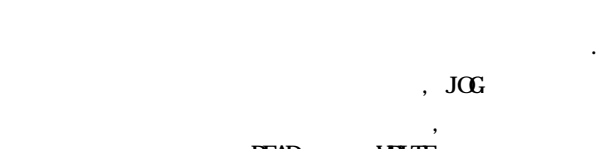

READ, WRITE 생할 경우에는 다른 축의 동작도 정지하게 됩니다.

 $\overline{\text{C}}$   $\overline{\text{C}}$   $\left(\begin{array}{ccc} \cdot & \cdot & \cdot \\ \cdot & \cdot & \cdot \end{array}\right)$ 

 $\boldsymbol{2}$ 

E
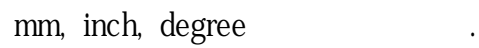

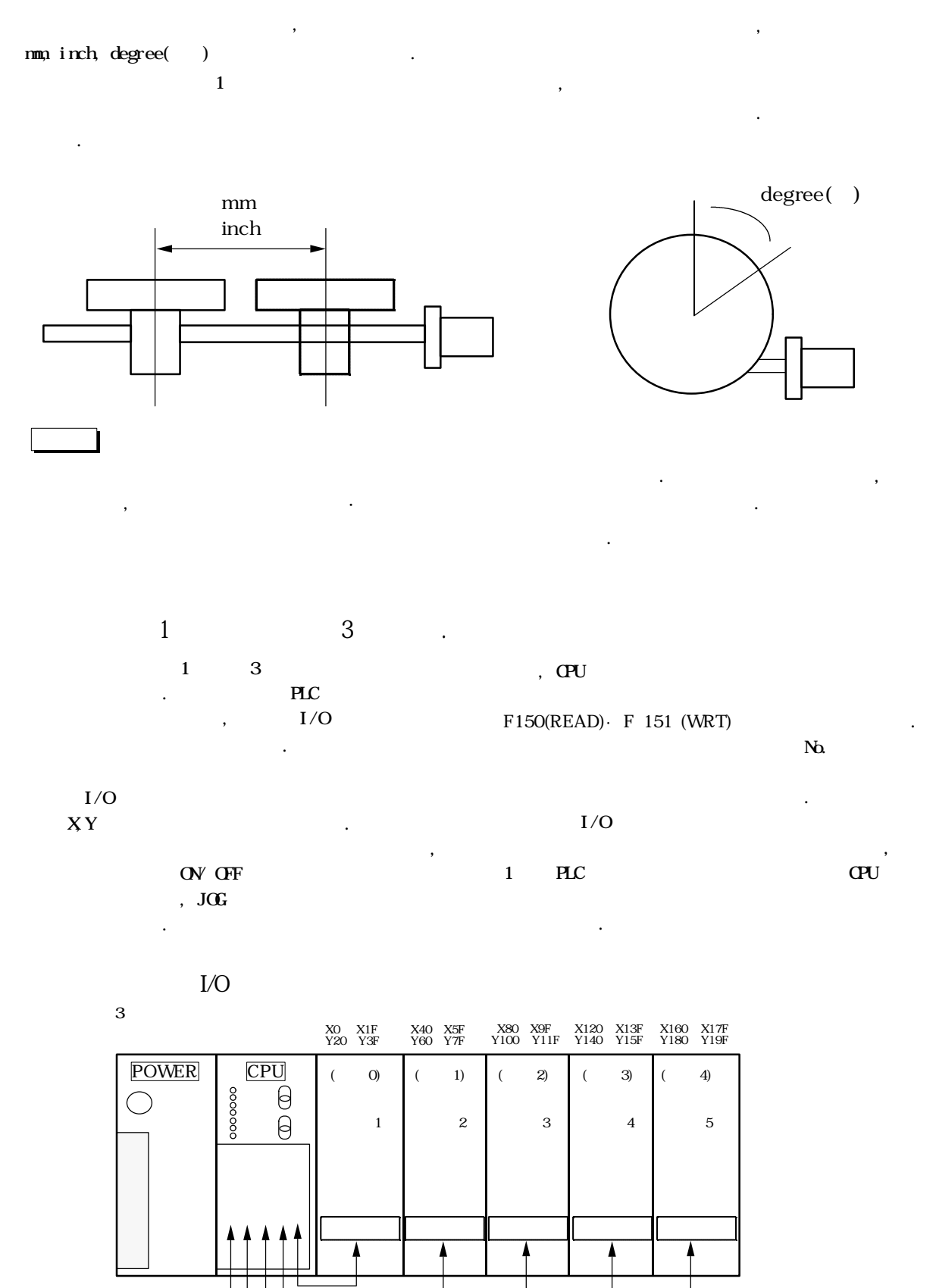

F150(READ),  $F151(WRI)$ 

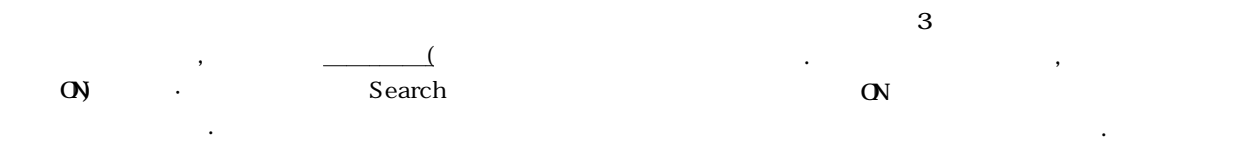

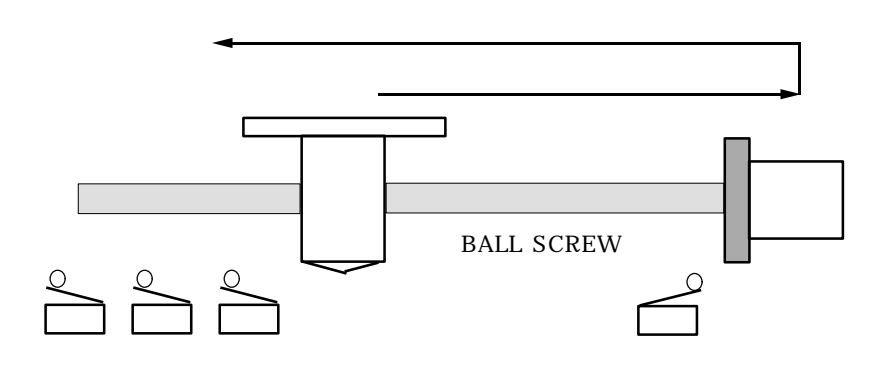

 $: 2-4.$ 

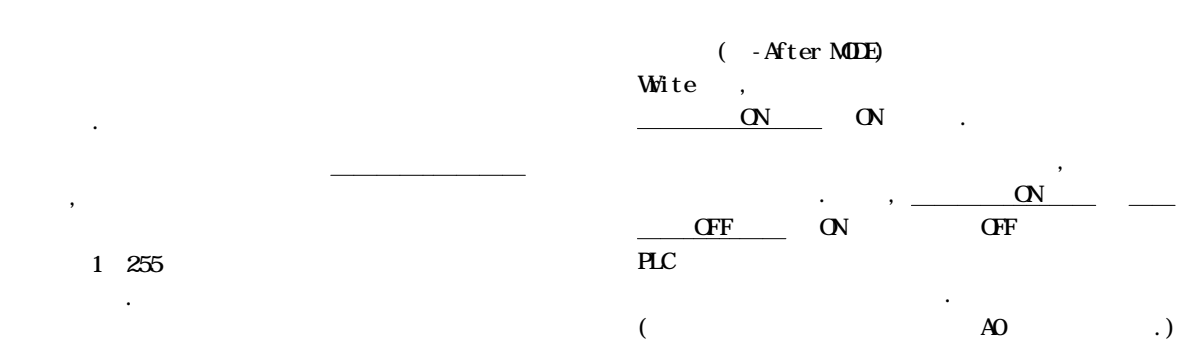

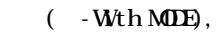

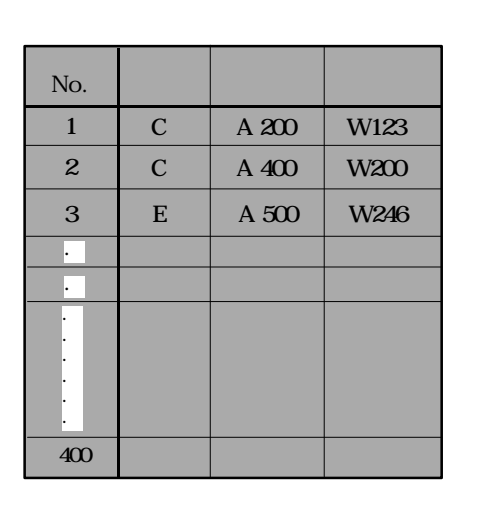

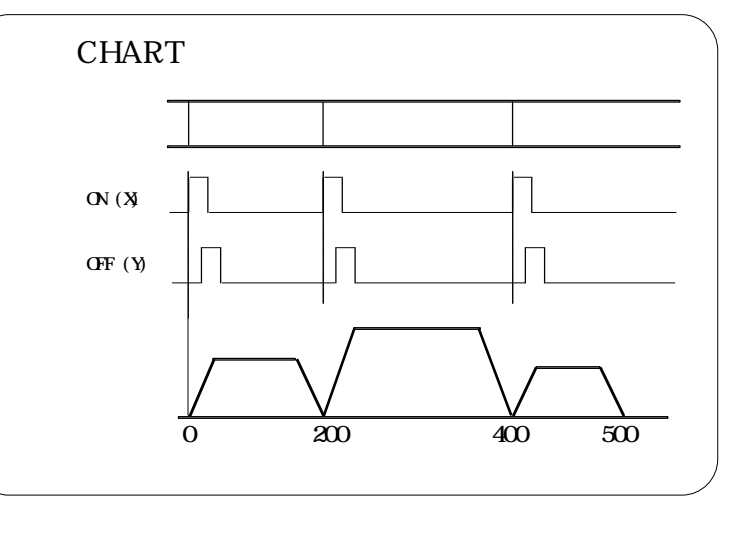

참조 : 자세한 내용은 2-7. 보조출력 READ 참조하여 주십시요

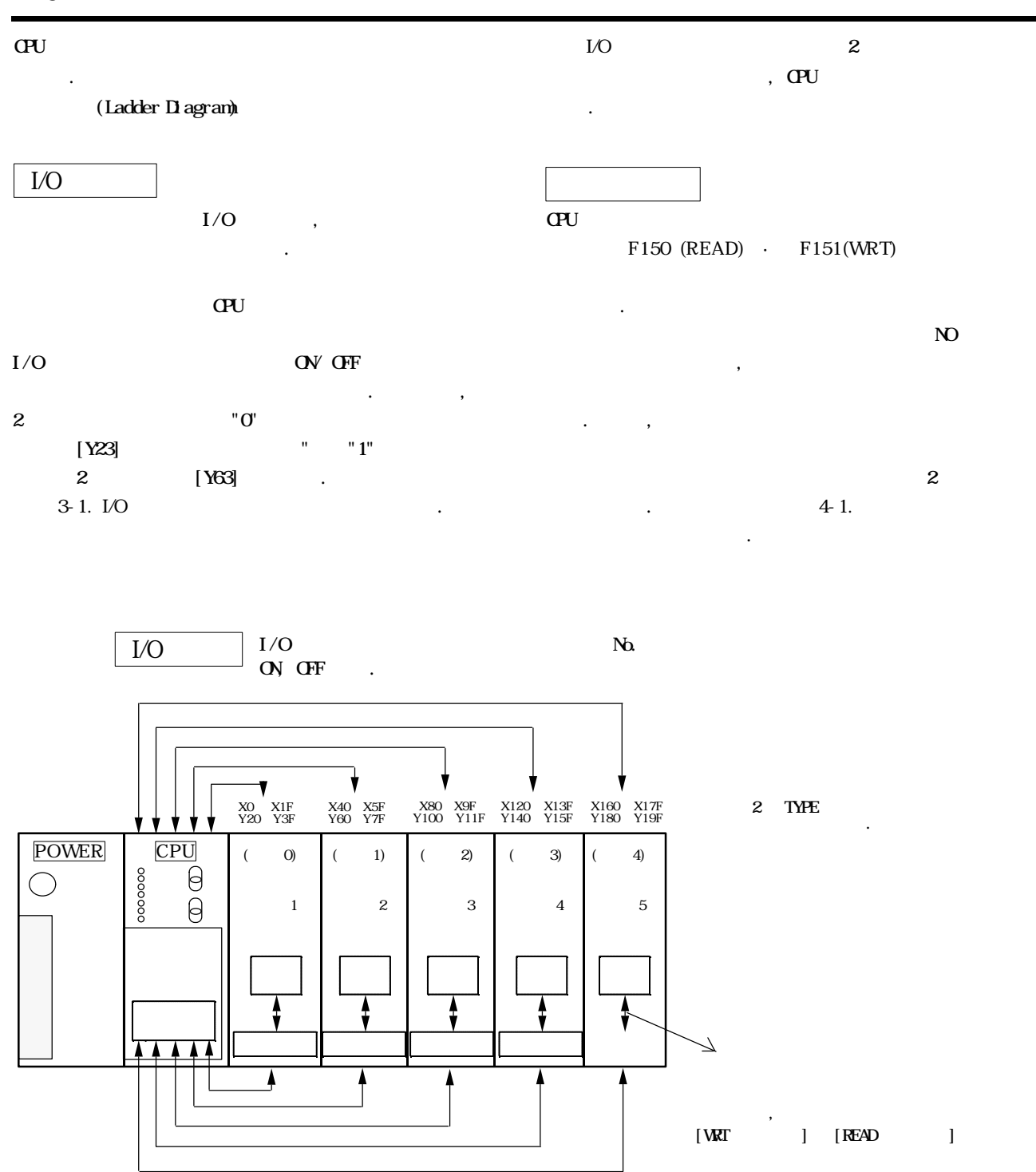

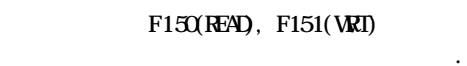

#### 1-5-1. CPU

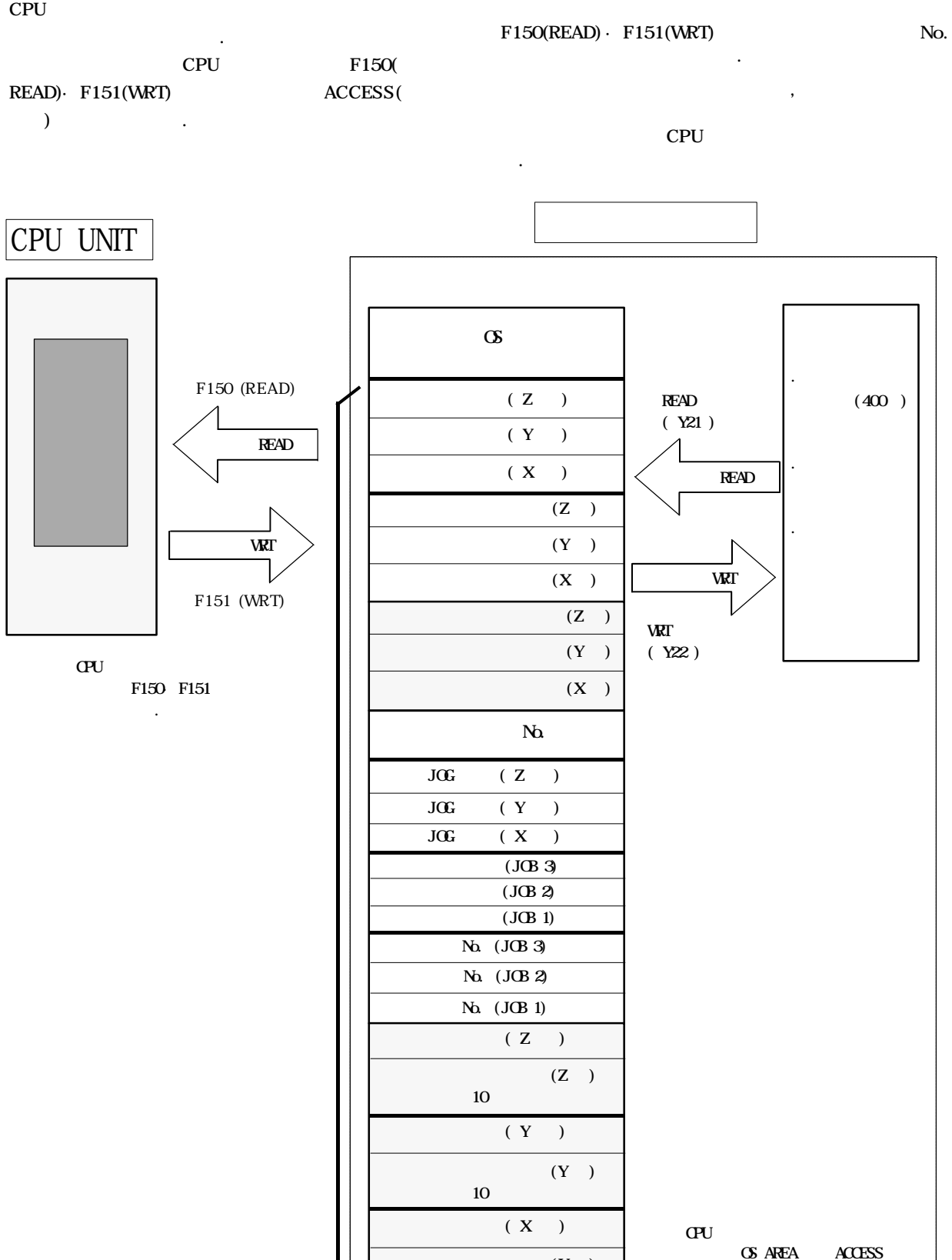

OS AREA

 $(X)$ 

10

 $\mathcal{L}^{\text{max}}$  . The  $\mathcal{L}^{\text{max}}$ 

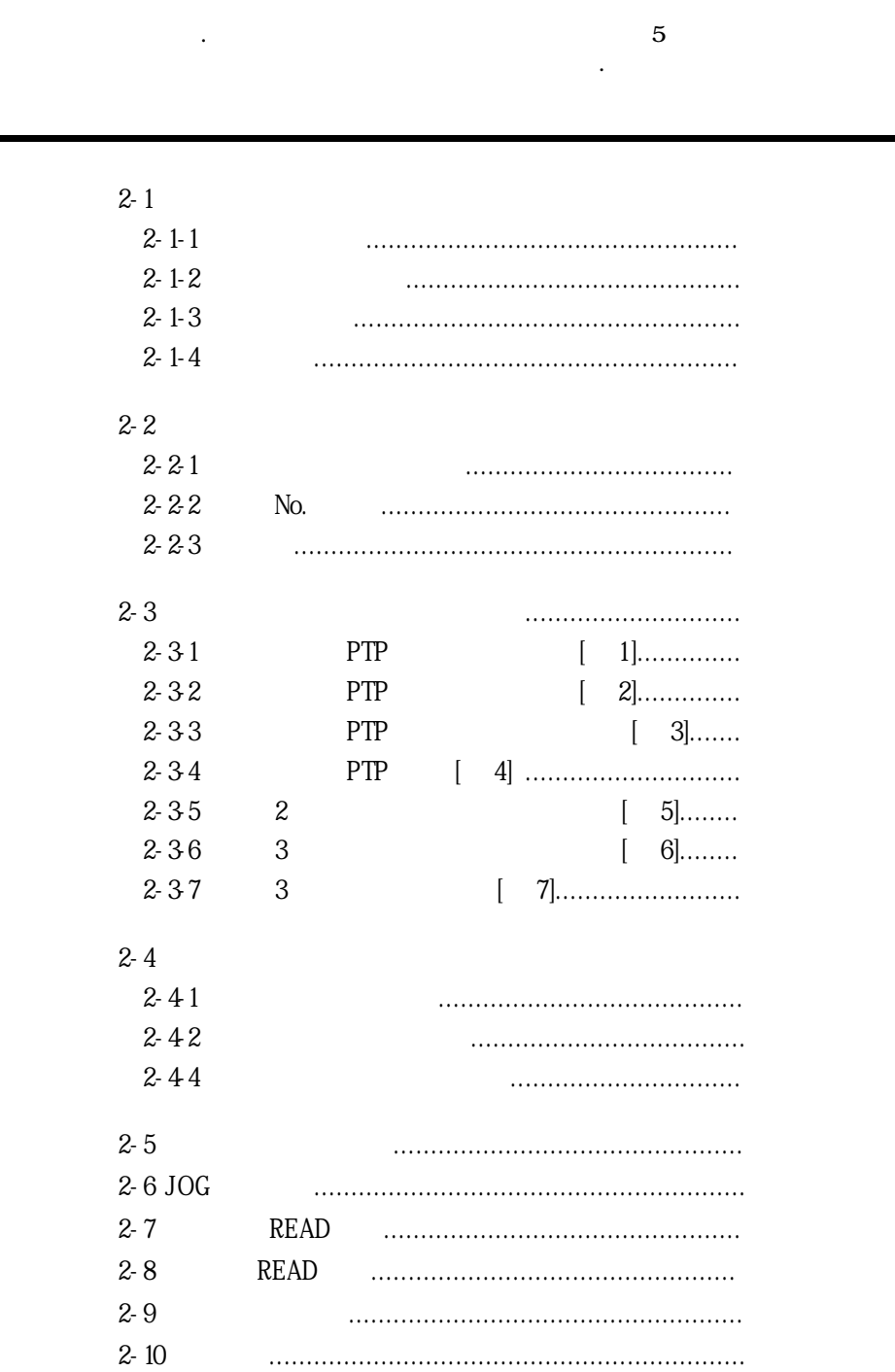

# 2-1-1.

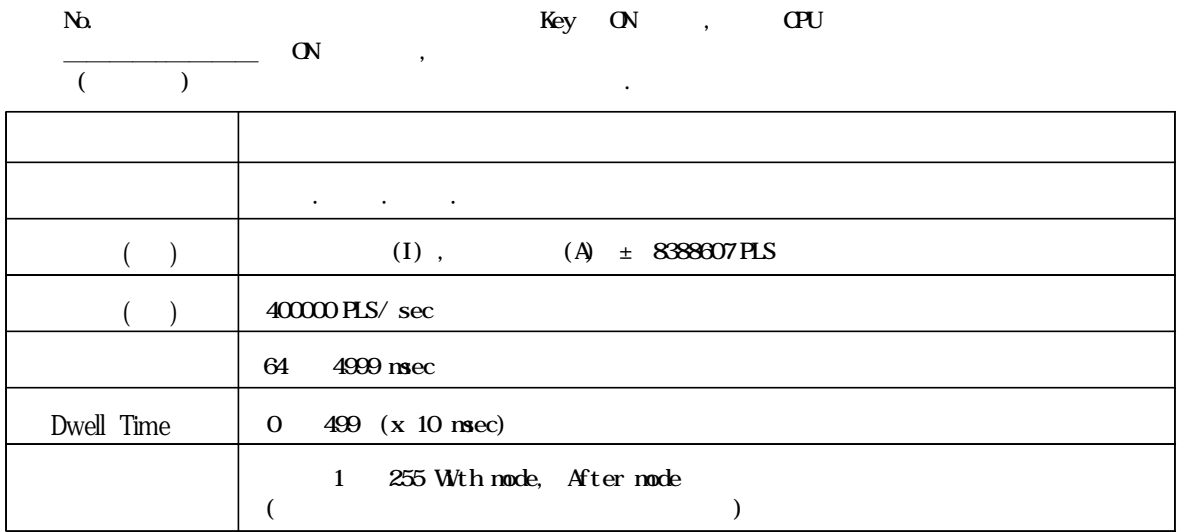

## 2-1-2.

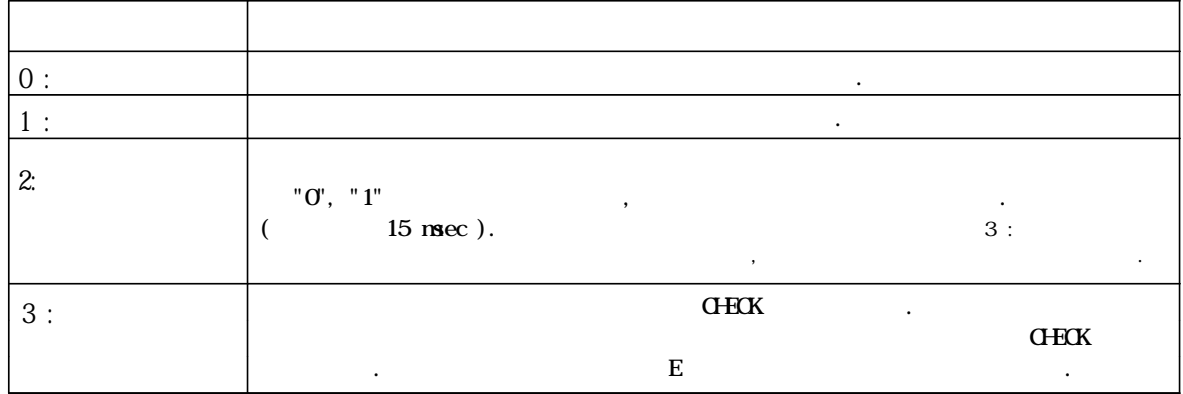

위치결정 기동방식은 파라메터 설정에 따라 아래의 기동방법으로 선택할 있습니다.

# 2-1-3.

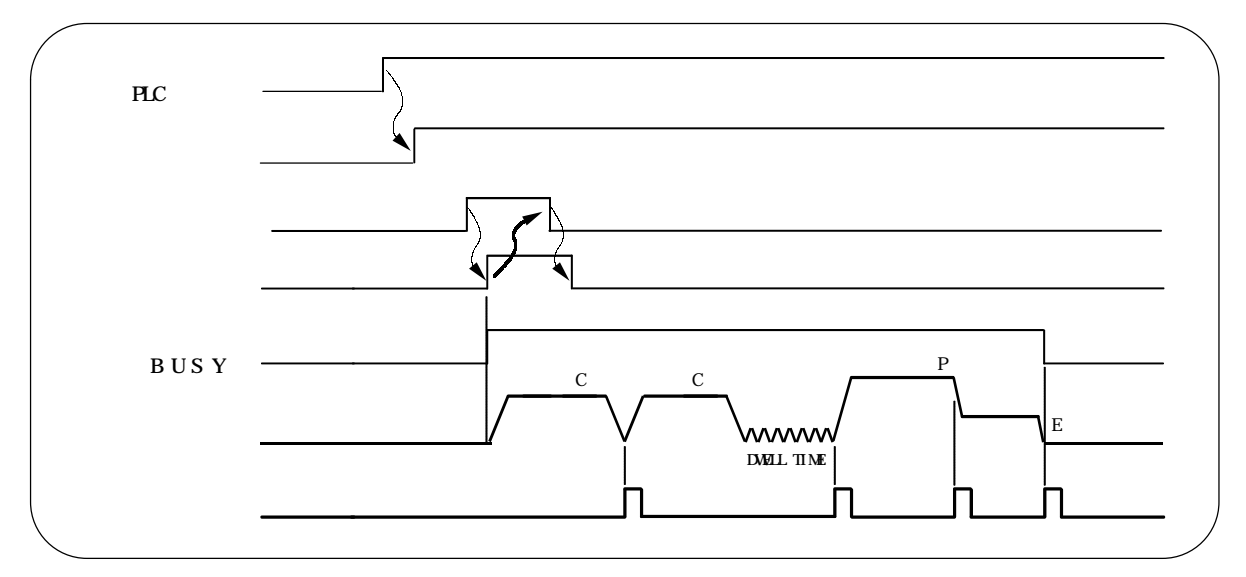

2-1-4.

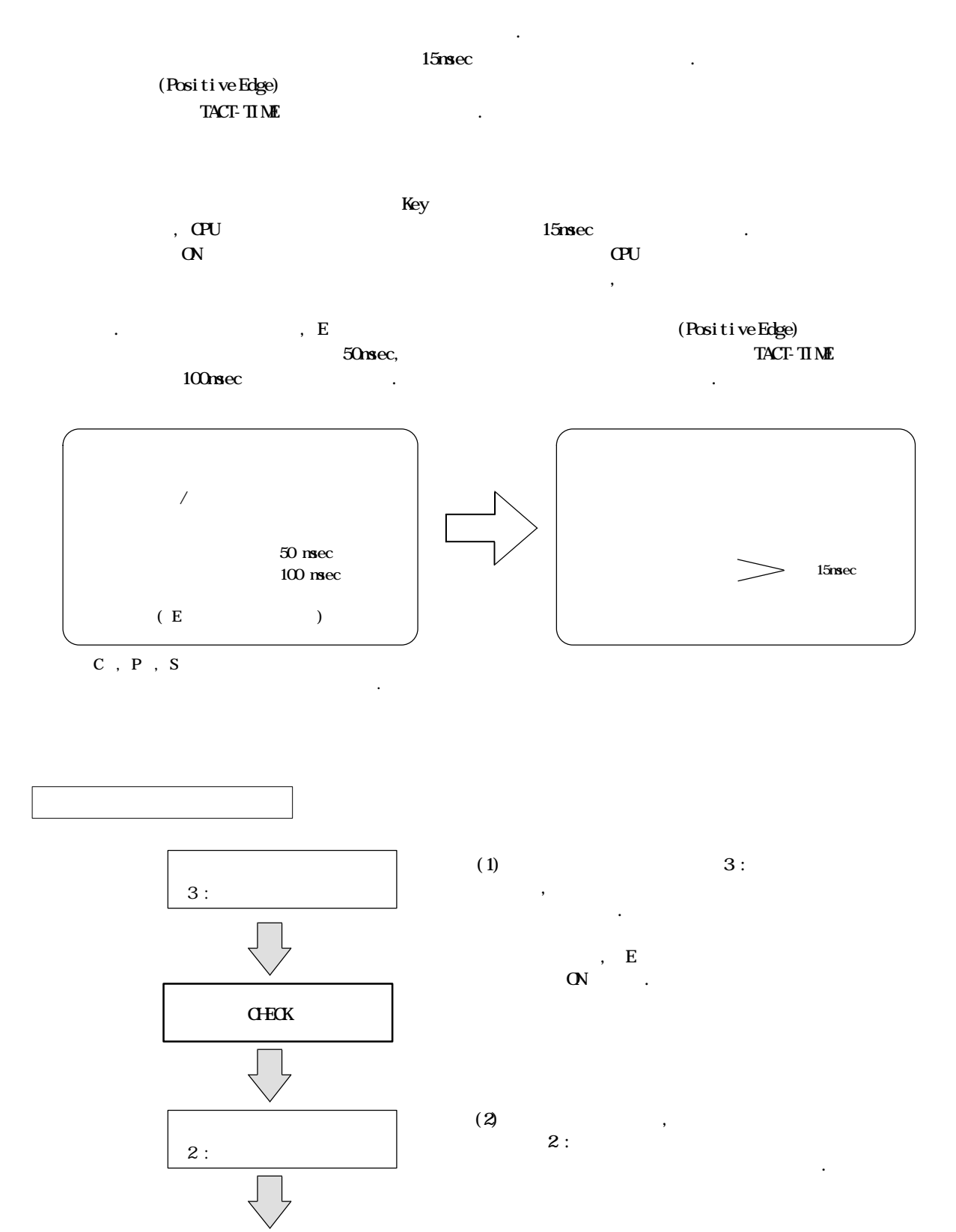

 $\frac{1}{3}$  :  $\frac{1}{3}$   $\frac{5}{3}$   $\frac{5}{3}$   $\frac{5}{3}$   $\frac{1}{3}$   $\frac{1}{3}$   $\frac{1}{3}$   $\frac{1}{3}$   $\frac{1}{3}$   $\frac{1}{3}$   $\frac{1}{3}$   $\frac{1}{3}$   $\frac{1}{3}$   $\frac{1}{3}$   $\frac{1}{3}$   $\frac{1}{3}$   $\frac{1}{3}$   $\frac{1}{3}$   $\frac{1}{3}$   $\frac{1}{3}$   $\frac{1}{3}$ 

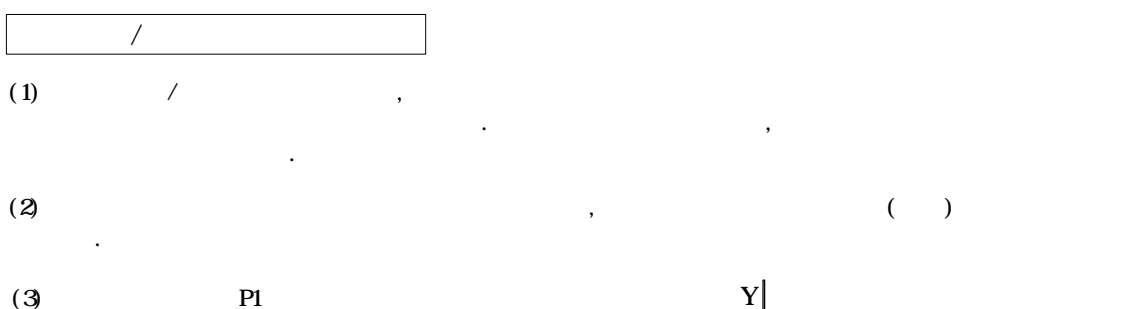

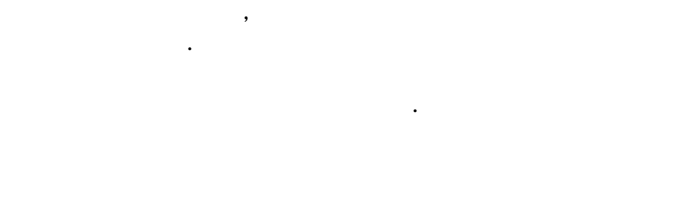

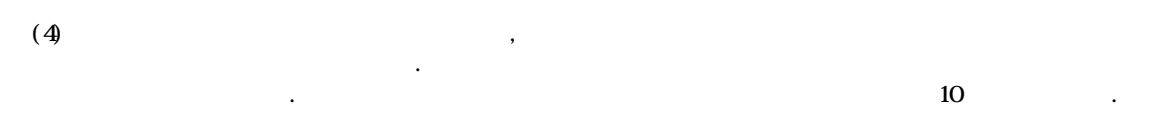

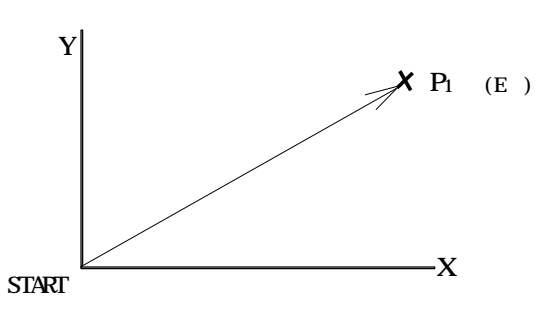

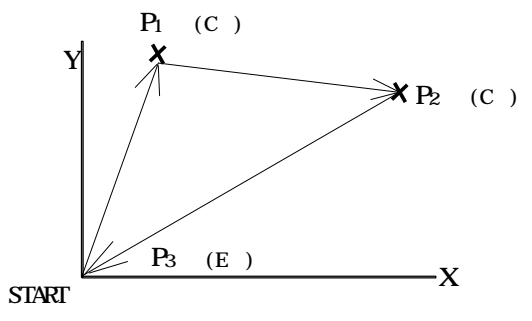

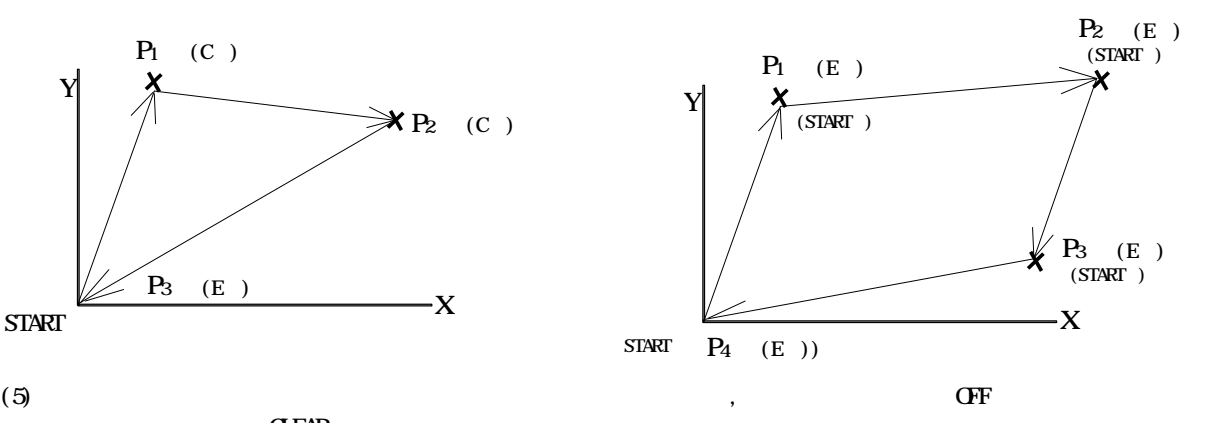

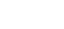

합니다.

 $\alpha$  model  $\alpha$ 

 $(6)$ 

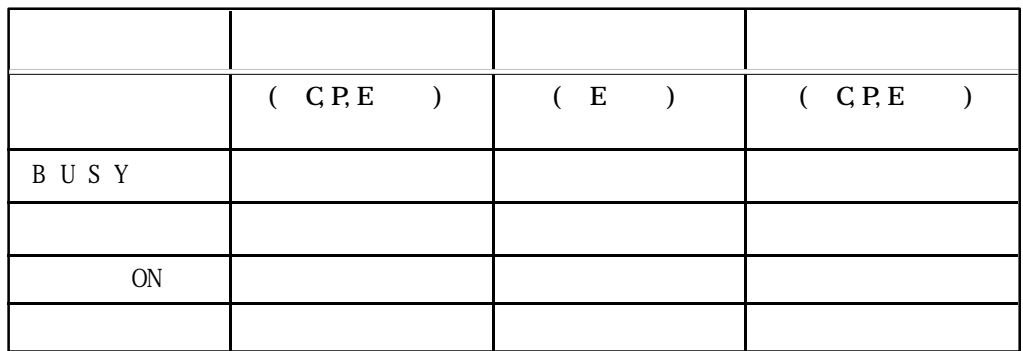

 $(7)$  /  $(7)$  /  $(7)$  /  $(7)$  /  $(8)$   $(9)$   $(10)$   $(10)$   $(10)$   $(10)$   $(10)$   $(10)$   $(10)$   $(10)$   $(10)$   $(10)$   $(10)$   $(10)$   $(10)$   $(10)$   $(10)$   $(10)$   $(10)$   $(10)$   $(10)$   $(10)$   $(10)$   $(10)$   $(10)$   $(10)$   $(10)$   $($  $\beta$ 

 $(8)$  , No. No. ON  $0.1$  $\therefore$  , C, P, E, S $\qquad$  10  $0.6$ 

, 2  $\qquad \qquad \ldots$ 

2-2-1.

No.

 $\frac{1}{2}$  $\frac{2}{4}$ 

· · ·

·<br>·<br>·<br>· 400

 $\rm 400$  , No.  $E$  ( )

> JOB 1  $X$   $Y$

> > E

E

 $\mathbf 1$ 

2

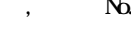

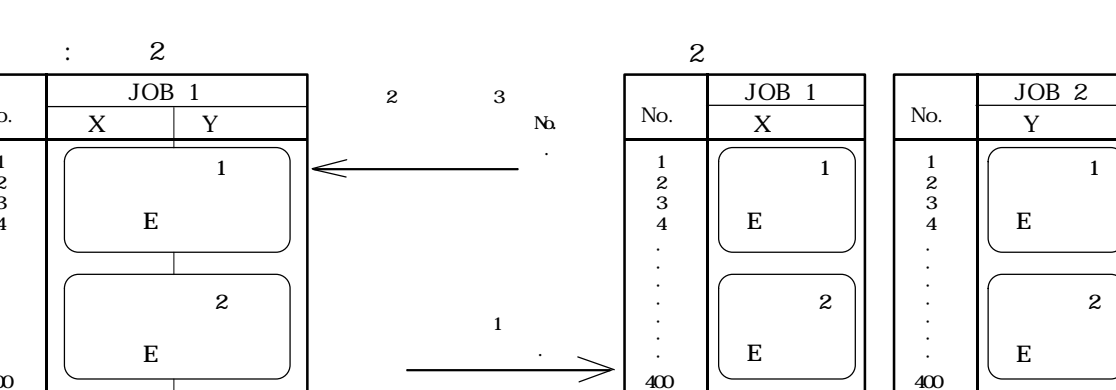

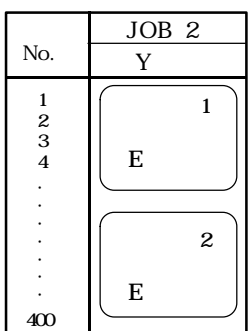

2-2-2. No.

 $1 \t 400$  No.,  $\t N_1$  No  $N_{\rm B}$  (F151)  $\blacksquare$  $N_{\alpha}$  No.  $N_{\alpha}$  No.  $N_{\alpha}$   $N_{\alpha}$  expansion  $N_{\alpha}$  $\bullet$  ON  $\bullet$  200  $\bullet$  200  $\bullet$  2  $\mathbf{E}$  (a)  $\mathbf{E}$  (b)  $\mathbf{E}$  (b)  $\mathbf{E}$  (c)  $\mathbf{E}$  $\sim$  No. E $\sim$  100

데이터를 복수의 프로그램으로 분할하여 이용할 있읍니다.

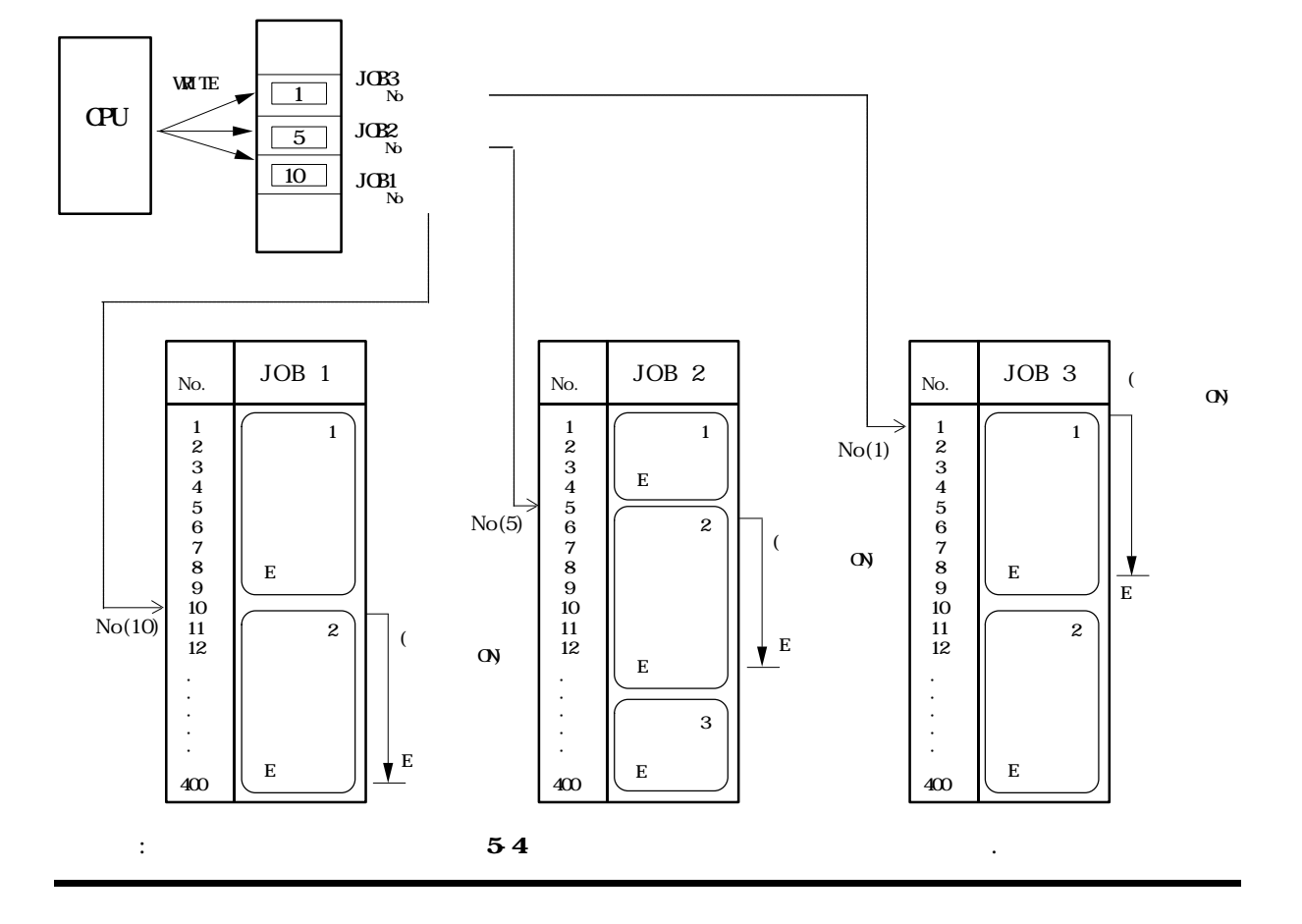

2-2-3.

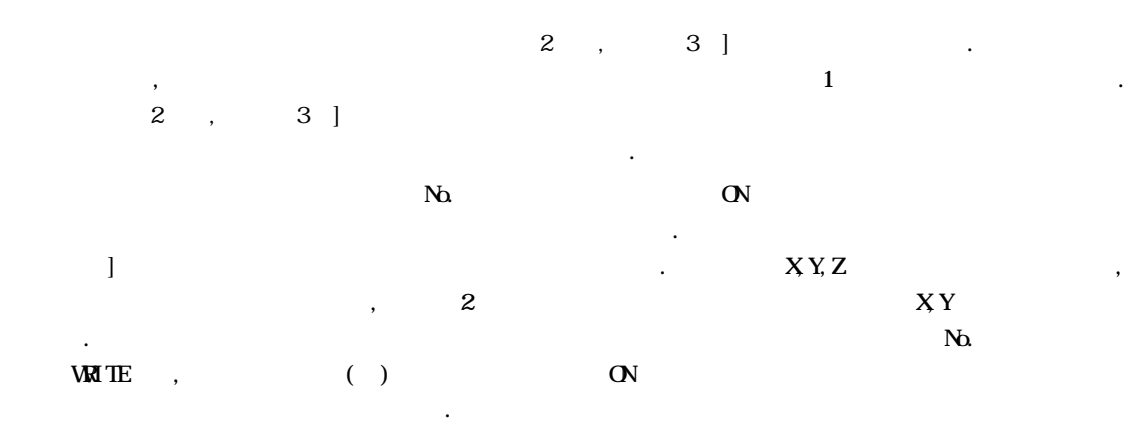

#### JOB

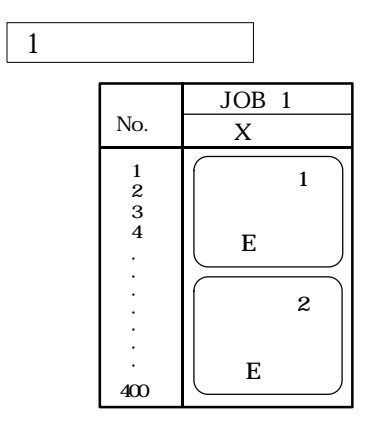

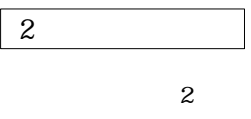

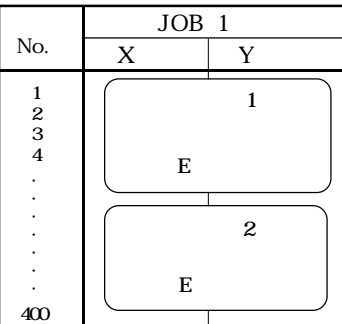

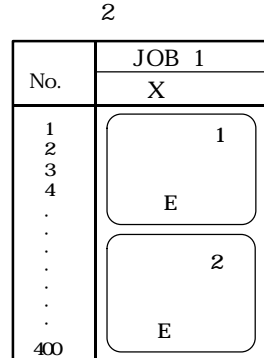

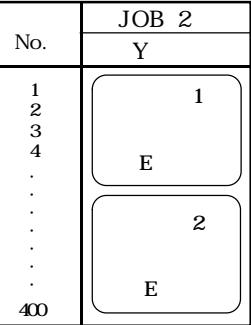

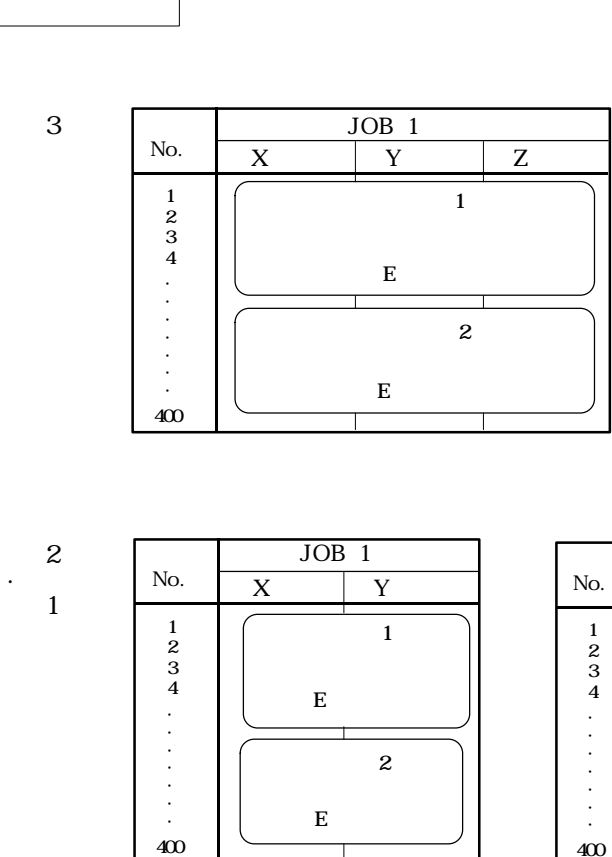

⊤

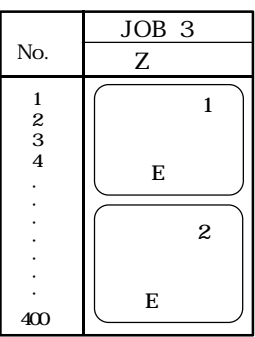

 $\ensuremath{\mathbf{3}}$ 

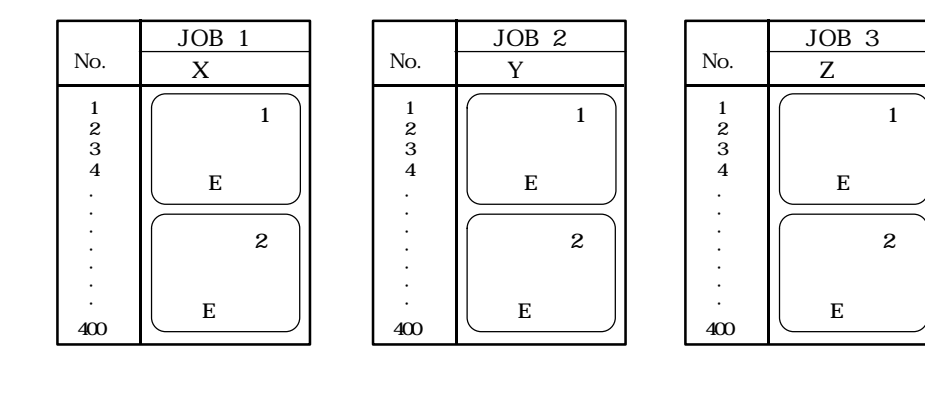

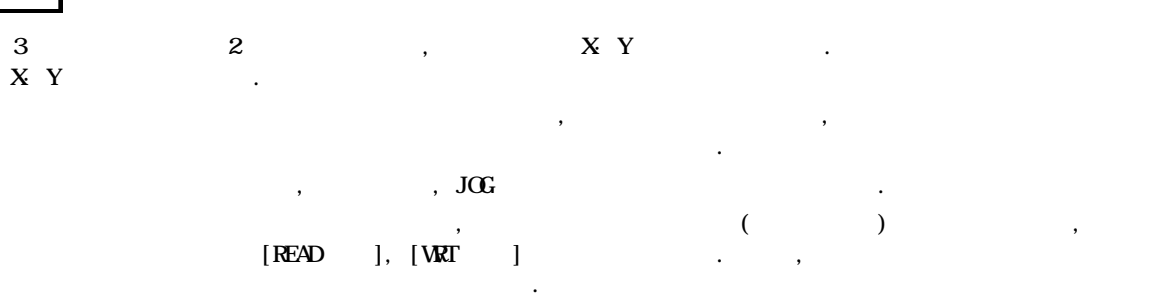

3

# $(P\text{OM}^{\dagger}\text{TO} \text{ P}\text{OM})$

위치결정 동작의 관계를 예를 들어 설명합니다.

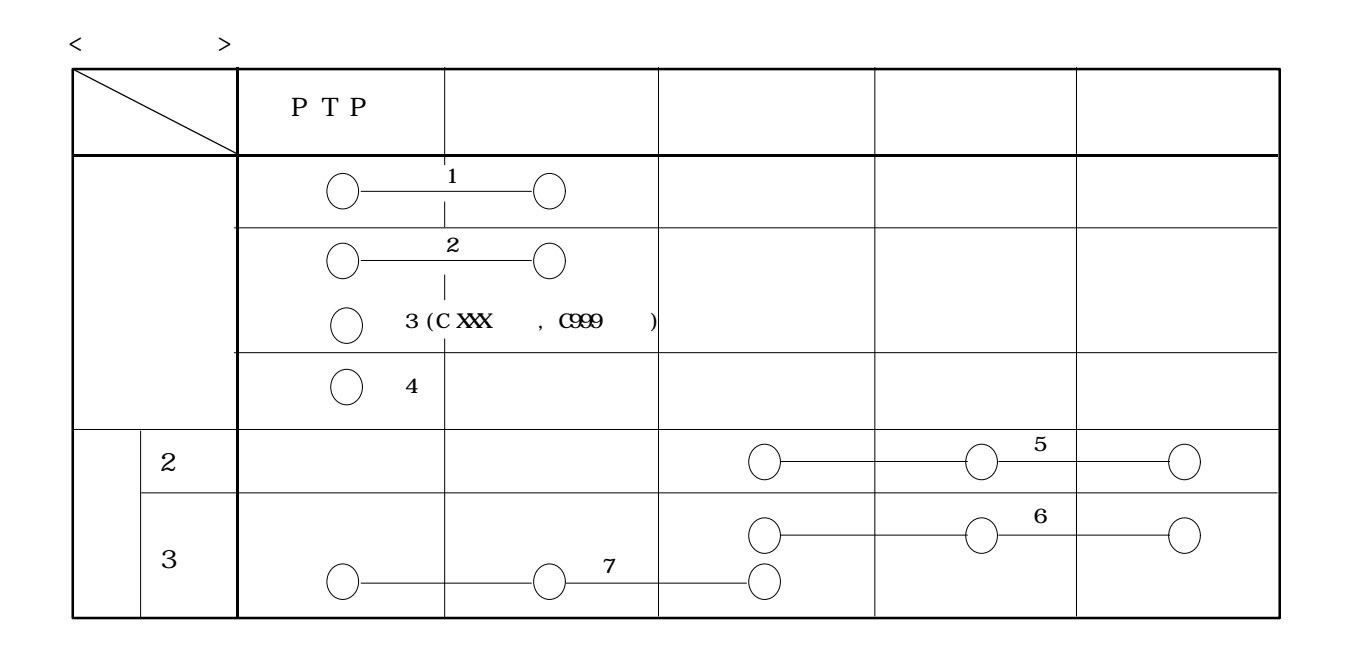

위치결정 프로그램은 축모드와 위치결정점 데이터로 구성되어 있습니다. 위치결정 유니트는 이들을 조합시켜

 $\langle$  (CP )  $>$ 

 $(1)$ 

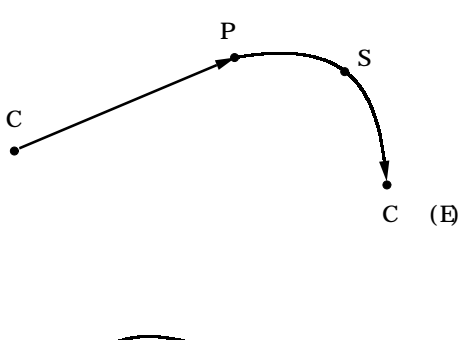

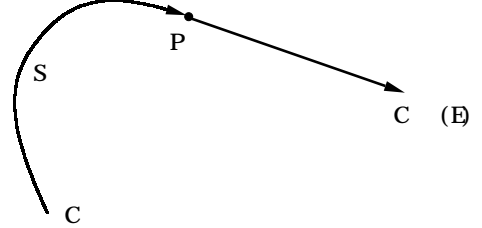

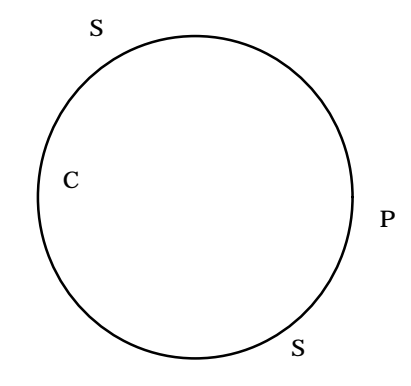

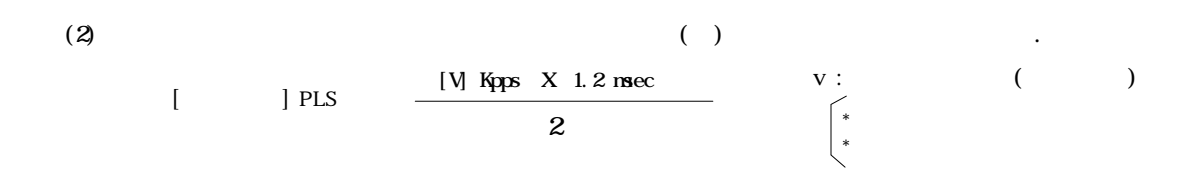

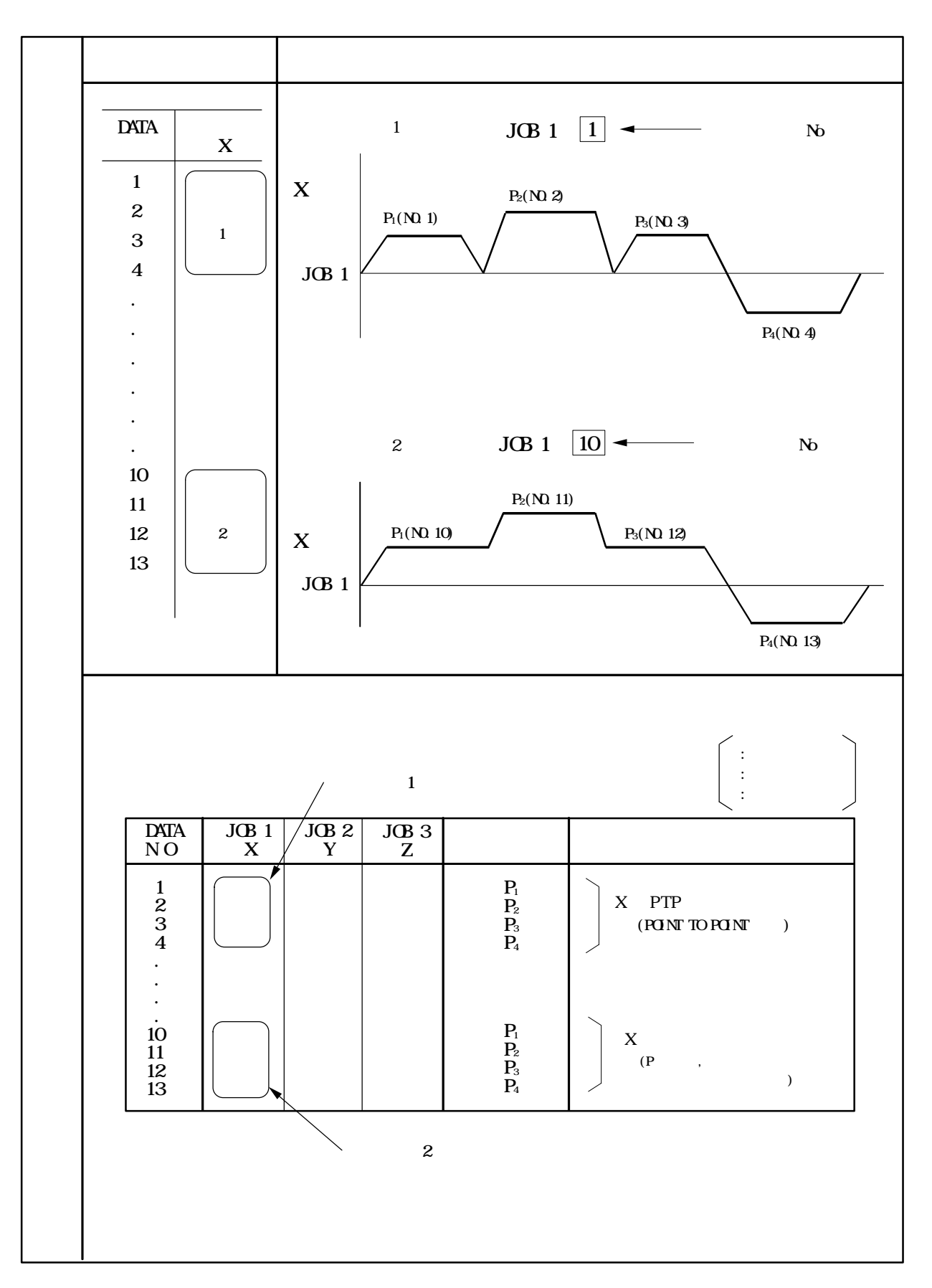

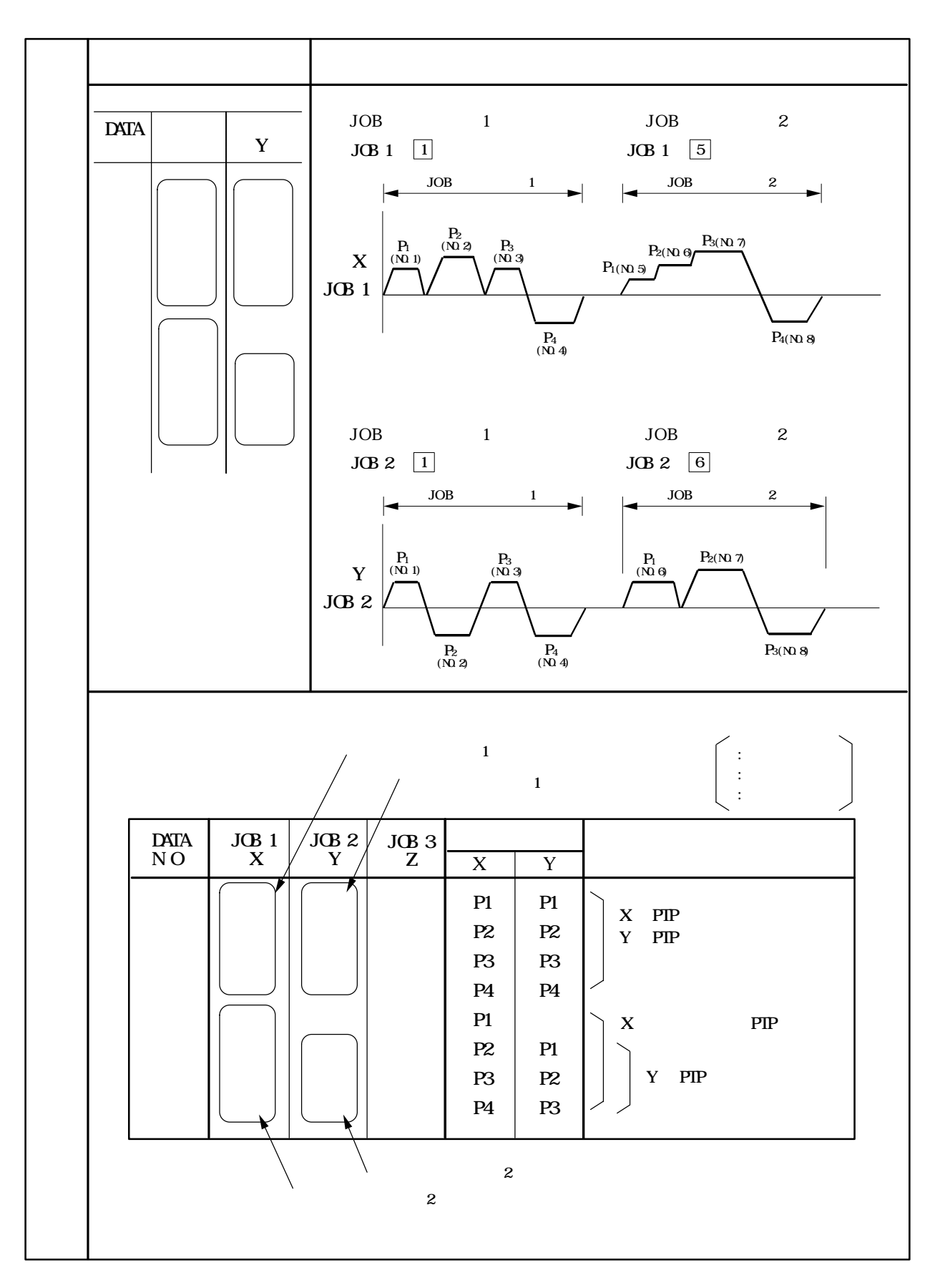

2-3-3. PTP [ 3 ]

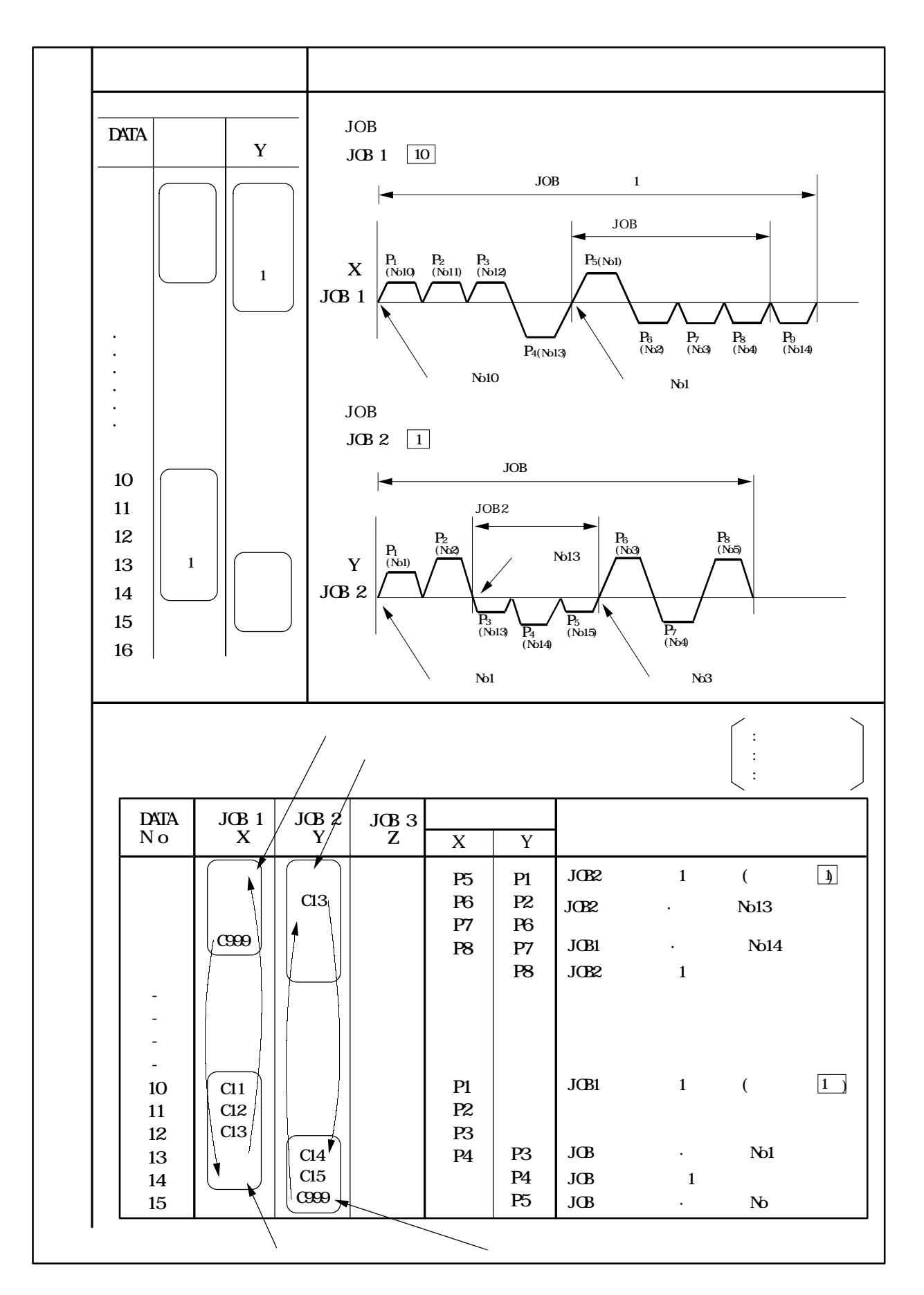

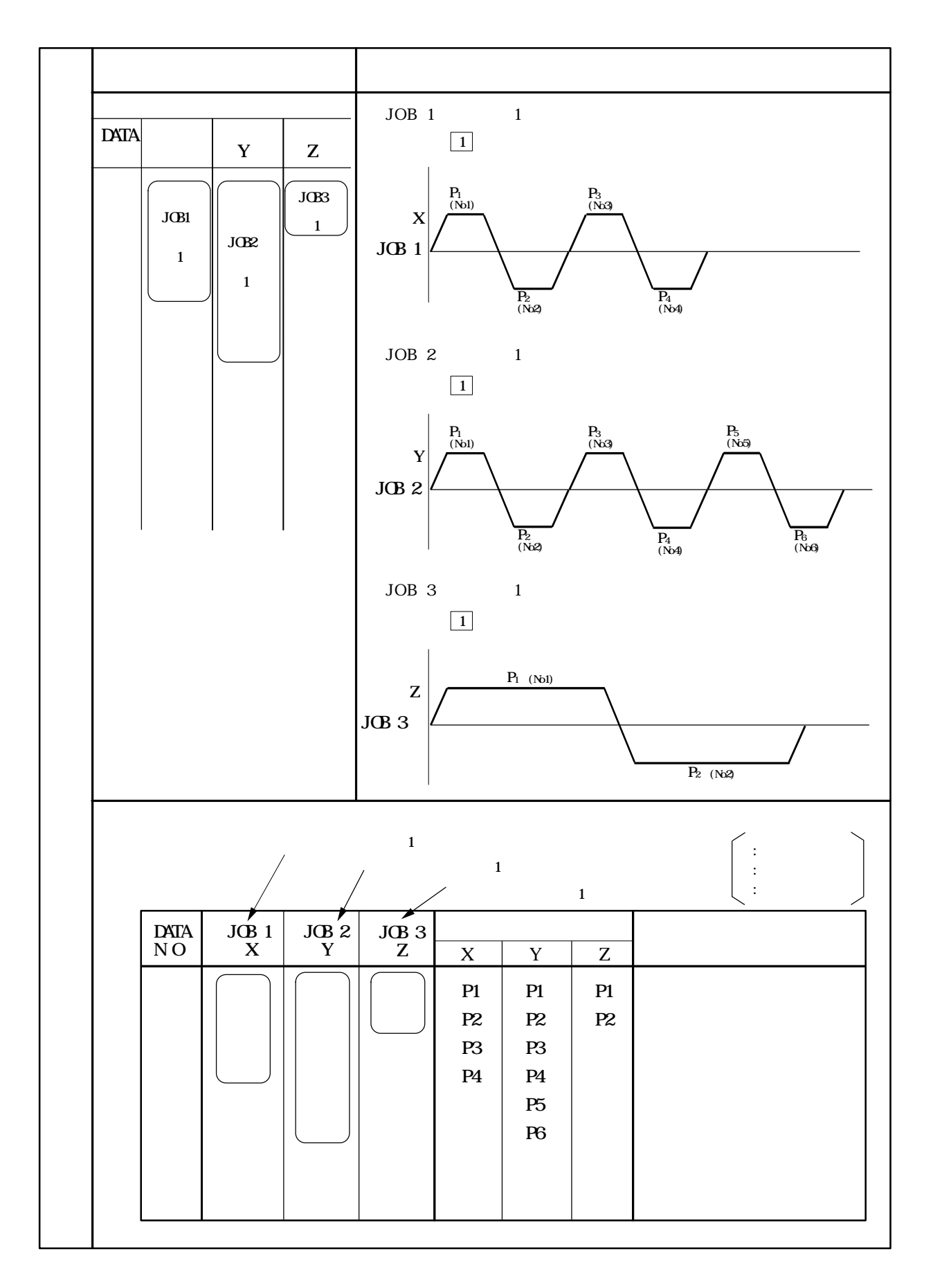

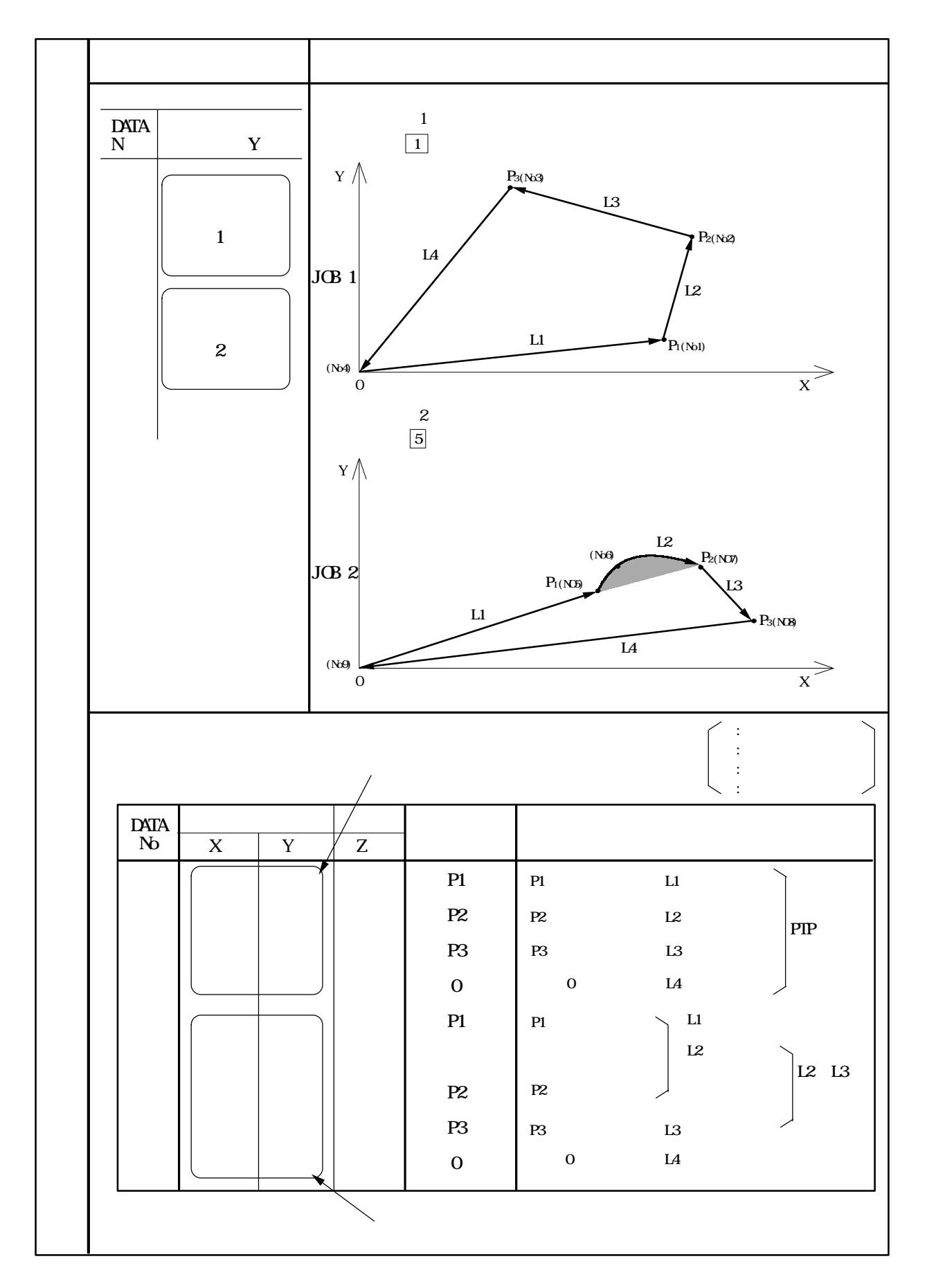

 $\bar{\beta}$ 

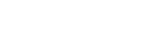

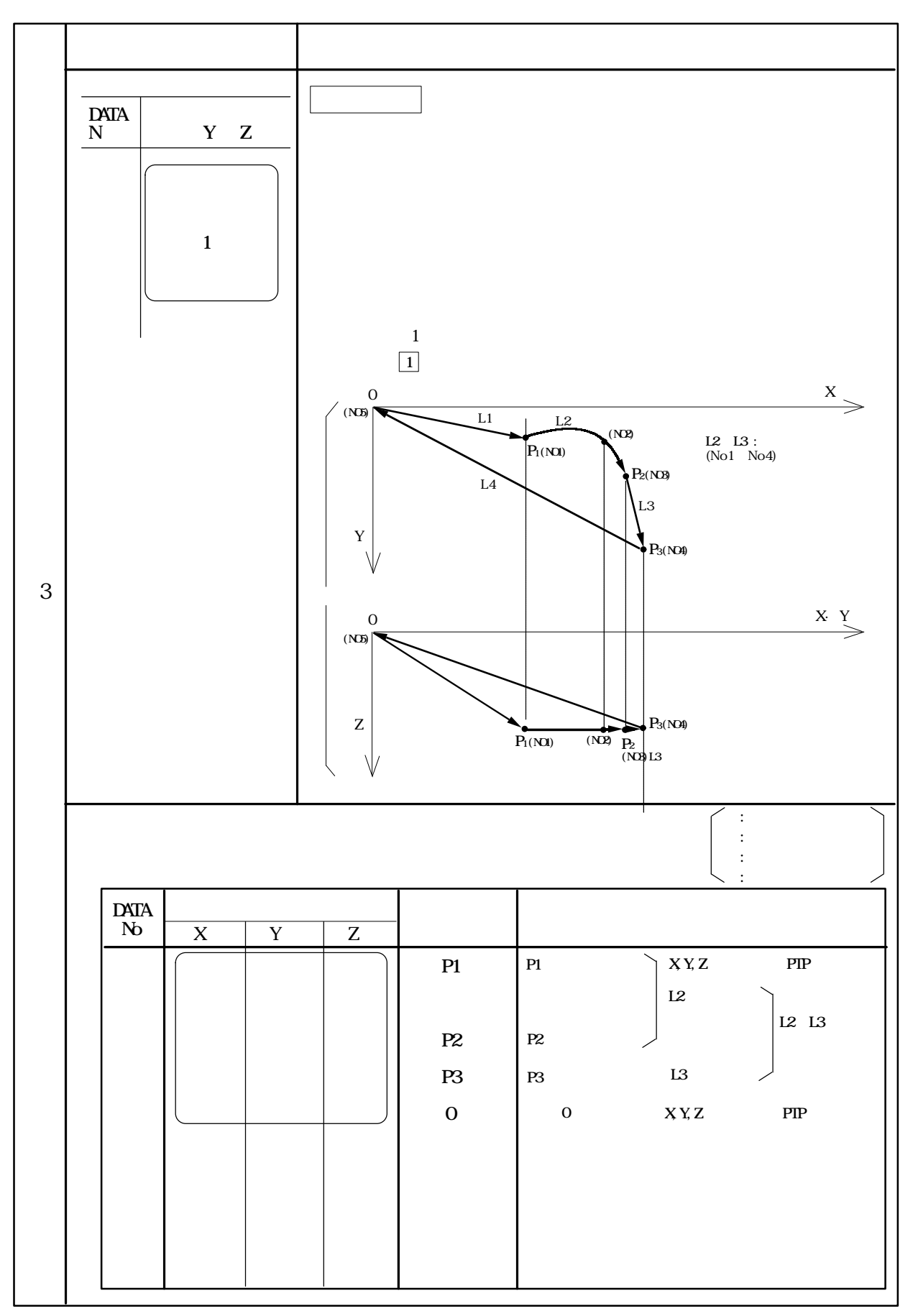

# 2-3-7. 3 ( ) [ 7]

 $\frac{1}{2}$ 

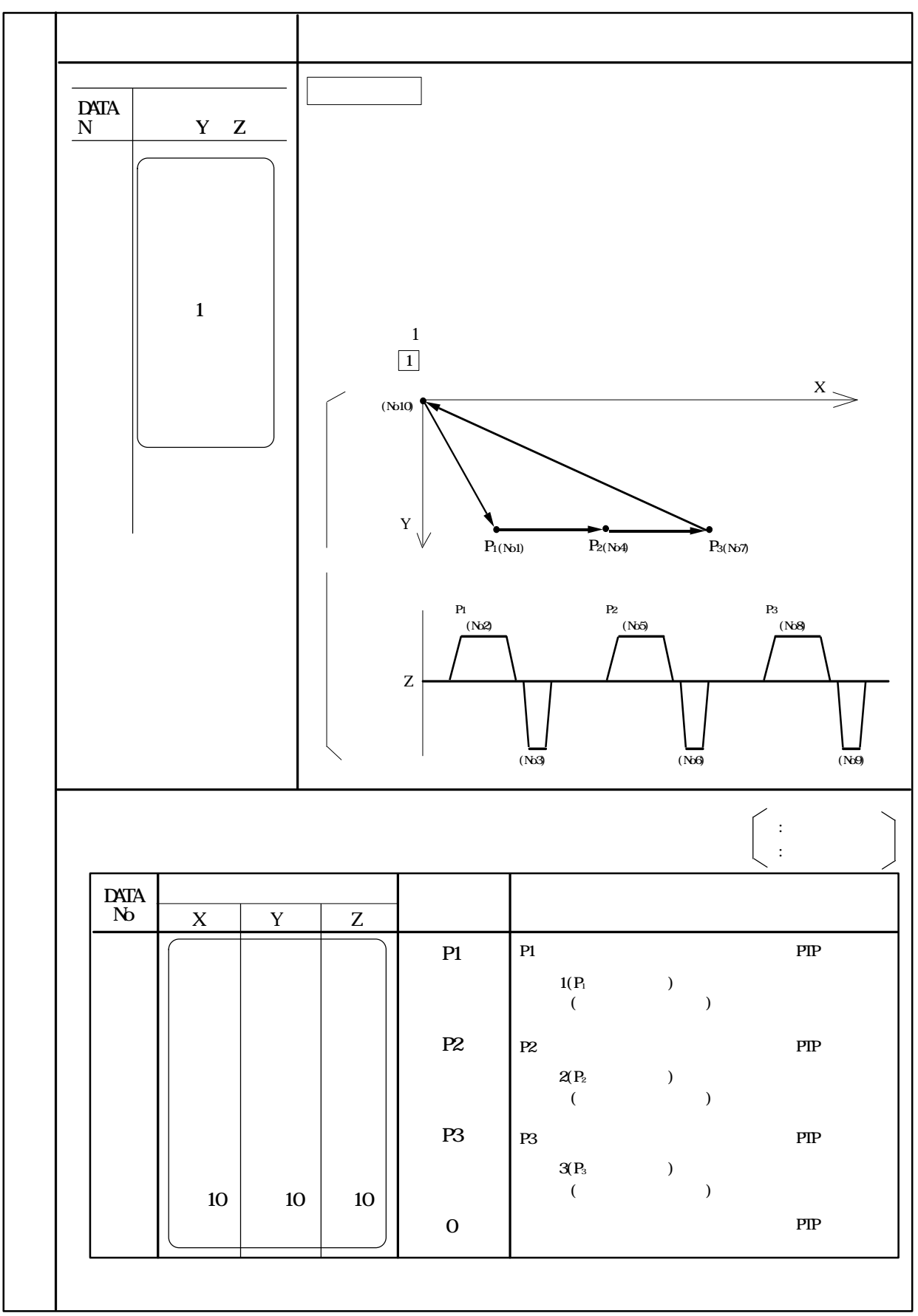

## 2-4-1.

 $($  )  $)$  $\frac{1}{3}$ 있으며 각각의 파라메터 변경으로 선택할 있읍니다. 아울러 기계 원점복귀의 동작 방법도 기동위치  $\begin{array}{lll} \text{SEARCH} \end{array} \tag*{}$ 

## 2-4-2.

 $\overline{3}$  3 ·JOG 고속 으로 기계원점 복귀를 시작하고, 근접 입력이 있으면 복귀·JOG 저속 으로 감속 합니다.

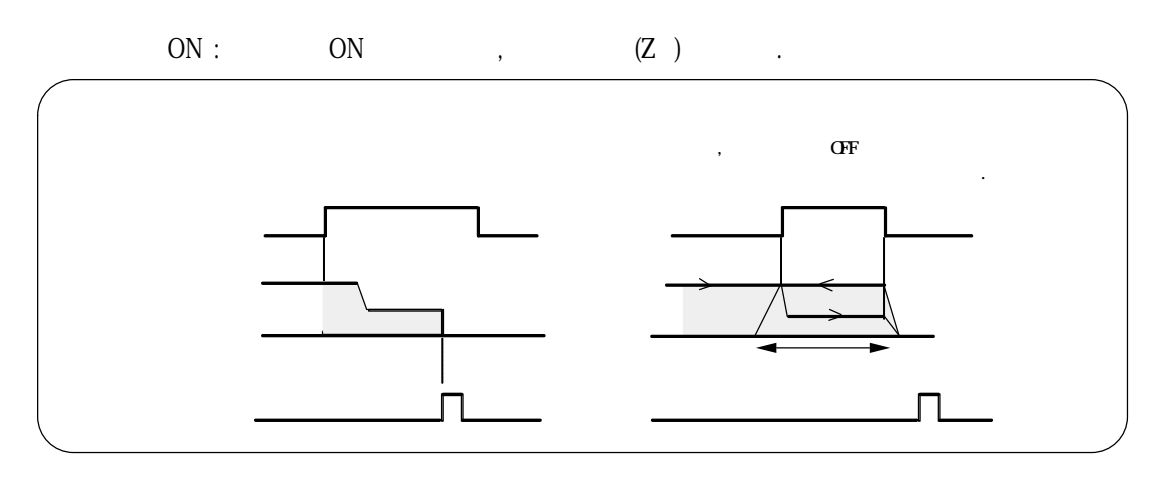

 $\overline{\text{OFF}}$  : ON , OFF,  $(Z)$  .

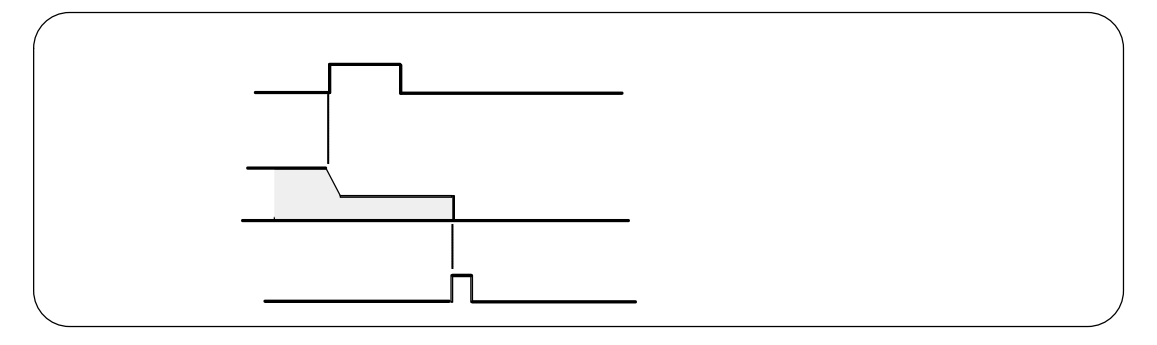

ON  $\sqrt{\text{OFF}}$  : ON , OFF .

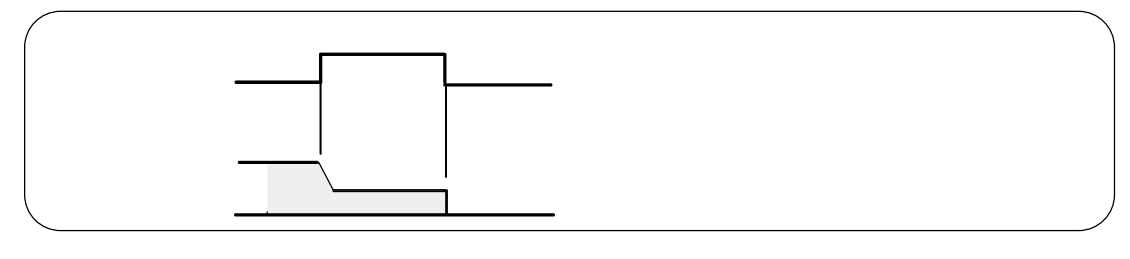

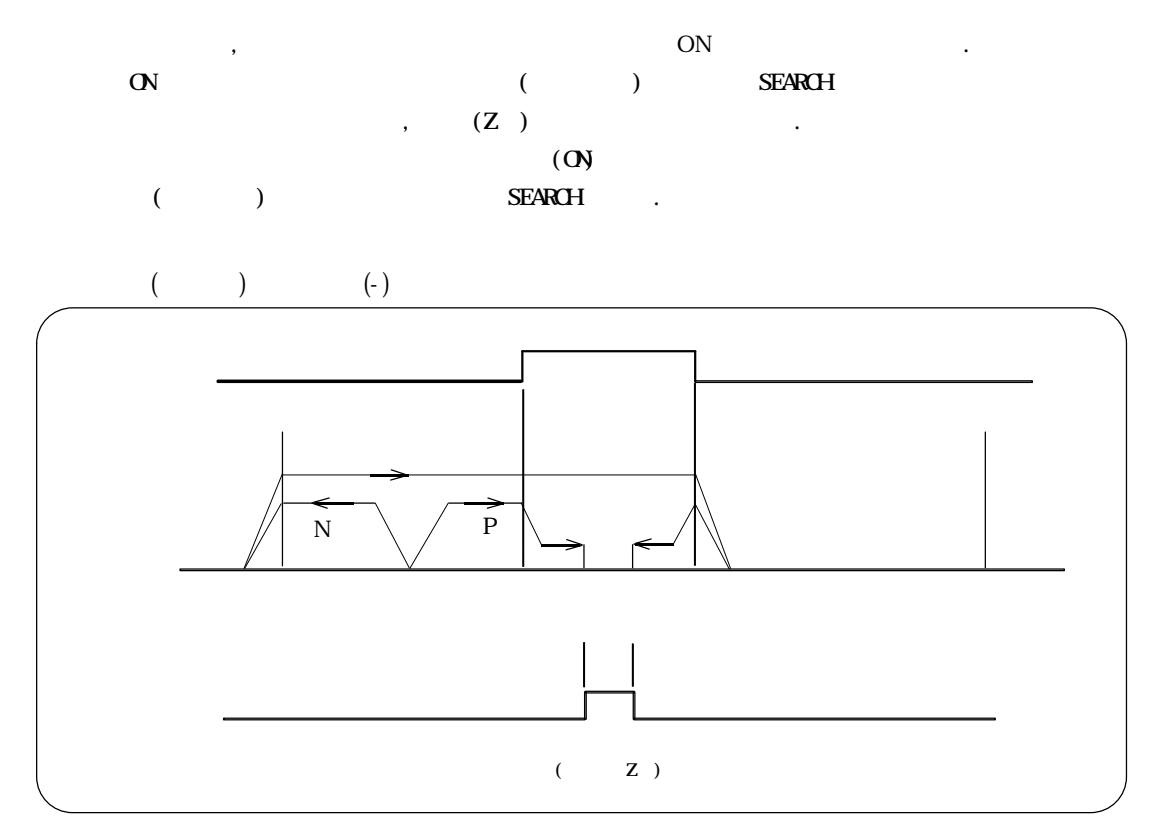

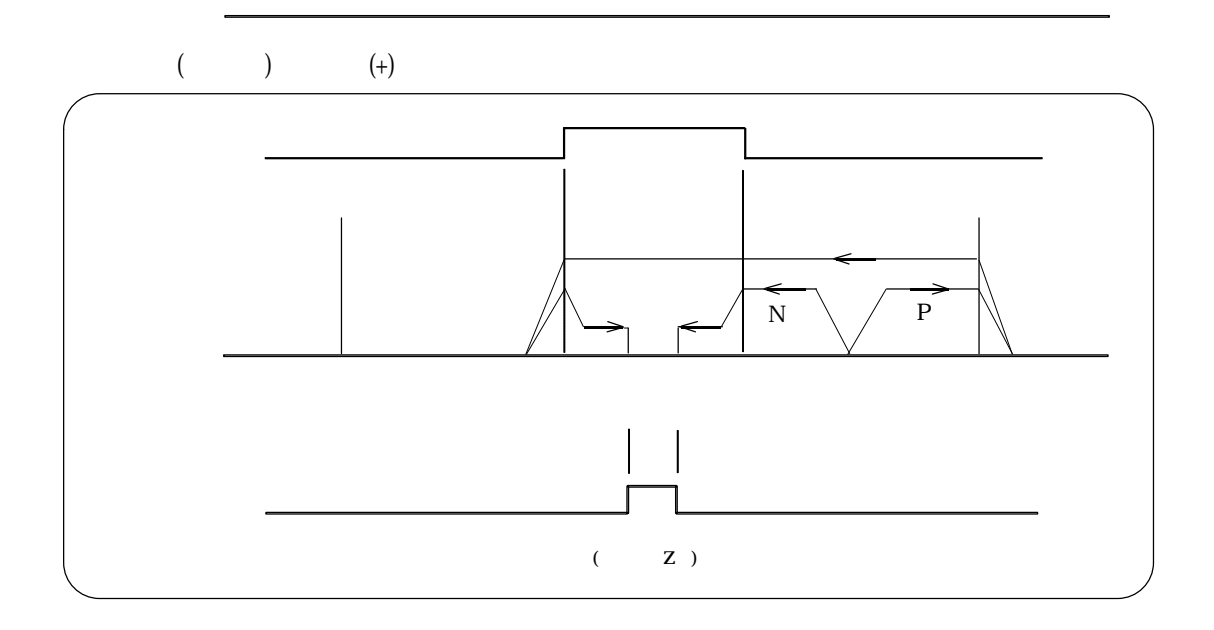

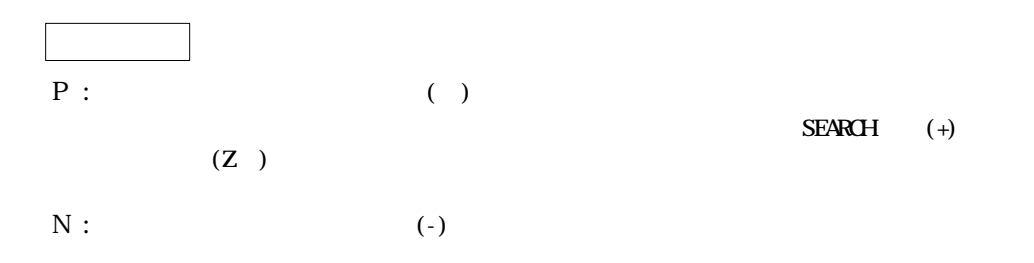

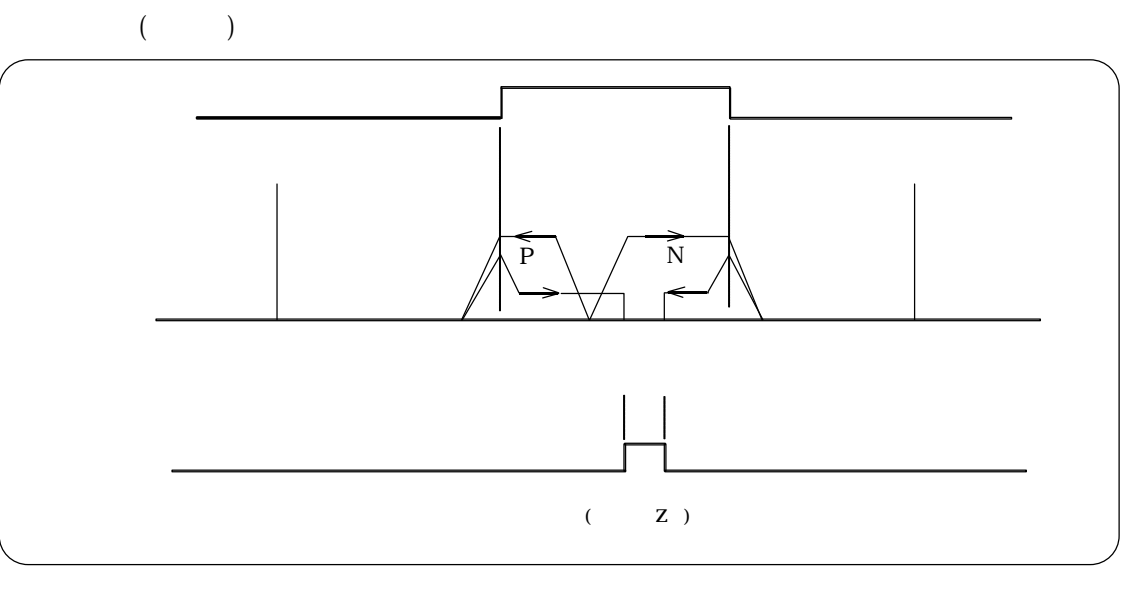

 $($ 

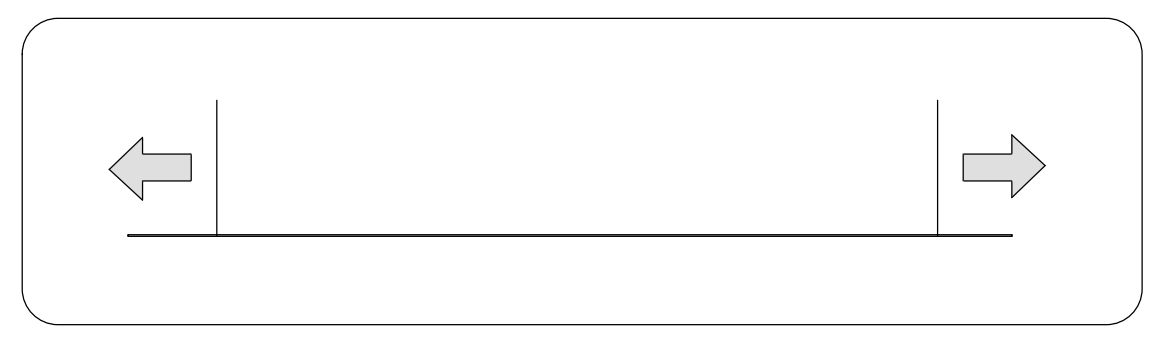

 $J$ OG

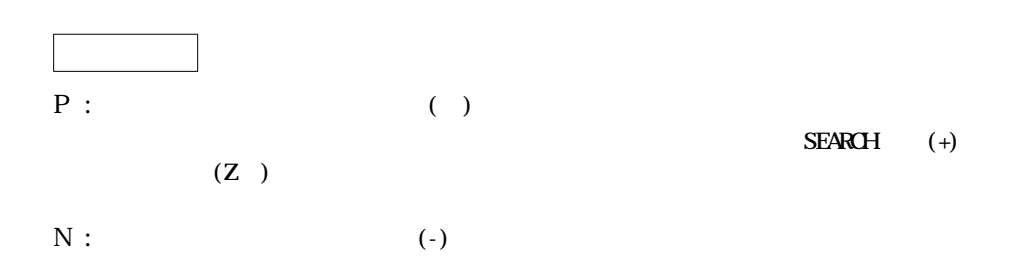

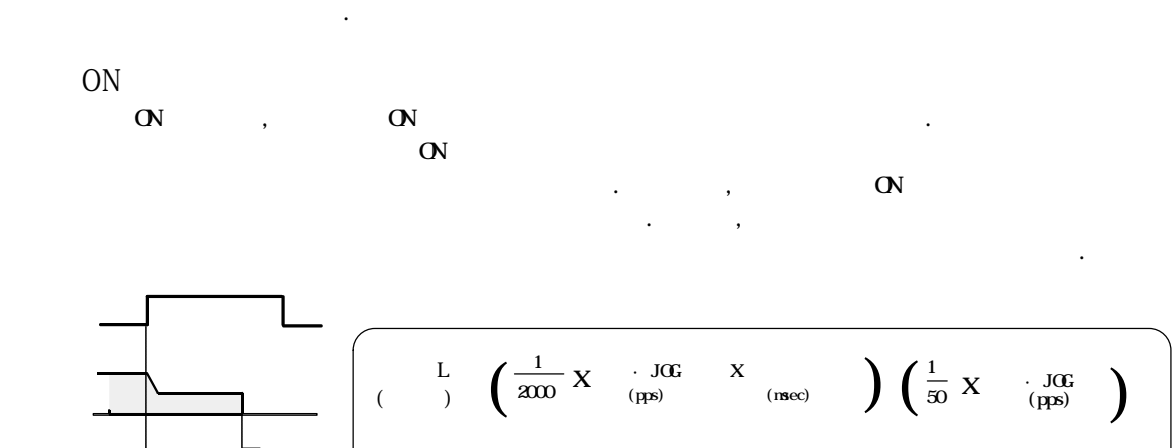

 $\mathbf{N}$  and  $\mathbf{N}$ 

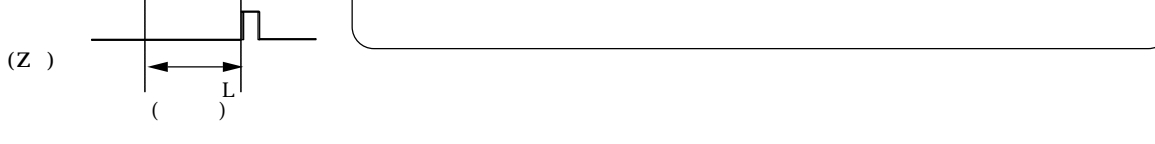

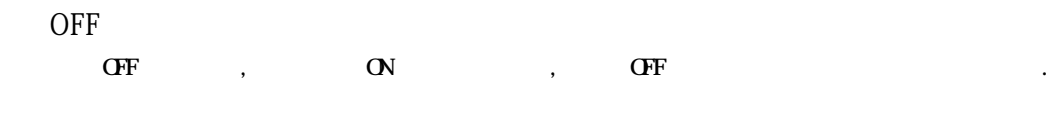

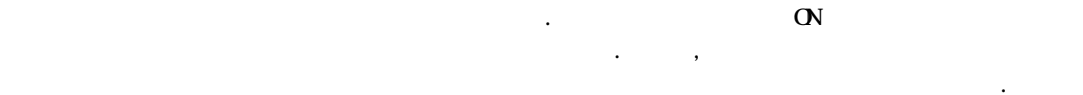

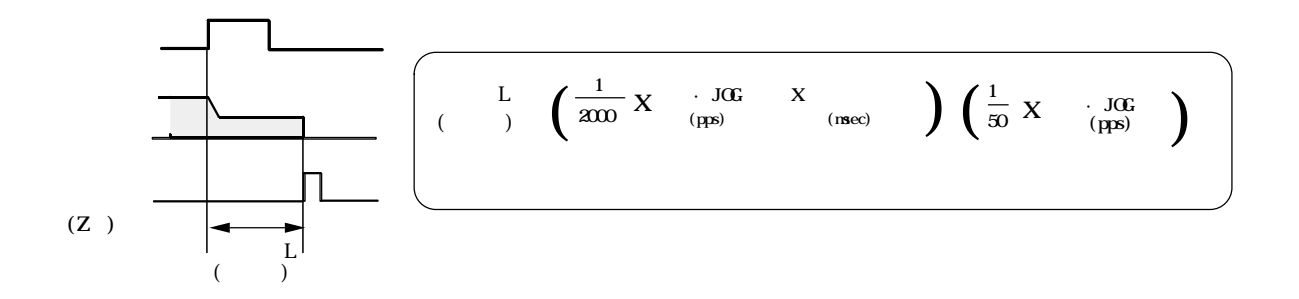

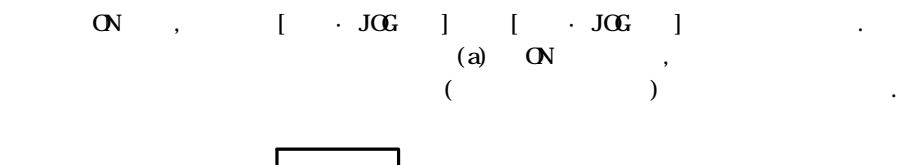

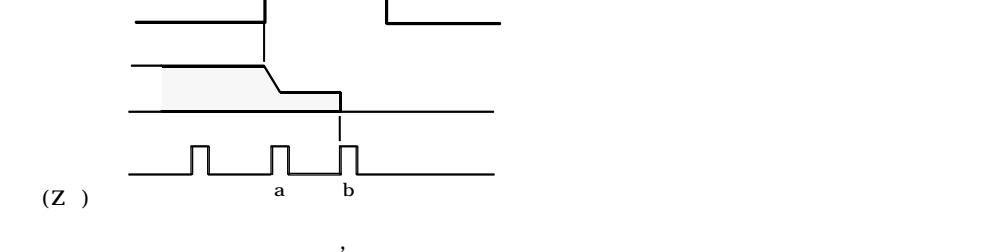

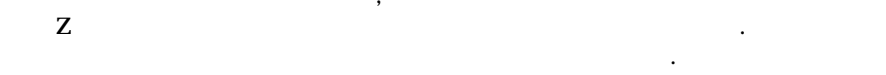

# 2-5-1.

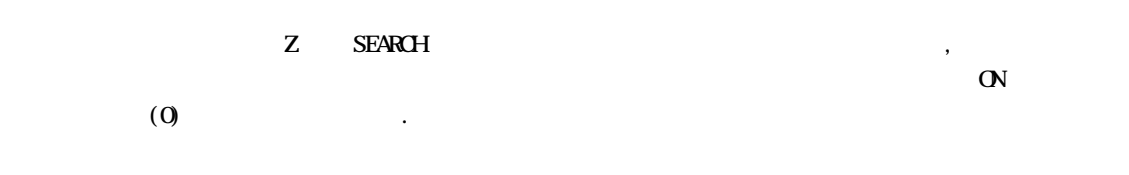

#### 2-5-2.

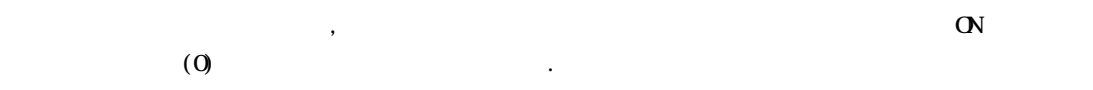

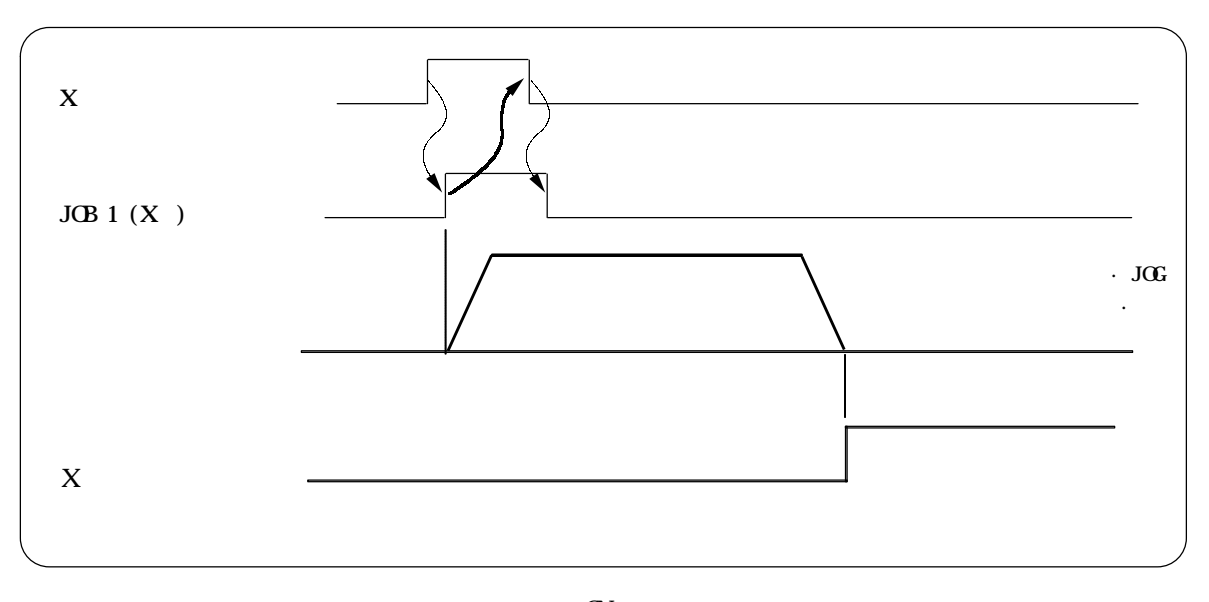

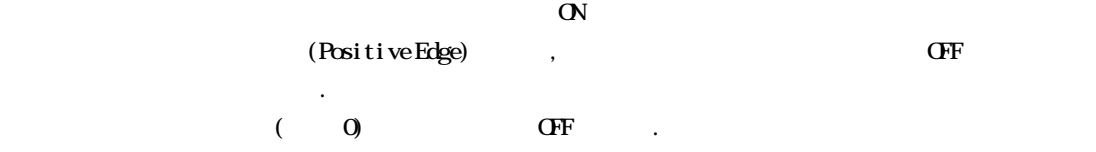

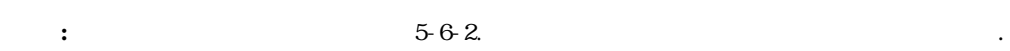

고속 기동/ 테스트체크 모드에서는 기계원점 복귀, 소프트 원점복귀, JOG 운전은 없습니다. 원점복귀등을 실행 경우는 통상모드로 변환한 실행하여 주십시요.

# 2-6 JOG

#### 2-6-1. JOG

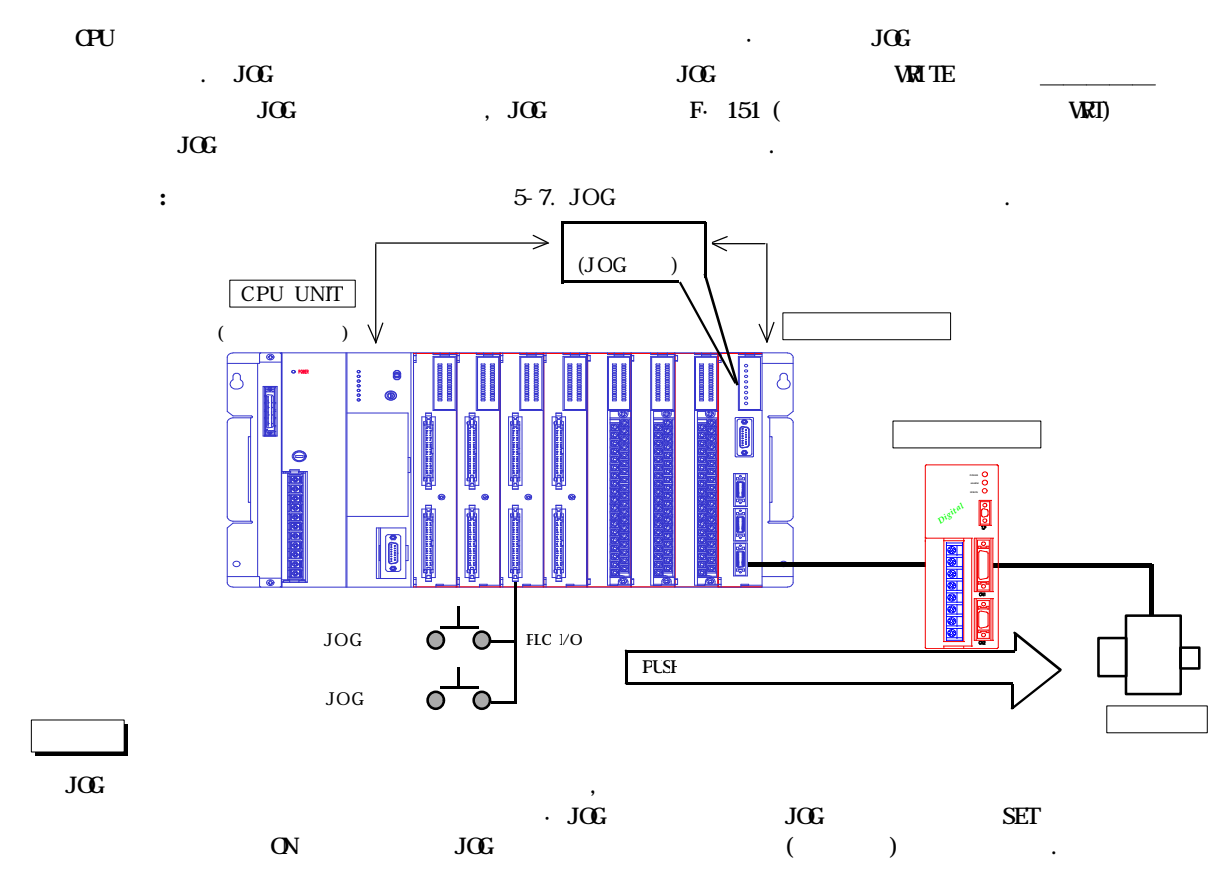

2-6-2.

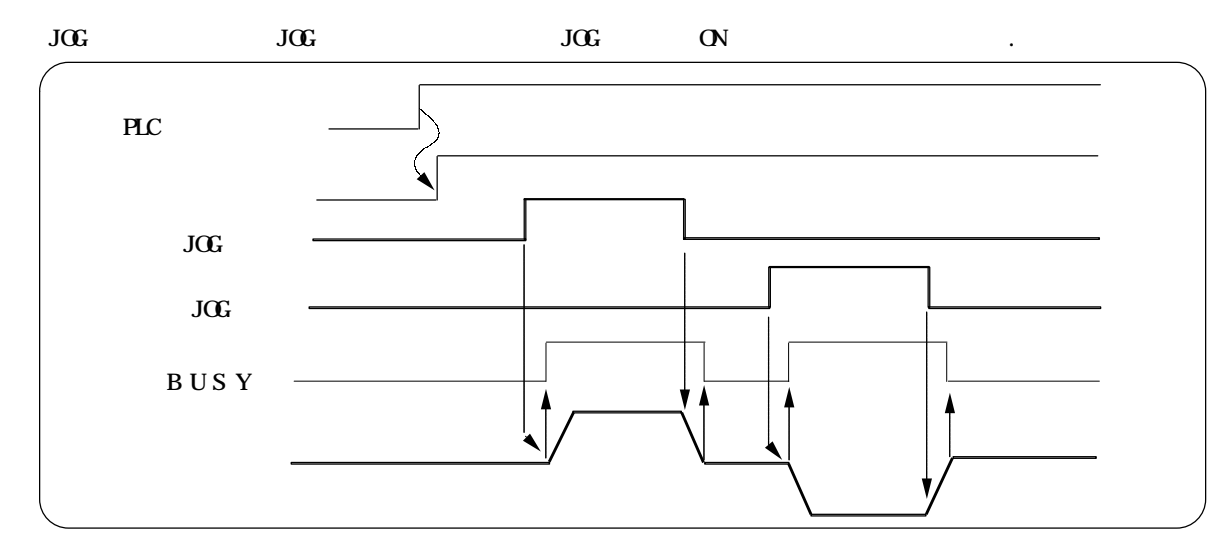

2-6-3. JOG WRITE

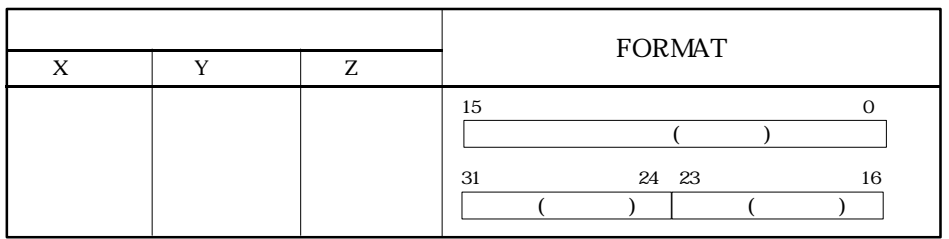

# 2-7 READ

#### 2-7-1.

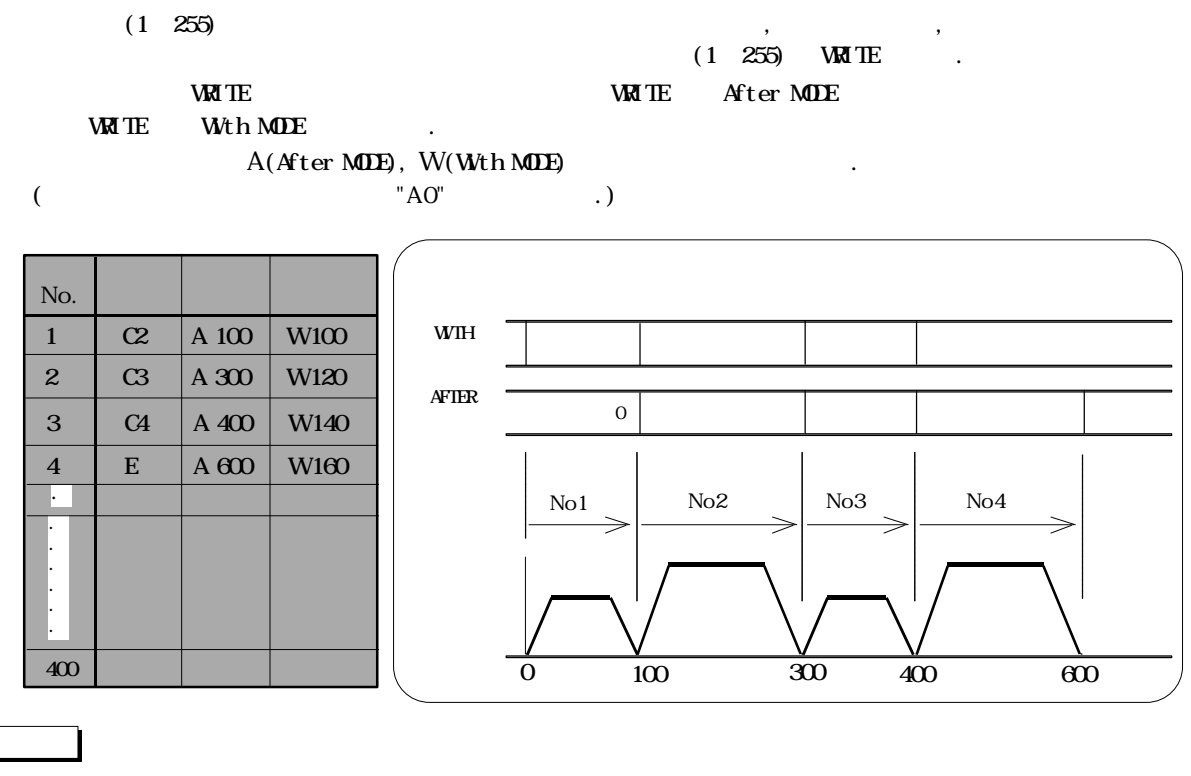

 $C$  ,  $P$  ,  $E$  ,  $S$ 

#### 2-7-2. READ

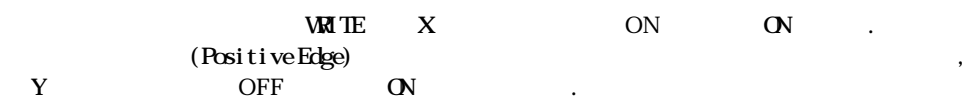

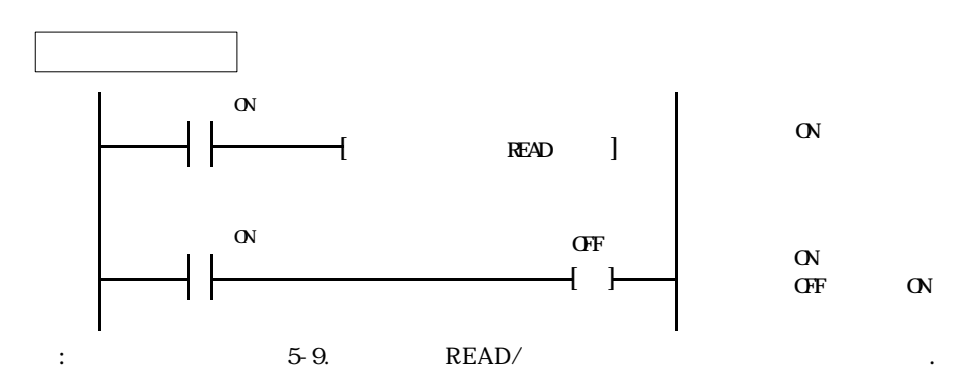

#### 2-7-3. READ

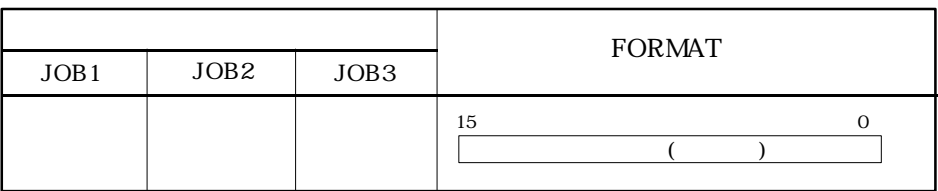

# 2-8 READ

#### 2-8-1. READ

 $\ddot{\phantom{a}}$ 

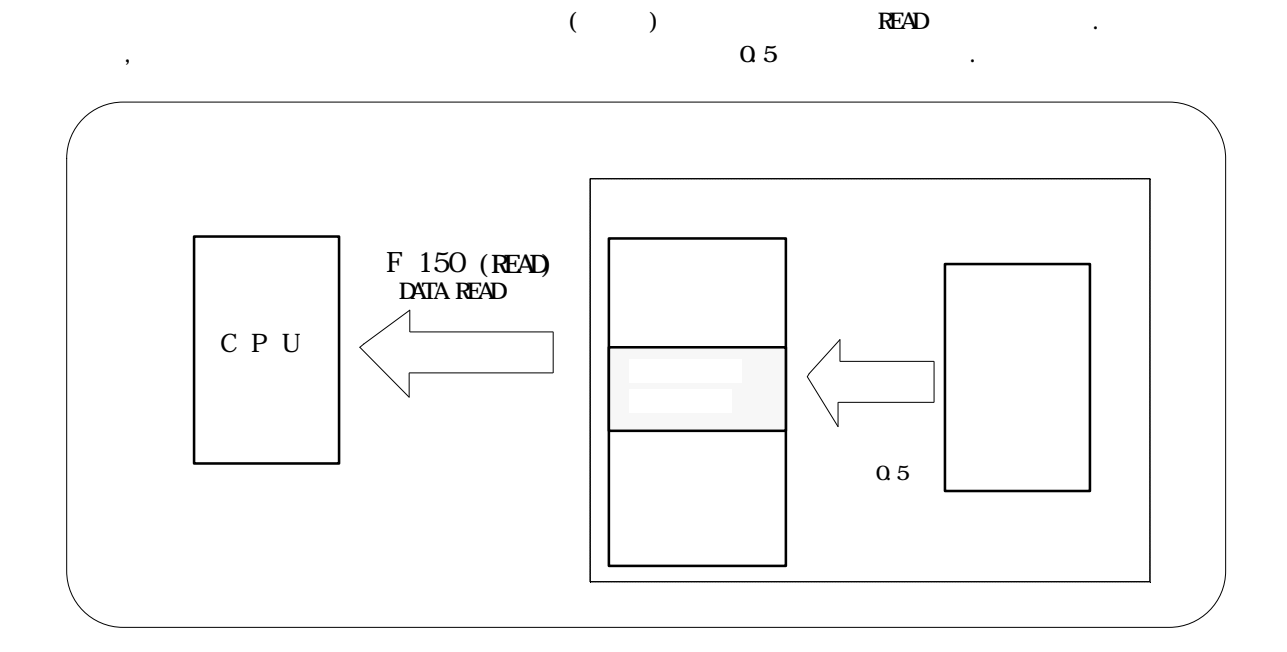

2-8-2. READ

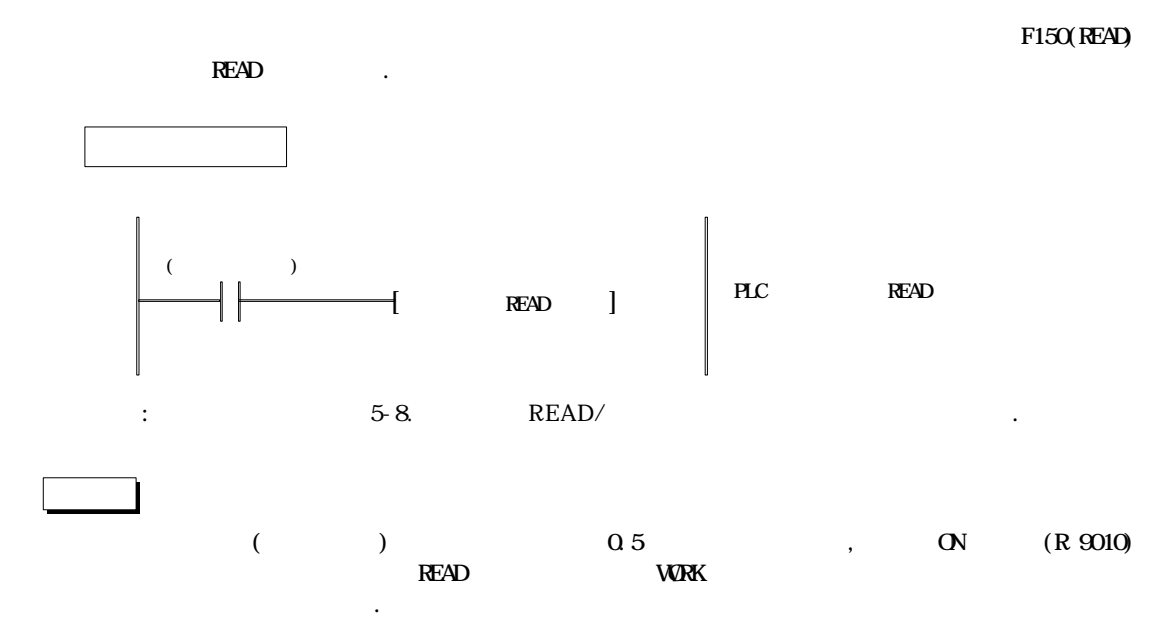

2-8-3. READ

|  |  |  | <b>FORMAT</b>           |
|--|--|--|-------------------------|
|  |  |  | 15<br>24 23<br>31<br>16 |

## 2-9-1.

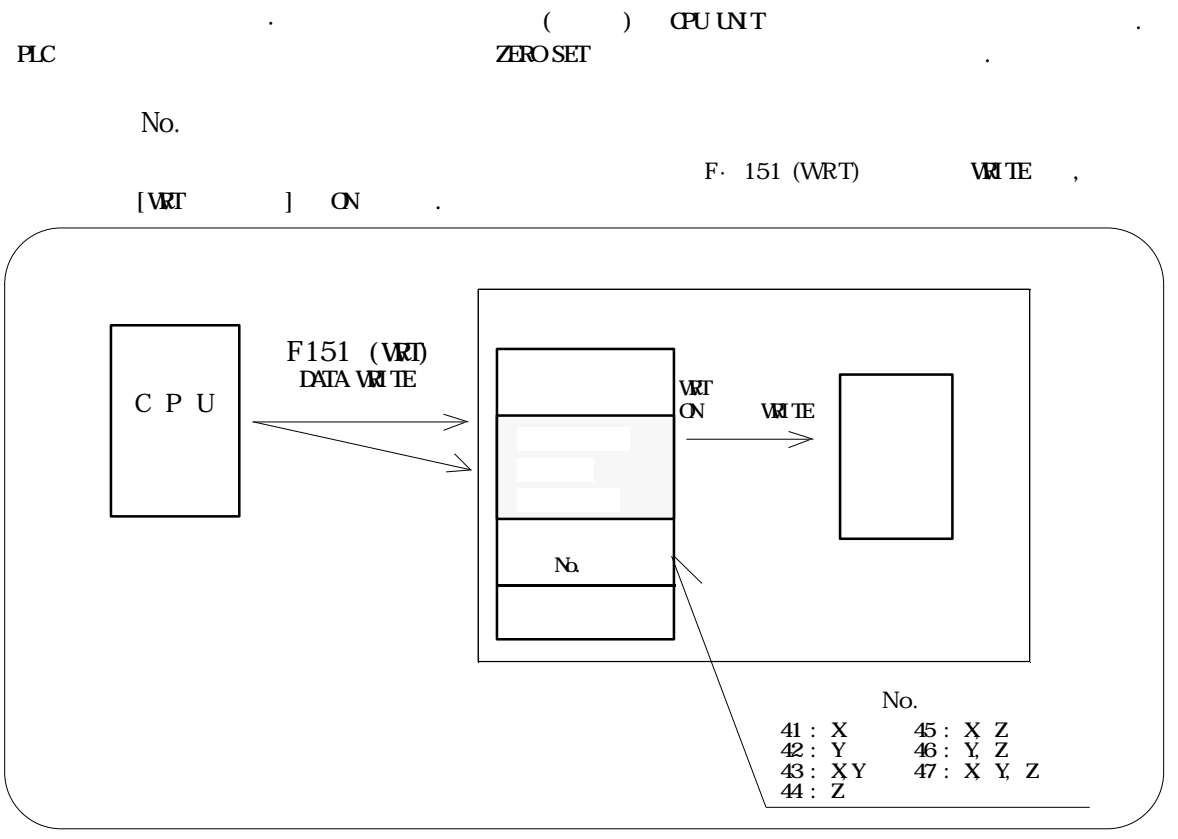

 $\hspace{25pt} ( \hspace{2pt} ) \hspace{2pt} ( \hspace{2pt} ) \hspace{2pt} , \hspace{2pt} \ldots$  $(3.12\pm0.12)$ 

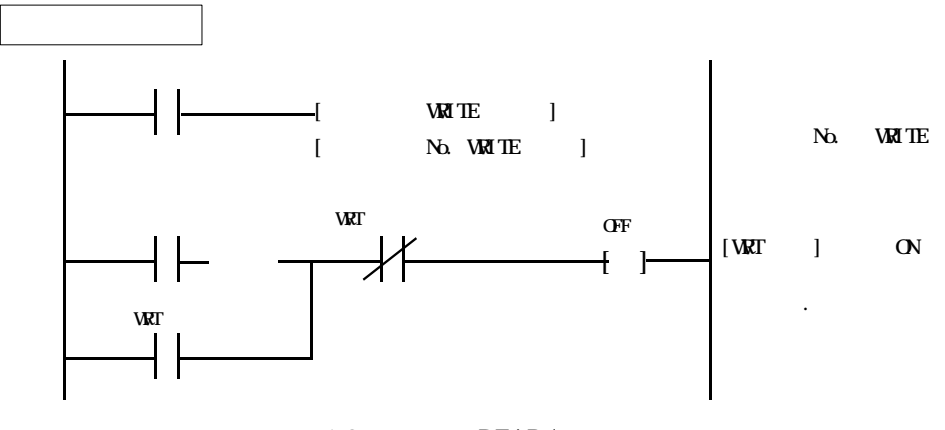

 $\qquad \qquad \mbox{5-8.} \qquad \qquad \mbox{READ/}$ 

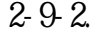

2-9-2. WRITE

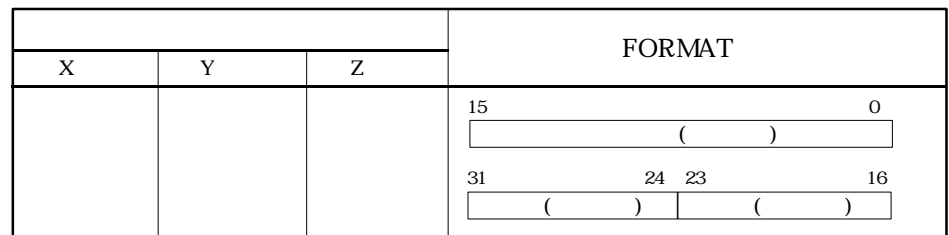

# 2-10-1.

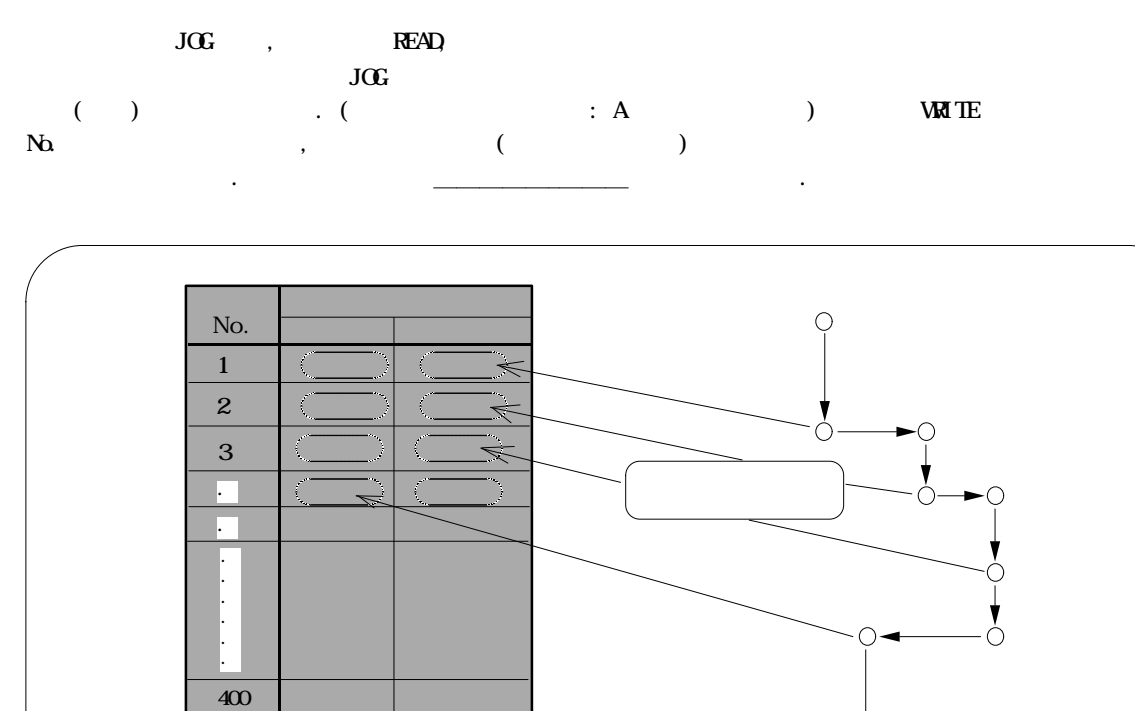

 $\sum_{i=1}^{n}$ 

# 

h

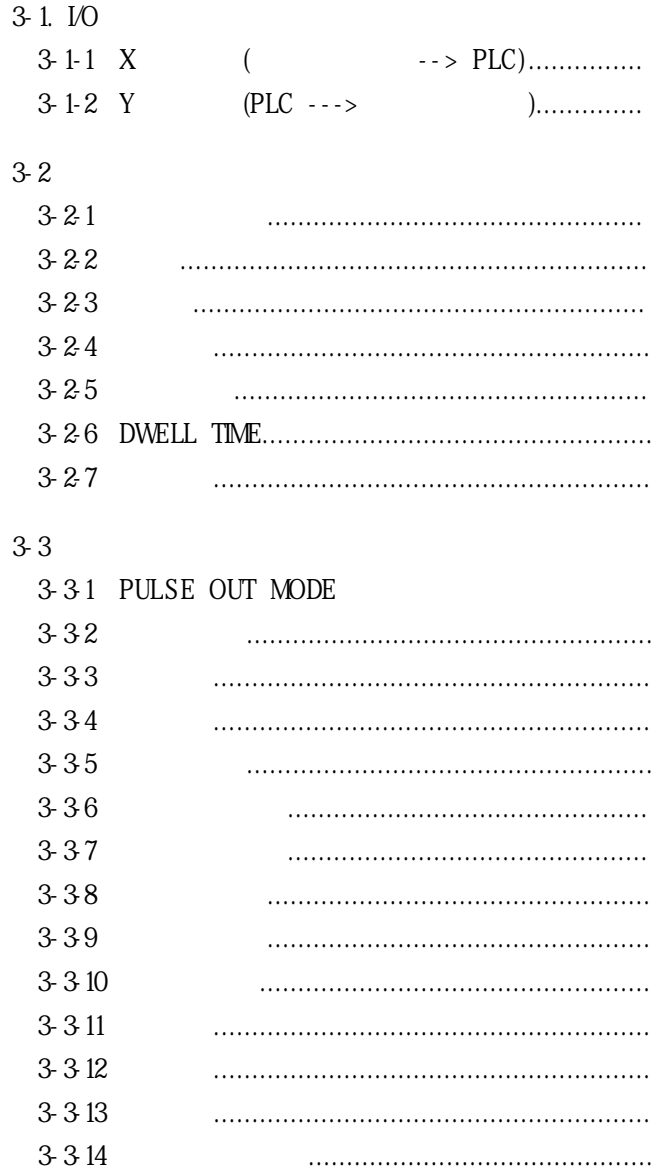

3-1 I/O

 $I/O$ 

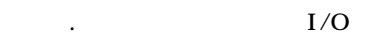

 $\alpha$  OV OFF $\alpha$ 

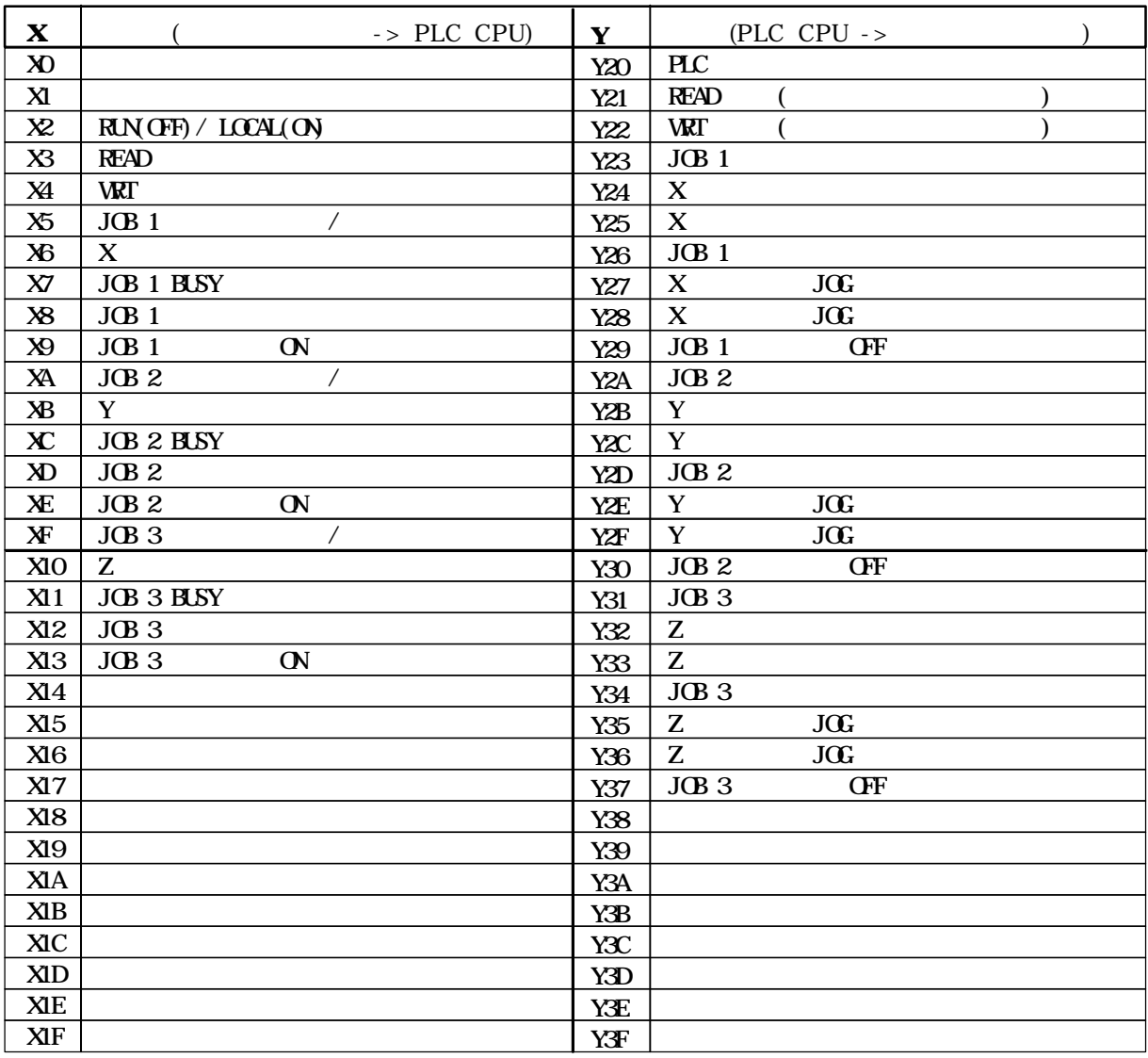

 $"0"$  2 ( 3)  $\qquad$ 

1  $16 (X0 \t{XF}),$   $16 (Y10 Y1F)$ 

PLC PLC CPU PLC CPU

 $\ddots$  6-1. I/O

 $LCAL$  MODE  $\longrightarrow$  X  $\longrightarrow$   $\longrightarrow$   $\longrightarrow$  OFF

무효가 됩니다.

#### 3-1-1. X ( PLC )

 $LCAL$ 

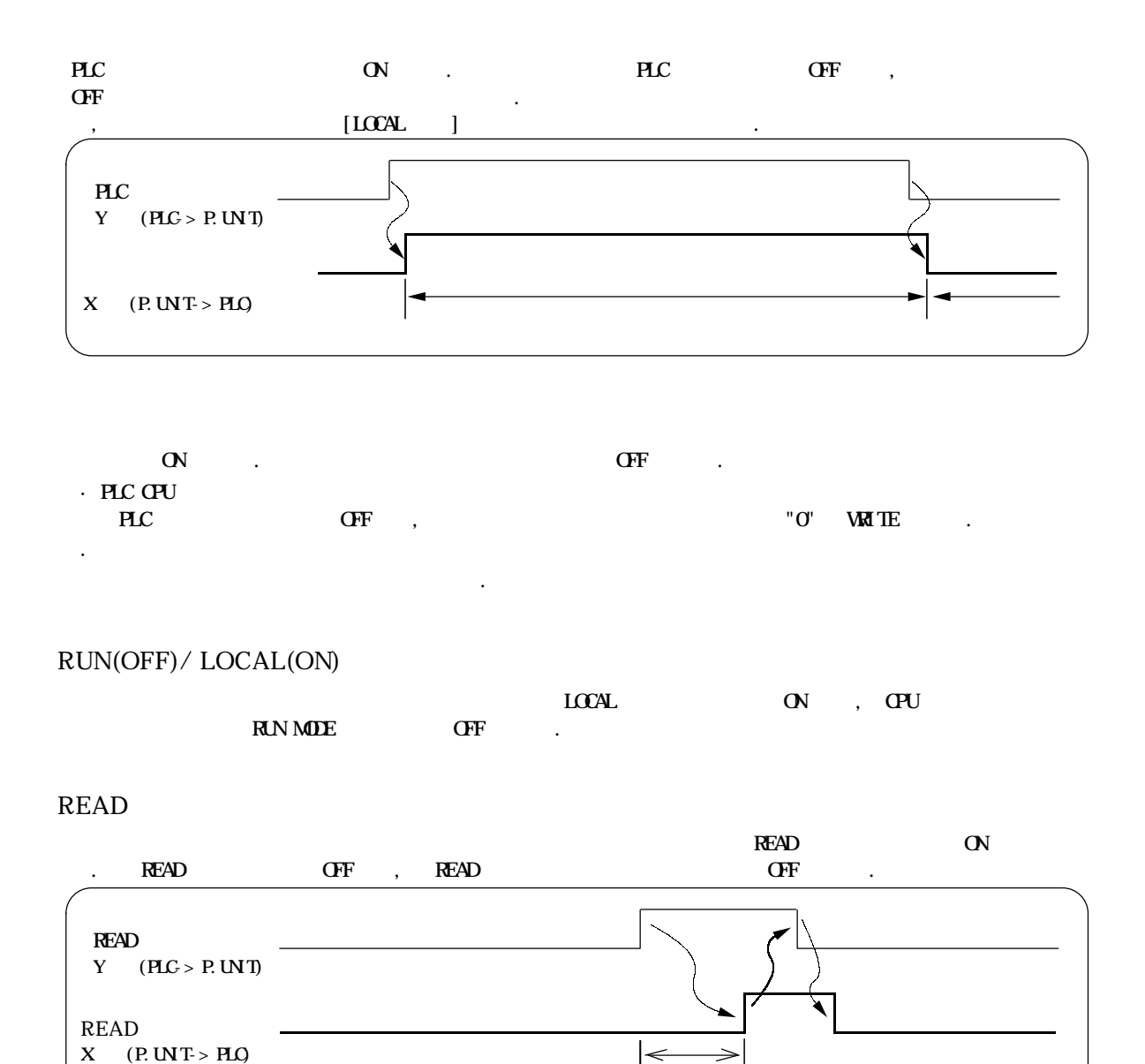

WRT

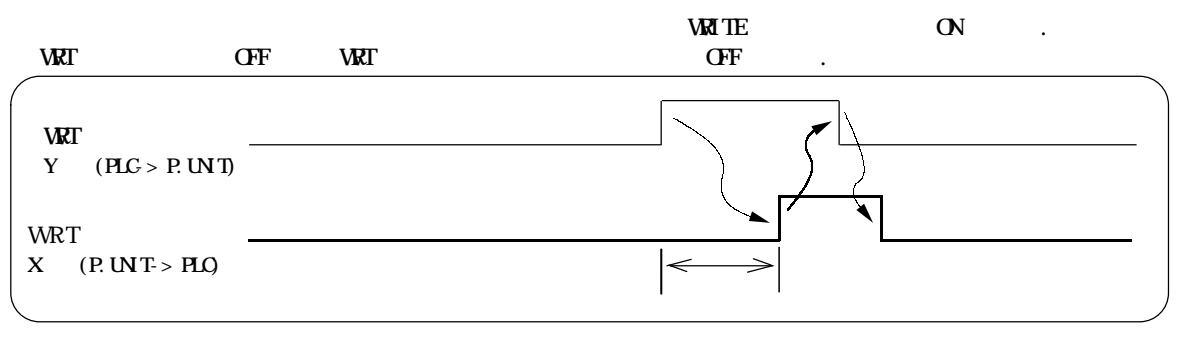

참고 : 여기에서 PLC PLC CPU 유니트를 의미하고, P.UNIT 위치결정 유니트를 의미합니다.

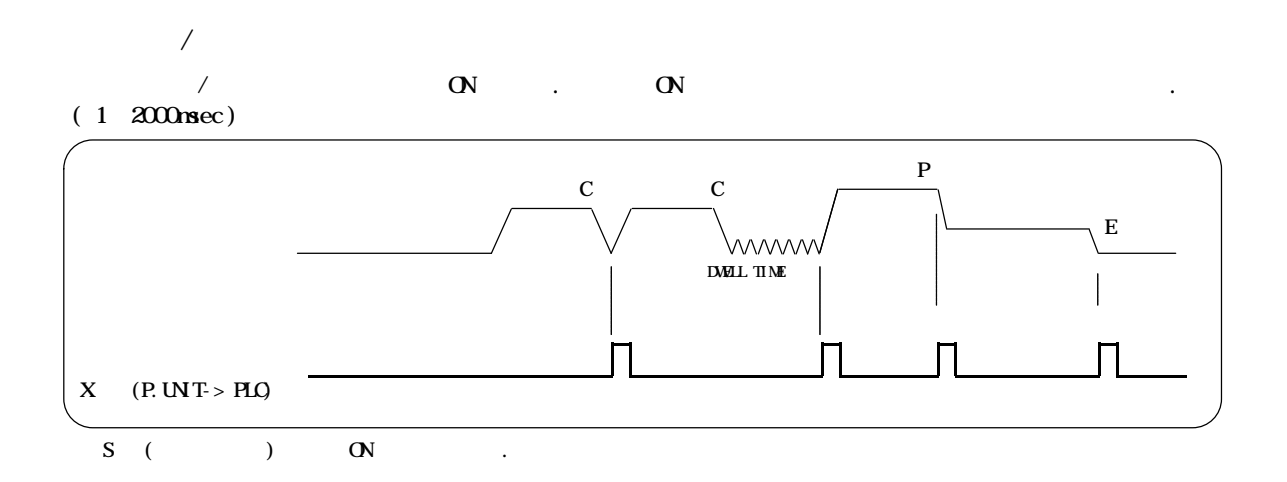

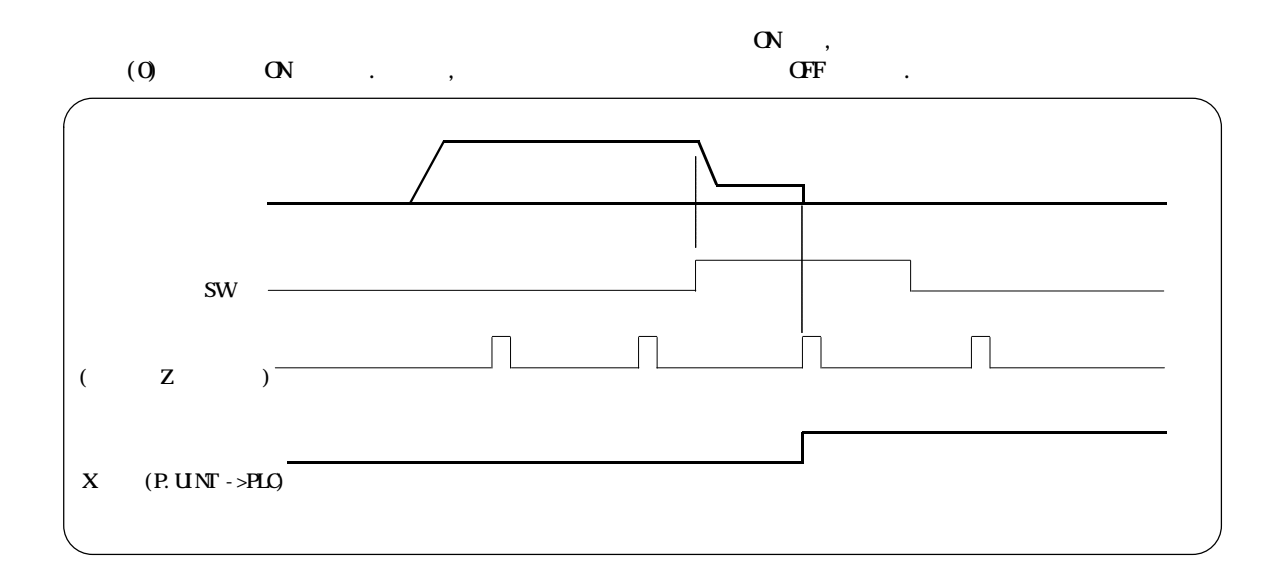

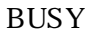

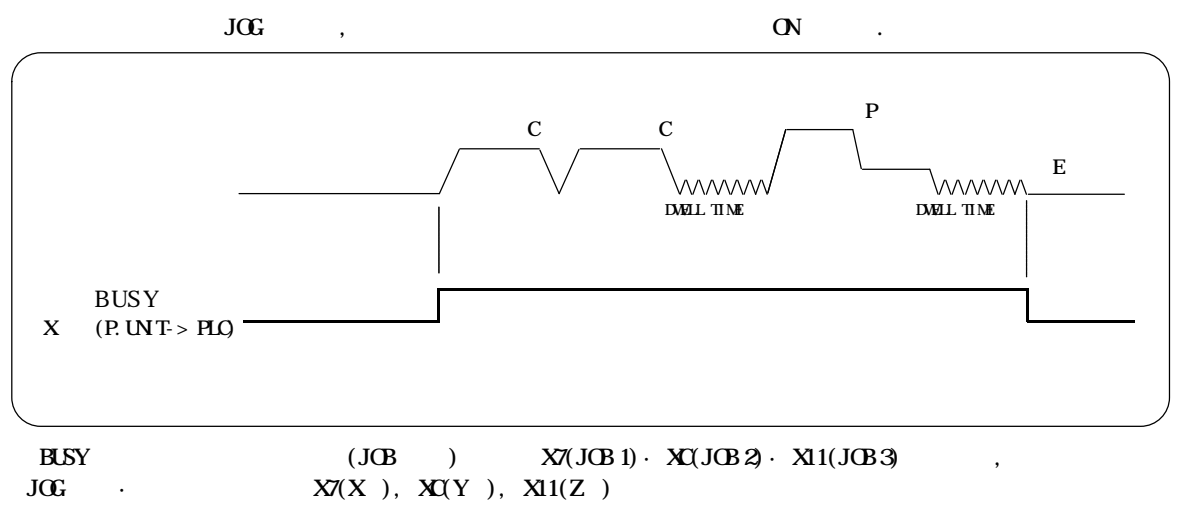

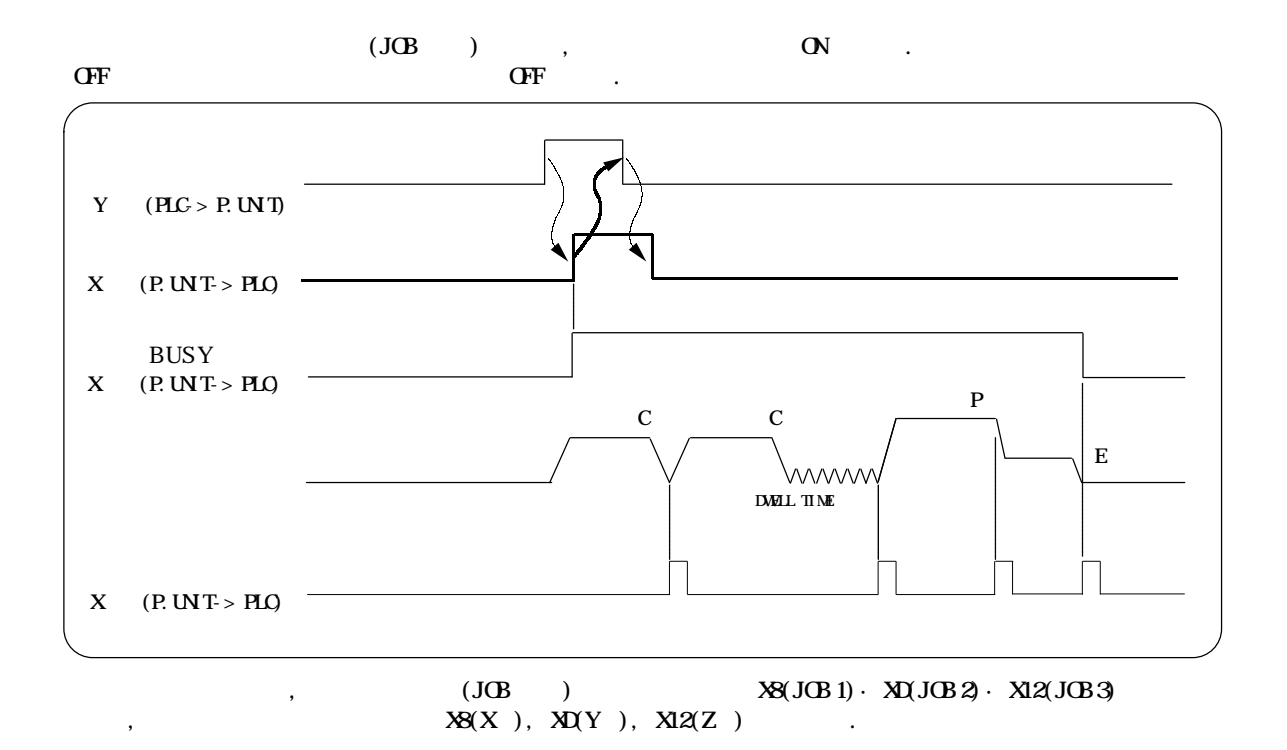

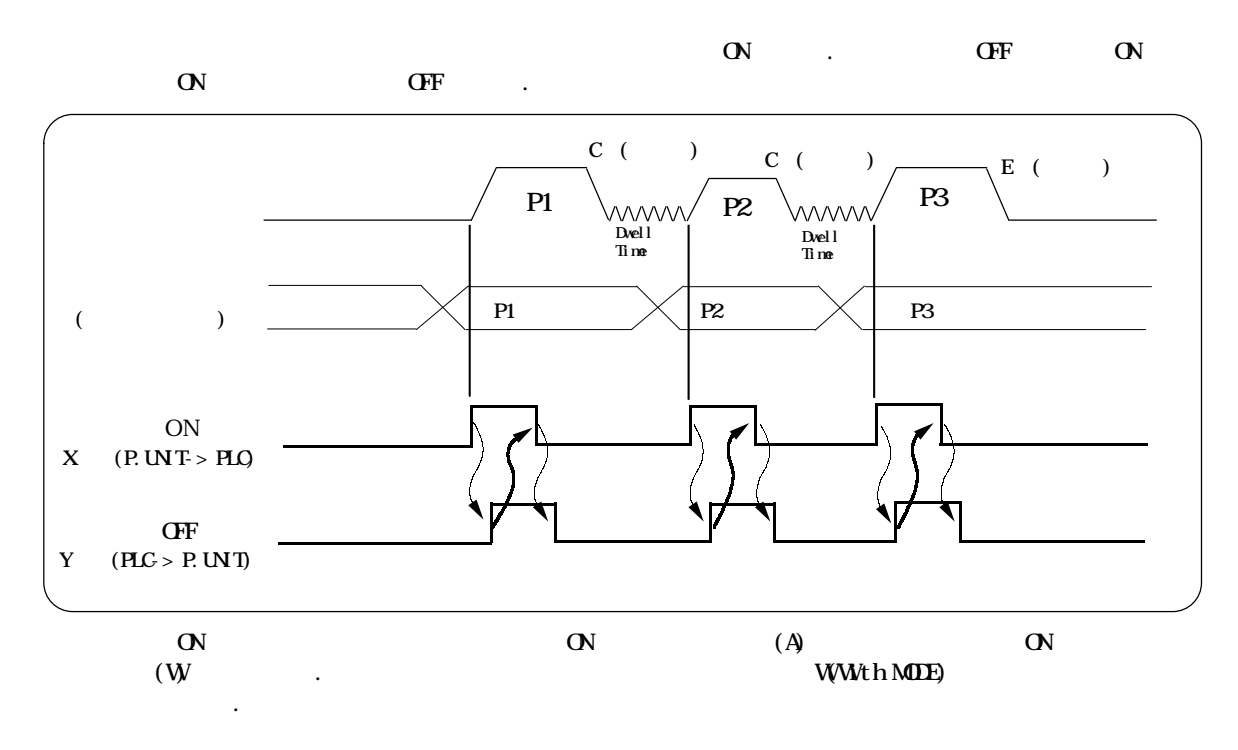

 $S$  (expanding to the  $S$ ) defined as  $S$ 

3-1-2. Y (PLC )

**LOCAL** OFF **DETA** 

#### PLC  $\overline{P}$

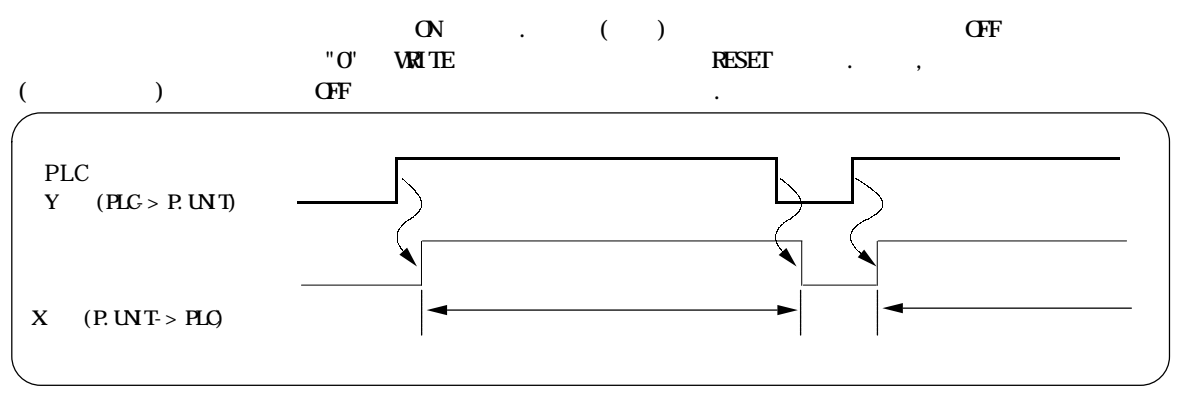

#### READ

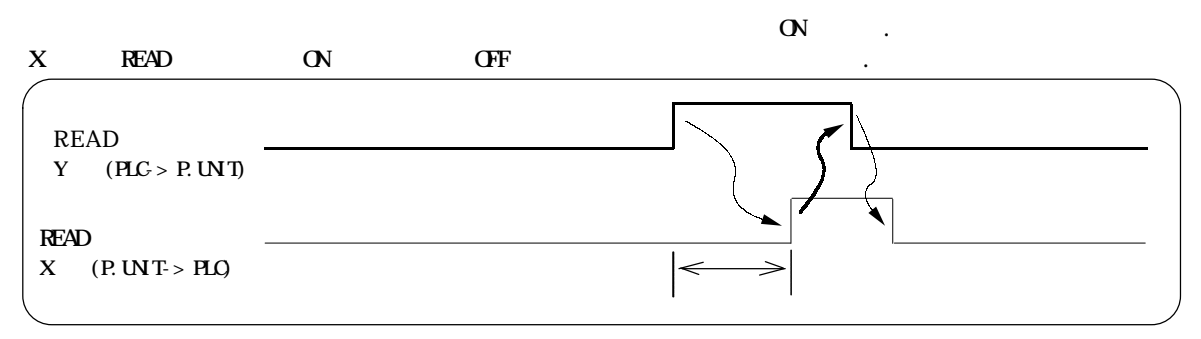

#### WRT O

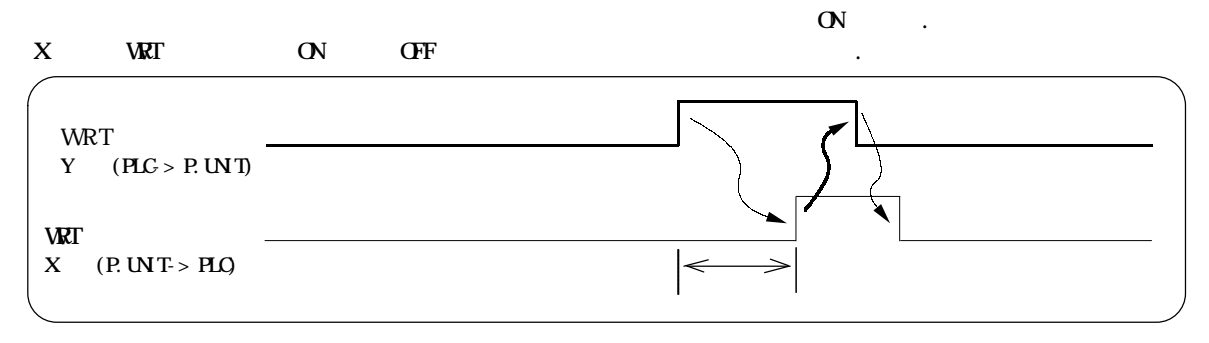

#### JOB

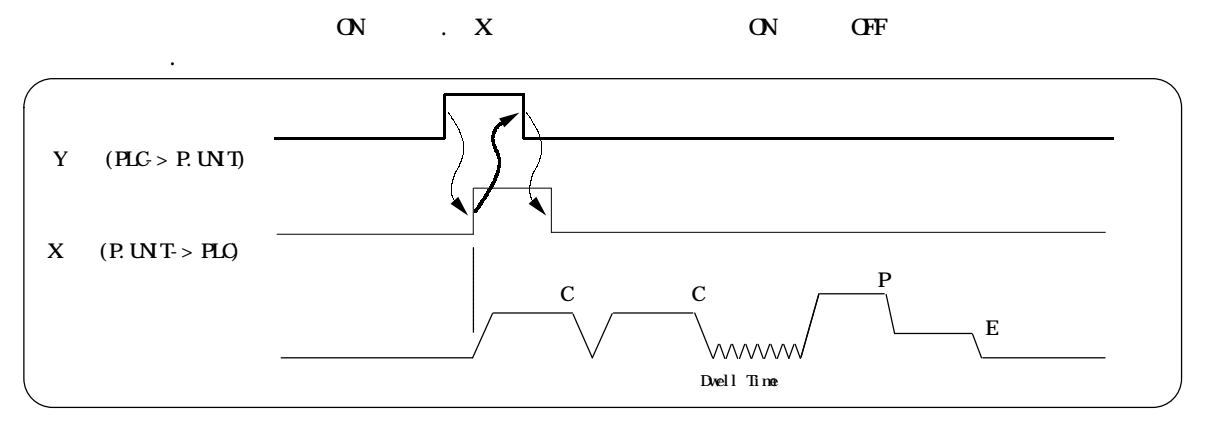

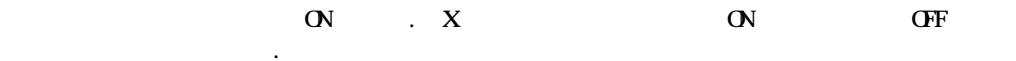

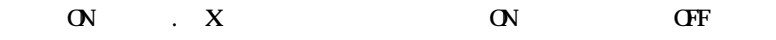

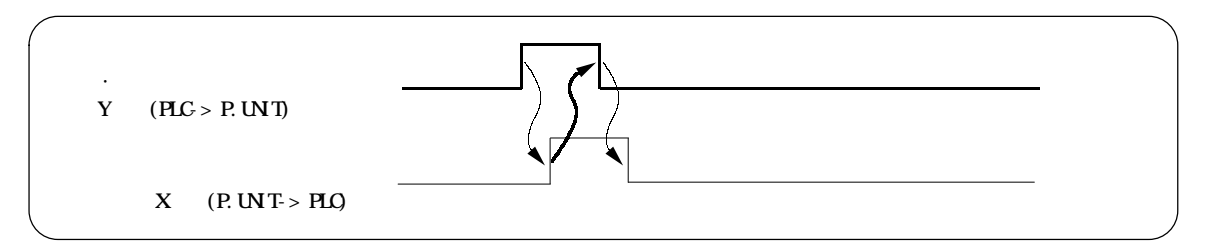

JOB

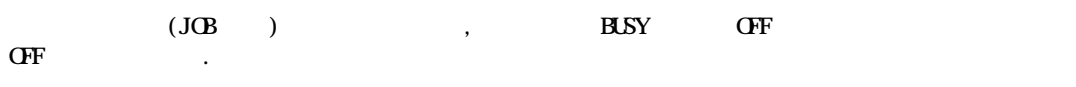

, JOG JOB ON .

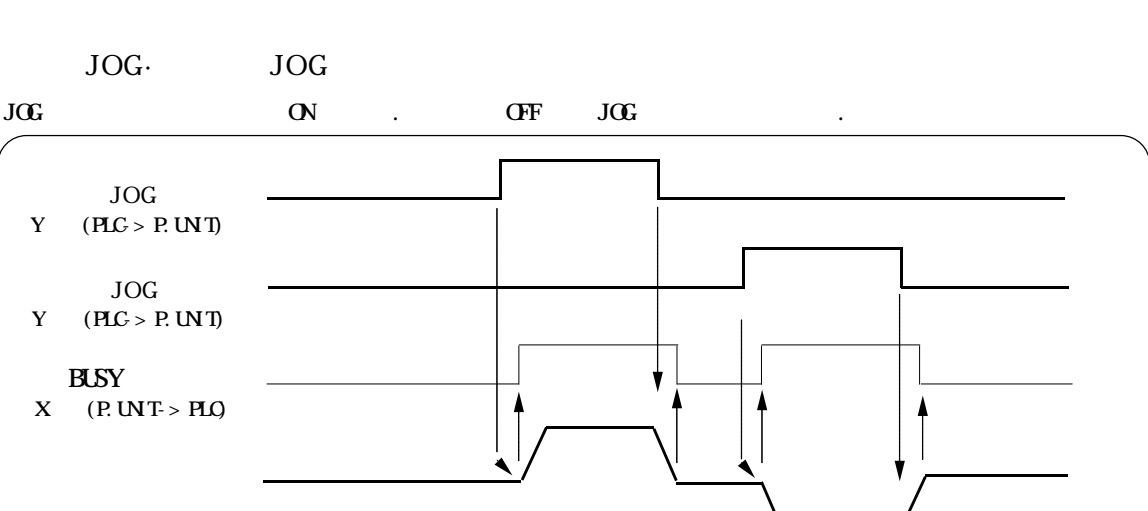

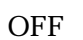

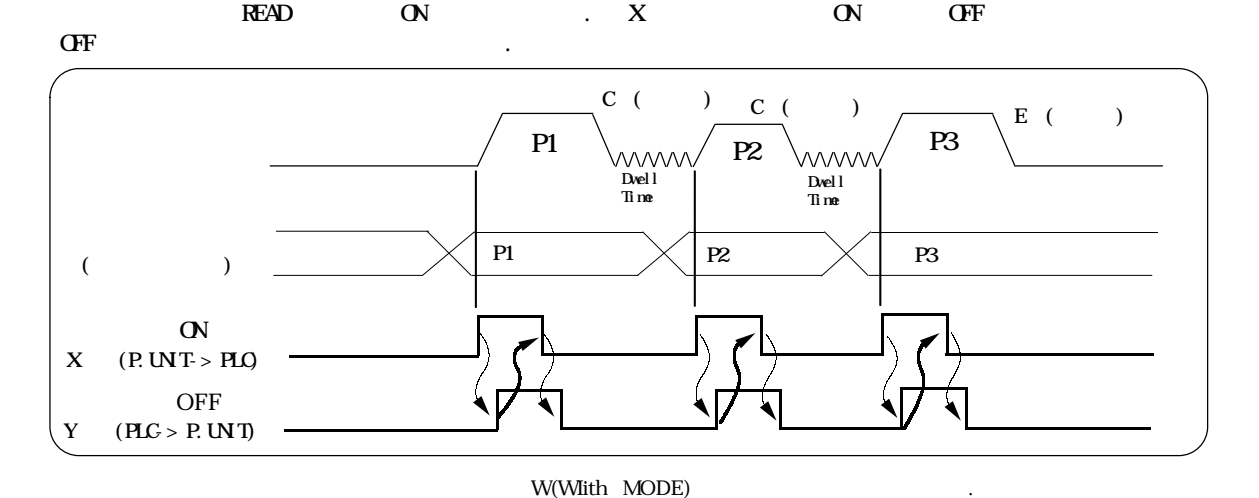
3-2.

 $\frac{1}{3}$  400 데이터에는 패턴이나 이동량, 축속도등 위치결정 동작에 필요한 데이터 항목을 가지고 있읍니다.

 $\cdot$  CPU  $\cdot$  CPU  $\cdot$  CPU  $\cdot$  The  $\cdot$  CPU  $\cdot$  The  $\cdot$  The  $\cdot$  The  $\cdot$  The  $\cdot$  The  $\cdot$  The  $\cdot$  The  $\cdot$  The  $\cdot$  The  $\cdot$  The  $\cdot$  The  $\cdot$  The  $\cdot$  The  $\cdot$  The  $\cdot$  The  $\cdot$  The  $\cdot$  The  $\cdot$  The  $\cdot$  The  $\cdot$ 

 $5-3$ 

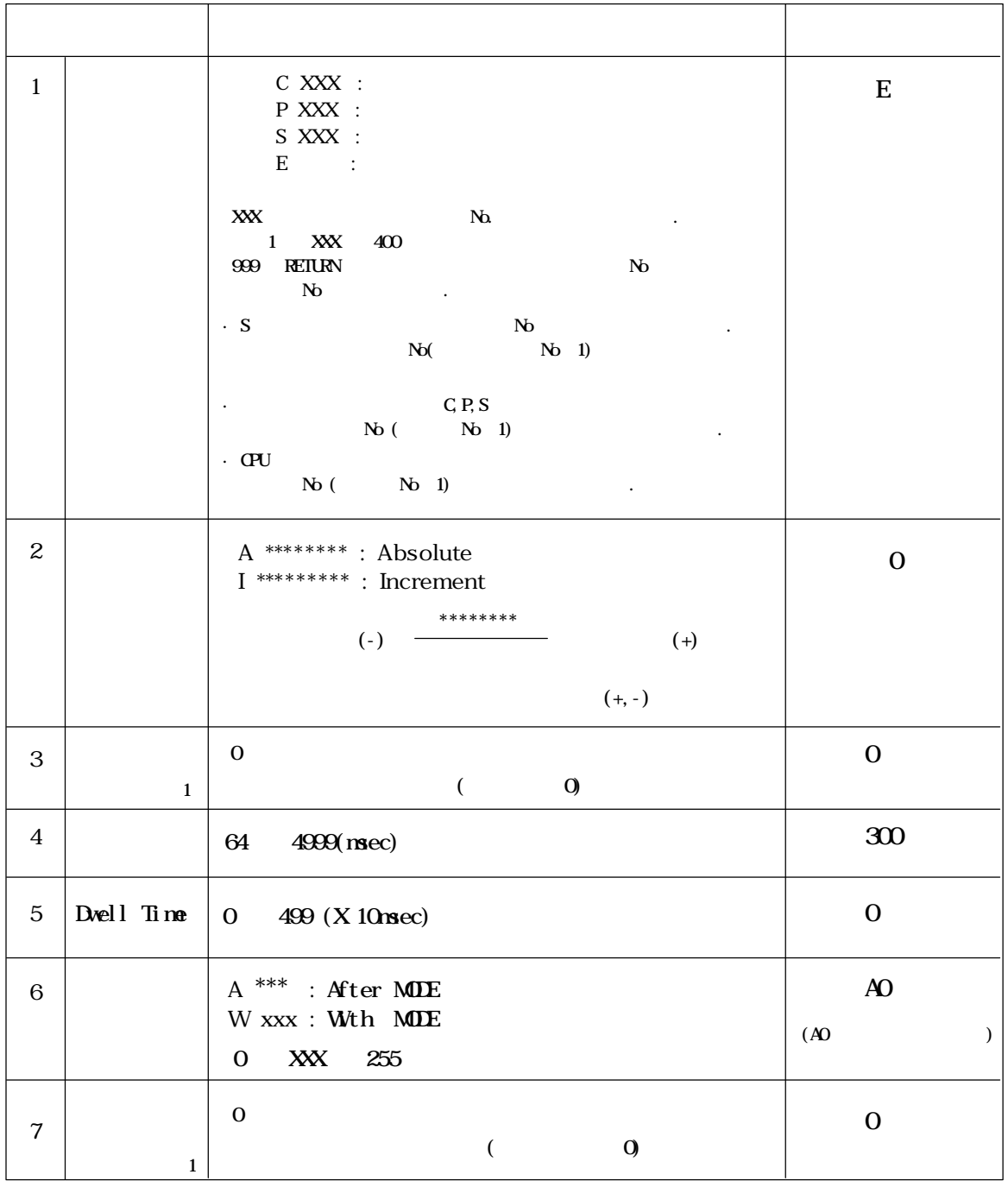

티칭 유니트에서 메모리 클리어 조작을 수행할 설정되는 입니다.

또한, 동시 설정되어 있는 경우는 축속도가 표시되지 않습니다.

1.  $\blacksquare$ 

#### 3-2-1.

 $C$  ( ), P ()  $,S$  ( ), E ( ) 4  $C$  XXX ( $\qquad$ )  $C$  , and  $C$  , and  $R$   $(3.123)$   $(1.312)$   $(3.123)$   $(1.312)$   $(3.123)$   $(1.312)$   $(1.312)$   $(1.312)$   $(1.312)$   $(1.312)$   $(1.312)$   $(1.312)$   $(1.312)$   $(1.312)$   $(1.312)$   $(1.312)$   $(1.312)$   $(1.312)$   $(1.312)$   $(1.312$  $\begin{array}{ccc} \texttt{C} & & \texttt{N} \end{array}$  $\begin{array}{ccc} \text{P} & \text{XXX} & ( & ) \\ & \text{P} & & \\ \end{array}$  $\mathbf P$   $\mathbf P$ 위치결정을 실행합니다. 속도의 변경이나 유연하고 충격 없는 위치결정을 수행할 있습니다. S XXX ( $\qquad\qquad$  $\overline{\phantom{a}}$  3  $\overline{\phantom{a}}$  $E$  ( )

 $\mathbf{N}$  :  $\mathbf{N}$   $\mathbf{N}$   $\mathbf{N}$   $\mathbf{N}$   $\mathbf{N}$   $\mathbf{N}$   $\mathbf{N}$  $1-4.$  $\mathbf E$  , and the latter and the latter and  $\mathbf E$  is a set  $\mathbf E$  is a set of  $\mathbf E$  is a set of  $\mathbf E$  is a set of  $\mathbf E$  is a set of  $\mathbf E$  is a set of  $\mathbf E$  is a set of  $\mathbf E$  is a set of  $\mathbf E$  is a set of  $\mathbf E$  is 동작 프로그램의 실행을 완료합니다.

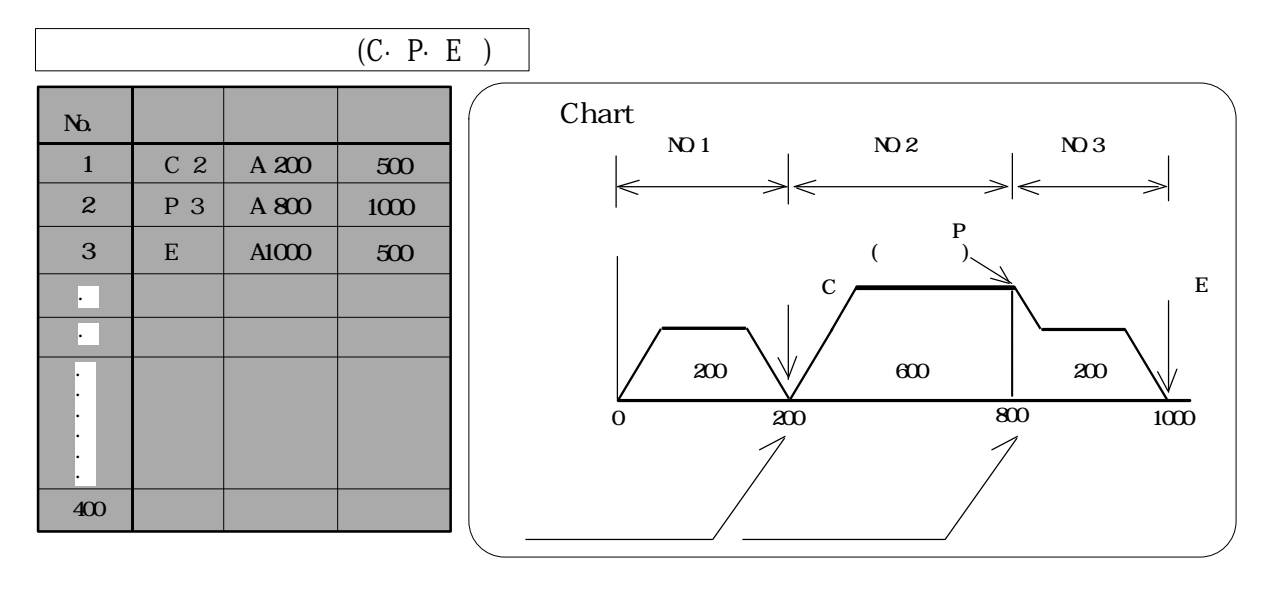

동시고드에서는 각각의 작업 제작 정책 제작 정책 제작 정책 제작 정책 제작 정책 제작 정책 제작 정책 제작 정책 제작 정책 제작 정책 제작 정

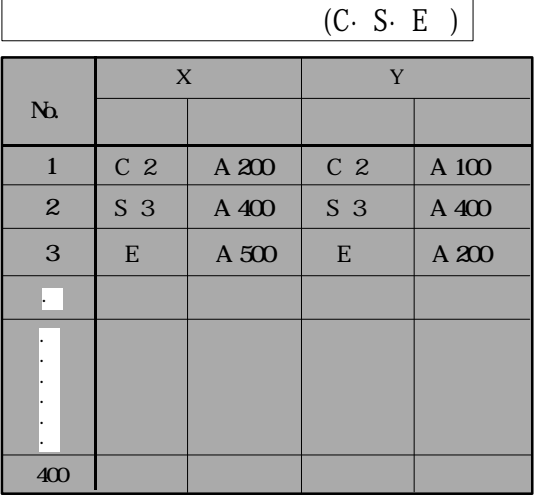

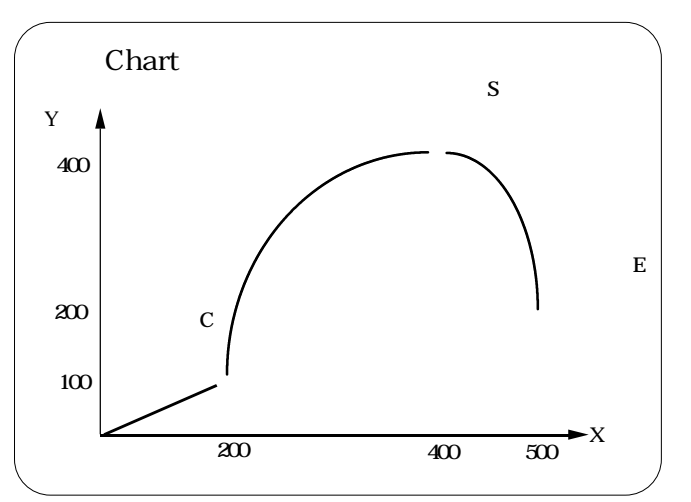

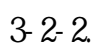

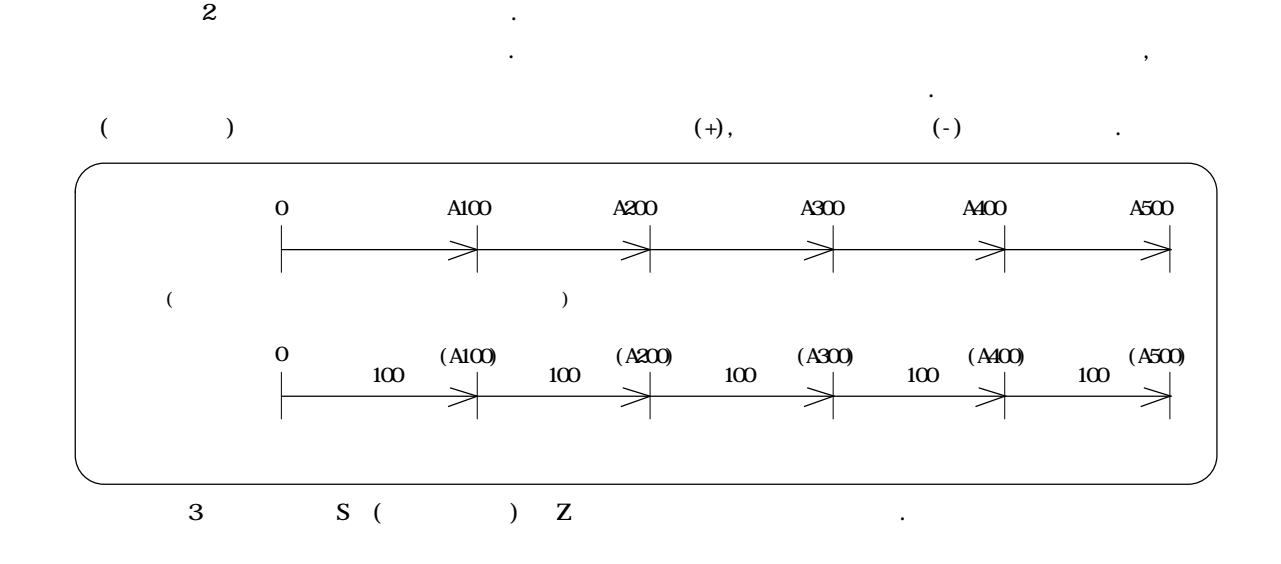

3-2-3.

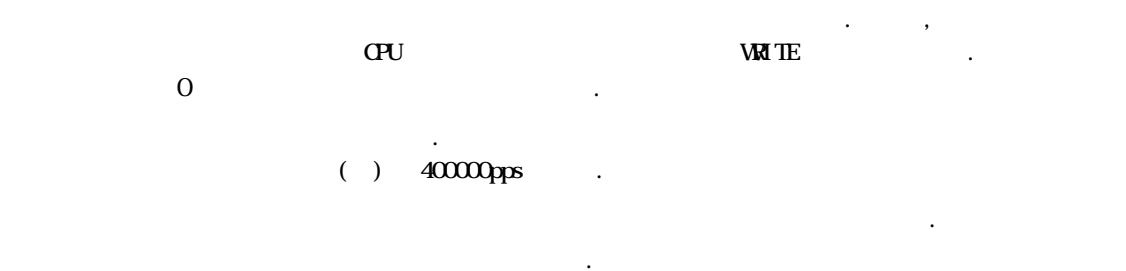

#### 3-2-4.

위치결정 운전시의 가속시간과 감속시간을 설정합니다. 가속시간은 동작 개시부터 설정속도에 도달할때 가지의 시간이 이 기간이 있는 동작의 종료부터 설정속도로 같이 있다. 유학 부터 설정속도로 같이 있다.

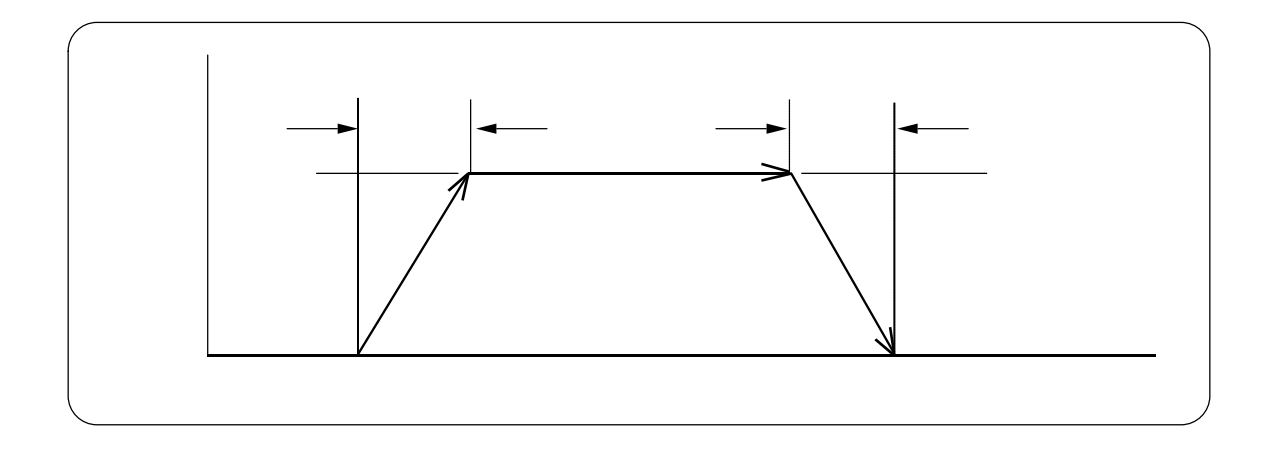

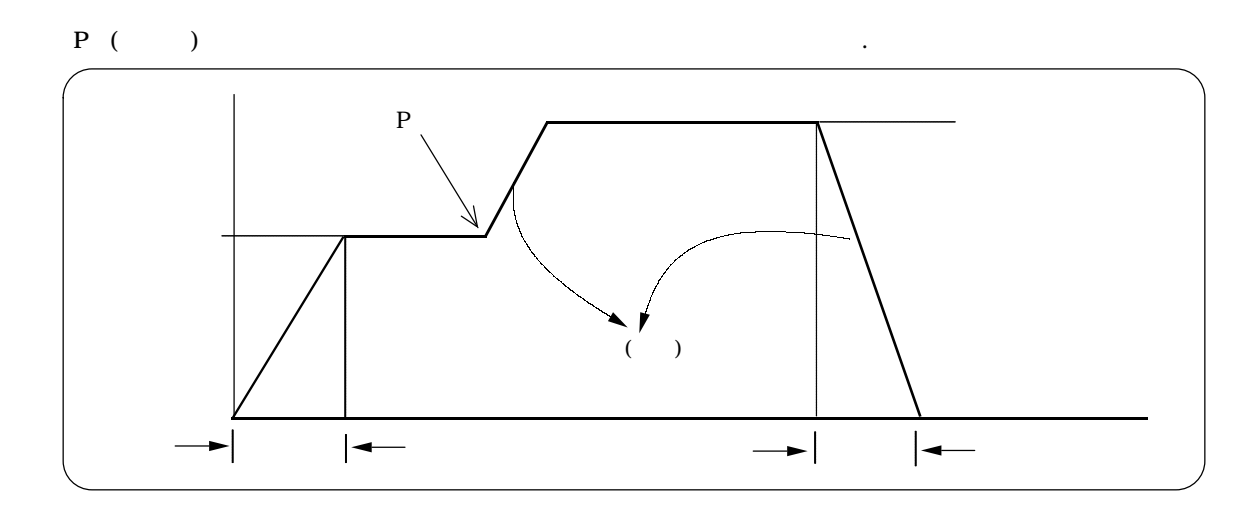

### 3-2-5. Dwell Time

 $\alpha$ 

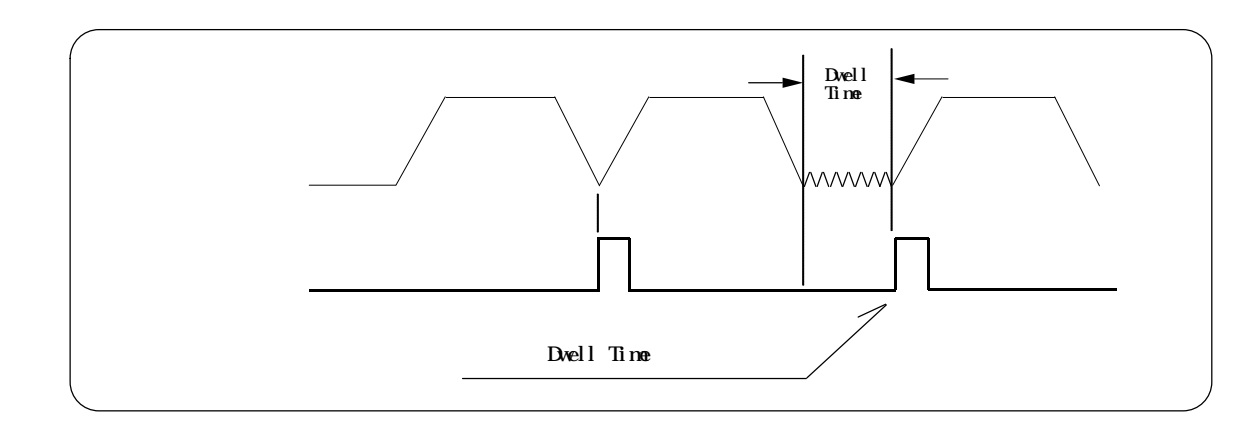

3-2-6.

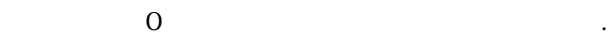

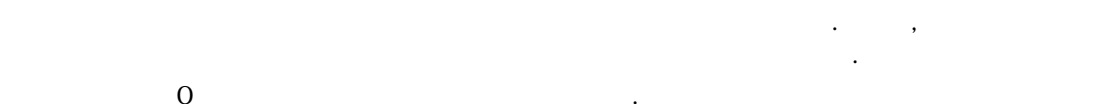

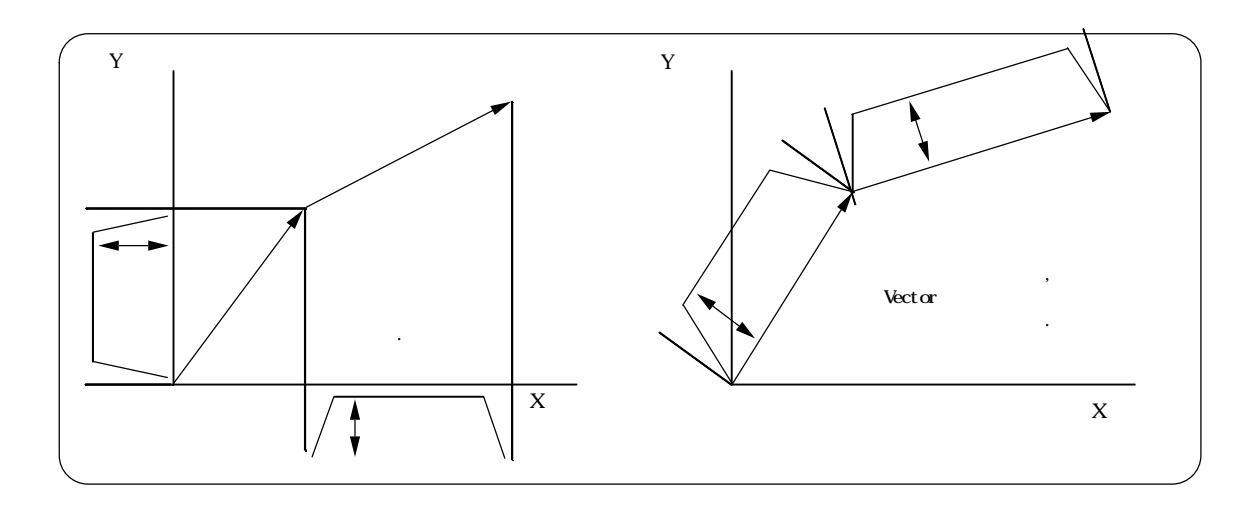

바이어스 속도 보간 속도 속도 제한치 해주십시요.

3-2-7.

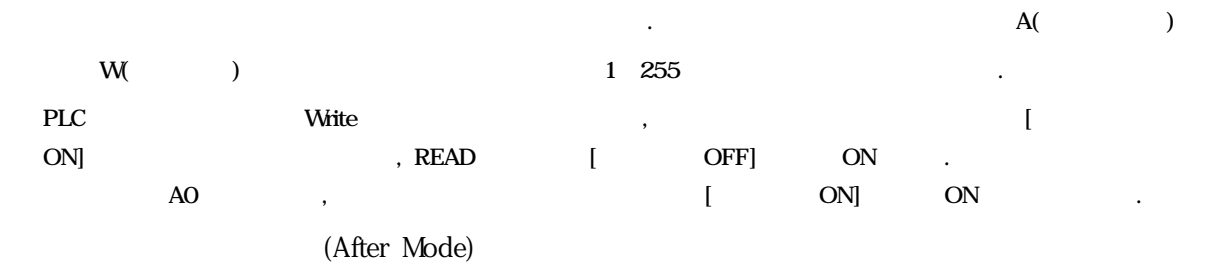

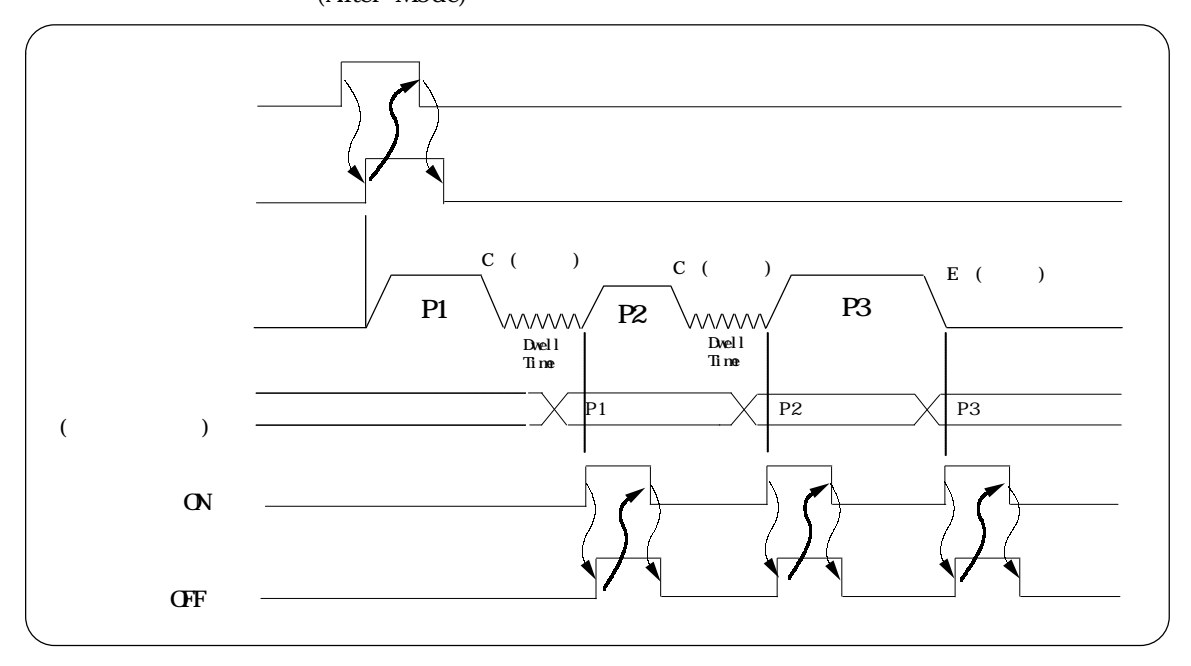

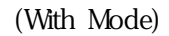

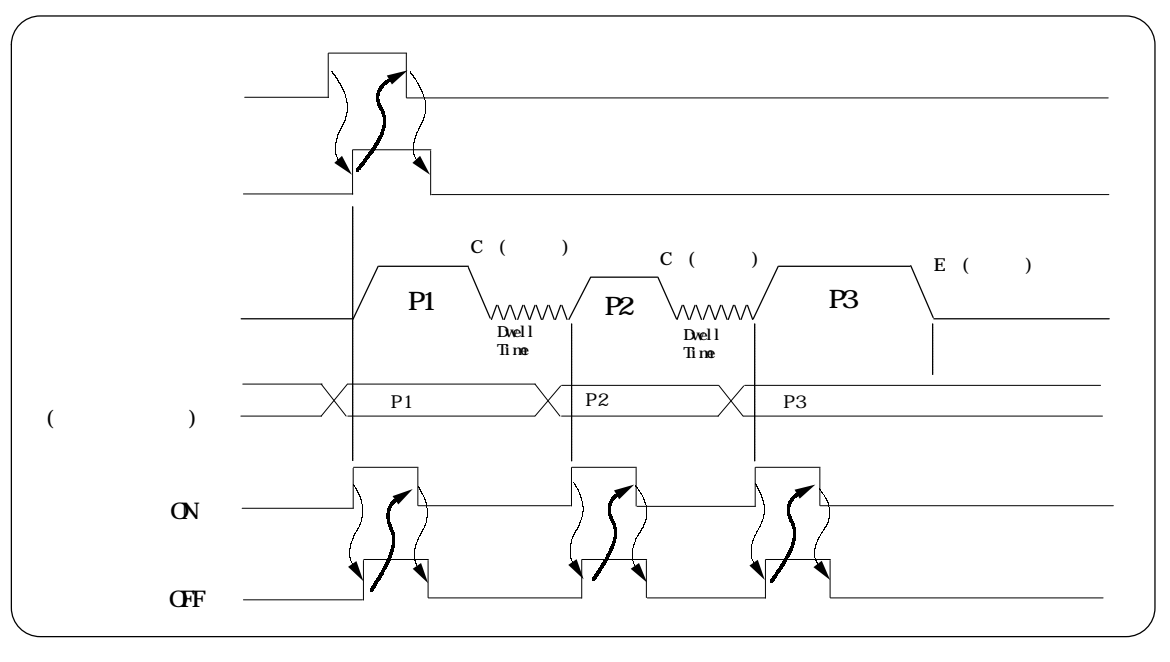

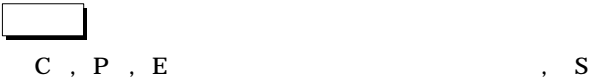

 $\ddot{\phantom{0}}$ 

 $\ddot{P}$  200  $\ddot{P}$  200  $\ddot{P}$  200  $\ddot{P}$  300  $\ddot{P}$   $\ddot{P}$   $\ddot{P}$   $\ddot{P}$   $\ddot{P}$   $\ddot{P}$   $\ddot{P}$   $\ddot{P}$   $\ddot{P}$   $\ddot{P}$   $\ddot{P}$   $\ddot{P}$   $\ddot{P}$   $\ddot{P}$   $\ddot{P}$   $\ddot{P}$   $\ddot{P}$   $\ddot{P}$   $\ddot{P}$ 

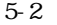

파라메터는 위치결정 유니트의 위치결정 동작의 사양을 설정합니다. 접속할 디지탈 서보 드라이브나

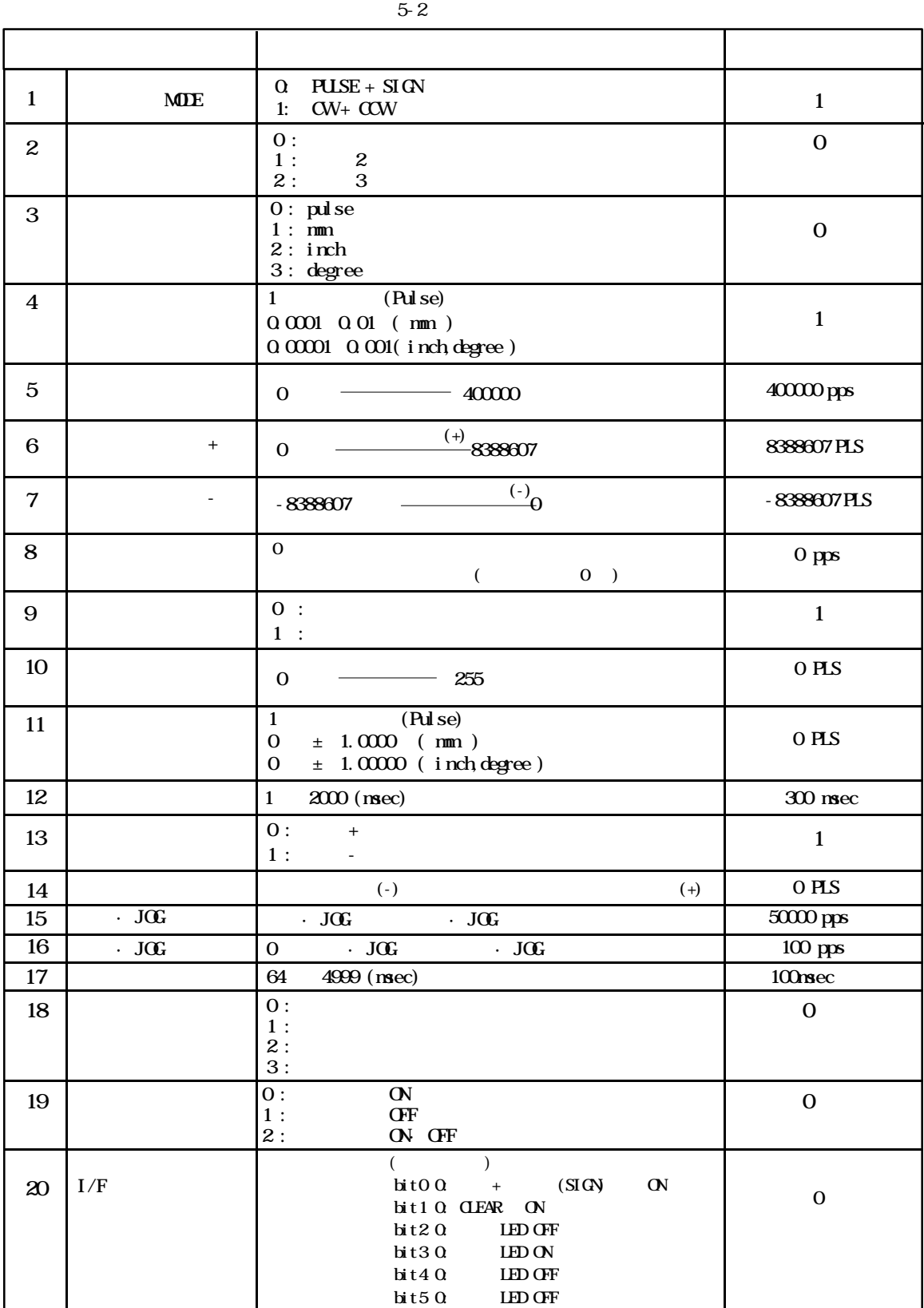

 $\overline{\phantom{a}}$ 

디폴트 티칭 유니트에서 메모리 클리어 조작을 수행할 설정되는 입니다.

3-3-1.

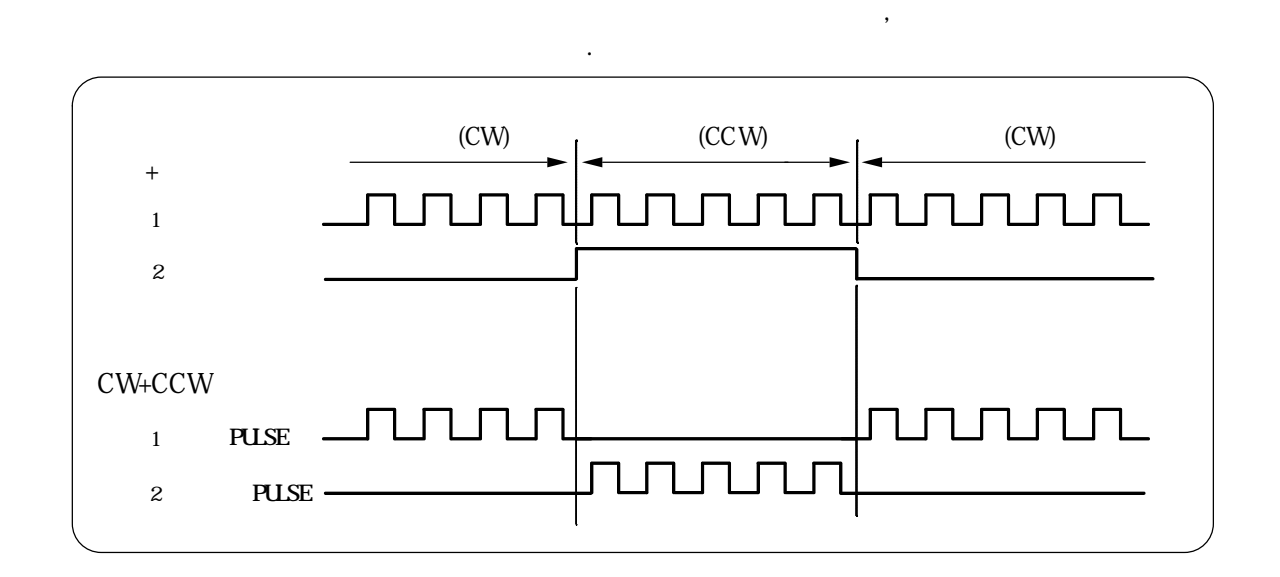

서보 드러한 발생 드라이브로 보내는 출력은 칠 후 일반 신호로 하는지, 위치 철전양

3-3-2.

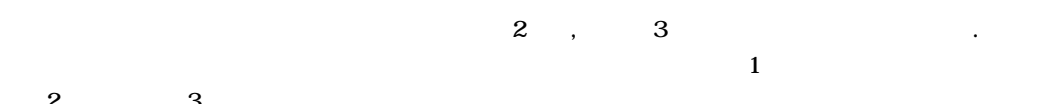

 $2, 3$ 연관되어 동작하는 보간축으로서의 기능을 수행합니다.

이들 축을 조합시킨 축은 이라고 정의하며 제어의 기본단위가 됩니다.

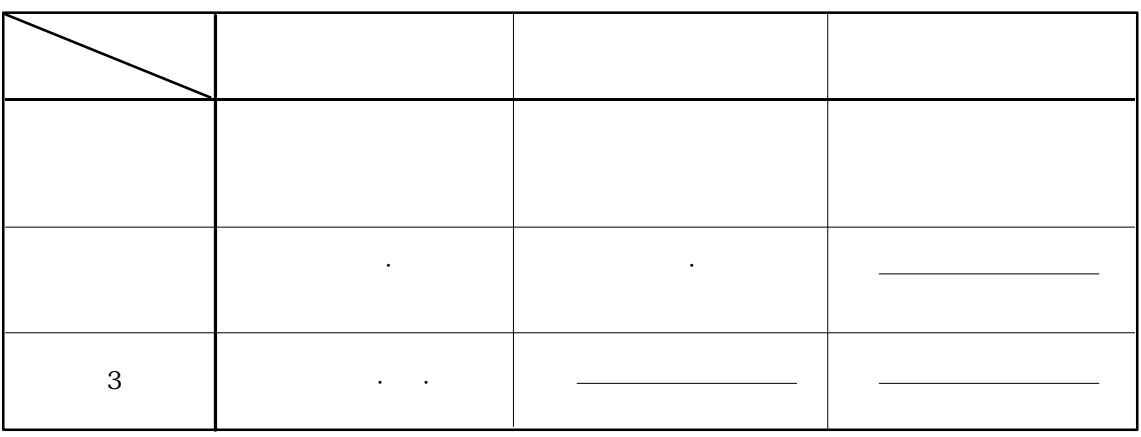

, , 축이 포함되어 있는 순서에 따라 으로 할당됩니다.

 $2-2-3$  2-3

3-3-3.

 $\blacksquare$ , CPU  $\blacksquare$ 축의 단위계의 지정을 수행합니다. 파라메터나 위치결정점 데이터의 위치·속도에 관련되는 항목은 여기에 설정하는 단위 설정 이나 아래에서 설명하는 환산 단위 따라 설정하여 주십시요. 단위설정에 대한 간단한 설멍은 단위계 참조하여 주십시요.

변경되지 않으므로 주의 하십시요. 동시모드로 사용할 경우에는 각축의 단위설정을 같게 맞춰 주십시요.

3-3-4.

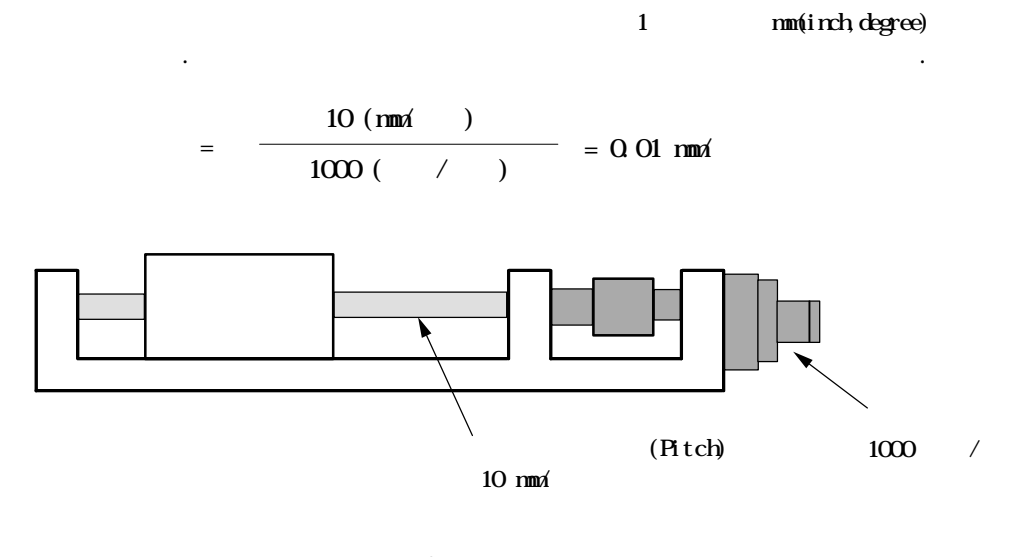

 $\frac{1}{2}$ , 1  $\frac{1}{2}$ 있는 속도·위치의 값의 범위가 변화되므로 사용할 위치결정 시스템에 필요한 이동량이나 속도, 최소 분해 등을 고려하여 설정하여 주십시요.

3-3-5.

 $40000 \,\mathrm{pps}$ ,

주십시요. 작을 경우에는 에러 메시지가 계속 발생됩니다.

하기 위한 안전상의 목적으로 설정합니다.

있습니다. 지정할 값은 사용하는 모드의 축속도 또는 보간속도보다 값을 설정하여

3-3-6.

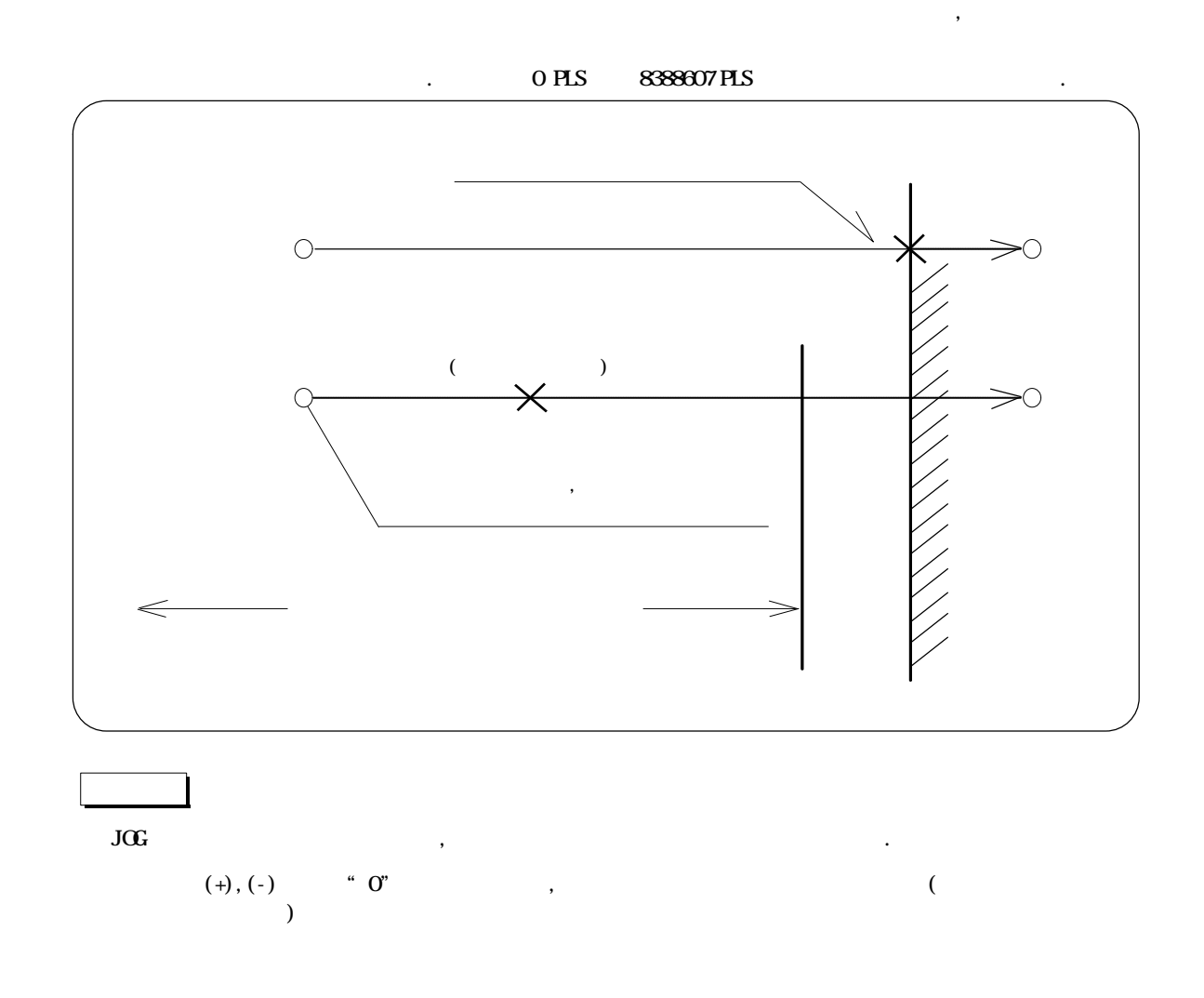

리미트 스위치등의 기계적인 리미트의 내측에 소프트적인 리미트값를 설정합니다.

3-3-7.

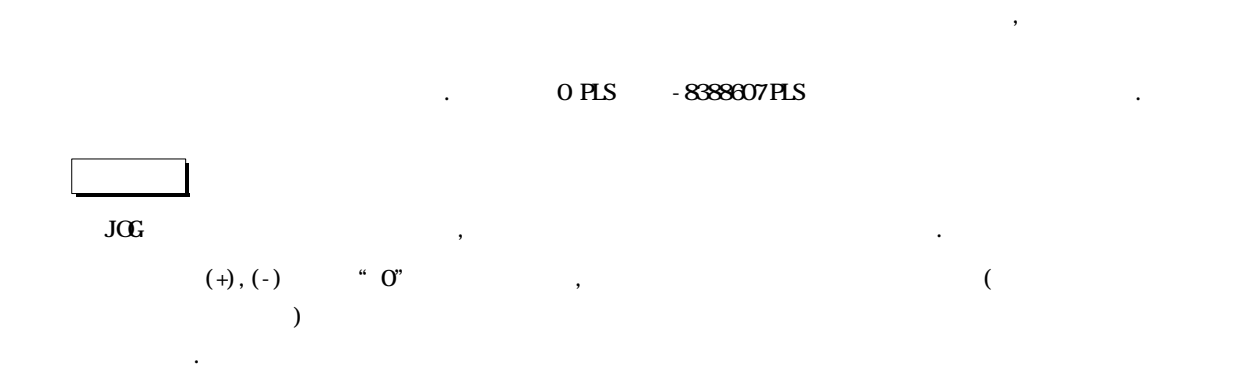

리미트 스위치등의 기계적인 리미트의 내측에 소프트적인 리미트값를 설정합니다.

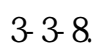

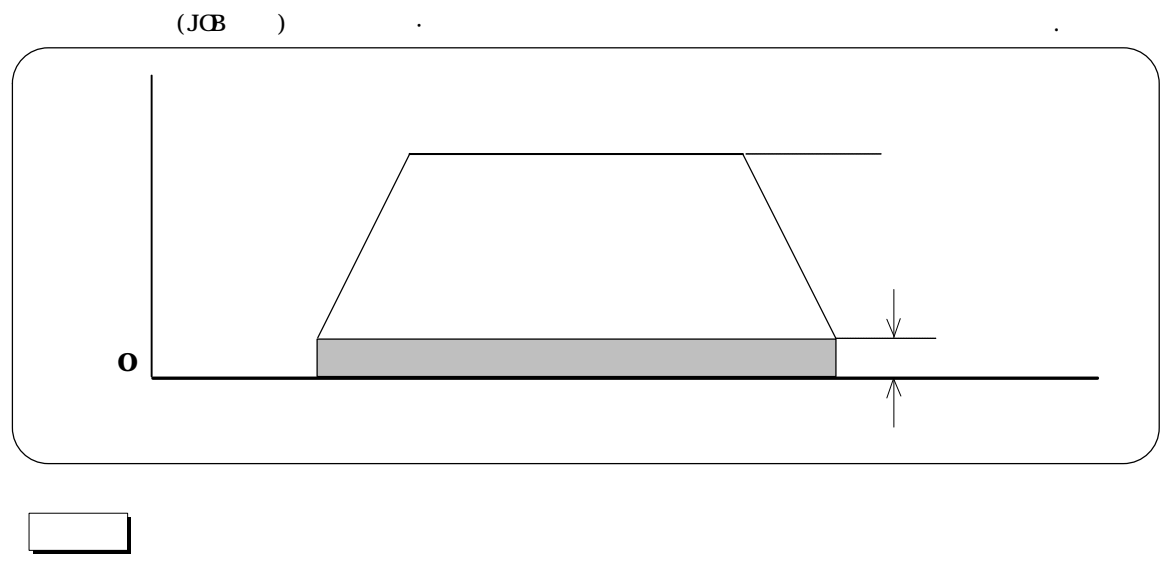

바이어스 속도가 설정될 경우는 바이어스 속도 설정 속도(축속도,보간속도) 하십시요. 동시모드로 원호보간을 수행할 경우는 바이어스 속도의 설정은 무시 됩니다.

## 3-3-9.

 $\mathbf{R} \cdot \mathbf{0}$  : 0  $\mathbf{R} \cdot \mathbf{1}$ 모드를 동시축(보간축)으로 지정한 축은, 위치결정점 데이터의 보간 속도 지정한 속도에 따라 동하는데, 그때의 이동속도 제어방식을 지정합니다.

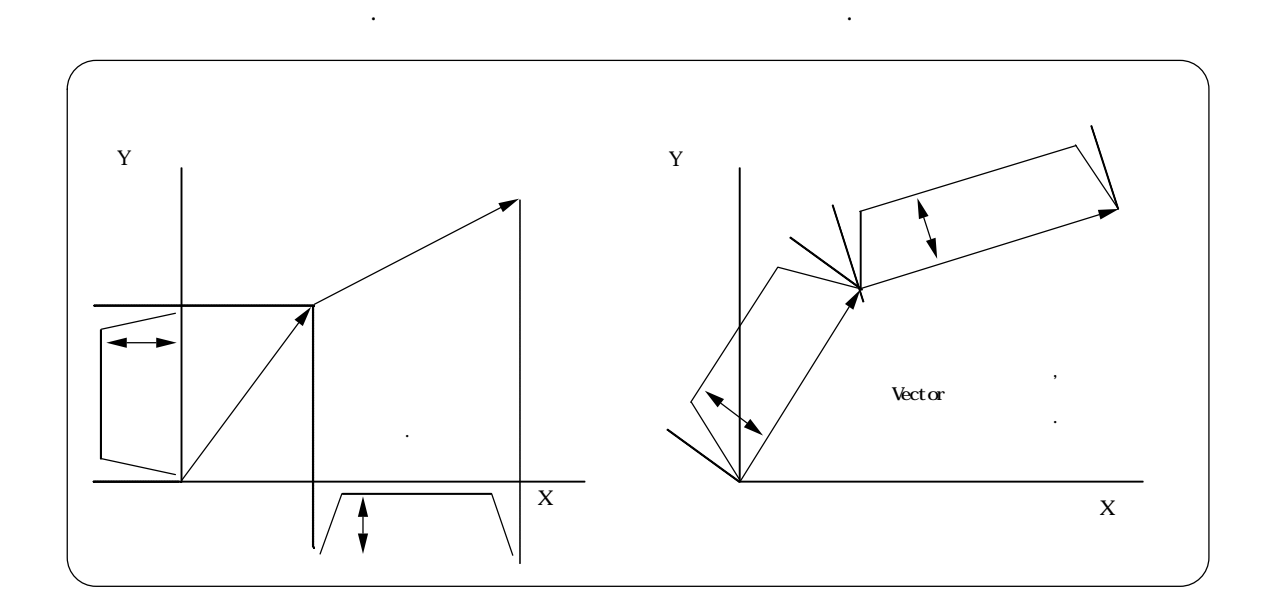

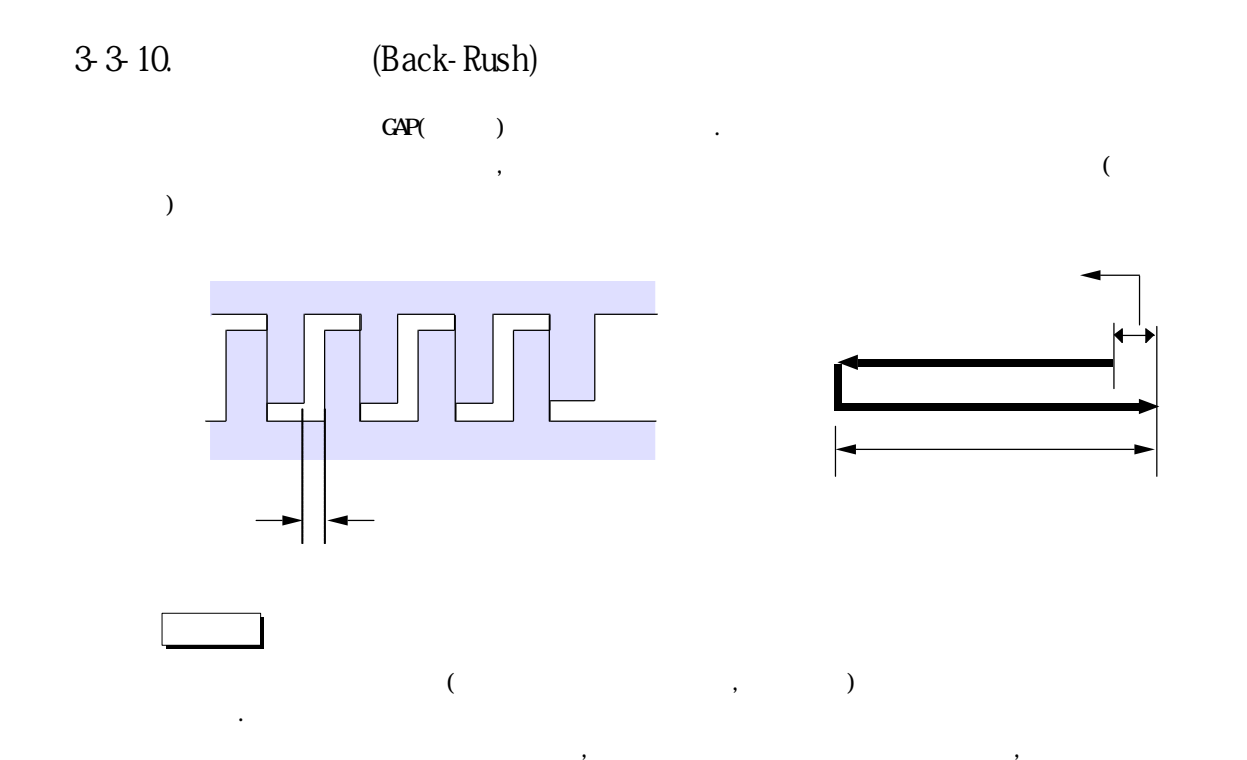

3-3-11.

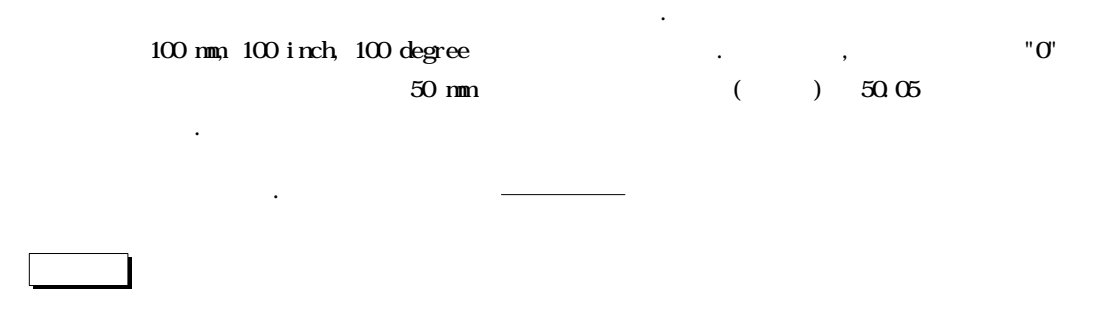

오차보정치를 구할 경우는, 백러쉬에 영향을 받지않도록 측정방향과 같은방향으로 일단 위치결정하고 구동계의 GAP 제거하고나서 측정하십시오.

3-3-12.

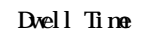

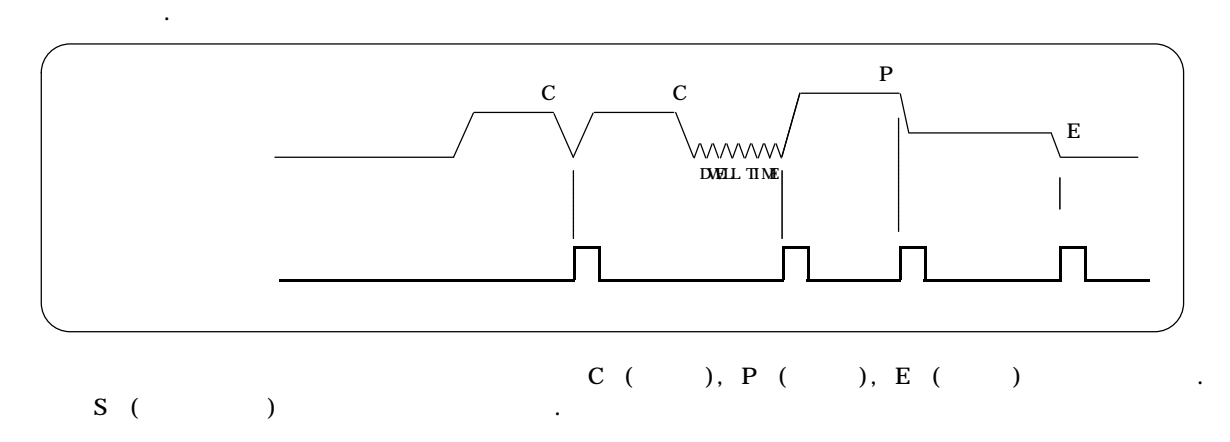

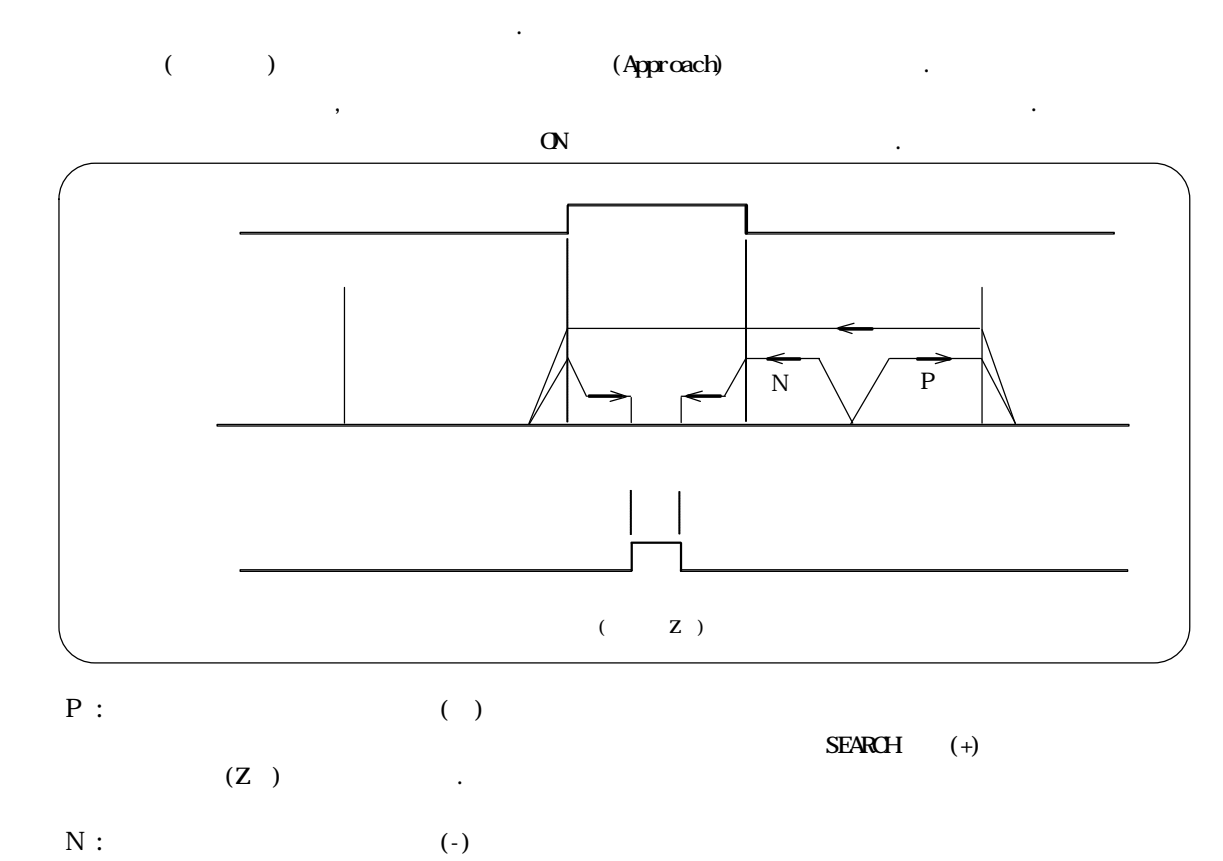

3-3-14.

 $($  )  $)$  .  $\alpha$  $\lambda$  (Work)  $\lambda$  $($   $)$ 

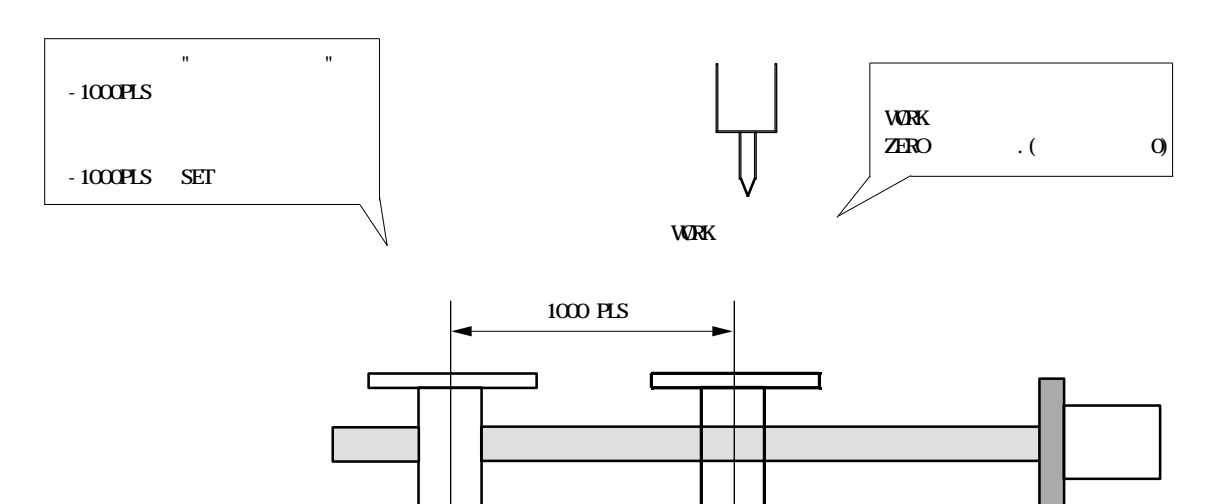

3-3-13.

## 3-3-15. ·JOG

기계원점 복귀의 기동시, 항목으로 설정한 복귀·JOG고속 스피드로 원점 SEARCH 하며, 원점근접  $($   $)$  ON  $)$  $\cdot$  JOG  $JGG$   $\begin{bmatrix} \text{HIGH} \\ \text{LOW} \end{bmatrix}$  KEY  $JGG$ ,

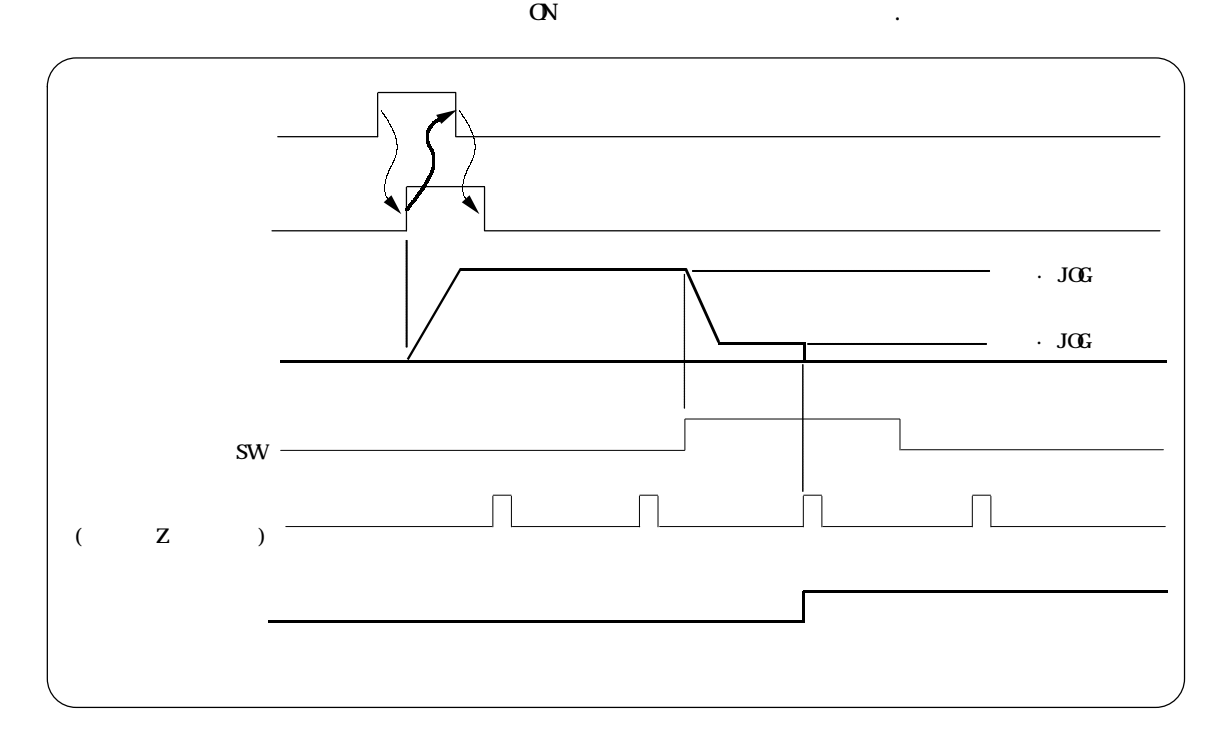

## 3-3-16. ·JOG

 $($  ) ON  $,$  $\overline{\text{J0G}}$  $JGG$   $\begin{bmatrix} HIGH \\ LOW \end{bmatrix}$ KEY  $JGG$  $\ddot{\phantom{1}}$ 

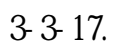

 $JOG$ 

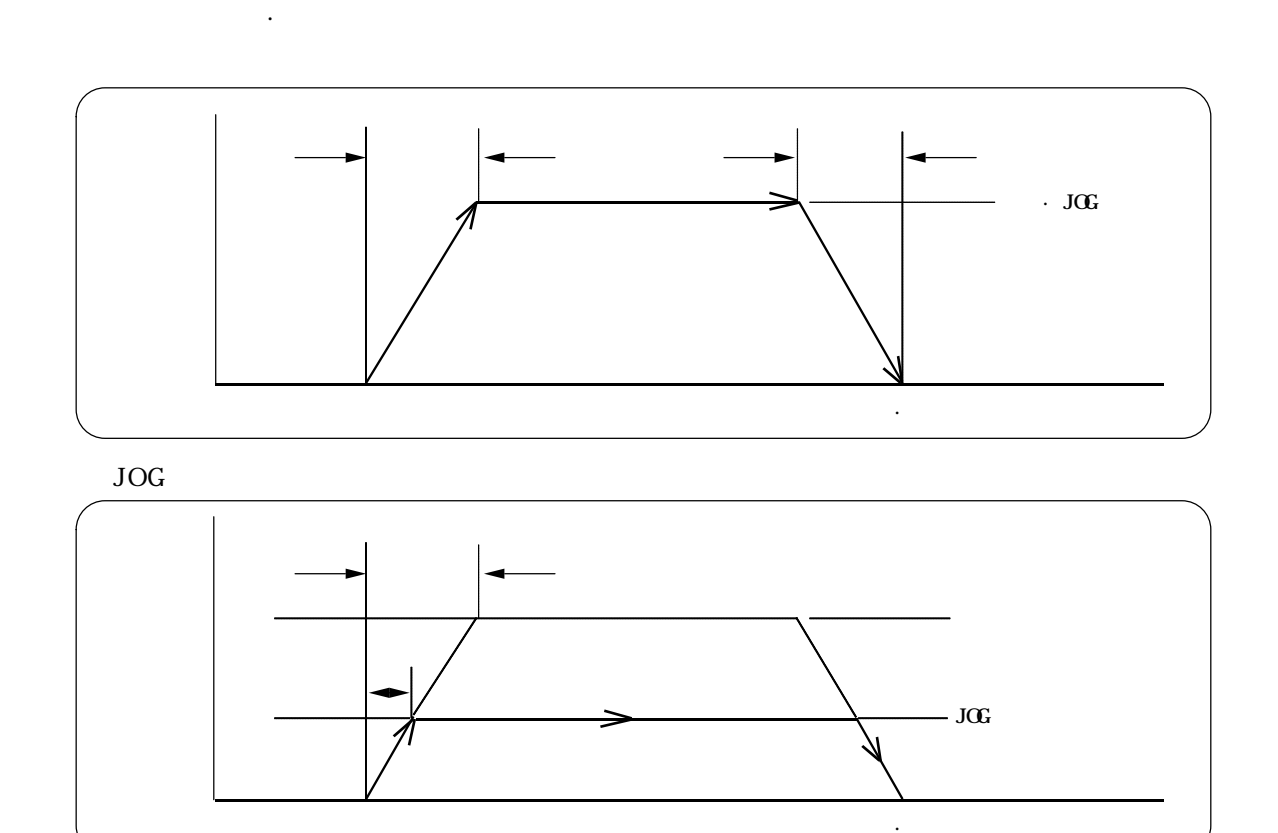

도달하는데까지 걸리는 시간이며, 감속시간은 동작의 종료부터 설정된 속도로 마칠때까지 걸리는 시간 입니다. 시간이 짧으면 모터의 상승과 하강이 빠를 있게 되지만, 이때는 정지시의 진동이나 서보

3-3-18.

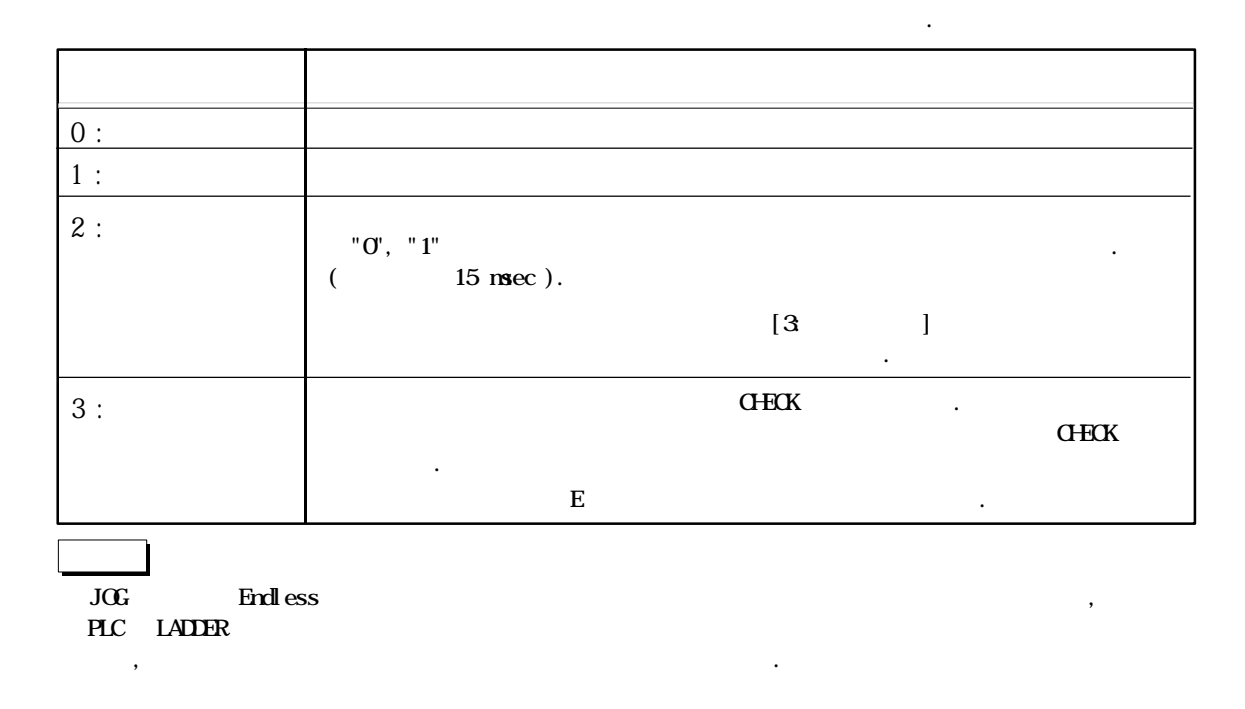

위치결정 운전시의 가감속 시간은 위치결정점 데이터에서 설정합니다.

3-3-19.

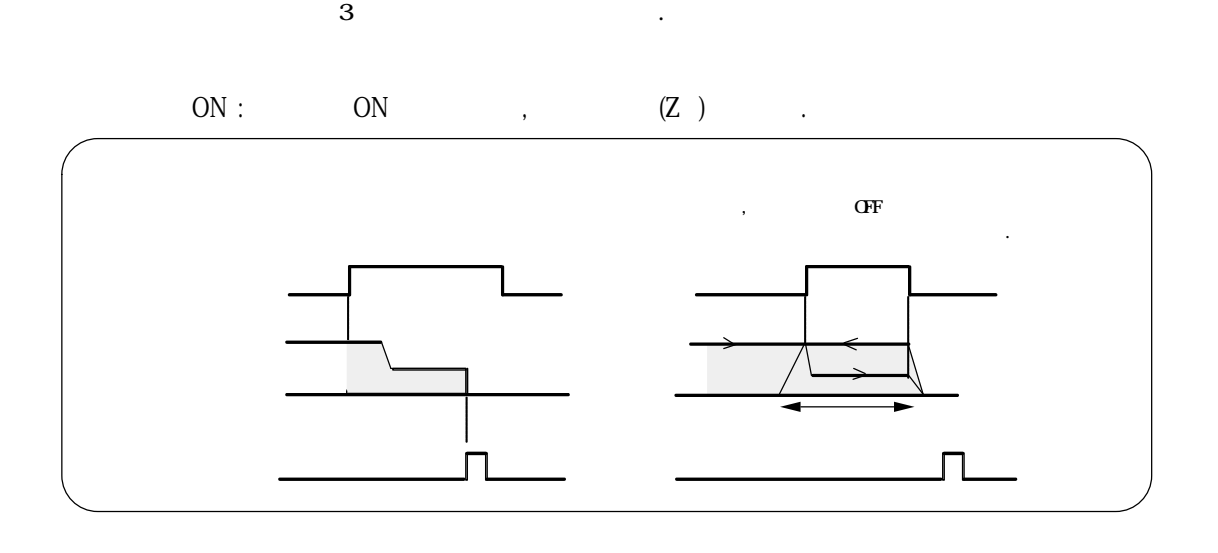

 $\overline{\text{OFF}}$  : ON , OFF,  $(Z$  ) .

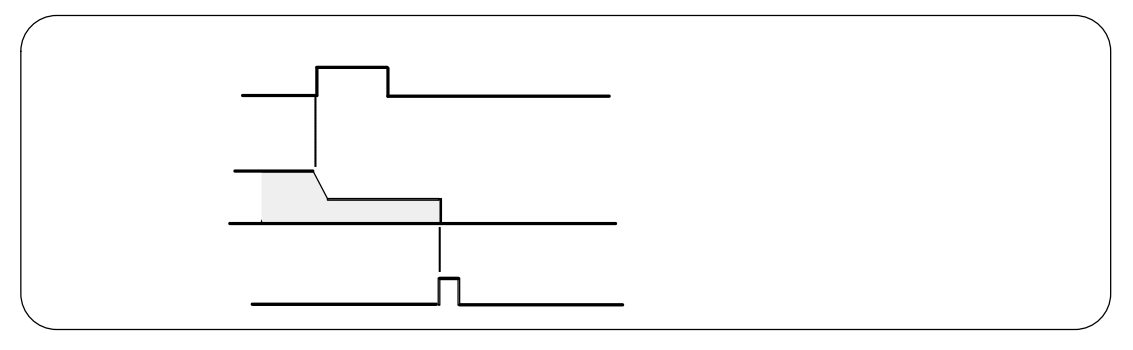

ON  $\sqrt{\text{OFF}}$  : ON , OFF .

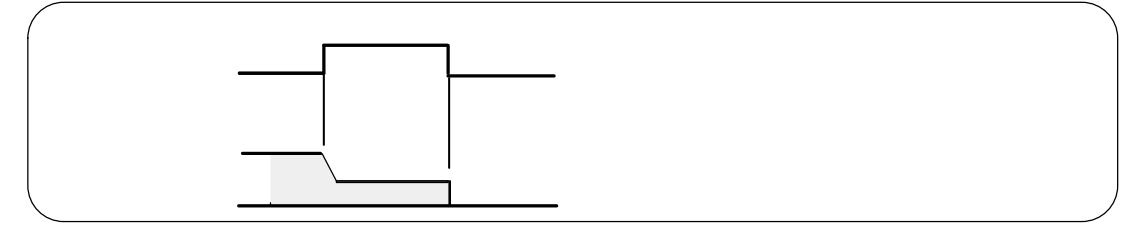

3-3-20. I/F

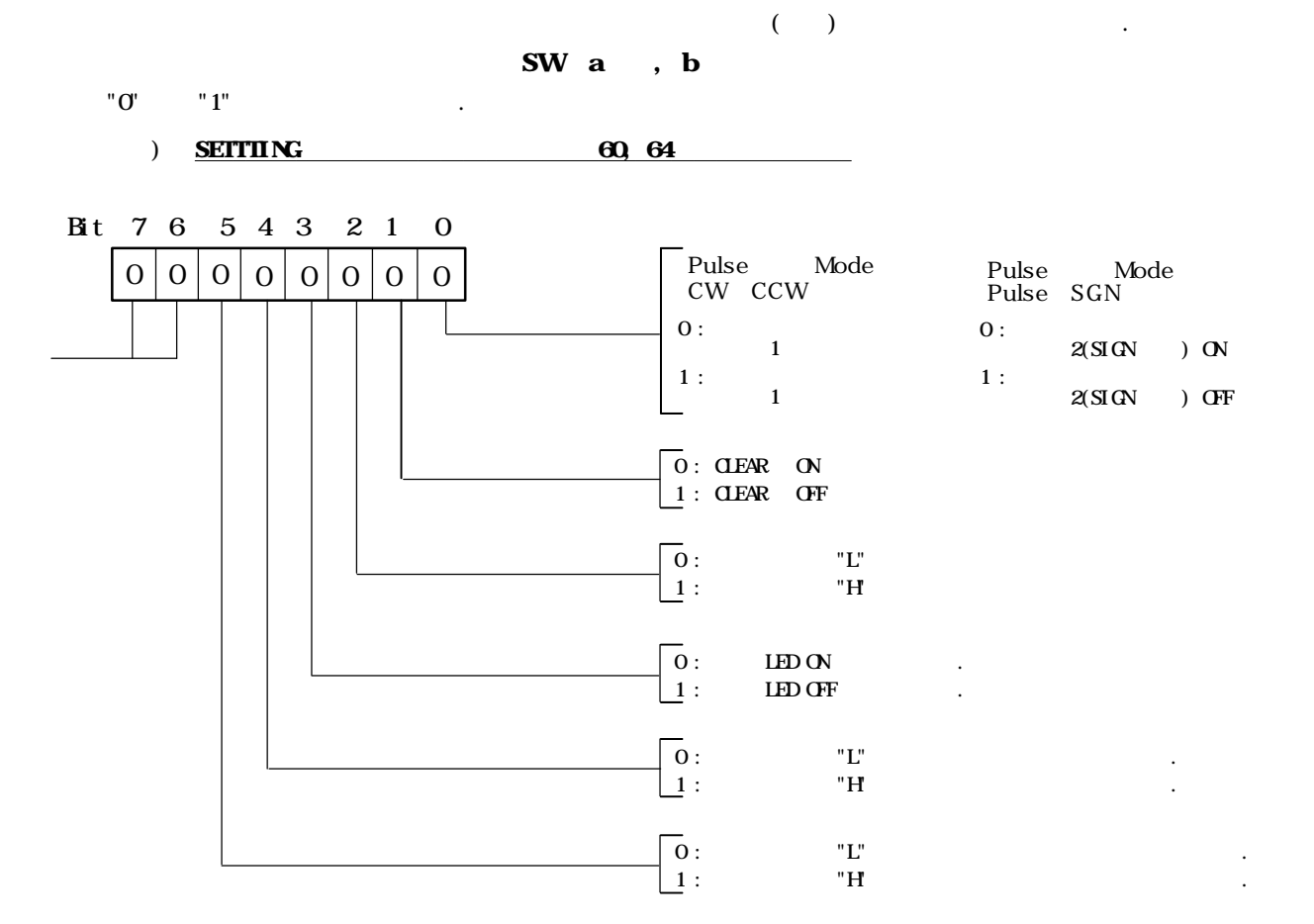

LED

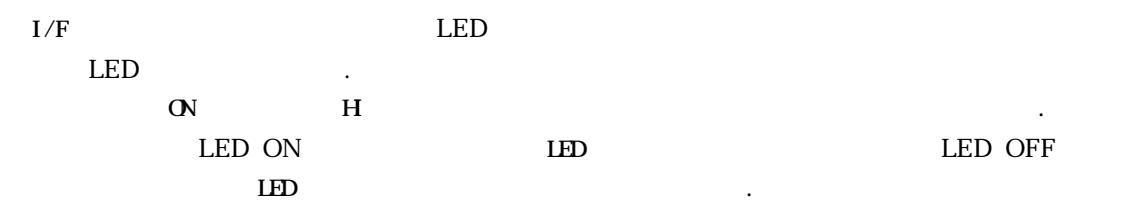

 $( )$  LED ON

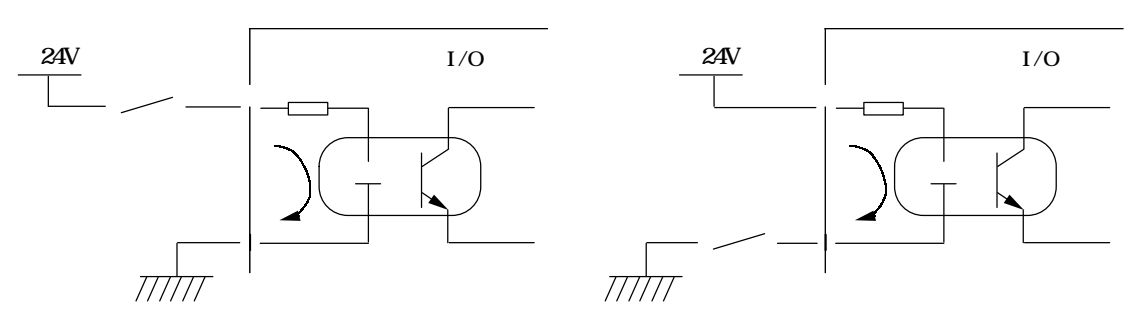

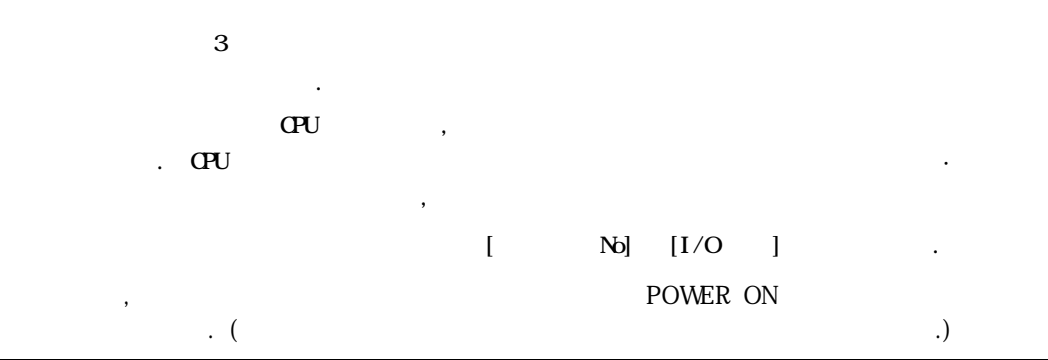

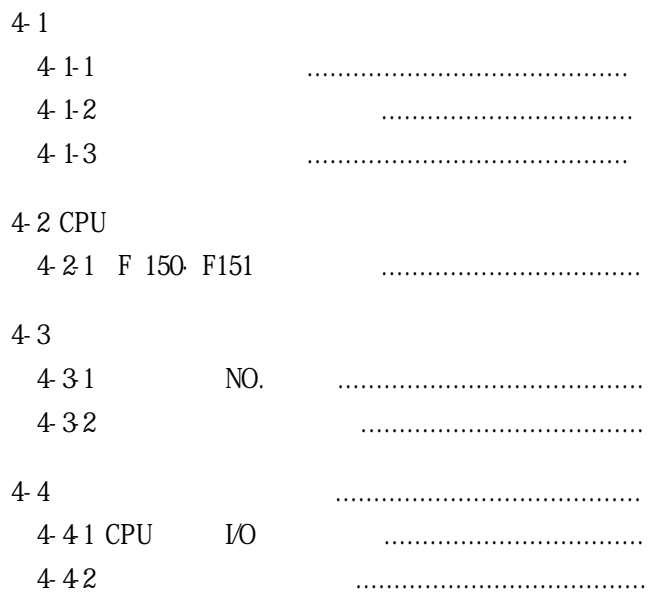

## 4-1.

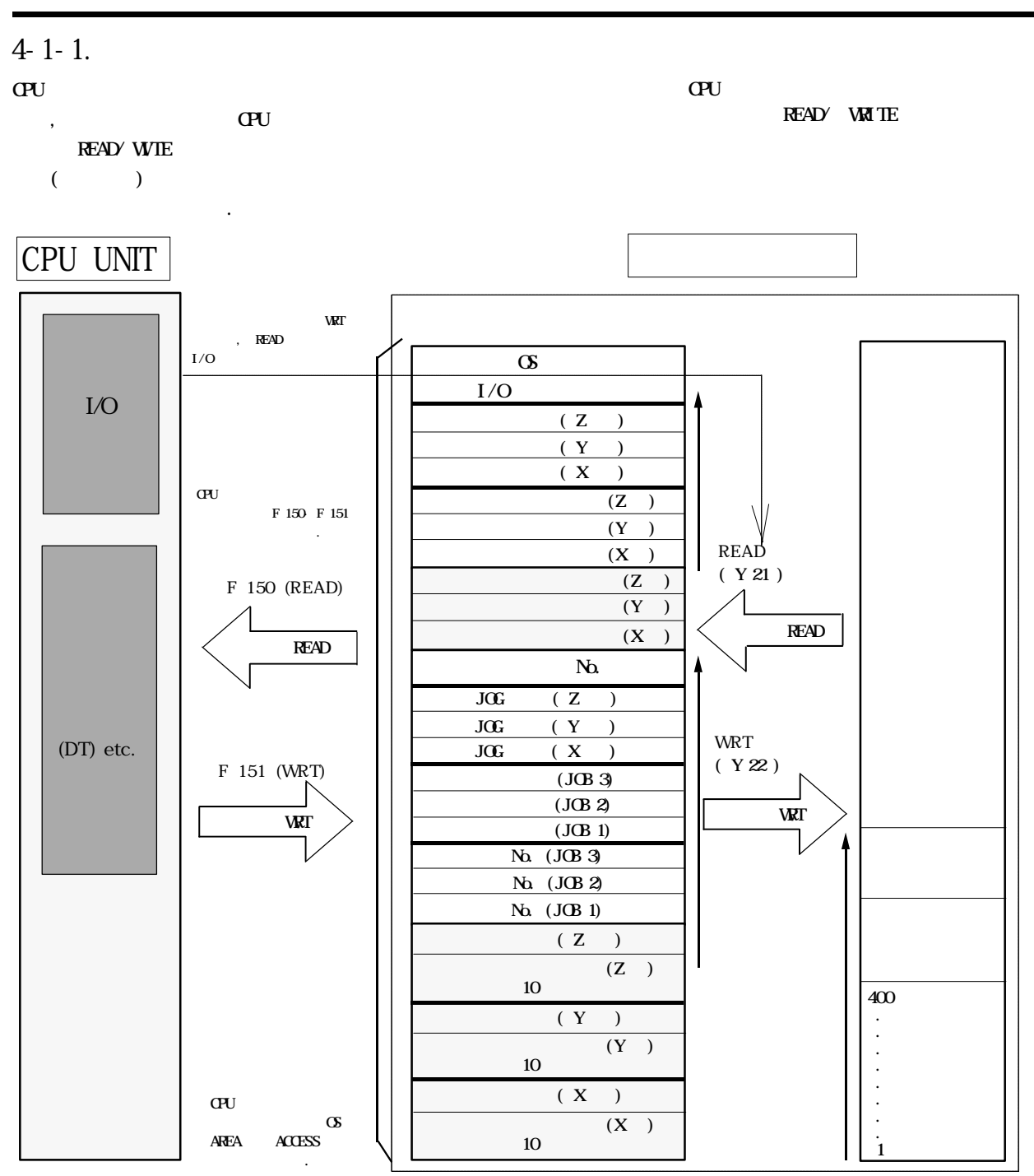

#### 4-1-2.

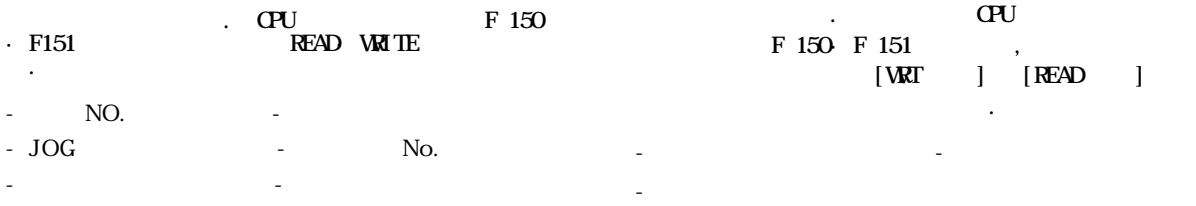

 $($ 

4-1-3.

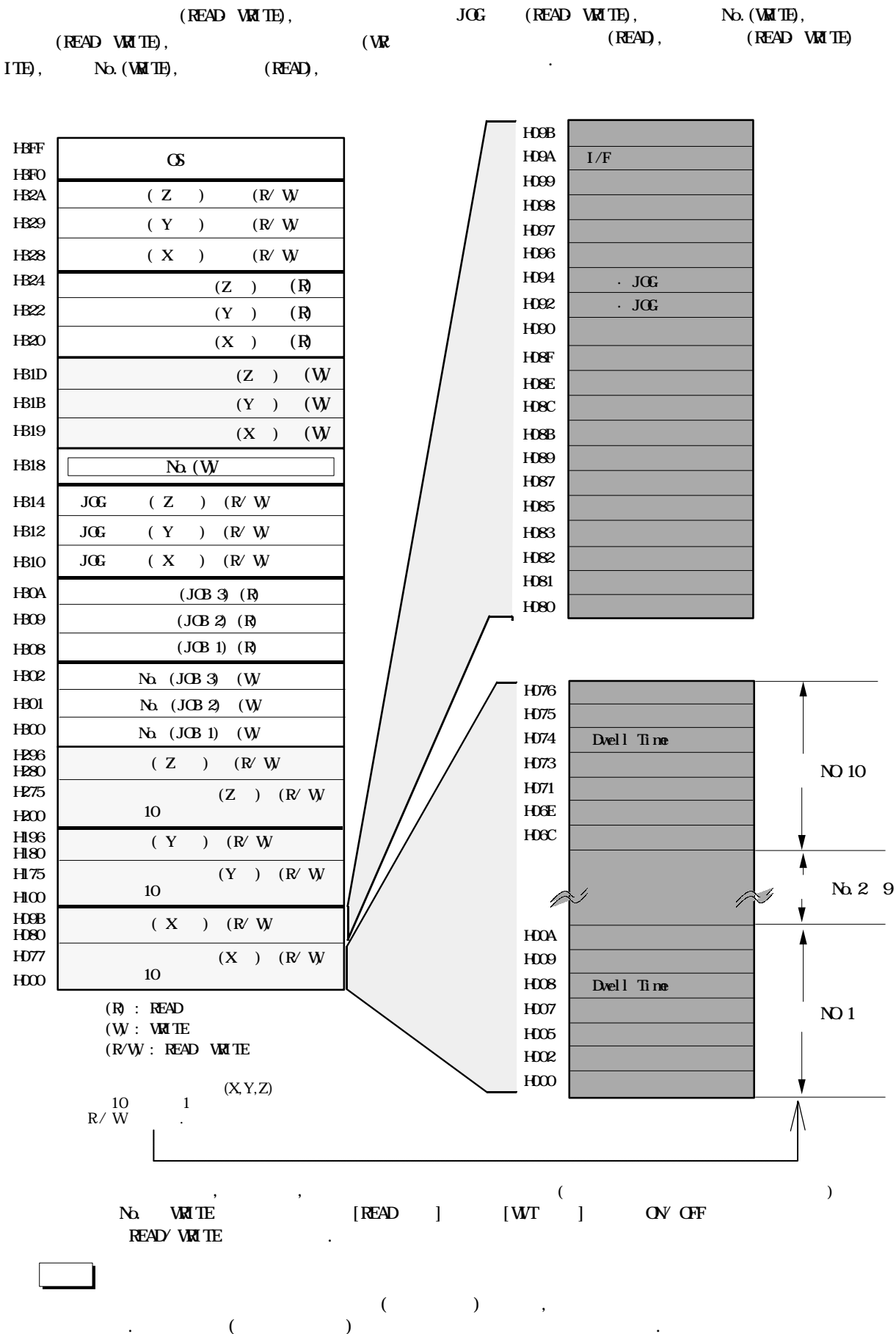

#### 4-2-1. F150·F151

 $CPU$  (a) 데이터의 전송은, 응용 명령 사용하여 실행합니다. F 150 F 151  $\blacksquare$  $($ 행할 경우에도 CPU 유니트에는 부담을 주지 않고 유연 하게 대응할 있읍니다.  $\,$  $\mathcal{M}$  ,  $\mathcal{M}$  and  $\mathcal{M}$  and  $\$  $D$ ,  $JGG$  WRT,  $N \Delta WRT$ , الطبية , READ , READ , READ 있습니다.

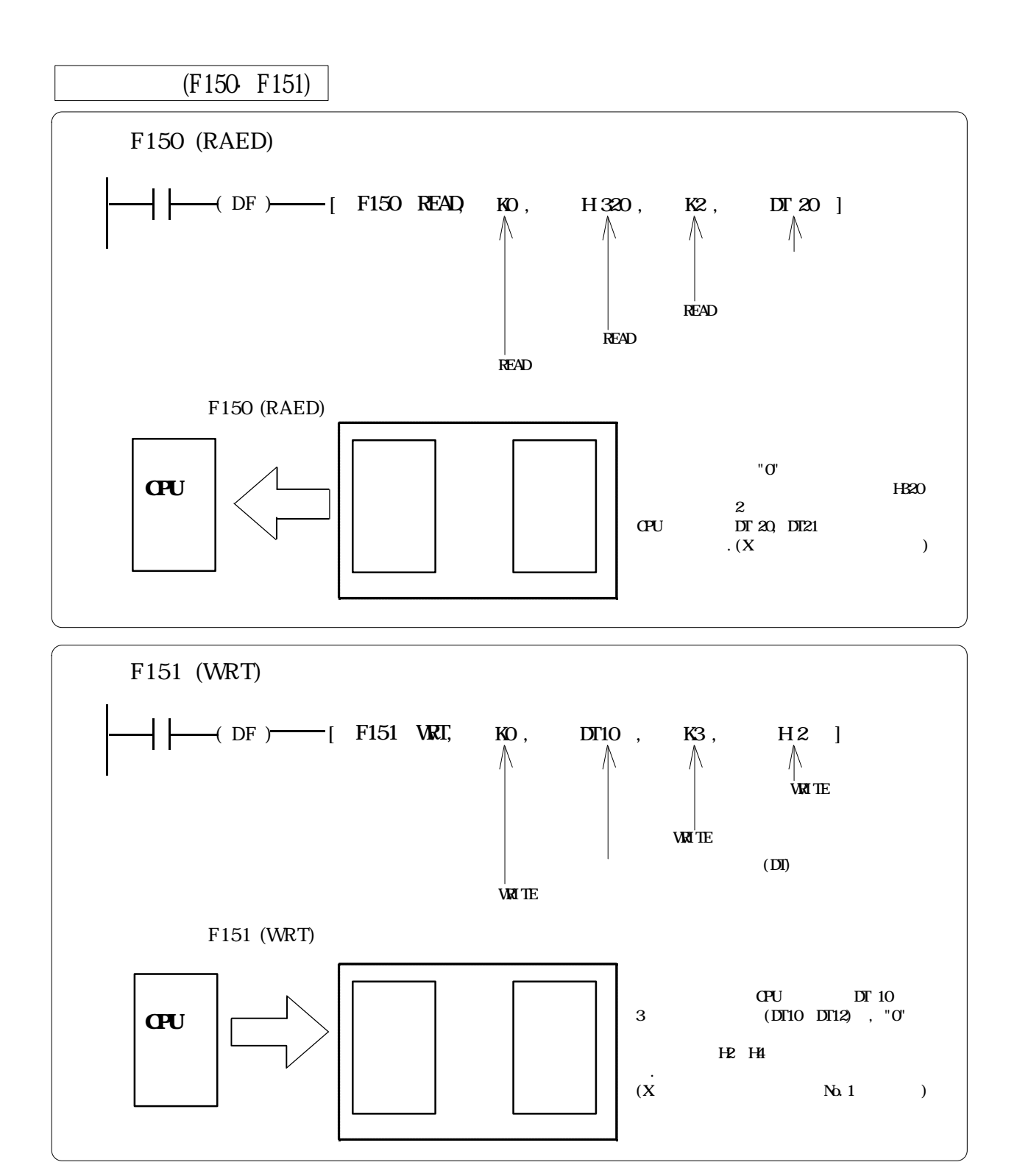

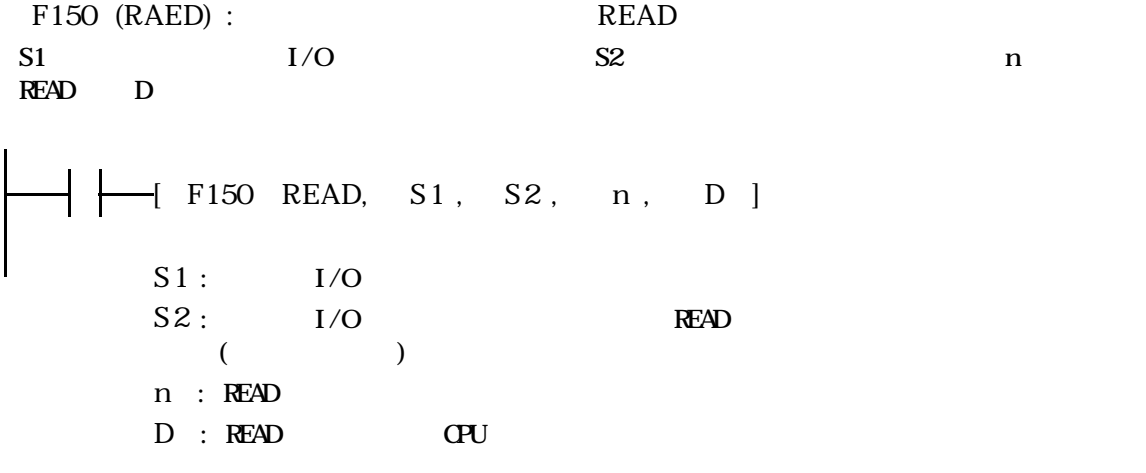

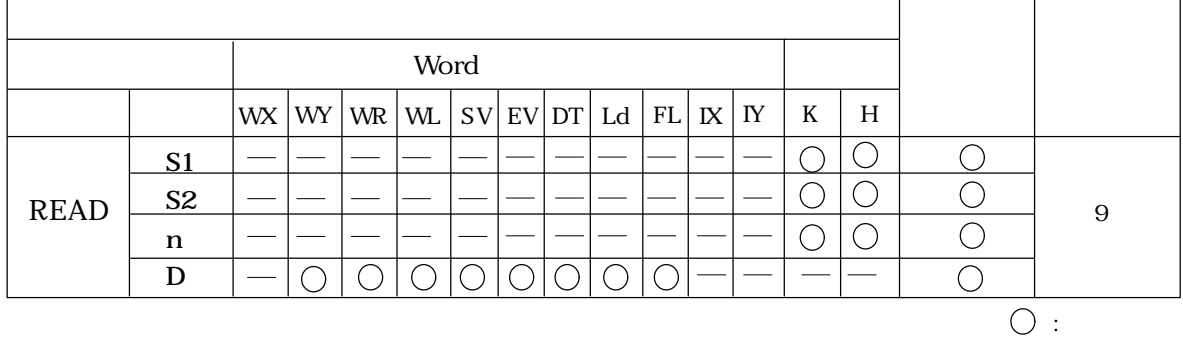

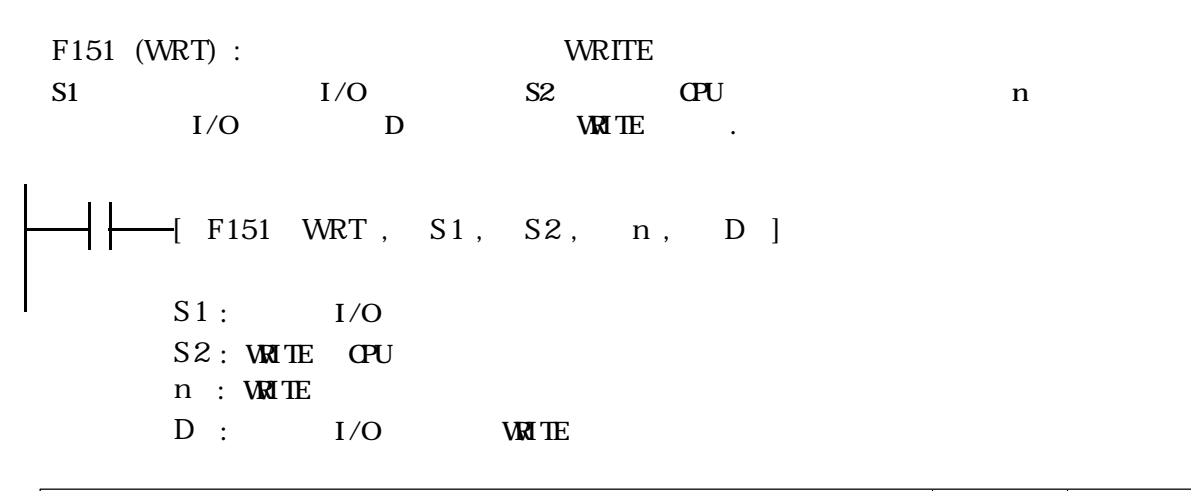

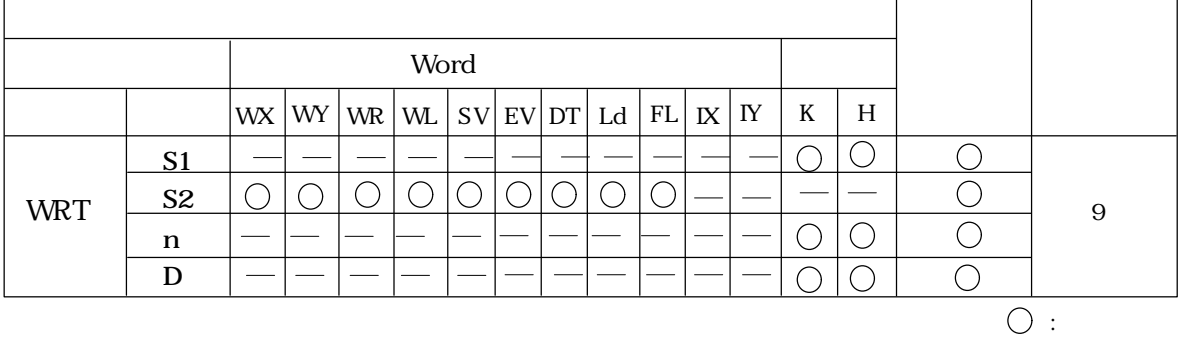

## 4-3-1.

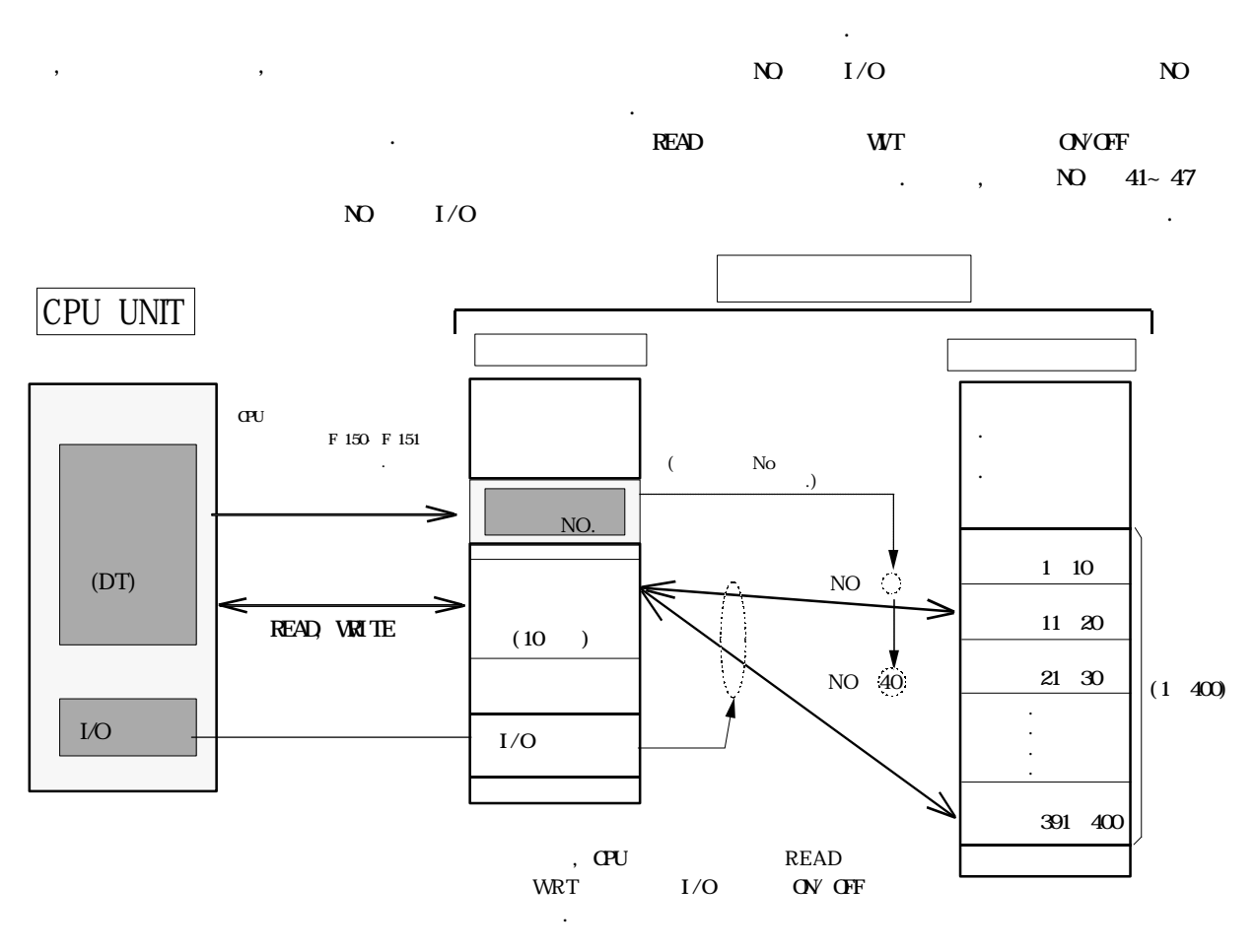

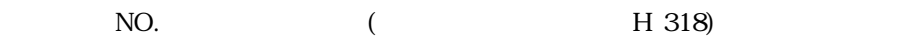

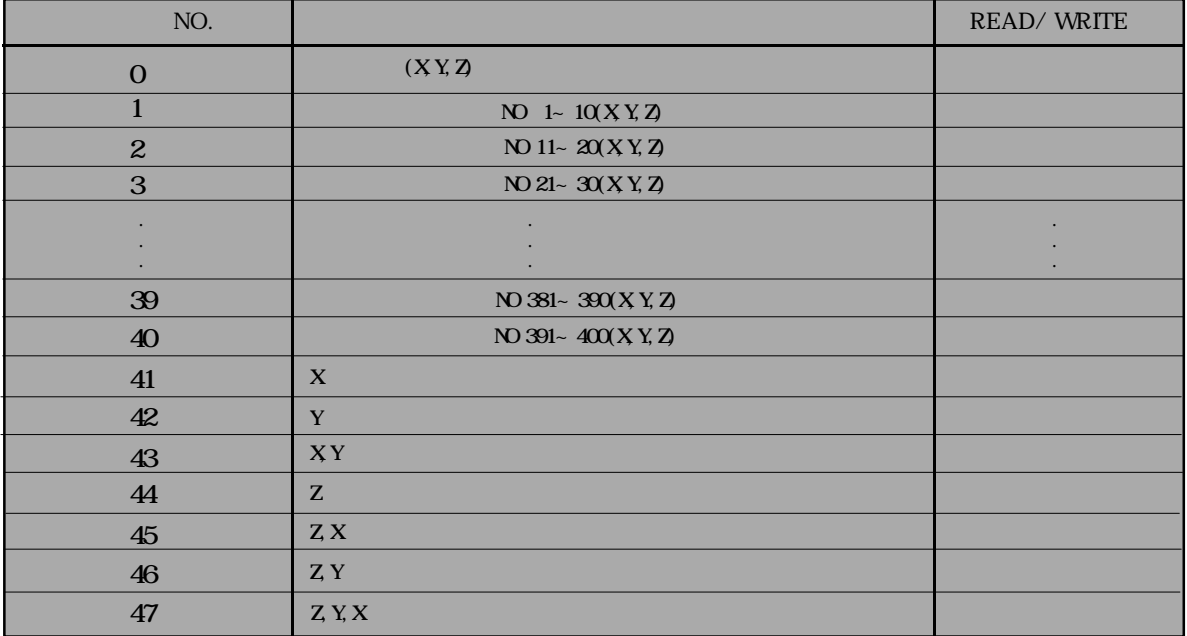

 $(3.912)$   $(3.912)$   $(3.912)$   $(3.912)$   $(3.912)$   $(3.912)$   $(3.912)$   $(3.912)$   $(3.912)$   $(3.912)$   $(3.912)$   $(3.912)$   $(3.912)$   $(3.912)$   $(3.912)$   $(3.912)$   $(3.912)$   $(3.912)$   $(3.912)$   $(3.912)$   $(3.912)$   $(3.912)$   $\ddots$  (a)  $\ddots$  (a)  $\ddots$ 

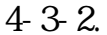

 $(1)$ 

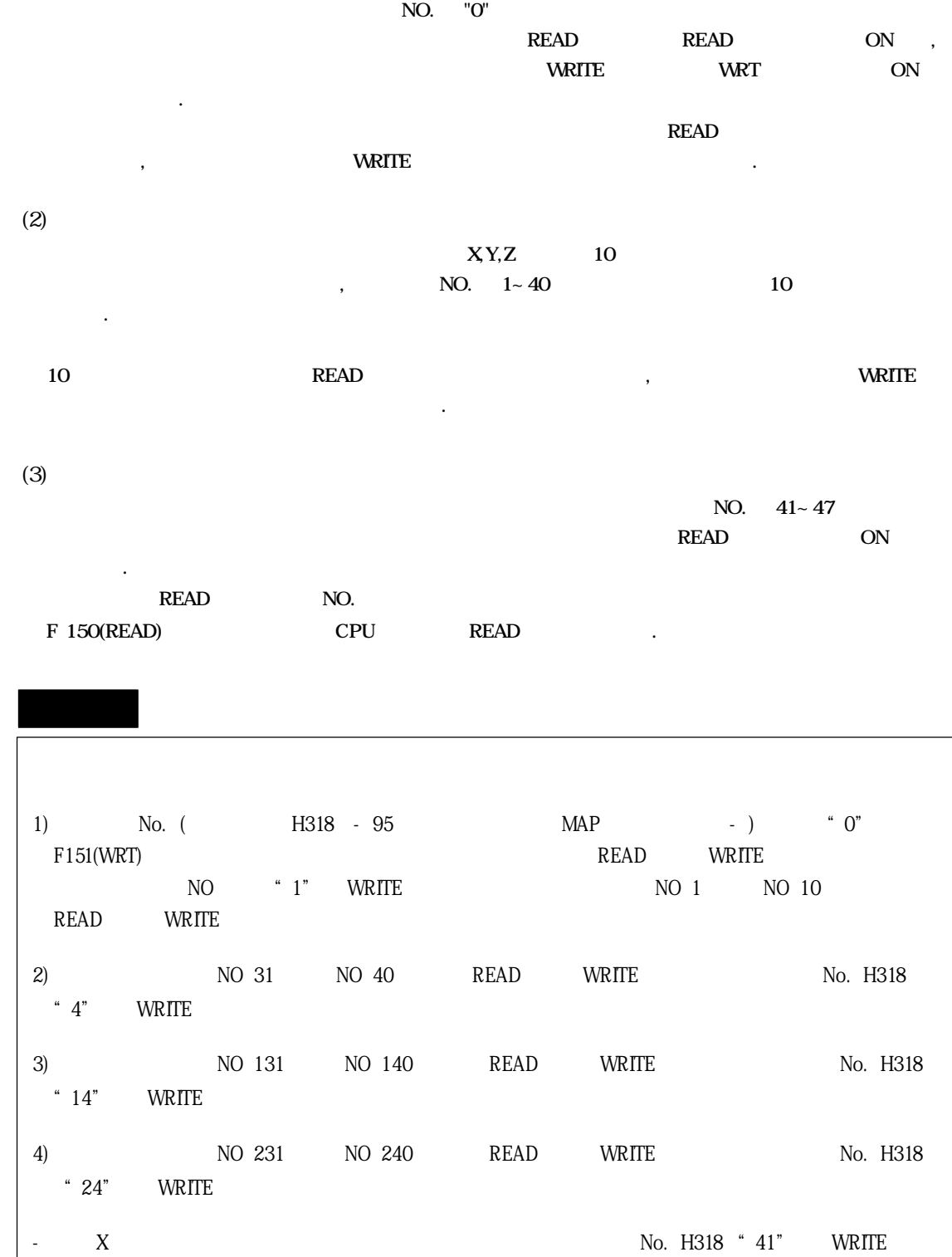

"47" WRITE .

- X.Y.Z. No. H318

#### 4-4-1. CPU I/O

위치결정 시동 접점의 ON/ OFF 위치결정 완료 신호의 READ , CPU 유니트에서의 위치결정 유니트  $I/O$   $XY$   $XY$   $XY$  $\overline{13}$ ,  $\overline{13}$ ,  $\overline{13}$ ,  $\overline{13}$  OV OFF  $\frac{1}{2}$  $\frac{3}{3}$ 

# (1) 위치결정 시동, 원점복귀 시동, READ 전송, WRT 전송

 $CPU$   $N$ , **THE Handshake** The Handshake 2015

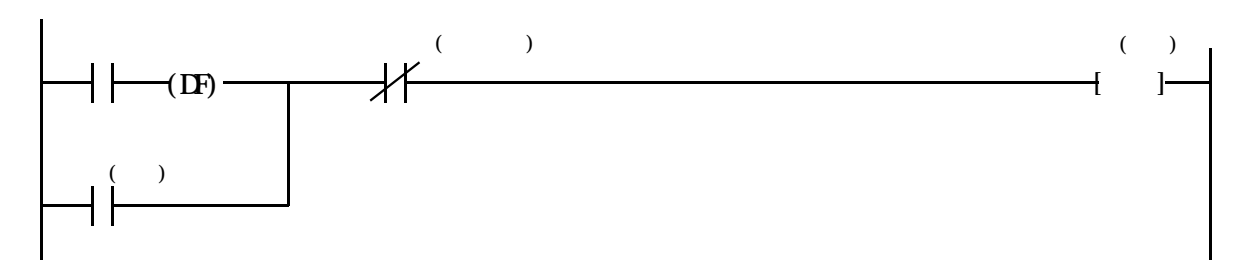

(2)  $PLC$  ,  $JOG$ ,  $JOG$ 

 $\mathbb{N}$  .

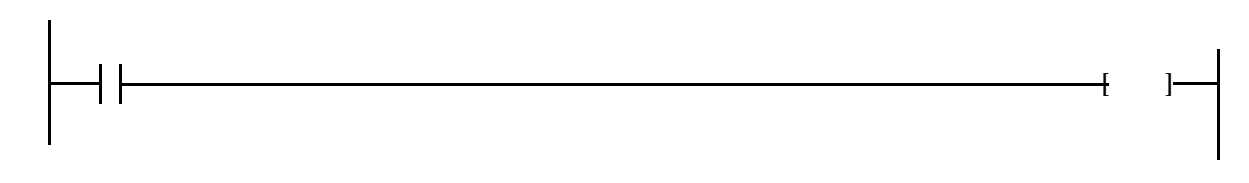

 $(3)$ 

 $S \mathbb{H} \mathbb{P}$  OFF  $\mathbb{P}$ .

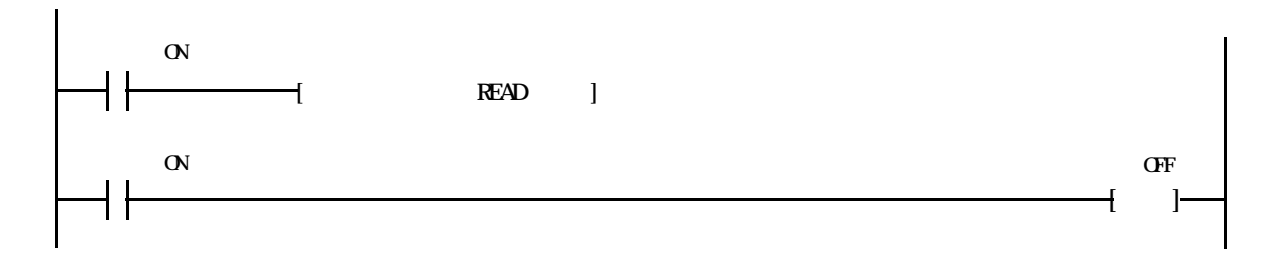

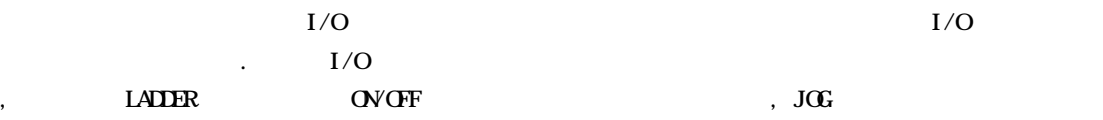

실행할 있습니다.

 $\lambda$ ,  $\lambda$ ,  $\lambda$ ,

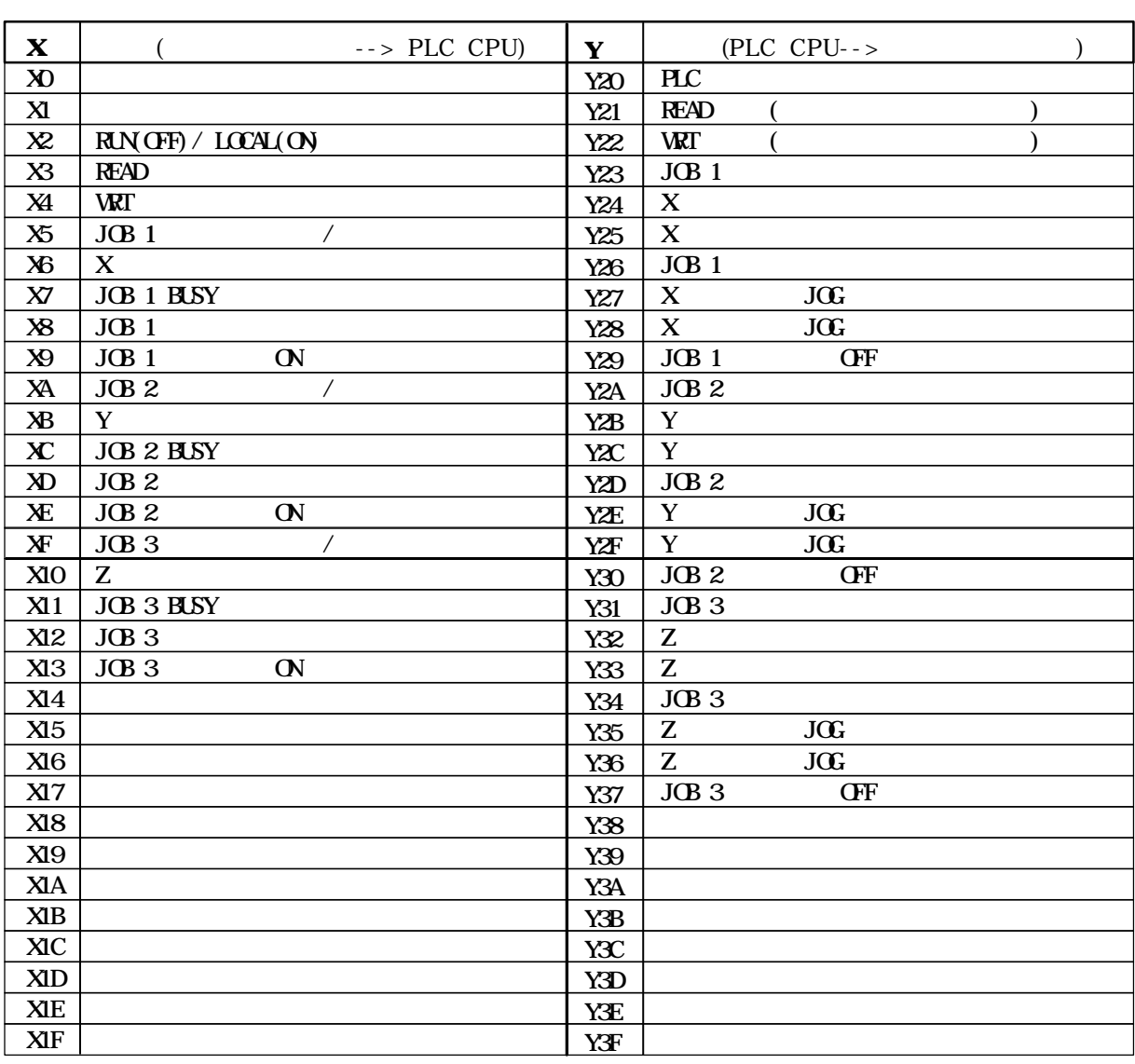

 $"0" 3$ <br>1 (16 (XD XF), 16 (YIO YIF). 16 (X0 XF), 16 (Y10 Y1F).

PLC PLC CPU PLC CPU .

참조 : 자세한 내용은 6-1. I/O 접점 데이타 참조하여 주십시요

4-4-2.

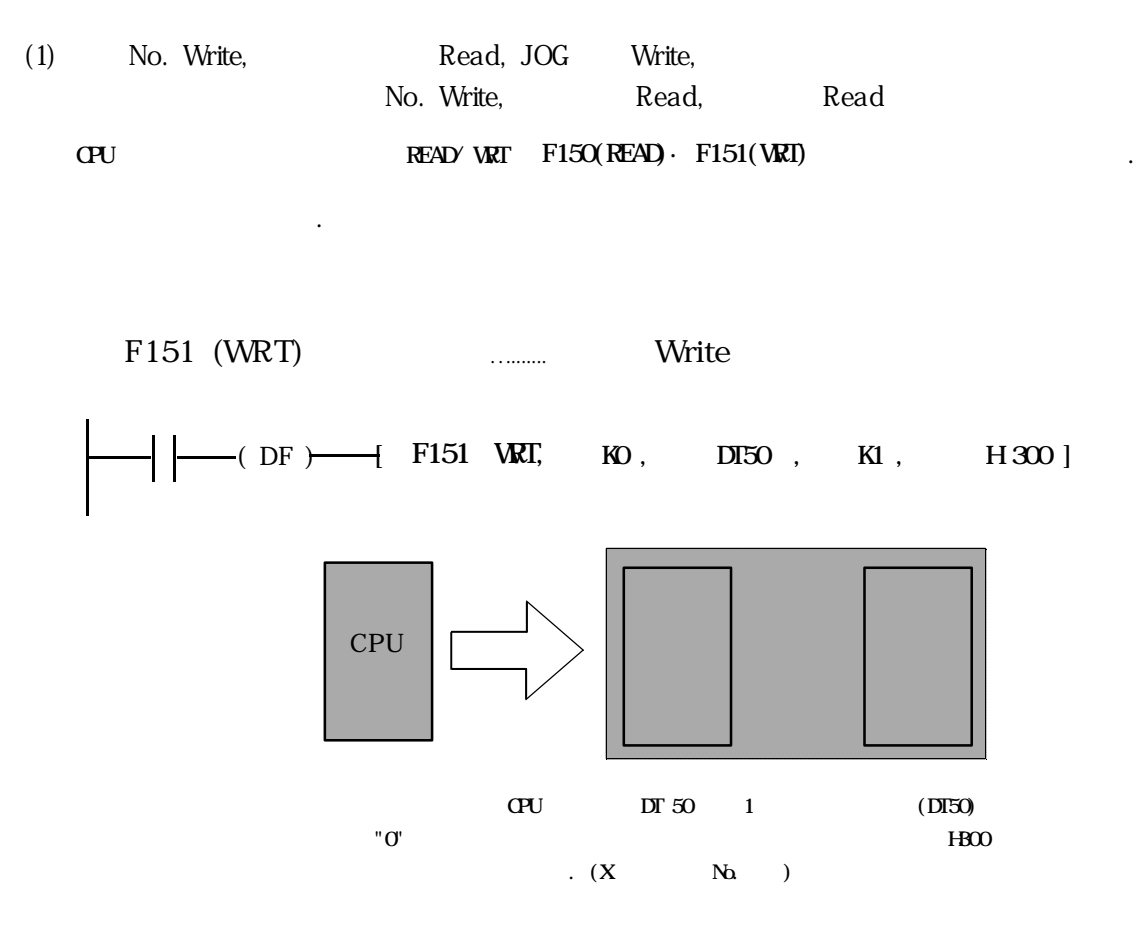

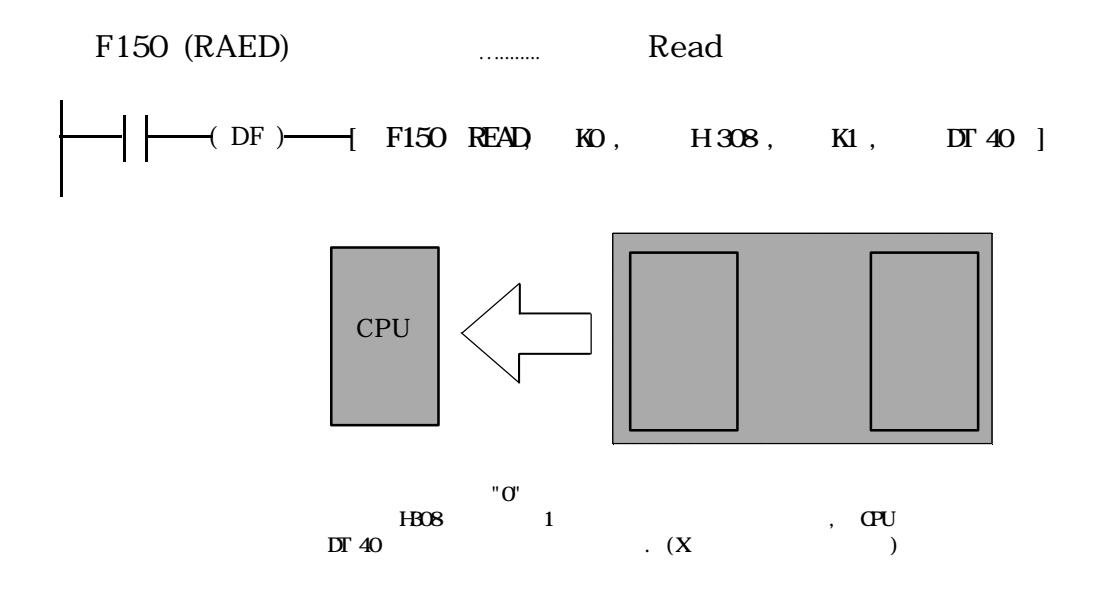

(2) , ,

CPU 유니트와 공유 메모리와의 데이터 전송은 · 명령을 이용 하며 공유 메모리와 시스템 메모리와의 데이터 전송은 READ 전송 접점과 WRT 전송 접점의 I/O 조작으로 수행합니다 경우에 공유 메모리는 일시적으로 데이터를 저장하는 버퍼로서 사용됩니다.

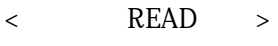

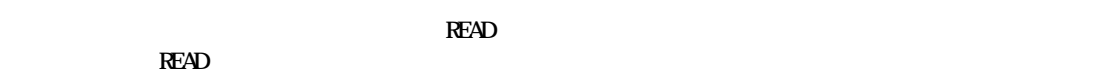

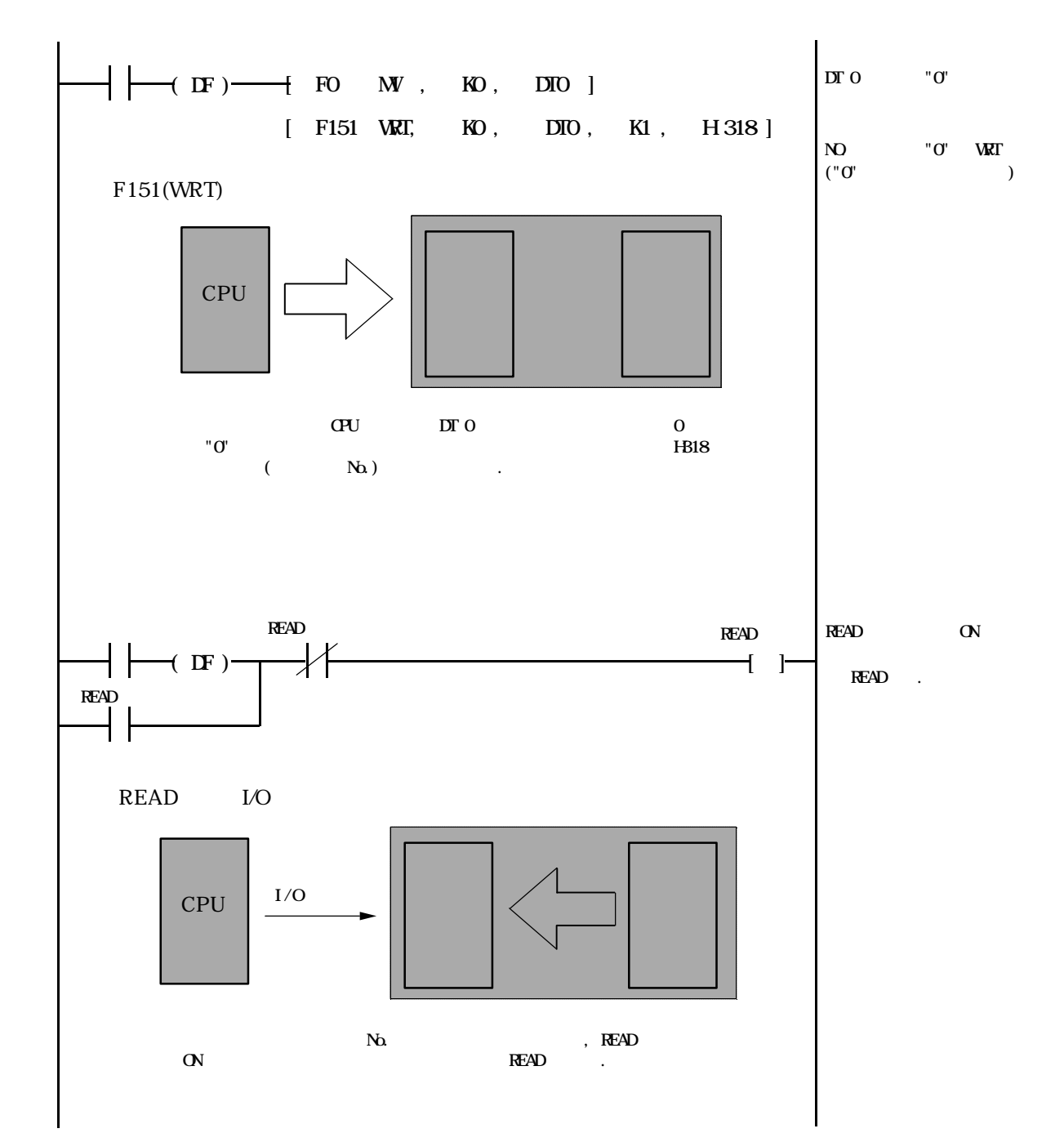

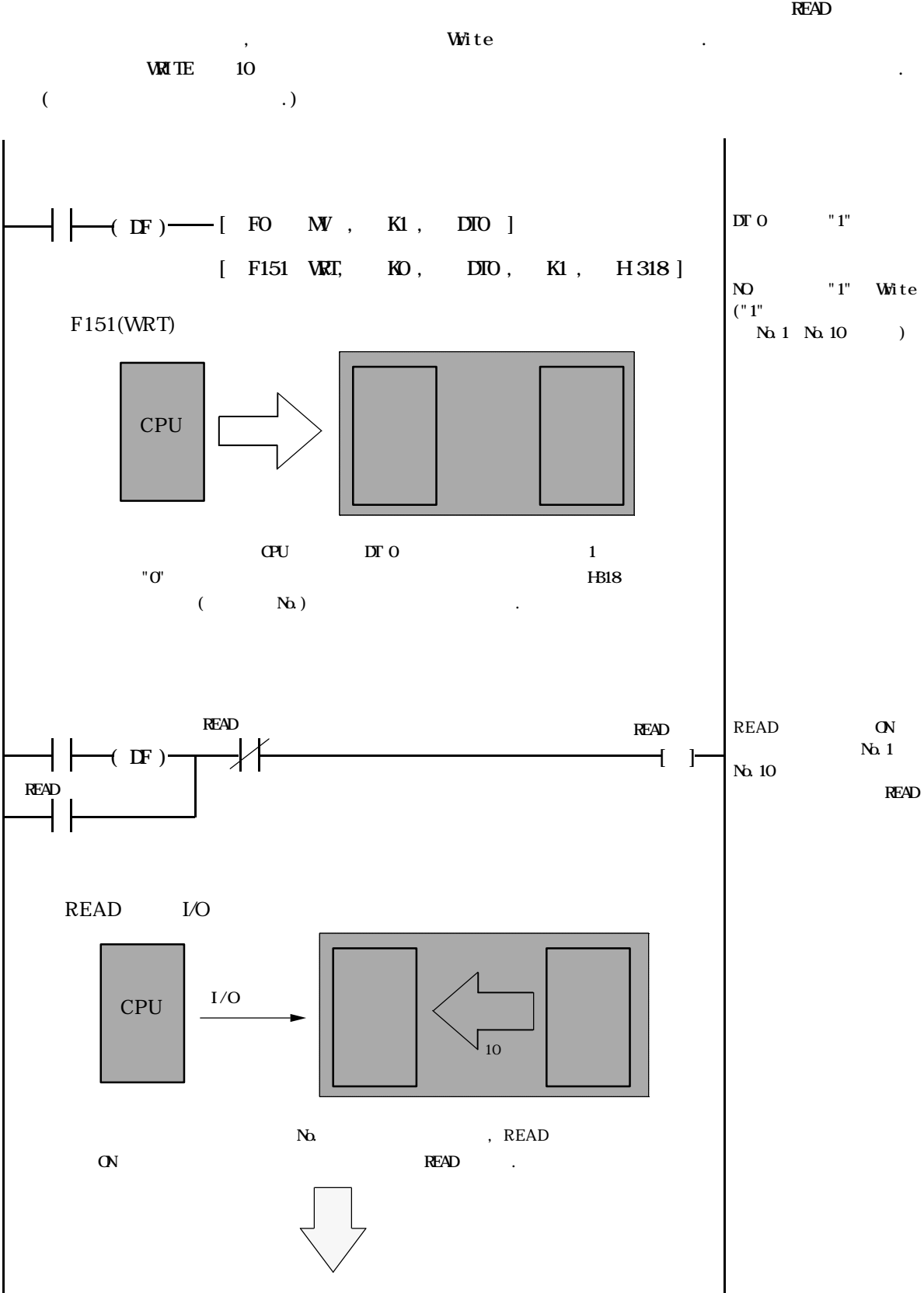

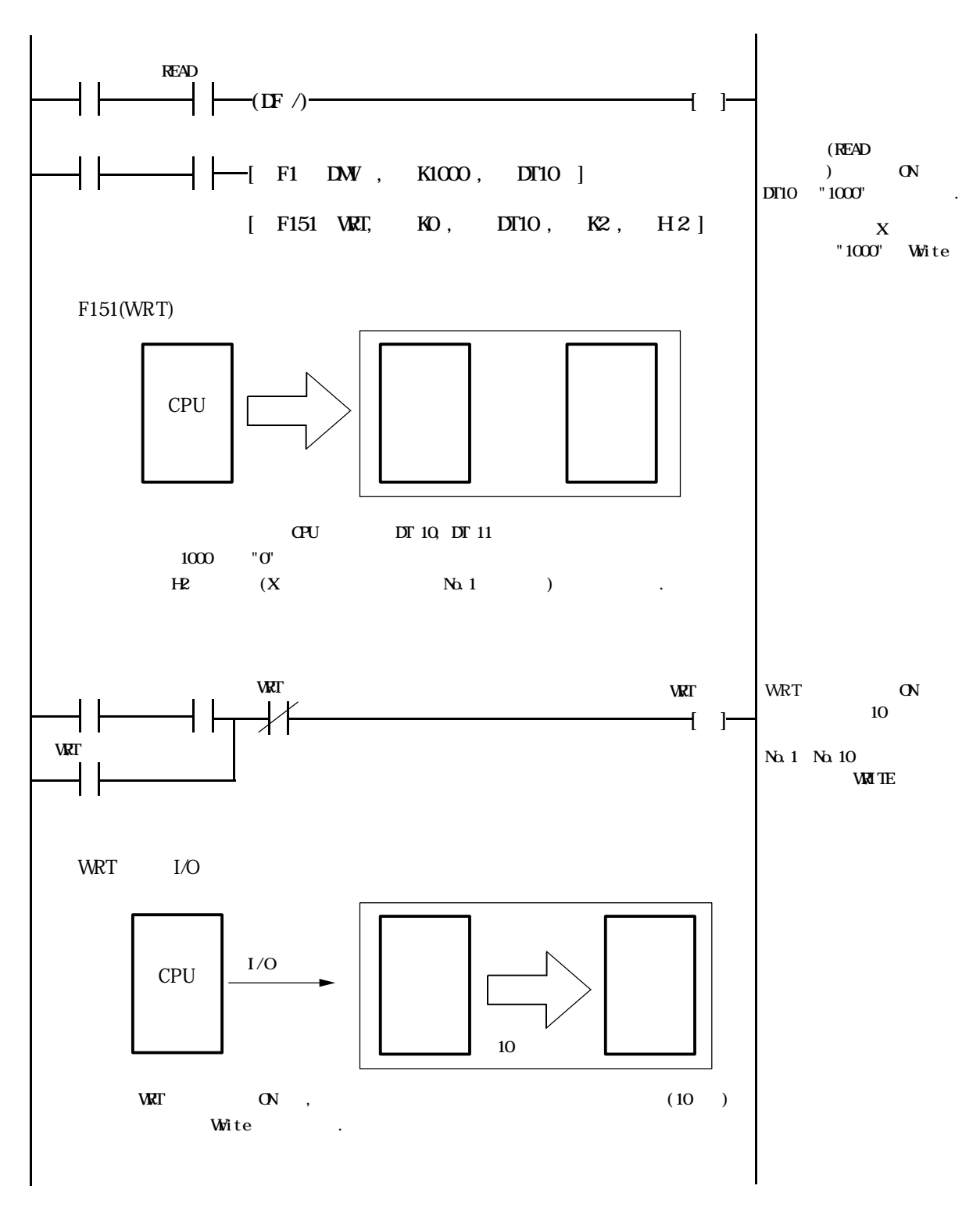

 $\mathbf{C}$  :  $\mathbf{C}$  ,  $\mathbf{C}$  ,  $\mathbf{C}$  ,  $\mathbf{C}$ 

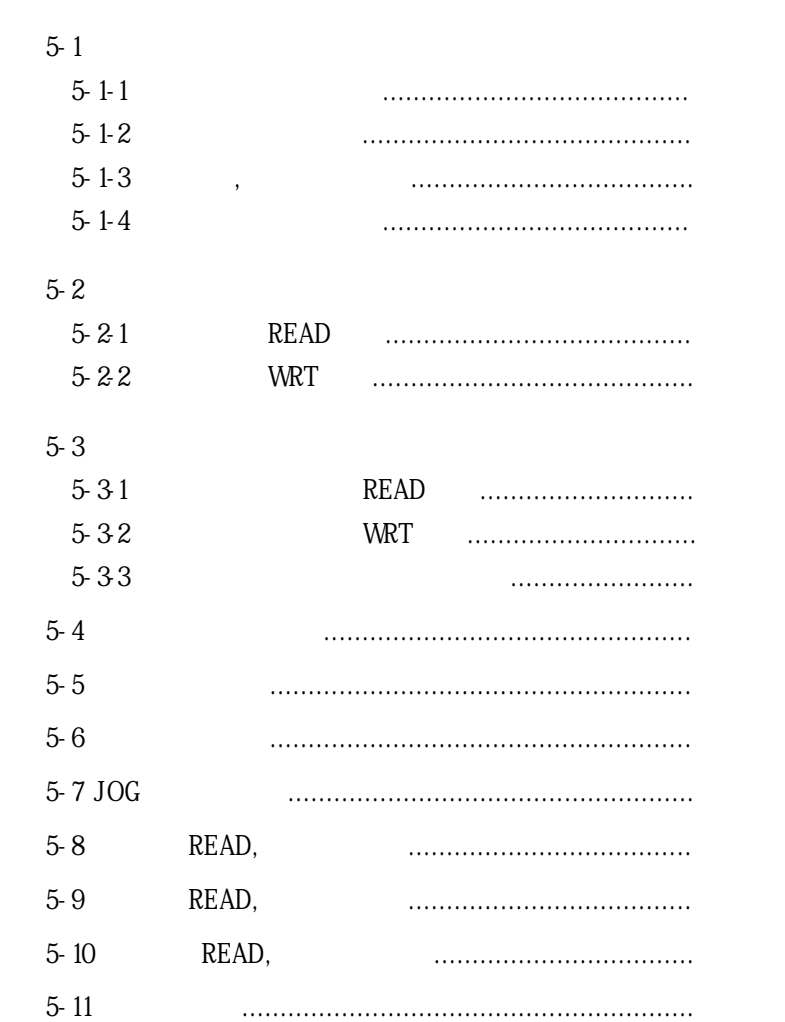

 $\overline{\phantom{a}}$ 

 $\ddot{\phantom{a}}$ 

 $\mathcal{L}(\mathcal{A})$  .

## 5-1

### 5-1-1.

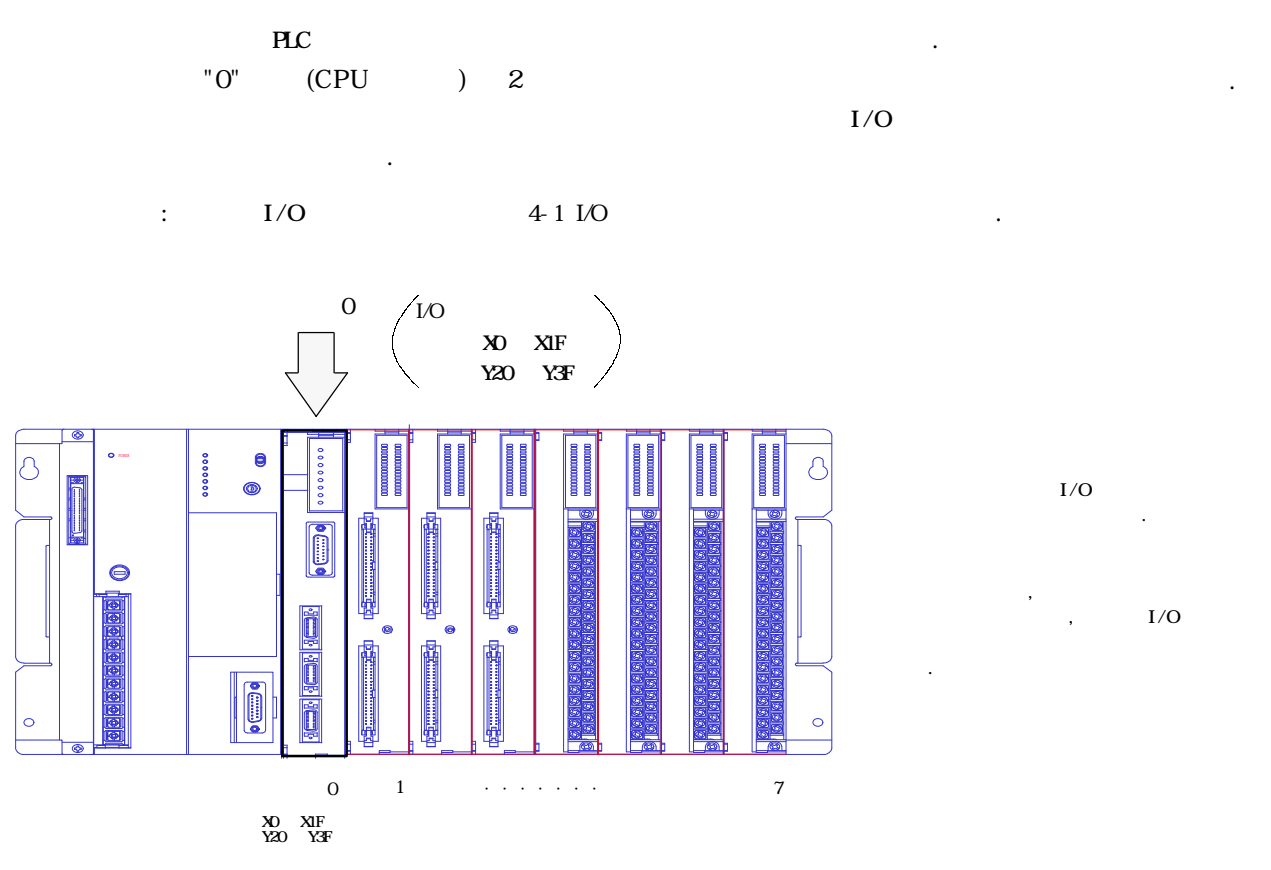

#### 5-1-2.

 $\lambda$ , LED 요합니다.  $\frac{1}{2}$  :  $\frac{1}{2}$   $\frac{1}{2}$ 

# $5-1-3$ ,

 $1-2-5$  $\frac{1}{1}$ 참조하여 주십시요.

```
5-1-4.
```
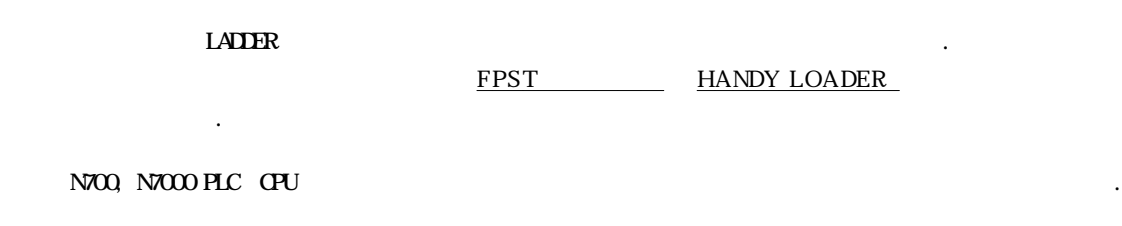

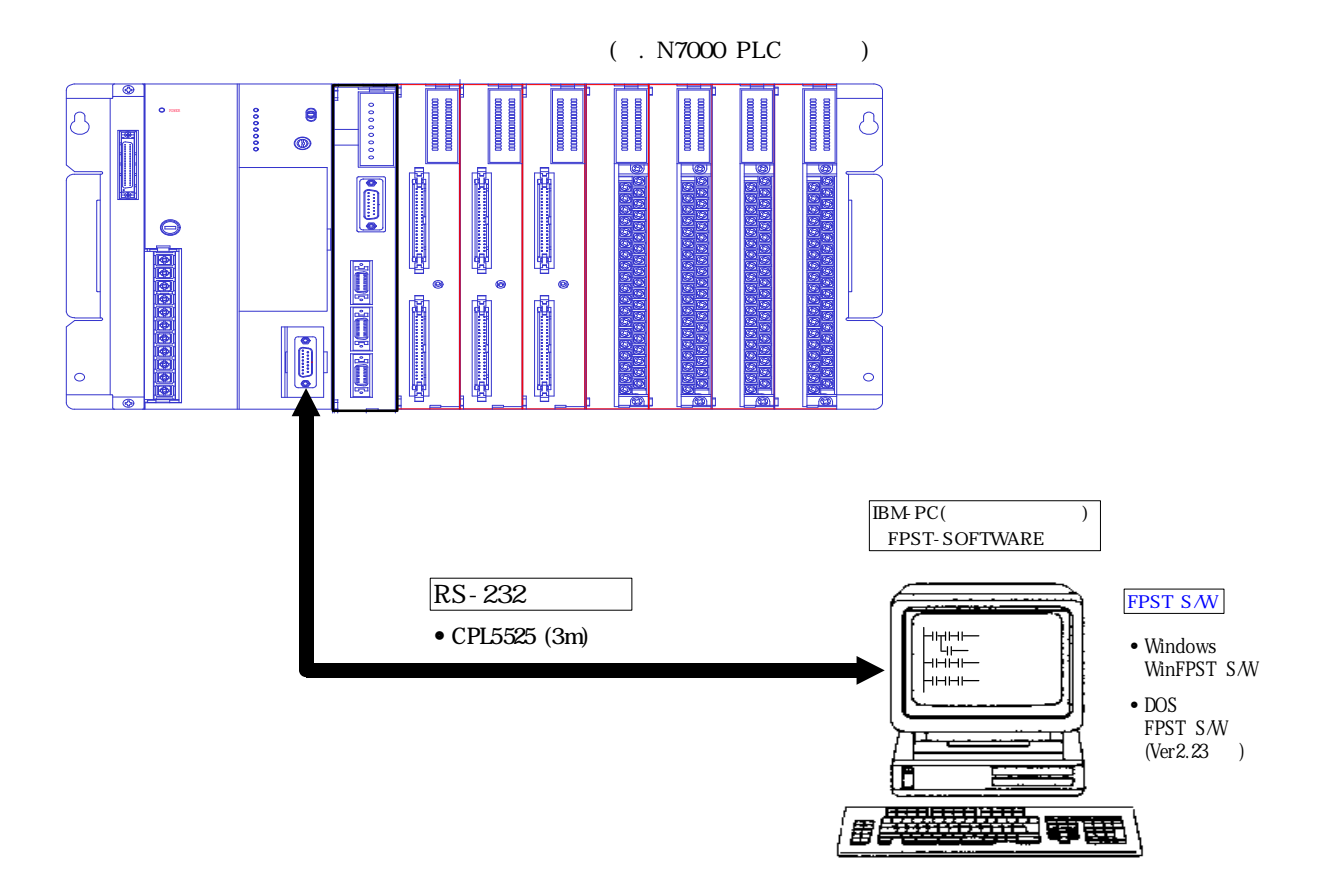

5-2.

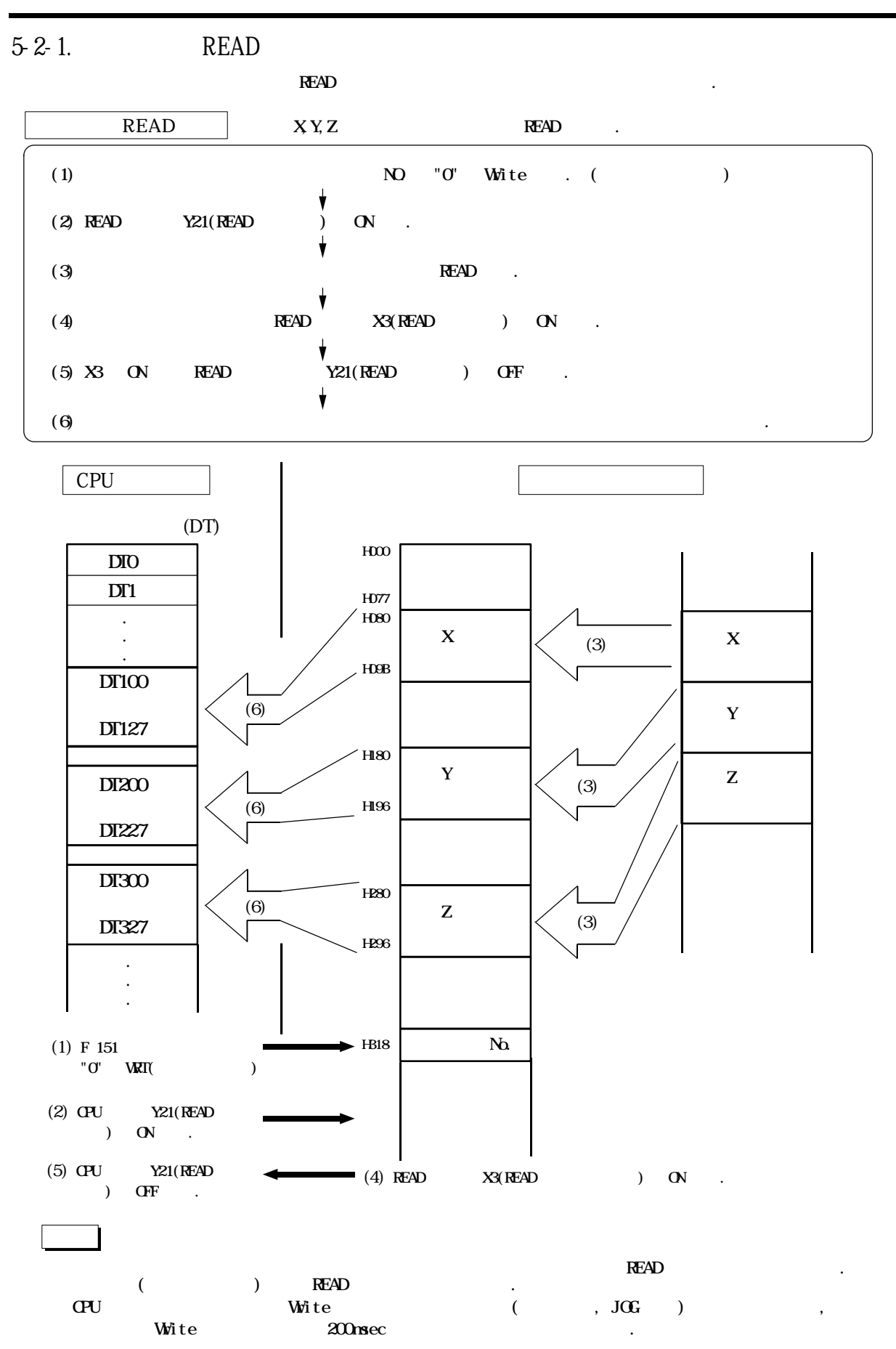

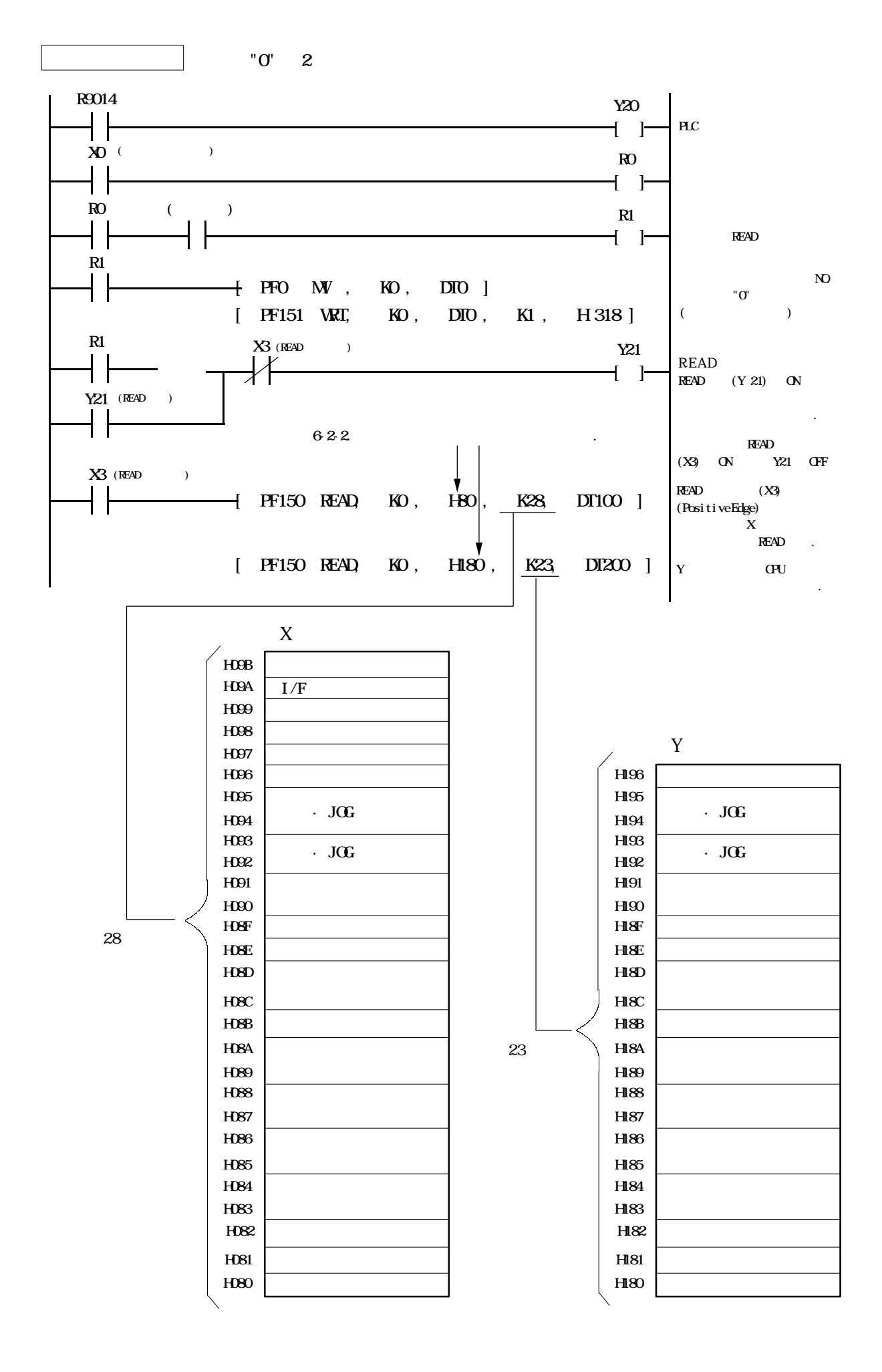

#### 5-2-2. WRITE

 $\begin{array}{lll} \textbf{MATE} & \qquad \qquad & \textbf{NATE} \\ \end{array}$  $\mathbb{R}^2$  ( $\mathbb{R}^2$  ),  $\mathbb{R}^2$  and  $\mathbb{R}^2$  ),  $\mathbb{R}^2$  and  $\mathbb{R}^2$  ),  $\mathbb{R}^2$  and  $\mathbb{R}^2$  ),  $\mathbb{R}^2$  and  $\mathbb{R}^2$  ),  $\mathbb{R}^2$  and  $\mathbb{R}^2$  ),  $\mathbb{R}^2$  and  $\mathbb{R}^2$  ),  $\mathbb{R}^2$  and  $\mathbb{R$ 방법이 편리합니다.)

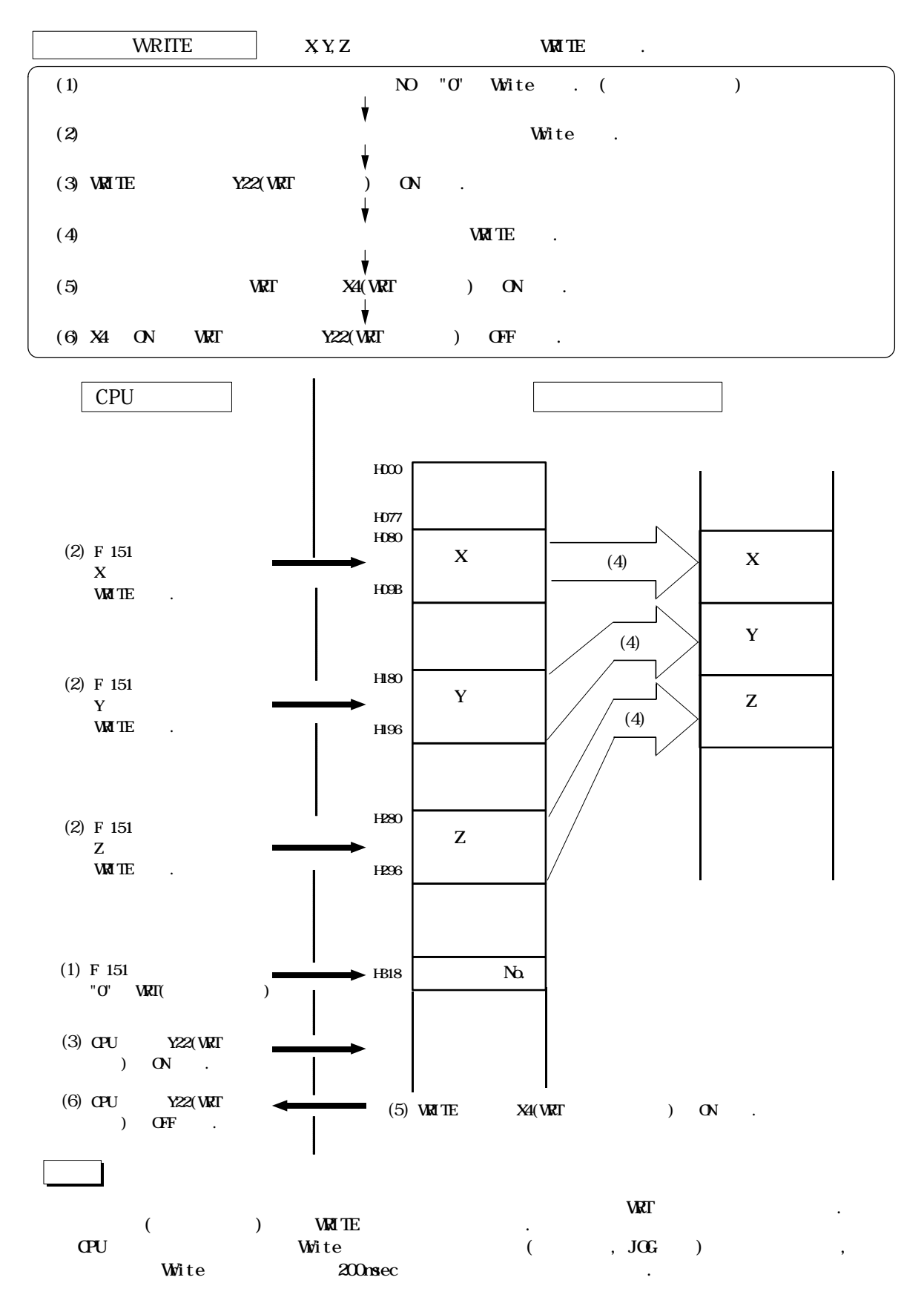

" $O'$  2

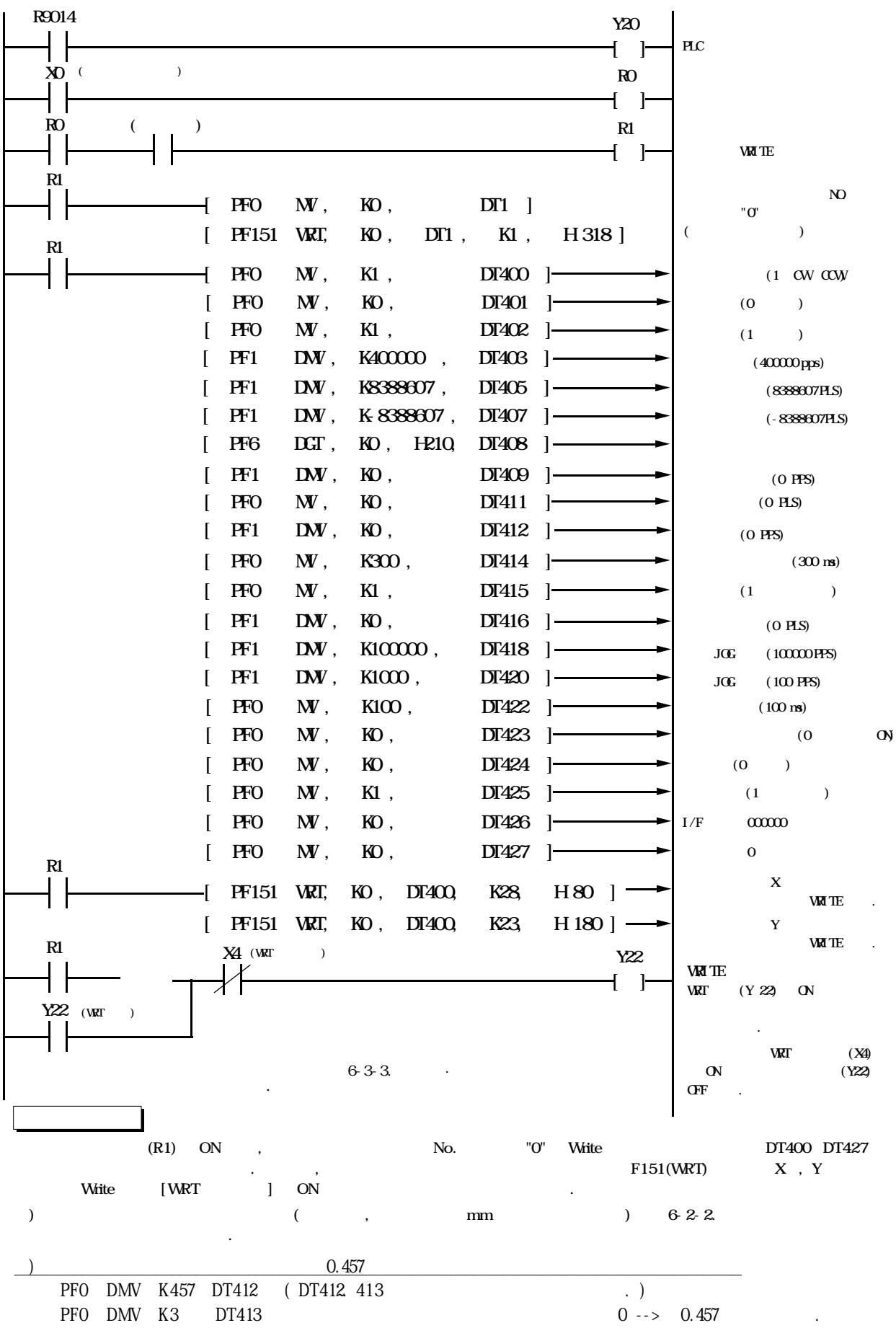
5-3.

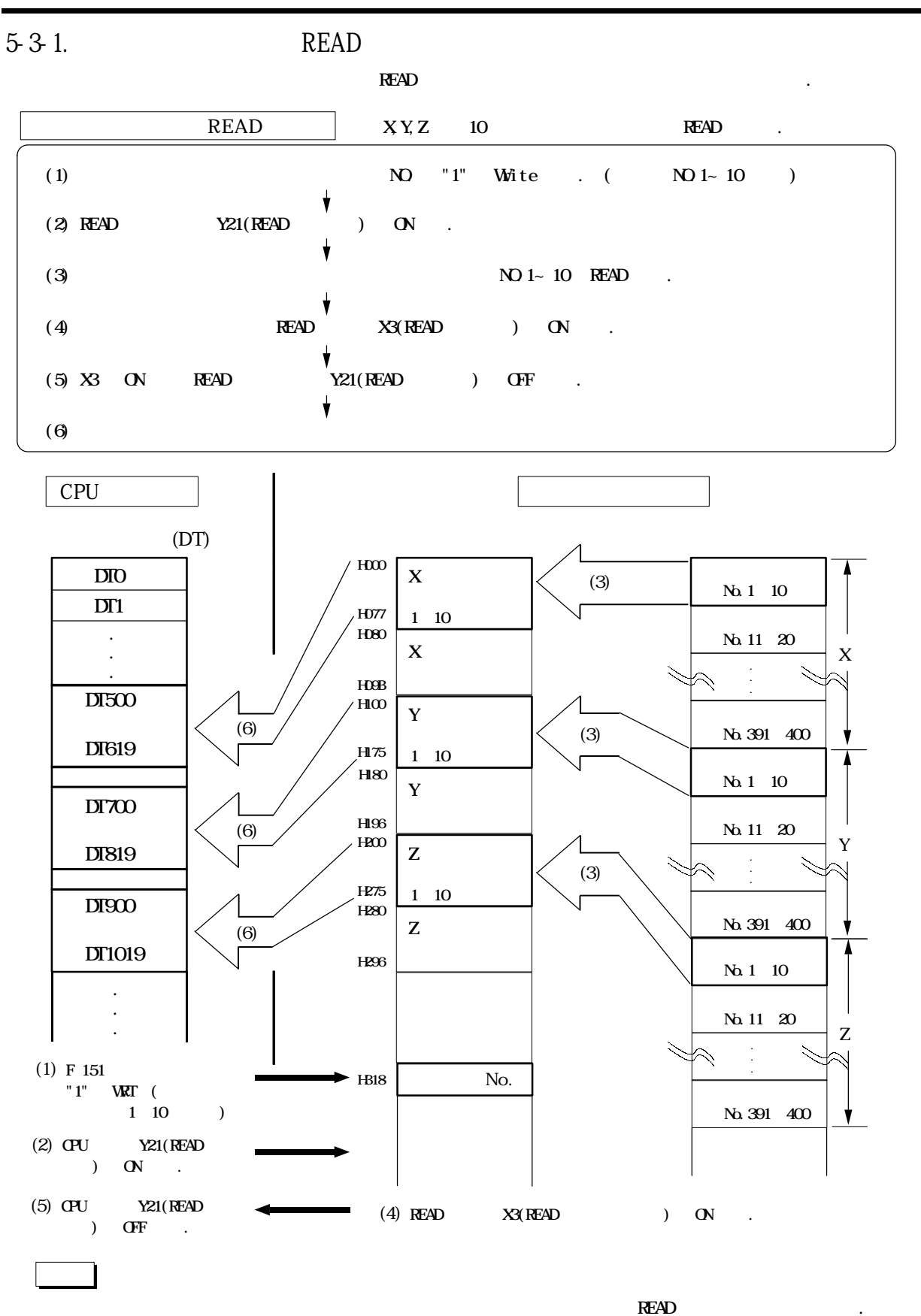

 $($   $)$   $READ$   $.$ 

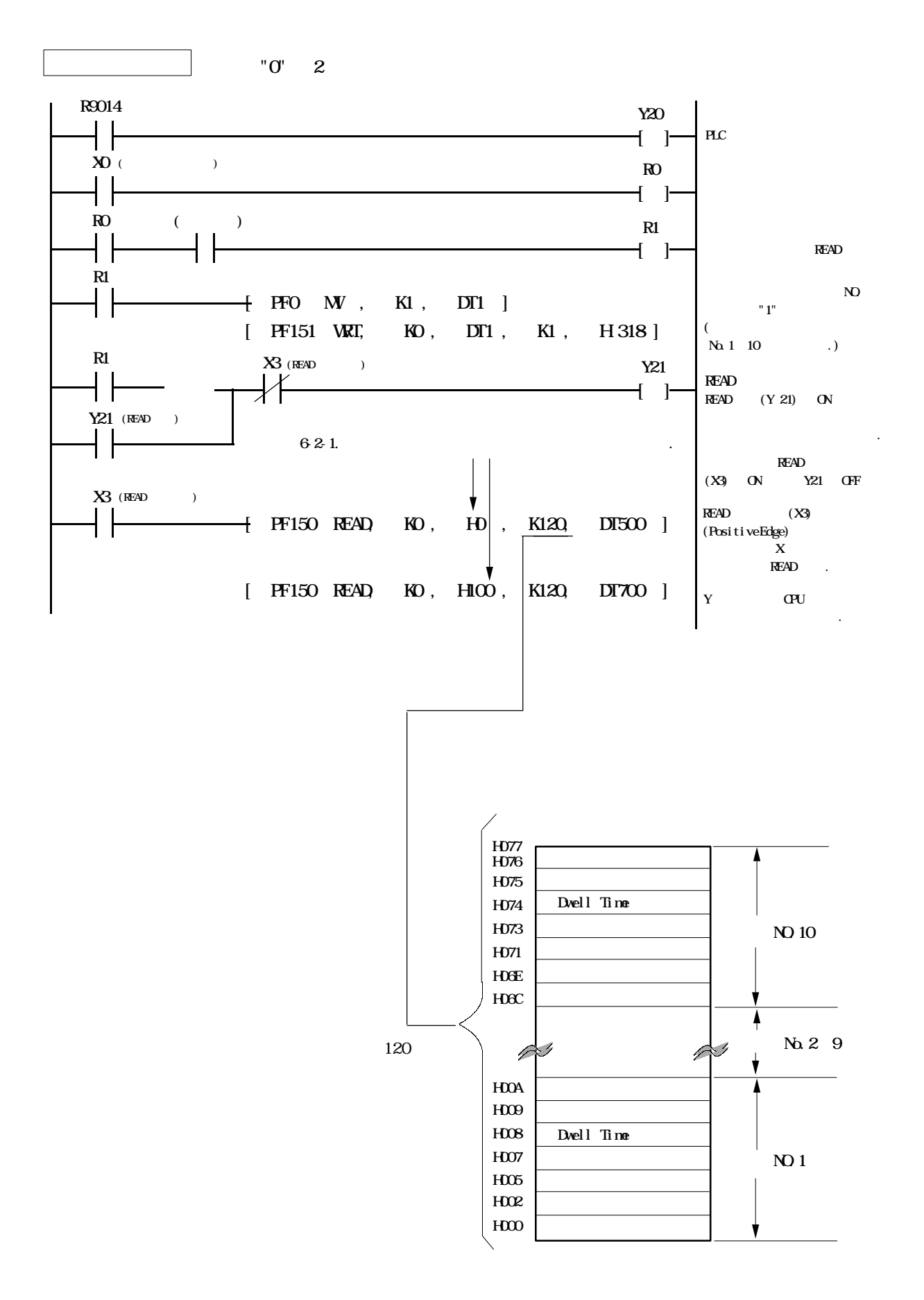

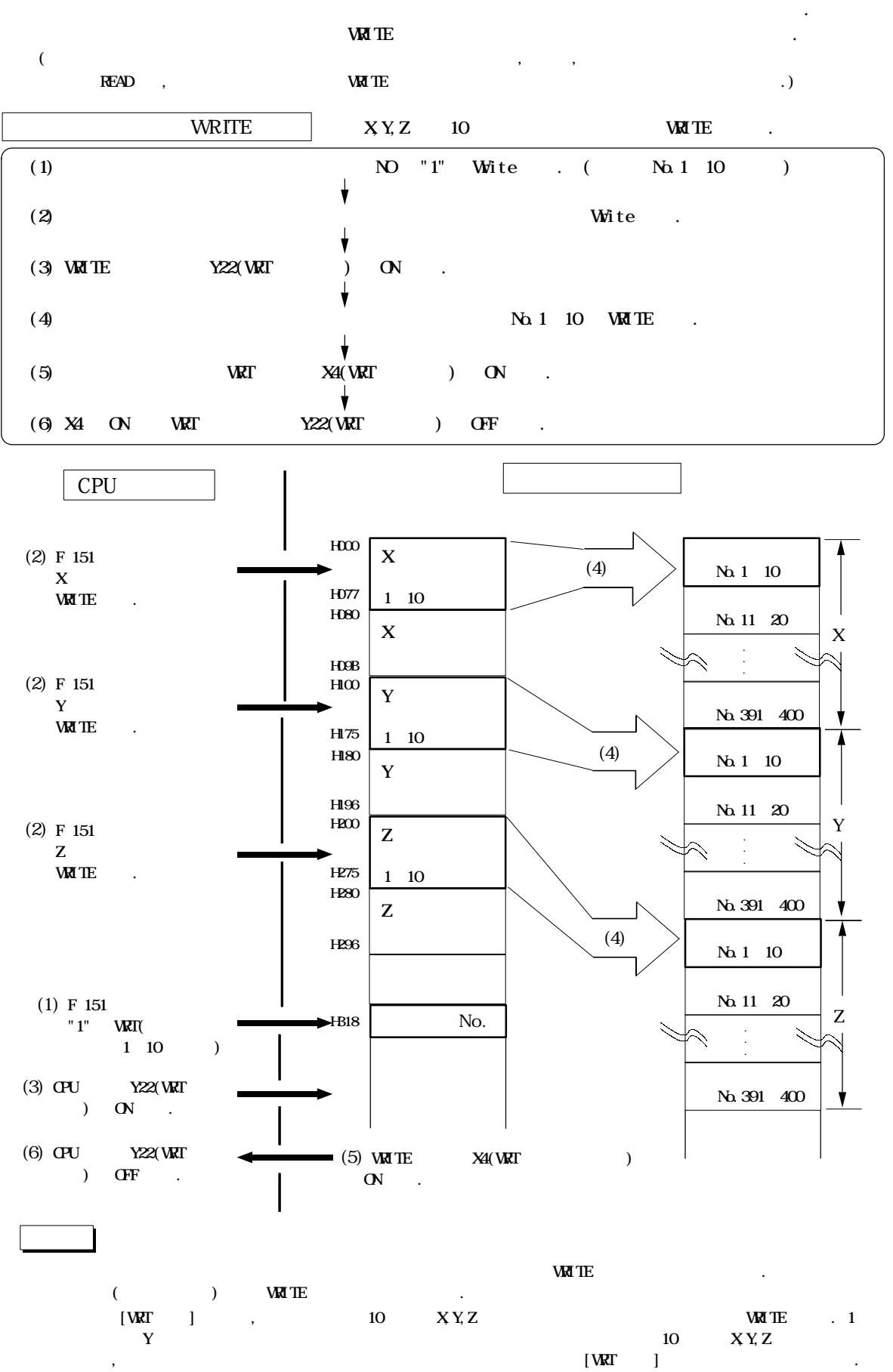

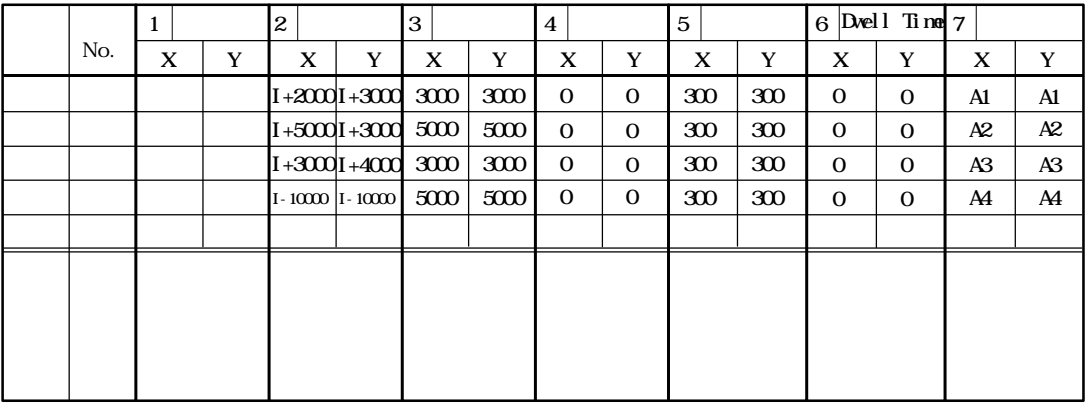

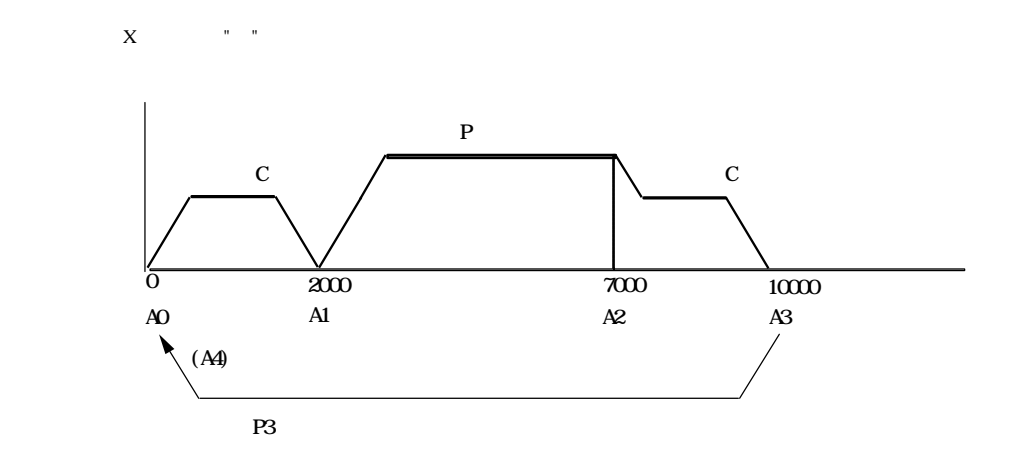

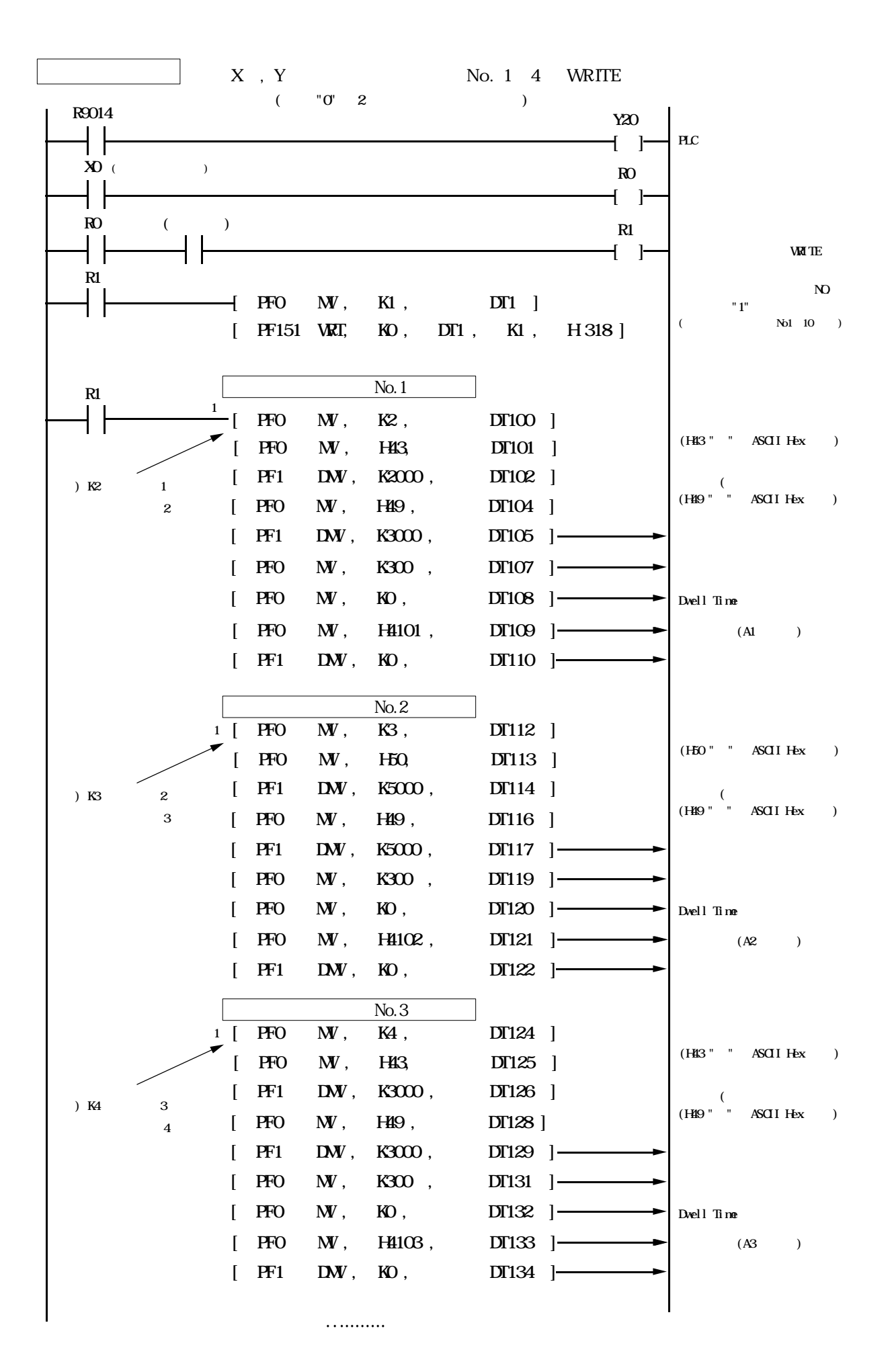

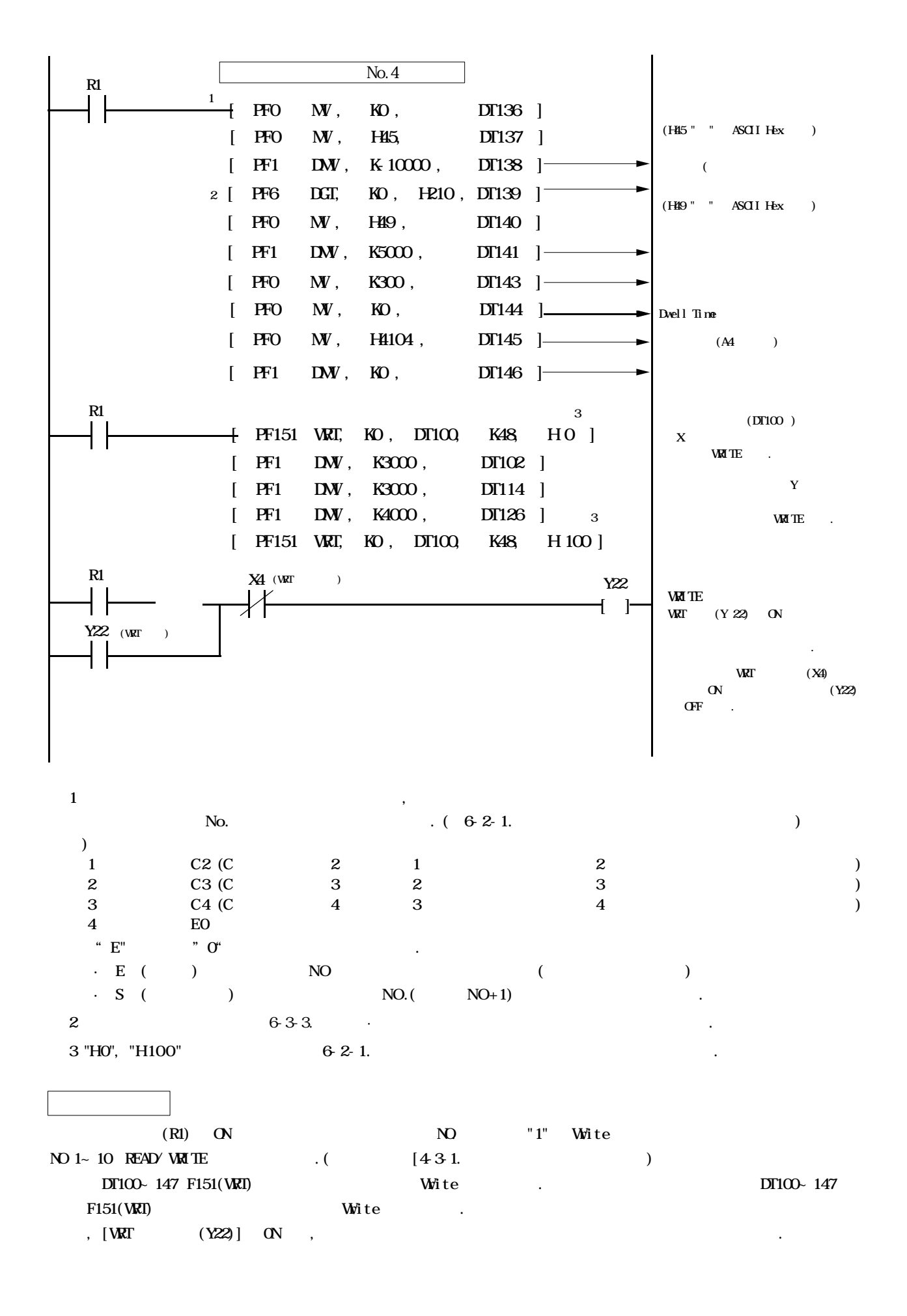

5-3-3.

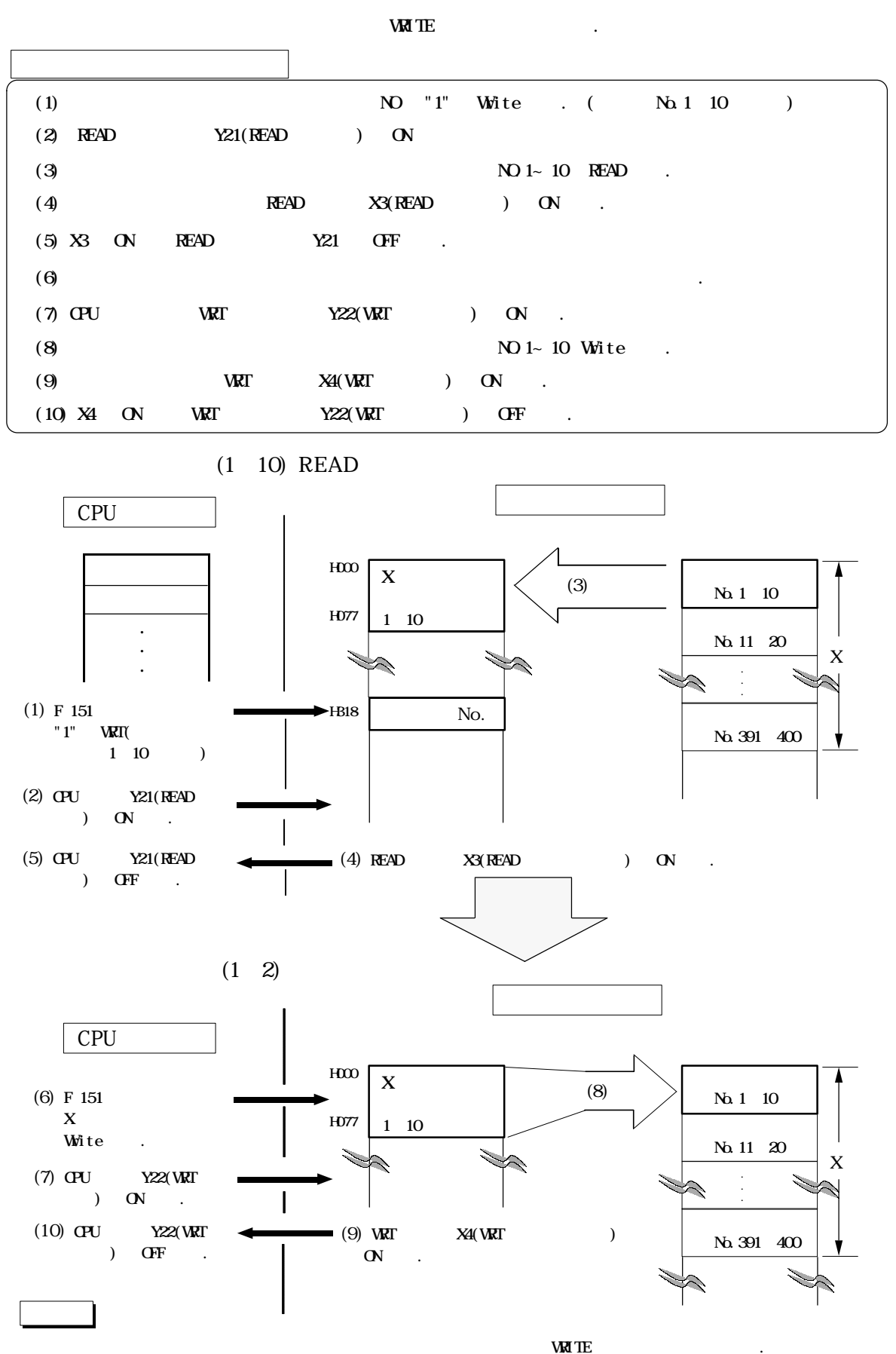

 $($  ) WRITE

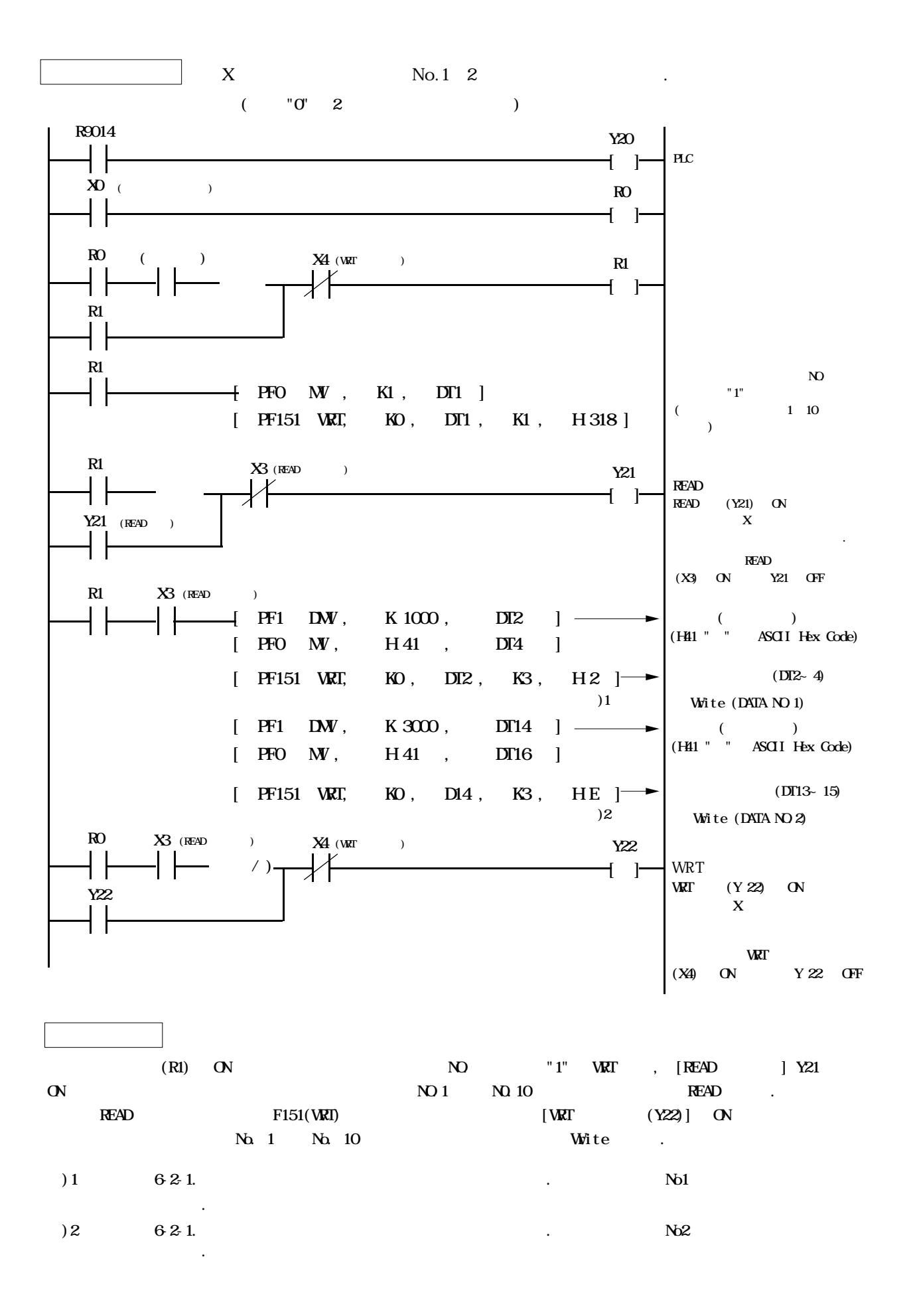

## 5-4

5-4-1.

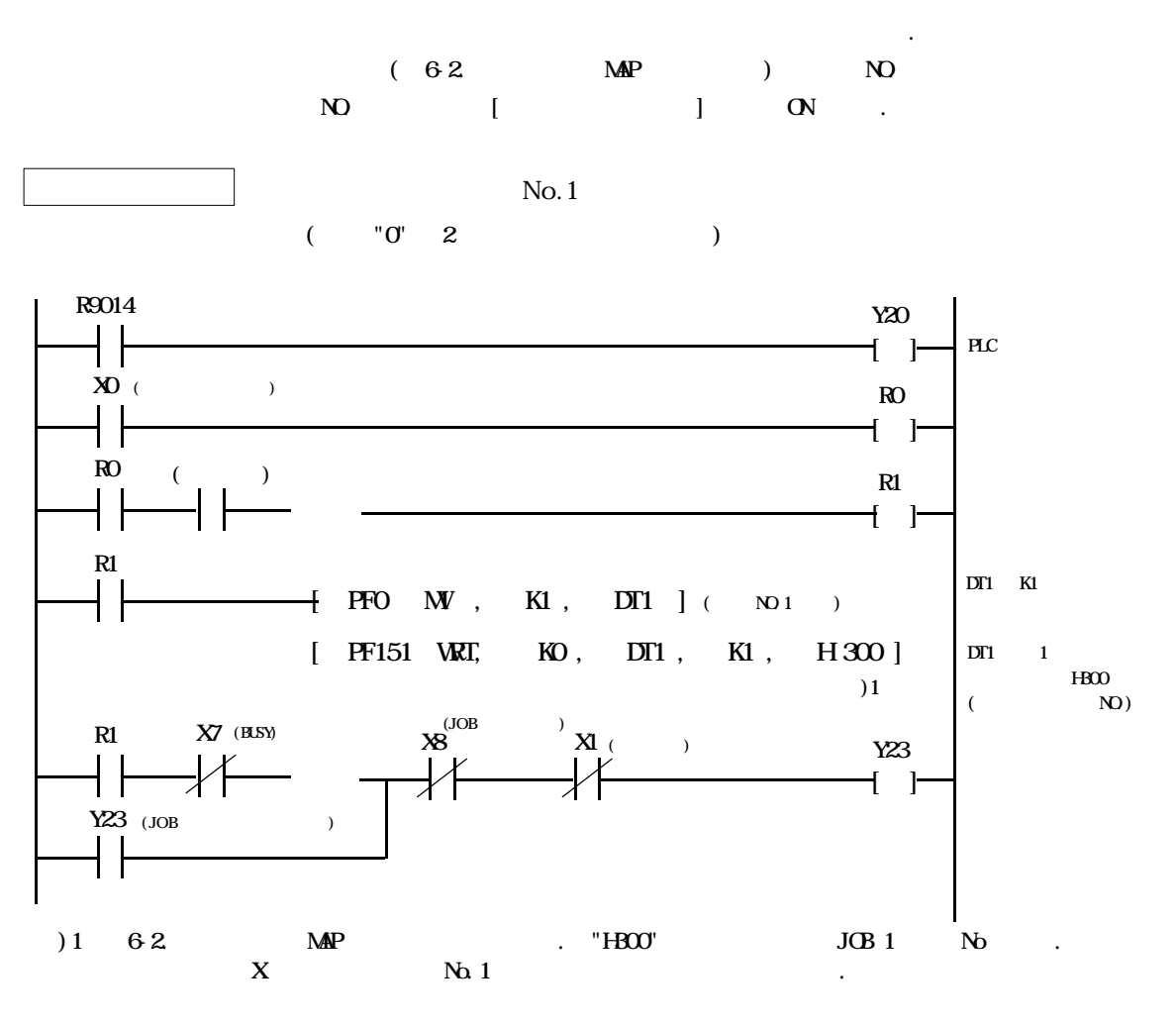

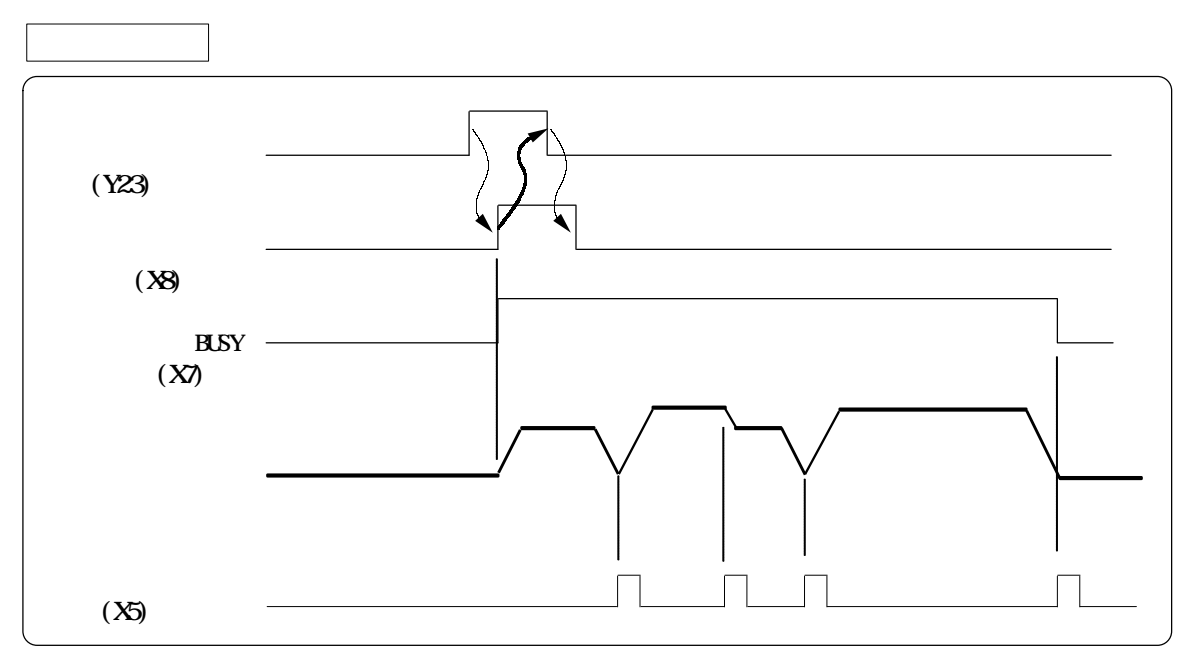

5-5

5-5-1.

┤╎

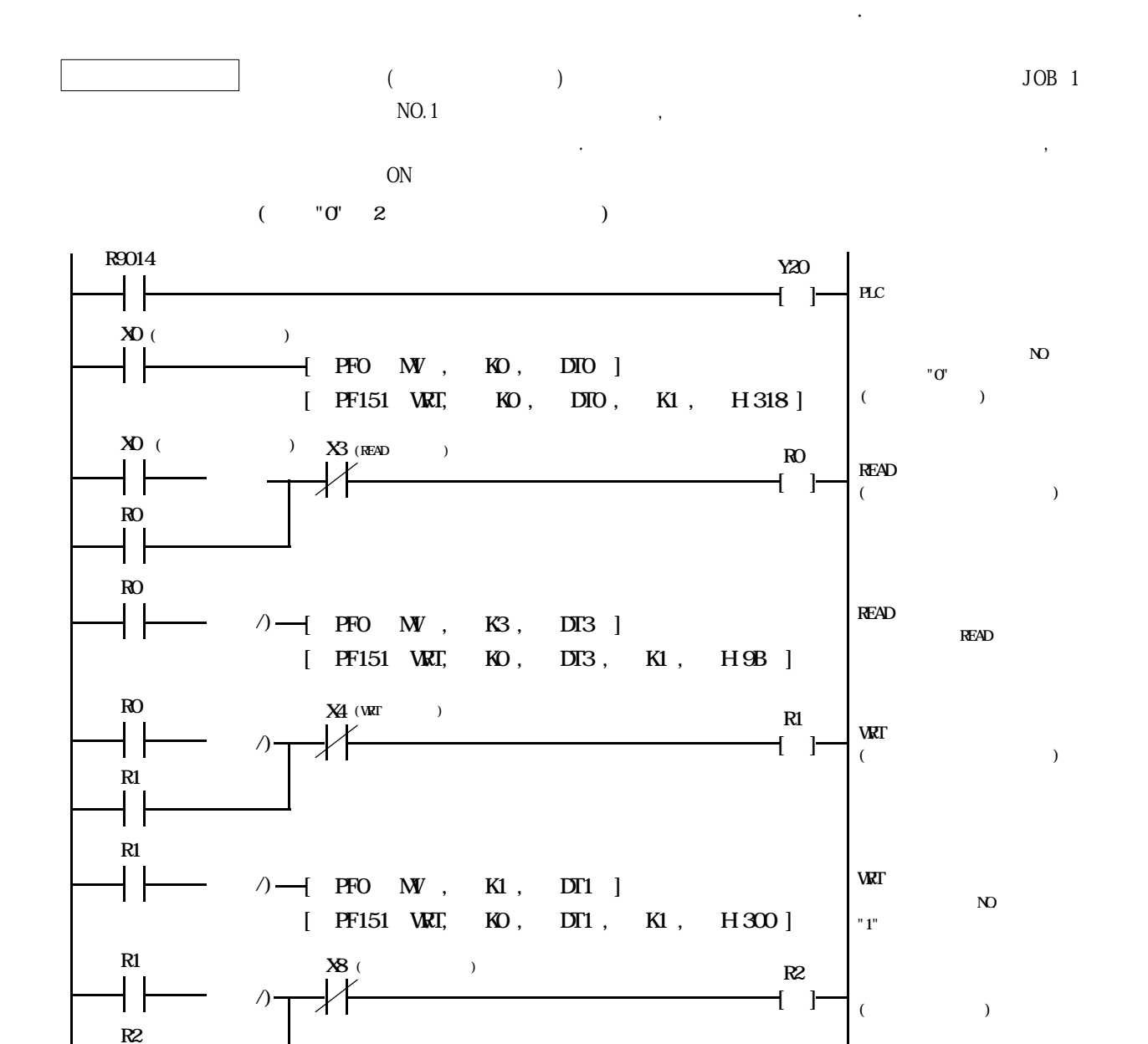

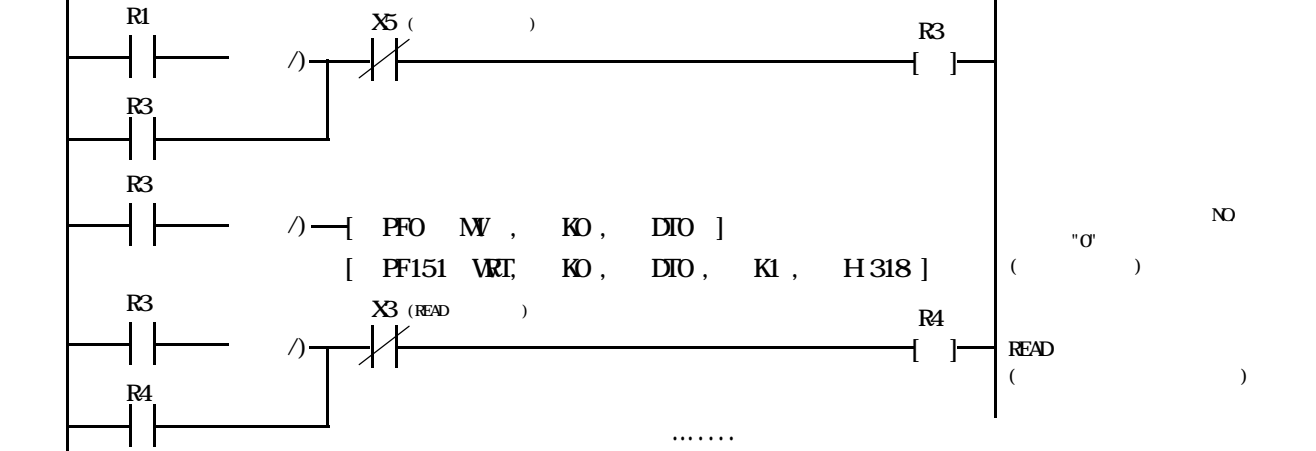

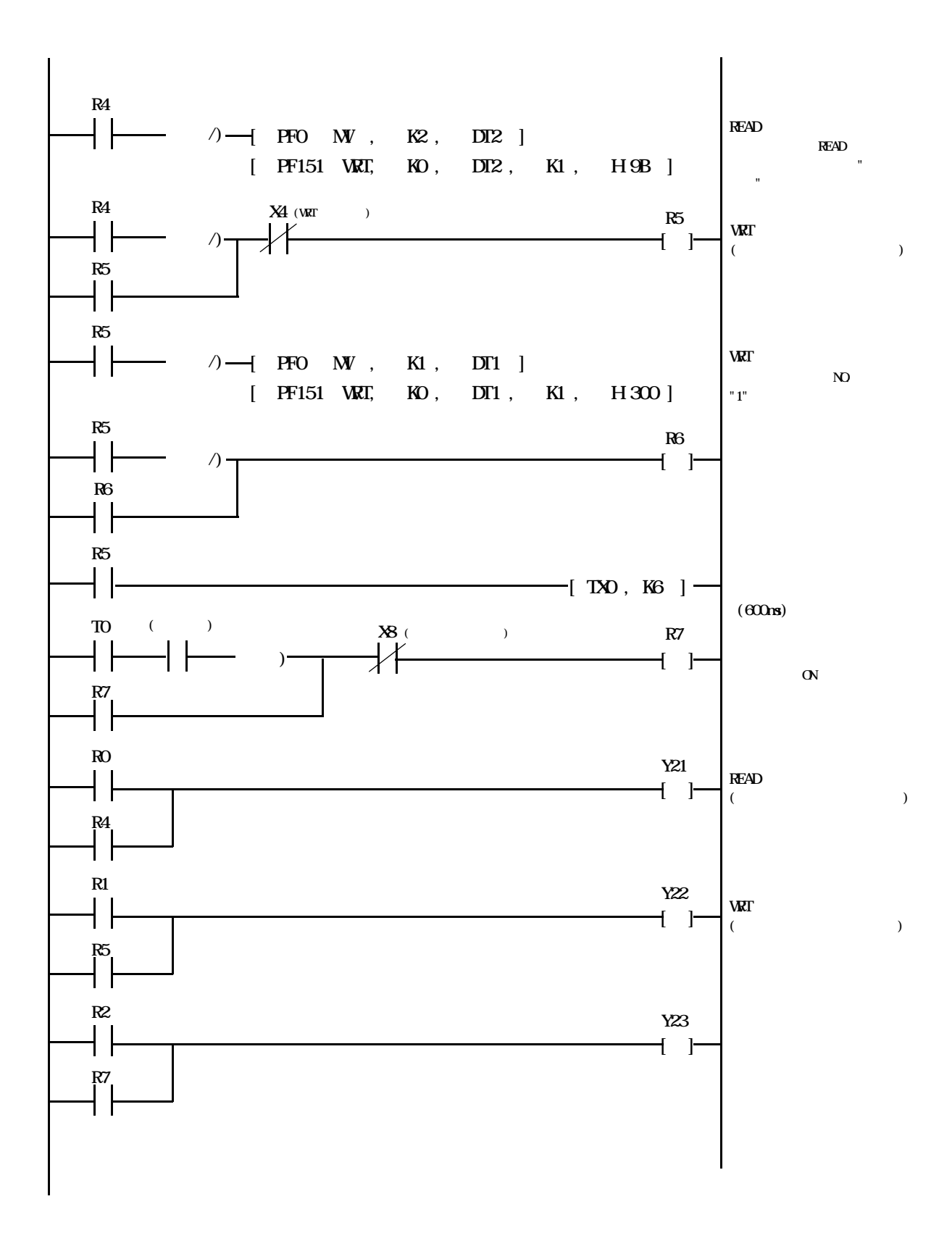

# 5-6

## 5-6-1.

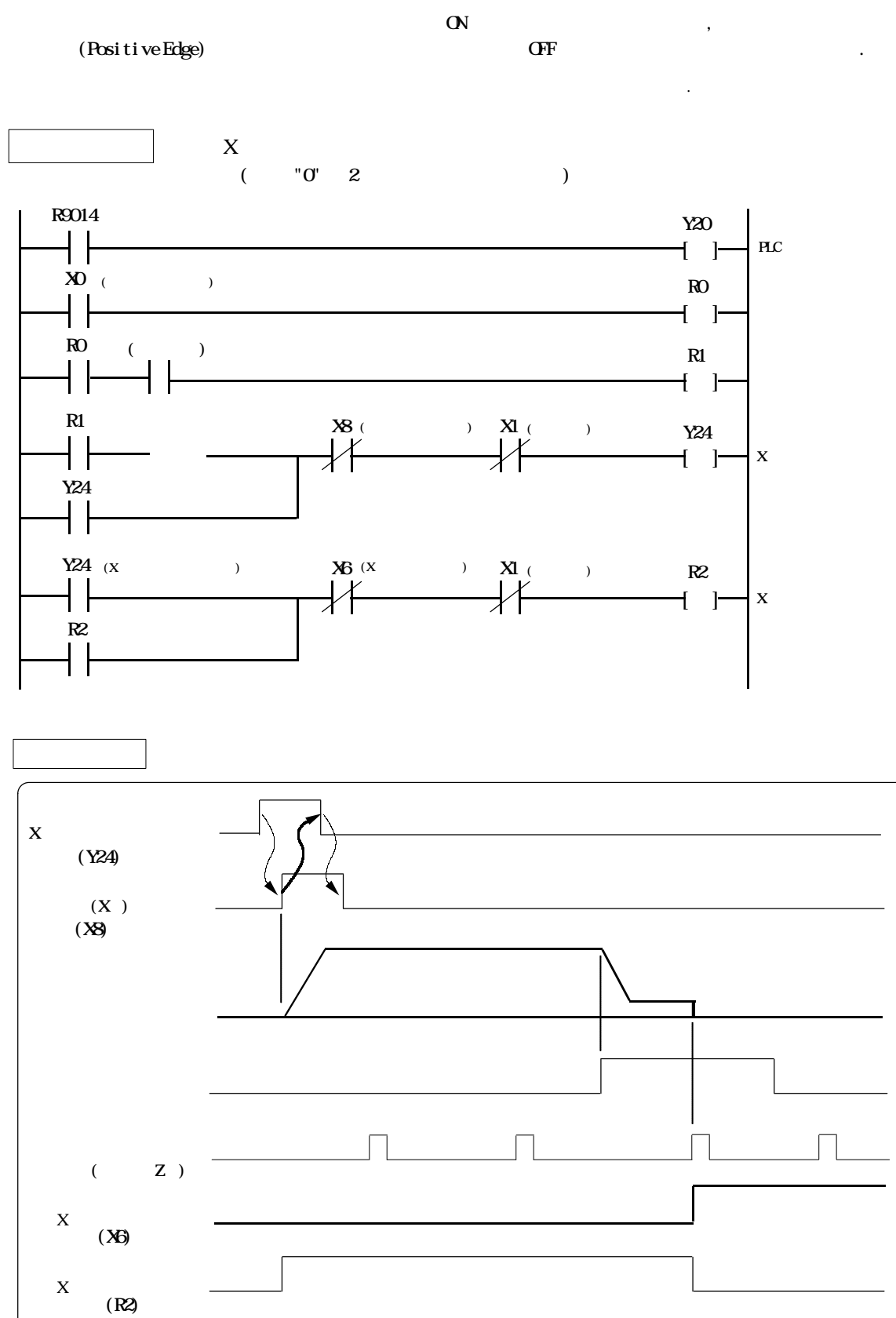

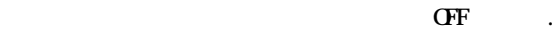

5-6-2.

Positive Edge)시에 소프트 원점복귀 시동 접점이 OFF 있도록 프로그램을 작성하십시오.

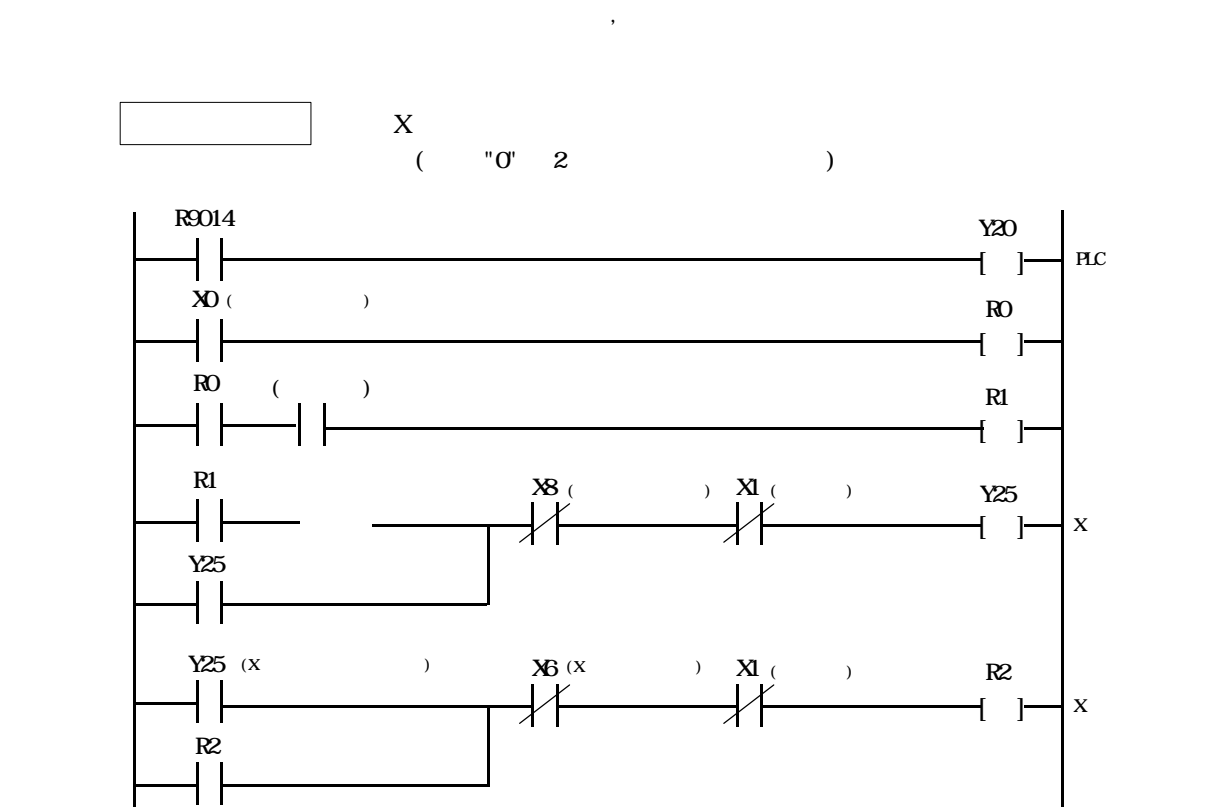

 $\alpha$ 

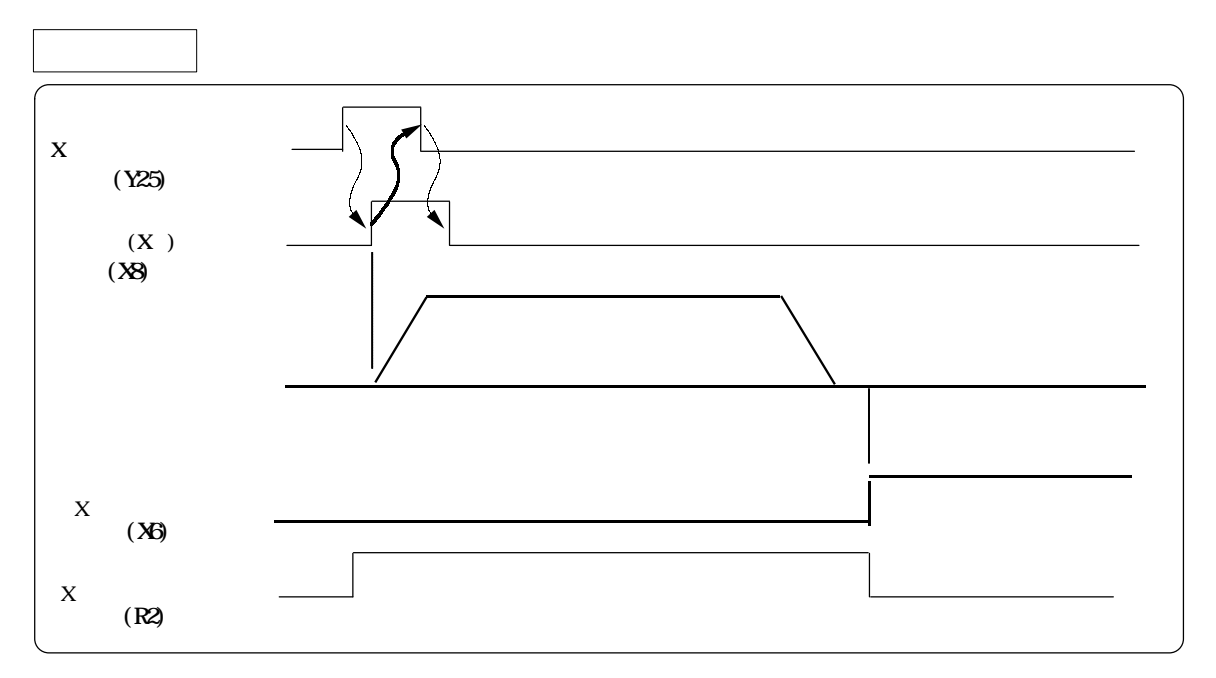

원점복귀 완료 접점은 원점에서 이동하면 OFF 합니다.

# 5-7. JOG

#### 5-7-1. JOG  $JGG$   $JGG$   $ON$   $JGG$  .  $J$ OG  $J$ JOG JOG ON , JOG Write  ${\rm JOG} \qquad \qquad , \qquad \qquad {\rm JOG}$ ON JOG .  $($   $"0" 2$  ) R9014 (  $\cup$   $\in$   $\cup$   $\in$   $\cup$   $\in$   $\cup$   $\in$   $\setminus$   $\setminus$  $\overline{1}$  ]  $\overline{1}$ PLC  $X0$  ( $R$  $\overline{1}$  ] – J**G**  $\uparrow$  PF1 DNV, K100000, DT10 ] ┤┝ 정회전·역회전 JOG 조건이 ON X JOG  $J$ OG 100000pps Write [ PF151 WRI, KO, DT10, K2, H 310 ]  $\alpha$  X ┨┠  $\rightarrow$  PF1 DW, K100, DT10 ] JOG 속도에리어에 100pps Write . [ PF151 WRT, KO, DT10, K2, H310] RO JOG Y28 Y27  $\left| \begin{array}{ccc} \hline \end{array} \right|$  x  $\qquad$  JCG  $R$ 0 JOG  $YZ7$   $YZ8$  $\left[\begin{array}{ccc} -1 & x & y \end{array}\right]$  $JGG$  , and  $JGG$  , and  $JGG$  , and  $JGG$  , and  $JGG$  , and  $JGG$  , and  $JGG$  , and  $JGG$  , and  $JGG$  , and  $JGG$  , and  $JGG$  , and  $JGG$  , and  $JGG$  , and  $JGG$  , and  $JGG$  , and  $JGG$  , and  $JGG$  , and  $JGG$  , and  $JGG$  , and  $JGG$  , and  $\overline{ON}$  and  $\overline{JGC}$  and  $\overline{JGC}$  $ON$  JOG  $($  )  $)$  $J$ OG  $\sim$

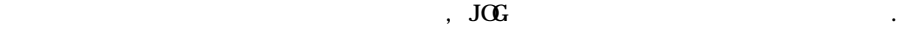

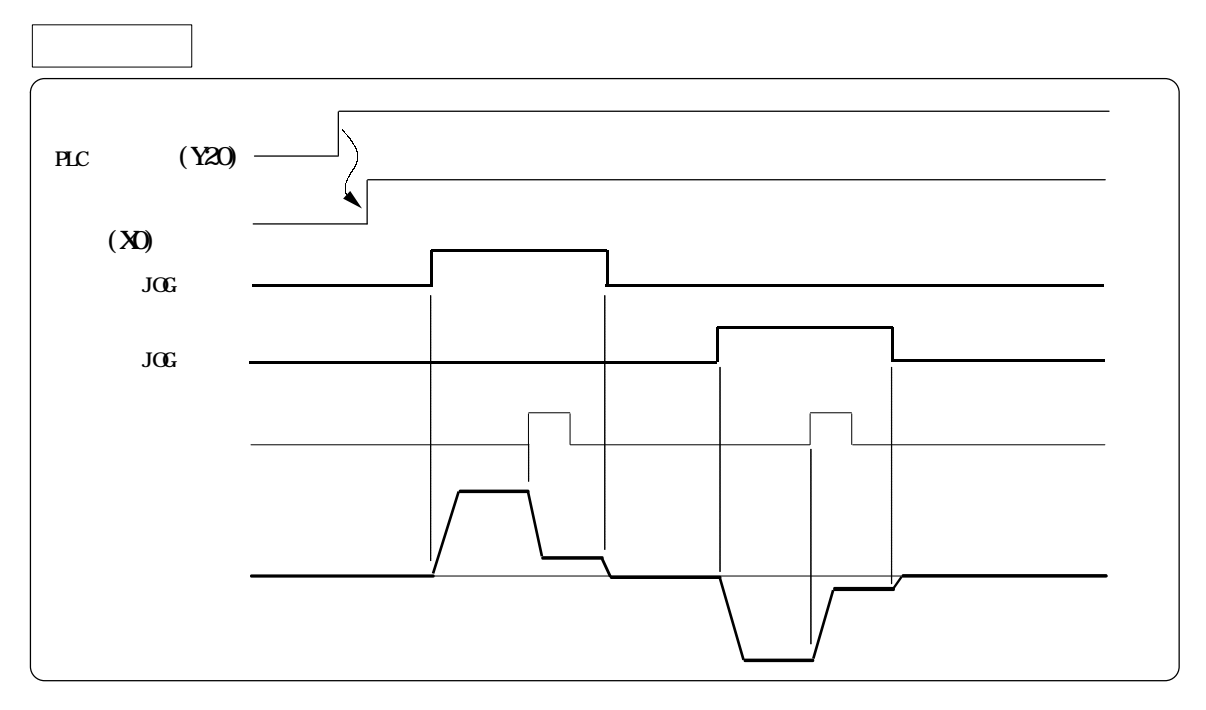

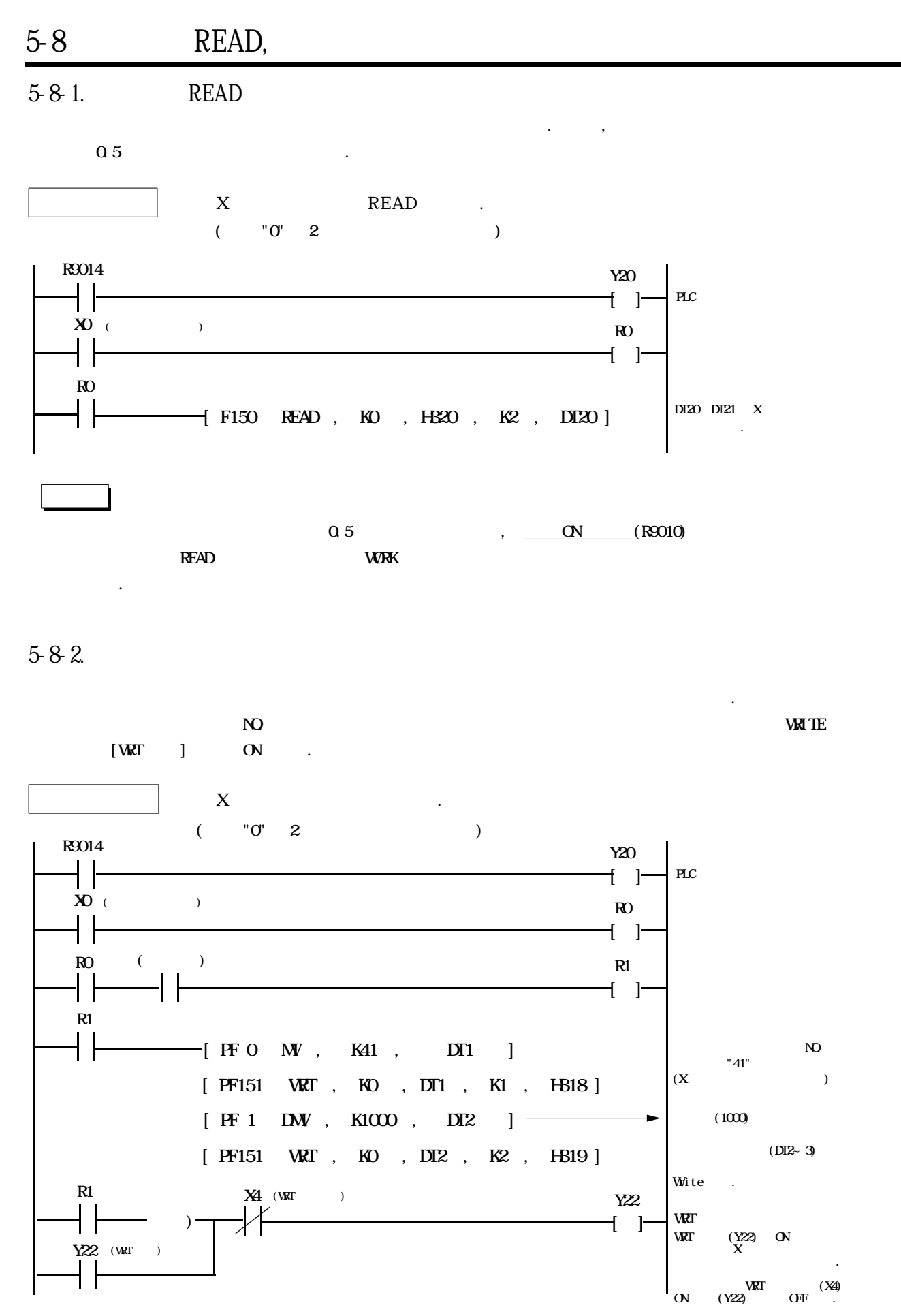

# 5-9 READ,

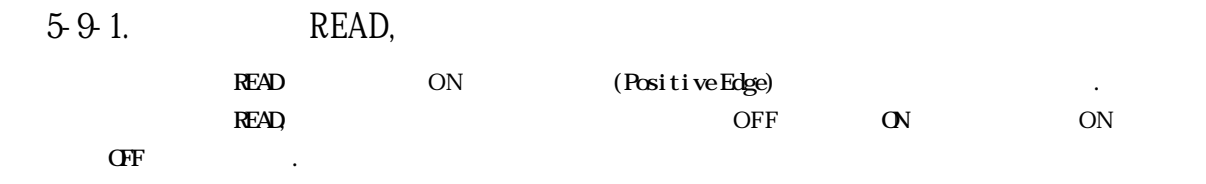

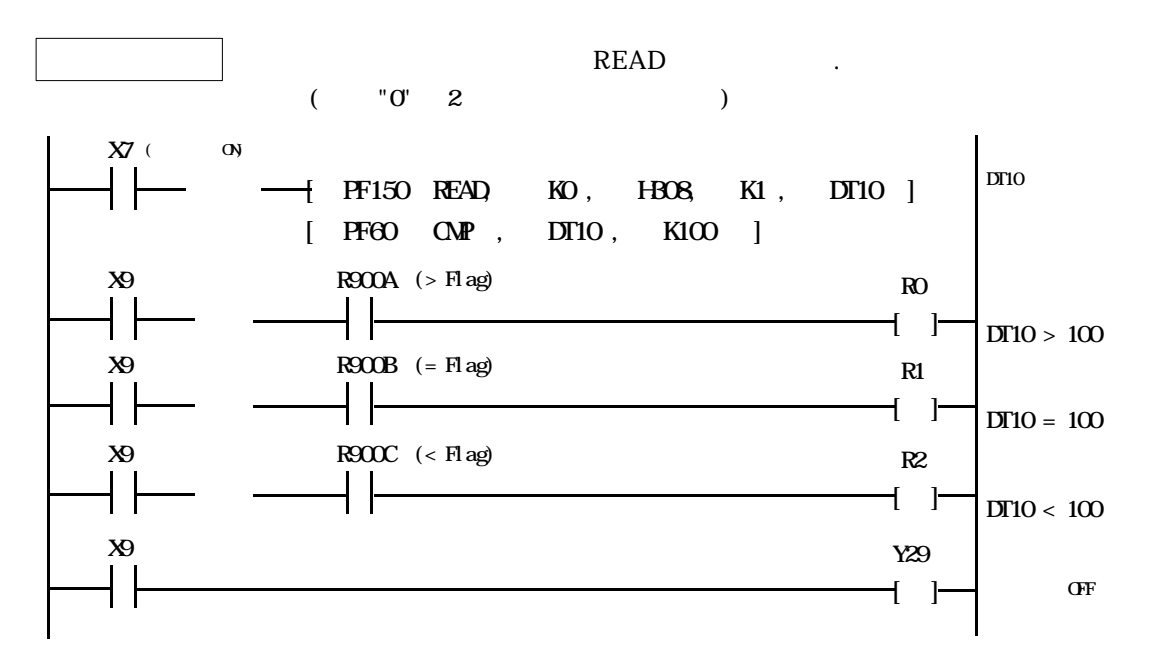

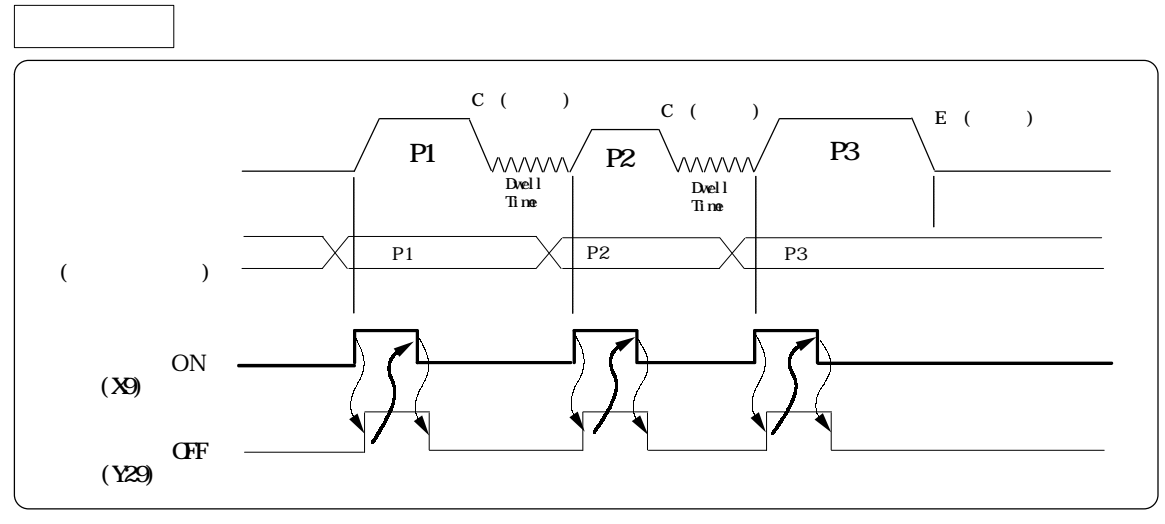

 $\text{WWth Mode} \tag{3.13}$ 

# 5-10 READ,

#### 5-10-1. READ

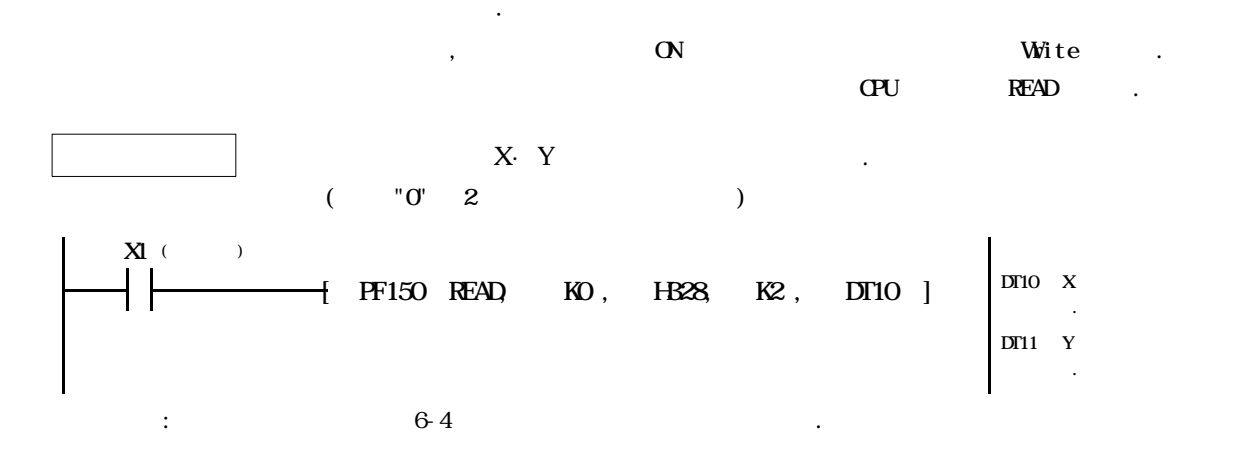

### 5-10-2.

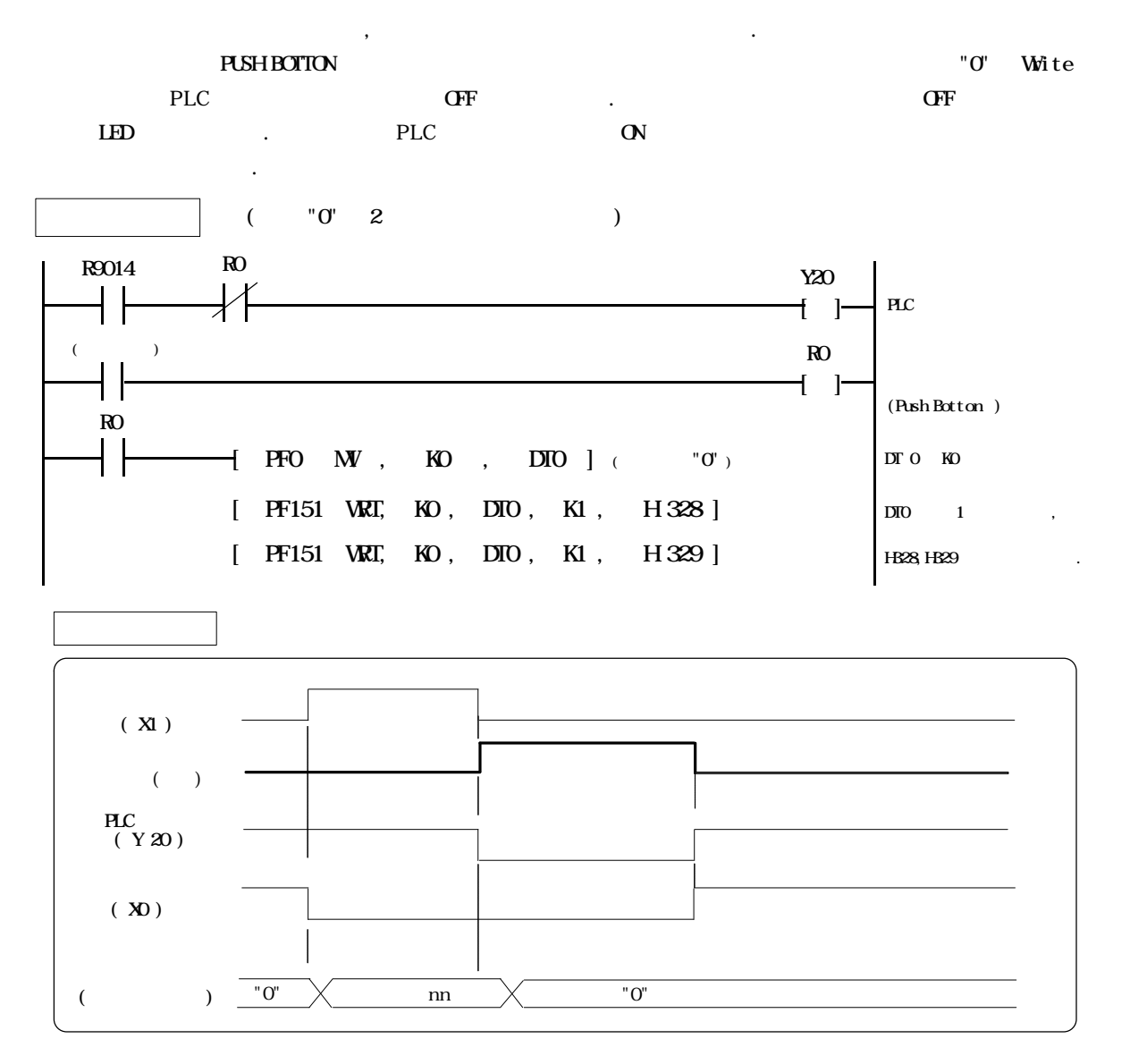

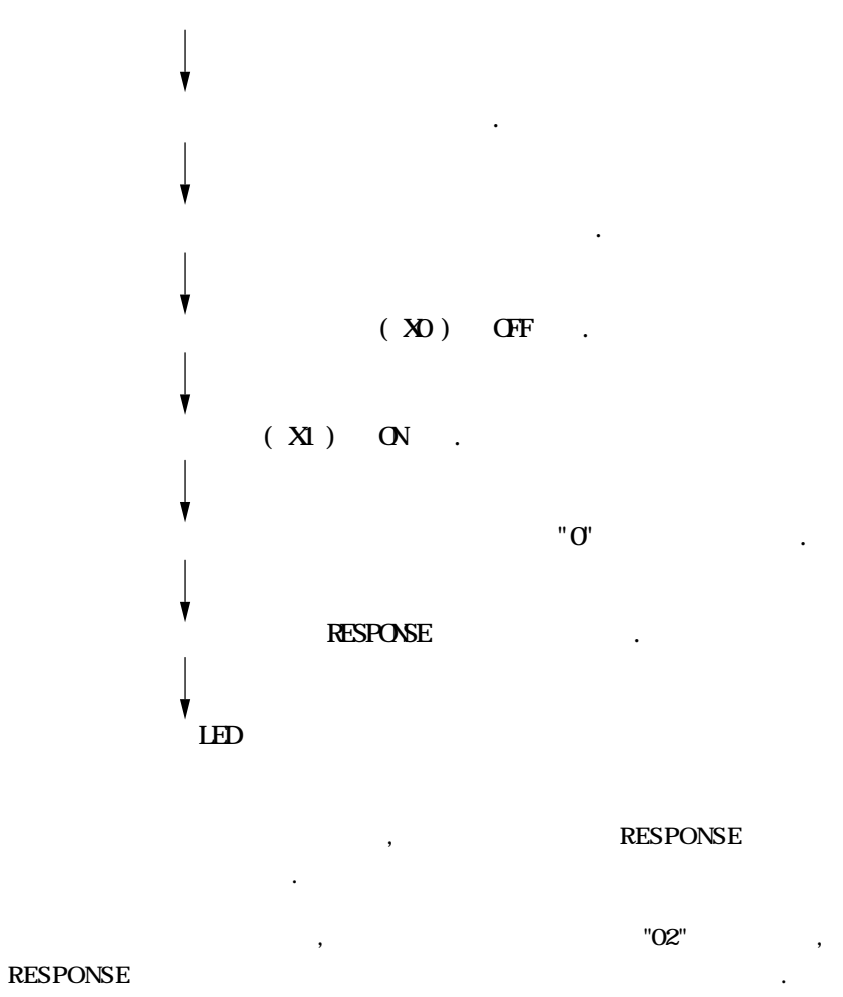

위치결정 유니트에서 에러가 발생하면 아래와 같이 처리하십시요.

 $\begin{array}{ccc} \text{ON} & \text{O-N} \end{array}$ 

5-11-1.

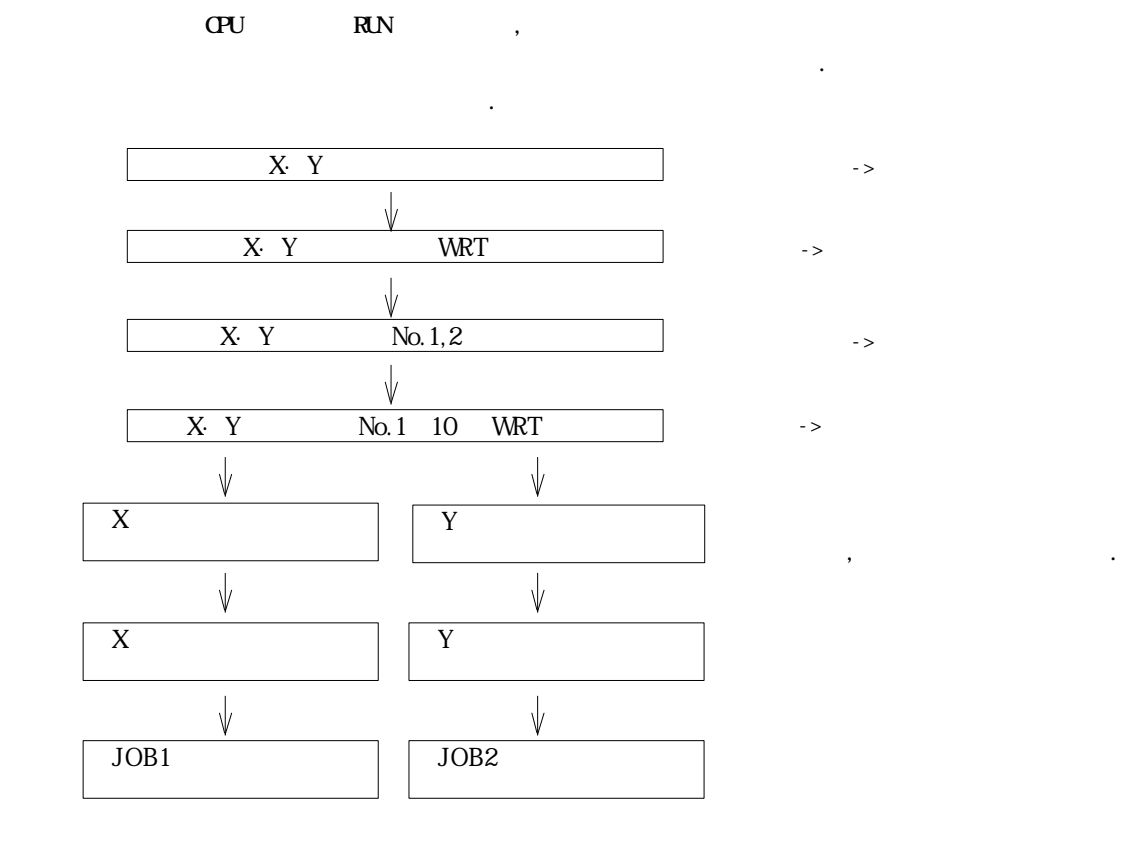

 $\Rightarrow$ 

이장에서 설명했던 기능별 프로그램을 모두 합친 프로그램을 연속으로 실행합니다.

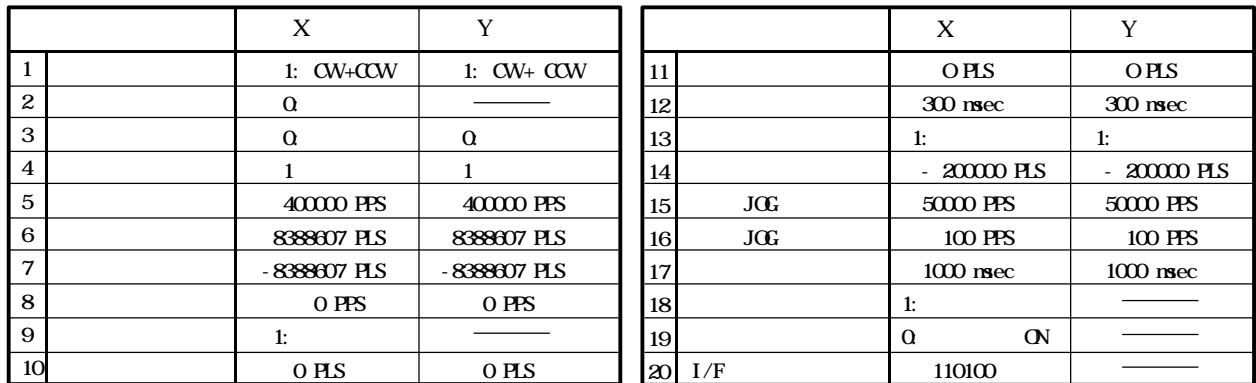

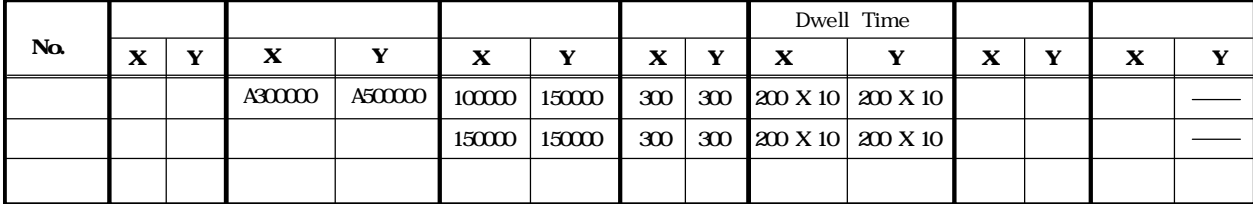

 $($   $"0" 2$  ) R9010 Y20  $[$   $]$   $\rightarrow$  PLC  $X<sub>0</sub>$  $\lambda$ ┨┠  $\begin{bmatrix} 1 & \text{PFO} & \text{M} \end{bmatrix}$ , KO, DTO ]  $\overline{N}$  $[$  PF151 WRT, KO, DTO, K1, H318 ]- $"0"$  ( )  $[$  PFO MV, K1, DT100 ] —  $(1:$  CW CCW  $[$  PFO MV, KO, DT101 ] —  $( \ 0 \ \ \, )$  $[$  PFO MV, K1, DT102 ] - $(1)$  $[$  PF1 DW, K400000, DT103 ] 속도 제한치 (400000 PPS)  $[$  PF1 DMV, K8388607, DT105 ] $-$ (8388607)  $[$  PF1 DM , K-8388607, DT107 ] –  $-(-8388607)$ [ PF6 DGT , K0 , H210 , DT108 ]  $[$  PF1 DW, KO, DT109 ] $(0)$  PPS  $)$  $(0$  PLS  $)$  $[$  PFO MV, KO, DT111 ] —  $(0 R<sub>S</sub>)$  $[$  PF1 DMV, KO, DT112 ]  $[$  PFO  $M$ , K300, DT114 ] ——  $(300 \text{nsec})$  $[$  PFO MV, K1, DT115 ] —  $(1: - \_)$  $[$  PF1 DNV, K-200000, DT116 ]  $(-20000PLS)$ [ PF6 DGT , K0 , H210 , DT117 ]  $[$  PF1 DW, K50000, DT118 ]  $JGC$   $(50000$  PPS)  $[$  PF1 DW, K100, DT120 ]  $JGG$  (100PPS)  $[$  PFO  $M$  , K1000 , DT122  $]$  –  $(1000 \text{nsec})$  $[$  PFO MV, KO, DT123 ] -원점복귀정지방법 (0:근점도그 ON )  $[$  PFO  $M$  , KO , DT124  $]$  –  $( 0 \ )$  $[$  PFO MV, K1, DT125 ] –  $(1: )$  $I/F$  (110100) BIN HEX  $[$  PFO  $M$ , H34, DT126  $]$  —  $FA$  $[$  PFO MV, K1, DT127  $]$  —  $(1:$   $)$  $[$  PF151 WRT, KO, DT100, K28, H80  $]$ - $X$ Wite  $[$  PF151 WRT, KO, DT100, K23, H 180 ]  $\longrightarrow$   $\longrightarrow$  Y Wite WRT  $\mathbf{X}^{\mathbf{0}}$   $\mathbf{X}^{\mathbf{0}}$  $X4$  (WRT ) R0 WRT O ) 1 |- $($  ->  $)$  $R<sub>0</sub>$ R0 R1 WRT O  $\wedge$   $\qquad \qquad \qquad$   $\qquad \qquad$   $\qquad \qquad$   $\qquad$   $\qquad$ 1 I R1 .......

 $6-3-3.$ 

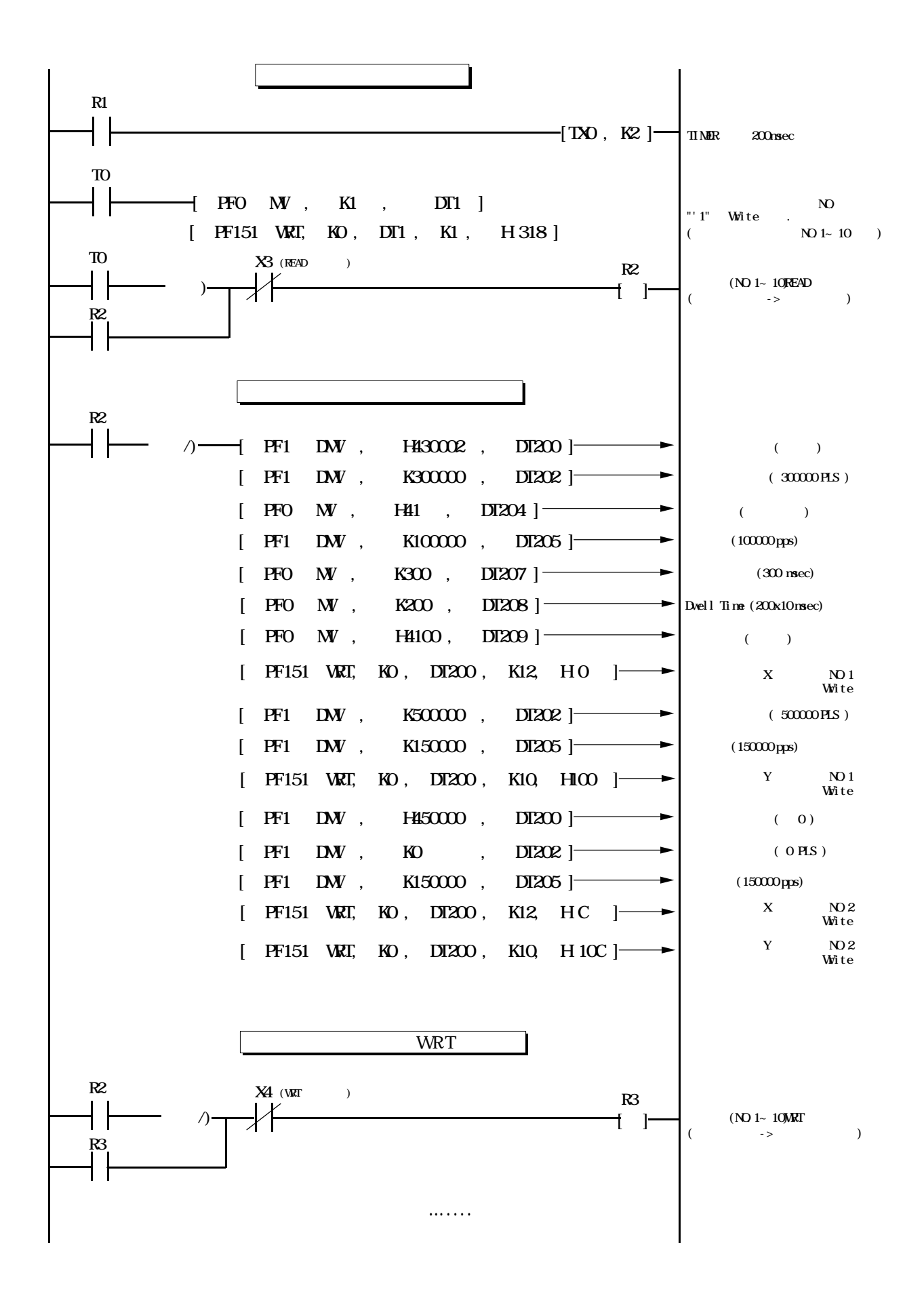

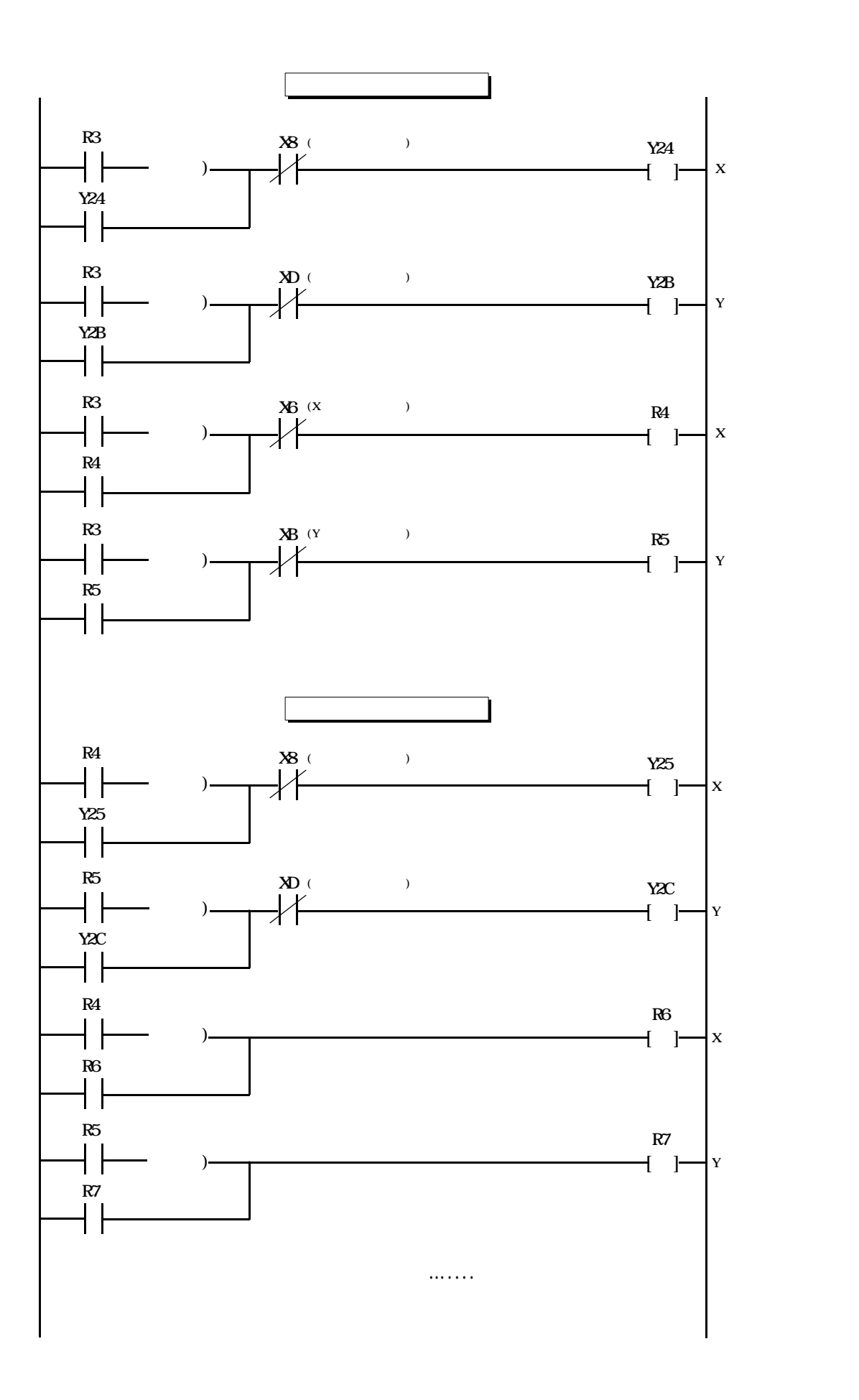

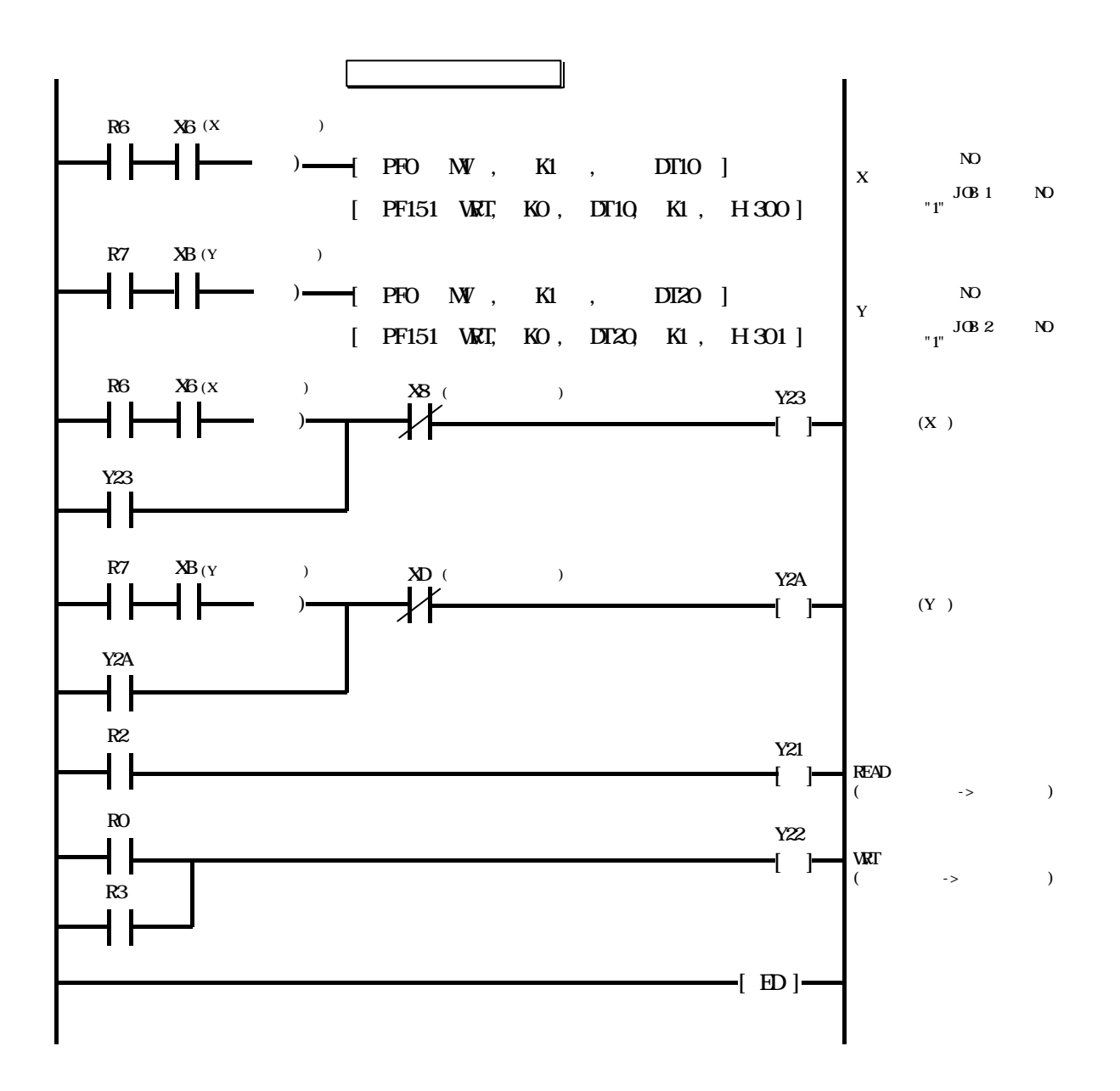

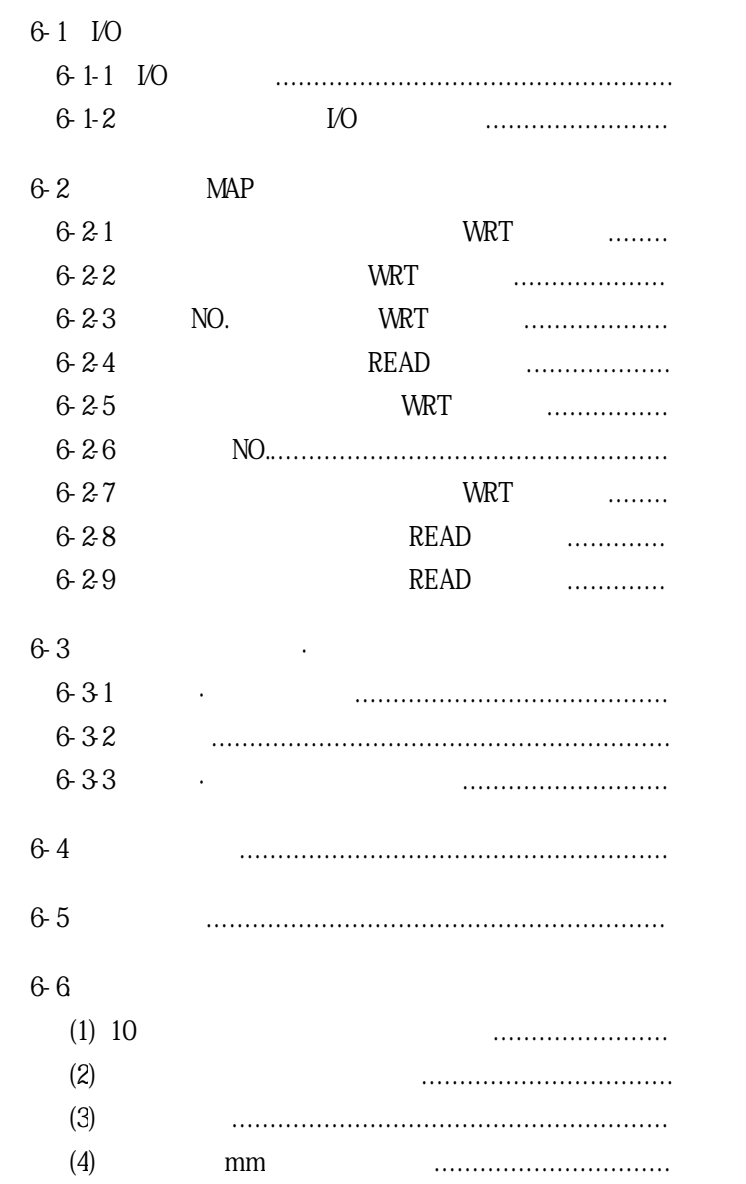

# 6-1 I/O

## 6-1-1. I/O

 $0 \quad 2 \quad , 3$ 

| $\mathbf x$                                        | $\leftarrow$ PLC CPU)                  | $\mathbf Y$             | $(PLC$ $CPU \rightarrow$<br>$\lambda$                 |
|----------------------------------------------------|----------------------------------------|-------------------------|-------------------------------------------------------|
| X <sub>D</sub>                                     |                                        | Y <sub>20</sub>         | $\overline{HC}$                                       |
| $\boldsymbol{\mathrm{X}}\!\boldsymbol{\mathrm{I}}$ |                                        | Y21                     | <b>READ</b>                                           |
| $\pmb{\chi}$                                       | RUN OFF) / LOCAL(ON                    | Y22                     | <b>WET</b>                                            |
| X3                                                 | <b>READ</b>                            | Y23                     | $J$ CB $1$                                            |
| X4                                                 | <b>VRT</b>                             | Y24                     | $\mathbf X$                                           |
| X5                                                 | $J$ <b>CB</b> $1$<br>$\prime$          | Y25                     | $\mathbf X$                                           |
| X <sub>B</sub>                                     | $\mathbf X$                            | Y26                     | $J$ CB $1$                                            |
| $\chi\!\!\!\gamma$                                 | <b>JOB 1 BLSY</b>                      | Y27                     | $\mathbf X$<br>JŒ                                     |
| $X\!8$                                             | JCB <sub>1</sub>                       | Y28                     | $\mathbf X$<br>JŒ                                     |
| X9                                                 | $J$ <b>CB</b> $1$<br>$\mathbf{\Omega}$ | Y29                     | JCB <sub>1</sub><br><b>CFF</b>                        |
| XA                                                 | $\rm{J} \times$ 2<br>$\sqrt{2}$        | Y <sub>2</sub> A        | $\rm{J} \times$ 2                                     |
| ХB                                                 | $\mathbf Y$                            | Y <sub>2</sub> B        | $\mathbf Y$                                           |
| ${\bf X}$                                          | <b>JOB 2 BLSY</b>                      | Y2C                     | $\overline{Y}$                                        |
| ${\bf X}$                                          | JCB <sub>2</sub>                       | YZD                     | JCB <sub>2</sub>                                      |
| ЖE                                                 | JCB <sub>2</sub><br>$\mathbf{Q}$       | YÆ                      | $\mathbf Y$<br>JŒ                                     |
| $\boldsymbol{X\!F}$                                | JCB <sub>3</sub><br>$\prime$           | YZF                     | $\mathbf Y$<br>$\mathbf{J}\mathbf{G}$                 |
| X10                                                | $\overline{z}$                         | Y30                     | $J$ <sub>C</sub> $2$<br><b>CFF</b>                    |
| X11                                                | <b>JOB 3 BLSY</b>                      | Y31                     | $J$ <b>CB</b> 3                                       |
| X12                                                | $\overline{J}$ <b>CB</b> 3             | Y32                     | $\mathbf{Z}% ^{T}=\mathbf{Z}^{T}\times\mathbf{Z}^{T}$ |
| X13                                                | JCB <sub>3</sub><br>$\mathbf{\Omega}$  | Y33                     | Z                                                     |
| X <sub>14</sub>                                    |                                        | Y34                     | JCB <sub>3</sub>                                      |
| X15                                                |                                        | Y35                     | $\overline{z}$<br>JŒ                                  |
| X16                                                |                                        | Y36                     | $\overline{z}$<br>$\overline{\text{JG}}$              |
| X17                                                |                                        | Y37                     | $J$ <b>CB</b> 3<br><b>CFF</b>                         |
| $\overline{\text{X}18}$                            |                                        | $\overline{Y38}$        |                                                       |
| X <sub>19</sub>                                    |                                        | Y39                     |                                                       |
| XIA                                                |                                        | Y3A                     |                                                       |
| XIB                                                |                                        | Y3B                     |                                                       |
| <b>XIC</b>                                         |                                        | Y3C                     |                                                       |
| $\overline{XID}$                                   |                                        | Y3D                     |                                                       |
| $\pmb{\text{XIE}}$                                 |                                        | Y3E                     |                                                       |
| $\overline{\text{MF}}$                             |                                        | $\overline{\text{Y3F}}$ |                                                       |

 $0 \t 1$ 

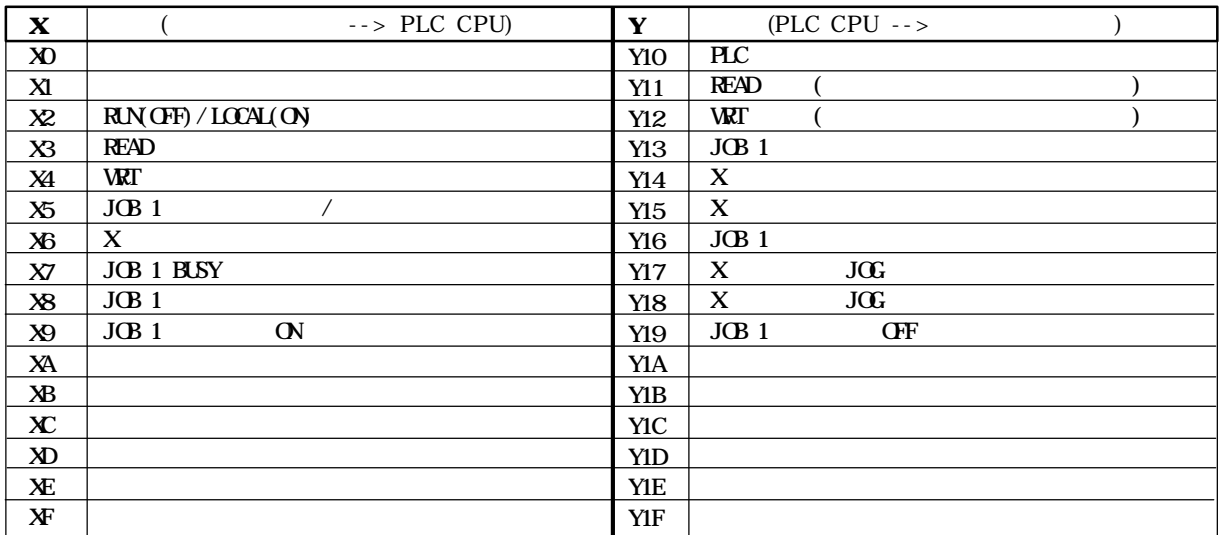

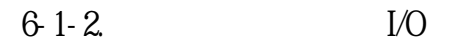

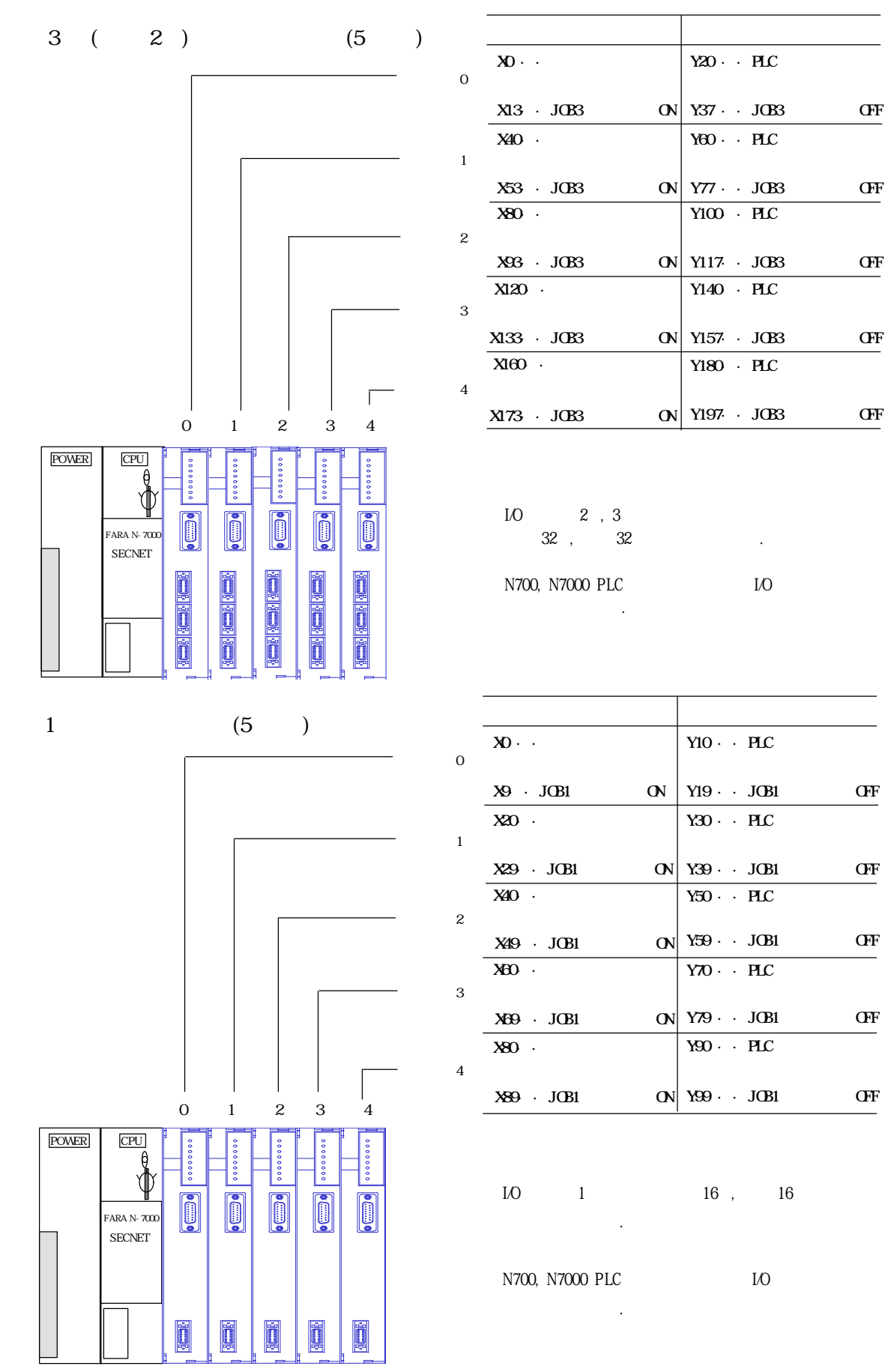

H3FF H380 ~ H32A H329 H328 H325  $H324$  ~ H323 H322 ~ H321  $H320$  ~ H31E  $H31D$  ~ H31C  $H31B$  ~ H31A H319 ~ H318 OS (R/W)  $Z \qquad (R/W)$  $Z$  (R) JOG Z (R/W)  $(JOB 3) (R)$  $(X)$  (R/W) Z (W) JOG Y (R/W)  $JOG$   $X$   $(R/W)$  $(JOB 2) (R)$  $(JOB 1) (R)$ 시동 No. (JOB 3) (W) No. (JOB 2) (W) No. (JOB 1) (W) Y (R/W)  $X \t(R/W)$  $X$  (R) Y (R) Y (W) X (W) H315  $H314 -$ H313  $H312 -$ H311 H310  $\sim$ H29B  $H280$  ~  $\frac{1}{\text{H275}}$ H200 ~ H19B H180 ~ H175 H100 ~ H09B H080 ~  $H<sub>077</sub>$  $H000 \sim$ No. (W) H30A H309 H308 H302 H301 H300  $(Z \t)$   $(R/W)$  $(Y \t)$  (R/W)  $(Z \t)$   $(R/W)$  $(Y \t)$   $(R/W)$  $(X)$   $(R/W)$ 629 R : 위치결정 공유메모리에서 PLC CPU 유니트로 READ MAP 628 627  $62-6$ 625  $62-4$ 623  $62-2$  $62-1$  $62-2$  $621$  $6.2 \times 2$  $62-1$ 

W: PLC CPU WE'LL WRITE R/W: READ/ WRITE : Sand OS OS OPU (READ) 1

## 6-2-1. WRT

 $N_A$  n ,  $N_A$  $6-3$   $\cdot$  $($  (-) 2  $\qquad \qquad$  :

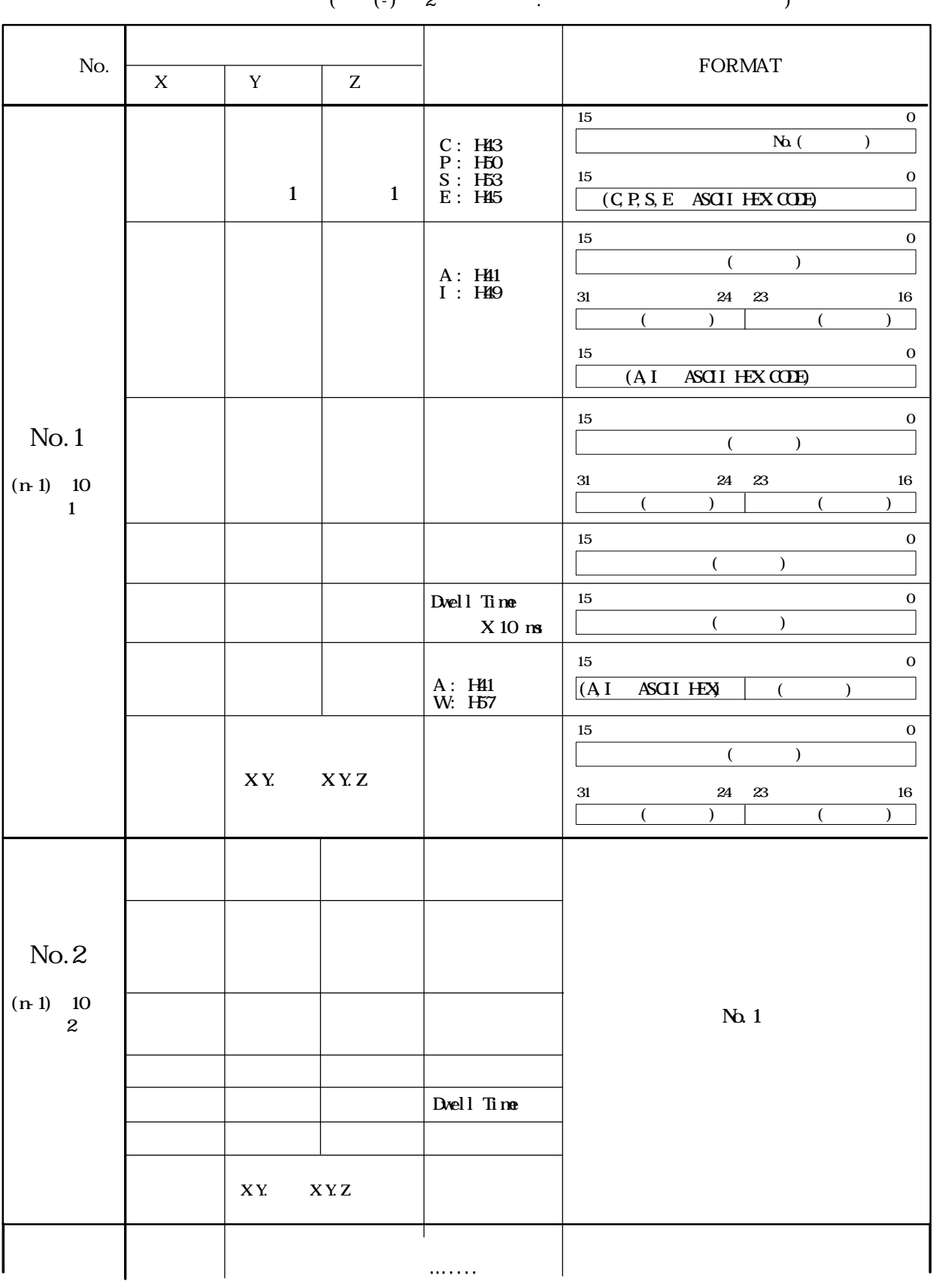

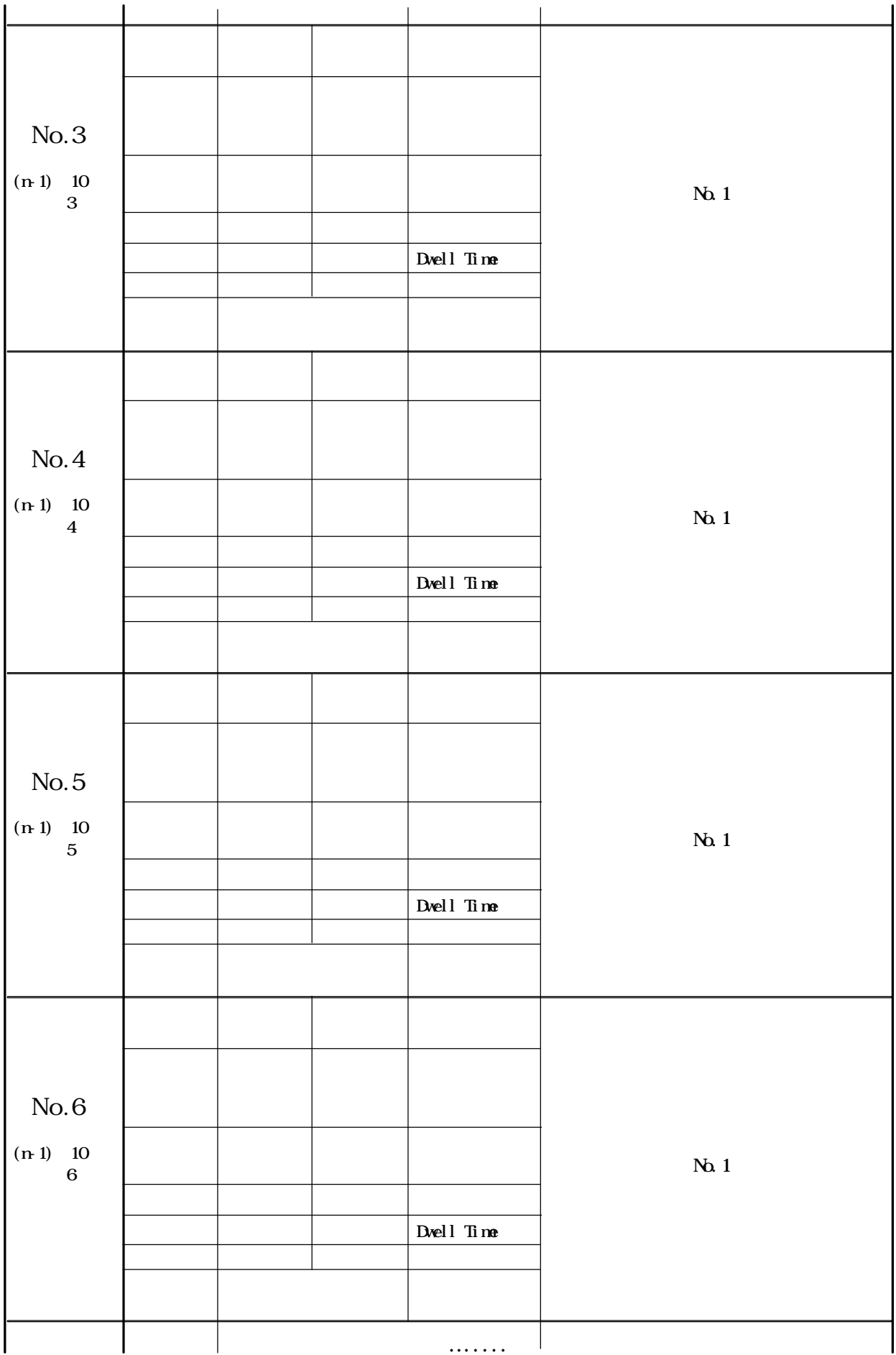

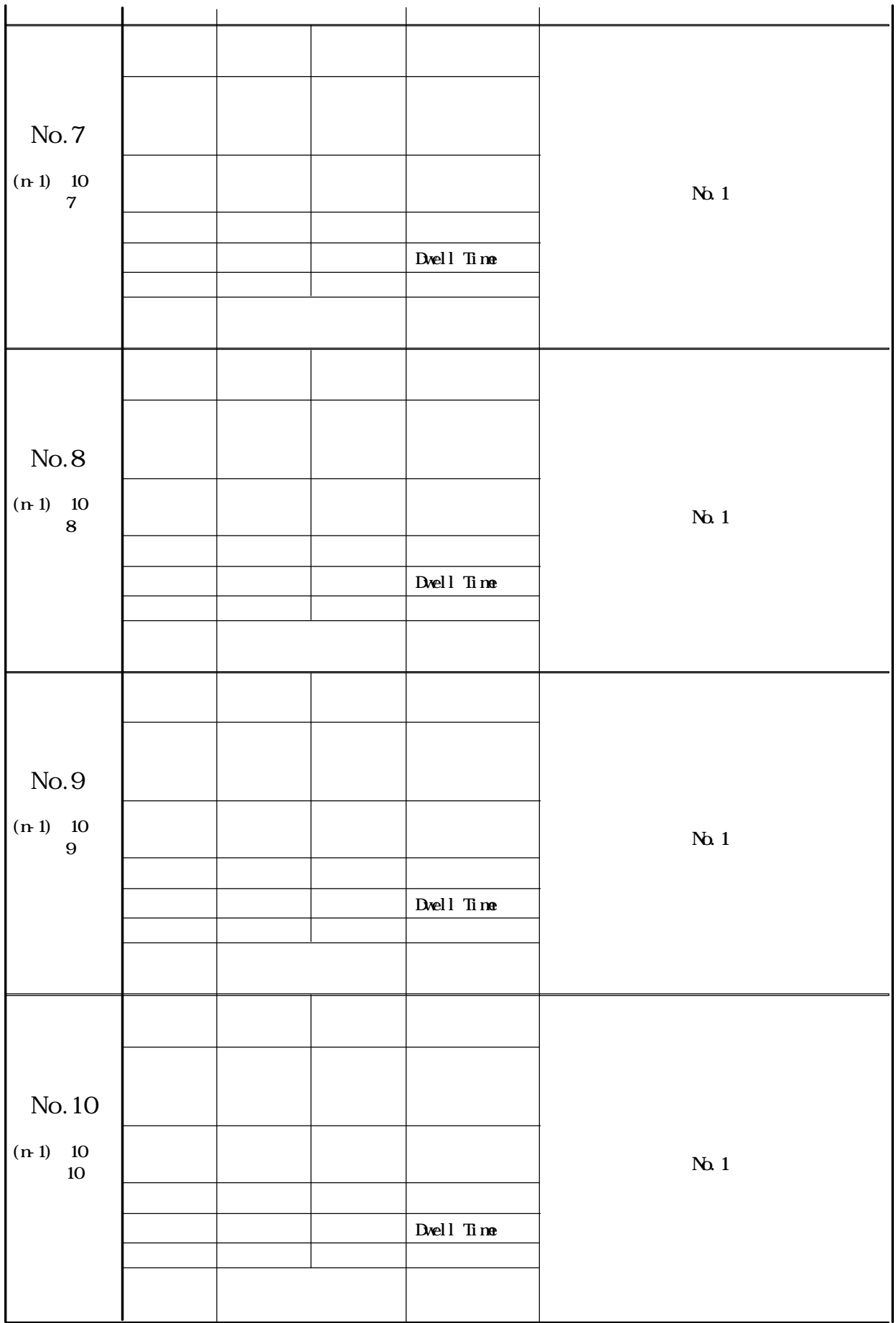

해서는 수치 입력시의 지수부·가수부 참조하십시요.

 $($  (-) 2  $\qquad$  :

포멧값의 내용은 설정할 있는 최대값을 나타내고 있습니다. 또한 지수부·가수부 데이터의 포멧에

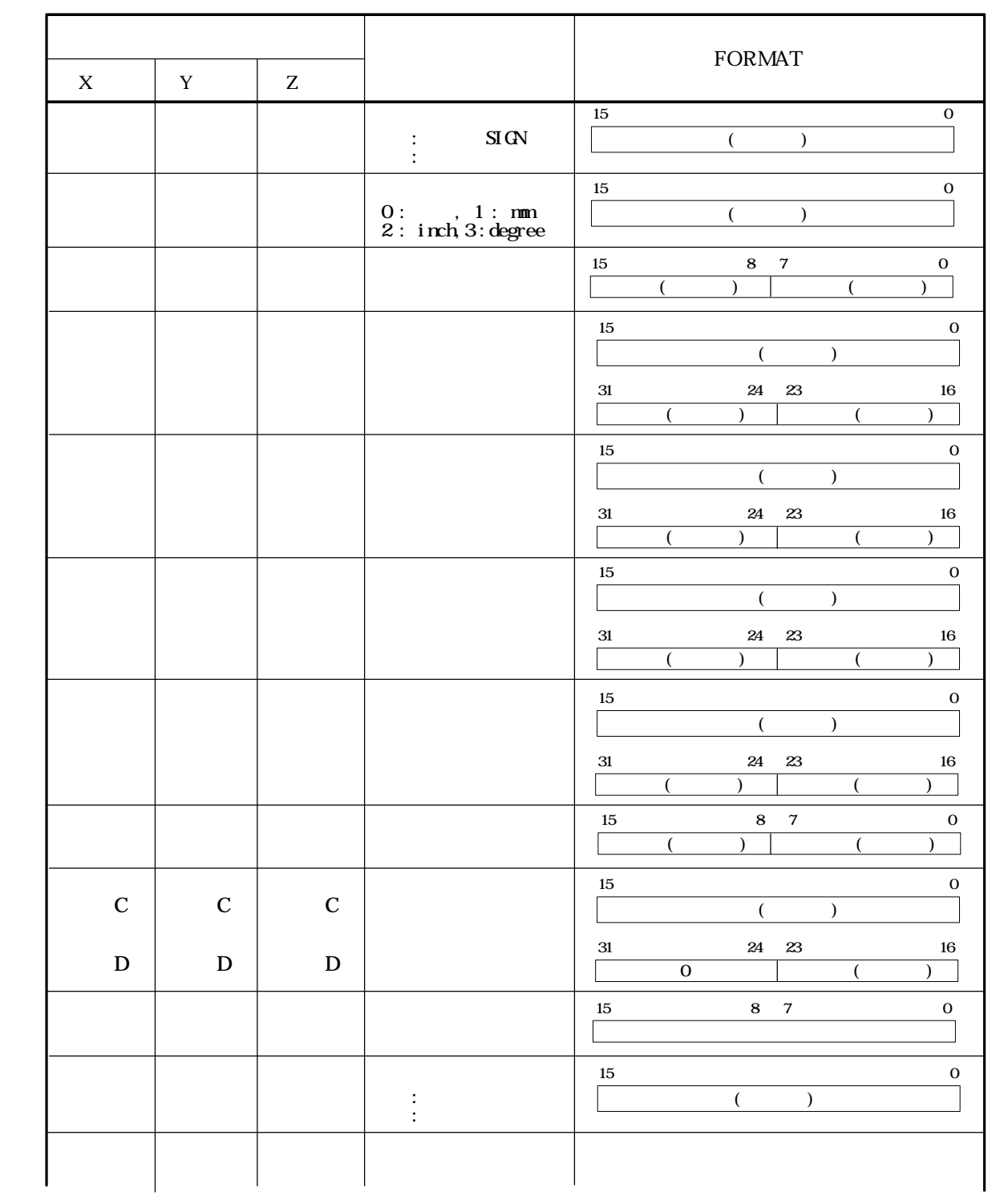

.......

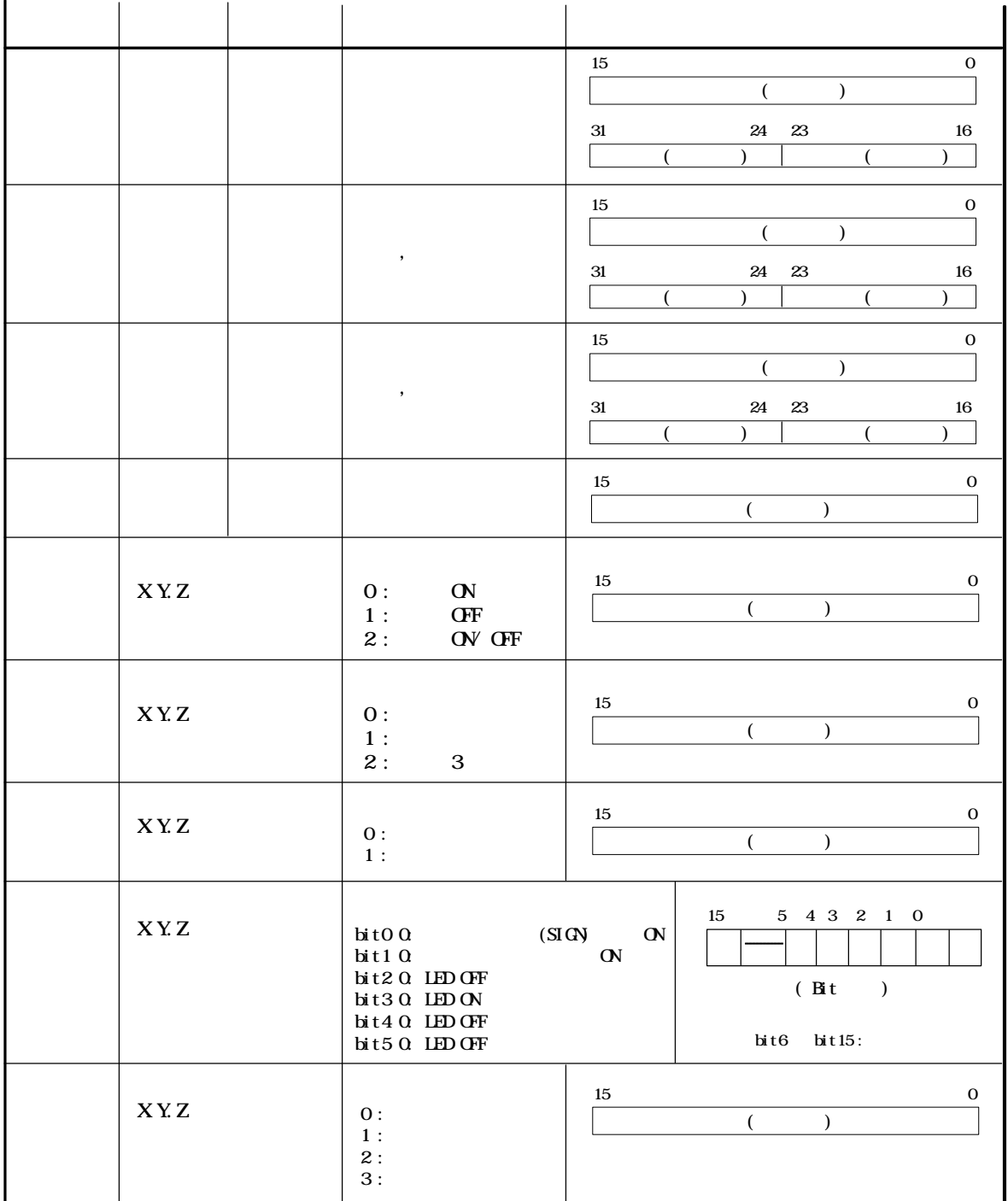

## 6-2-3. No. WRT

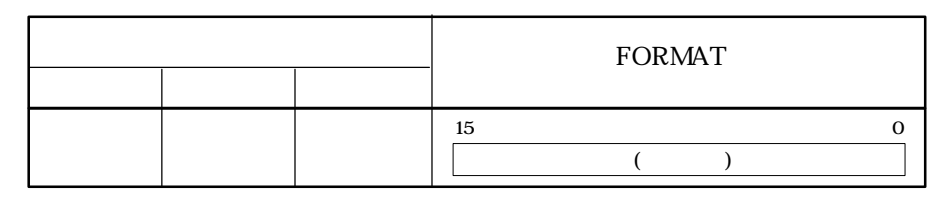

# 6-2-4. READ

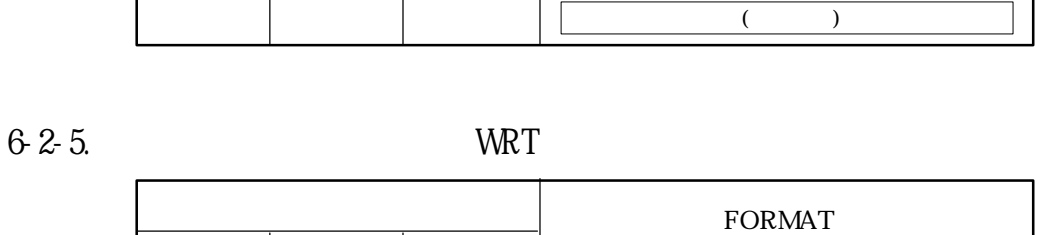

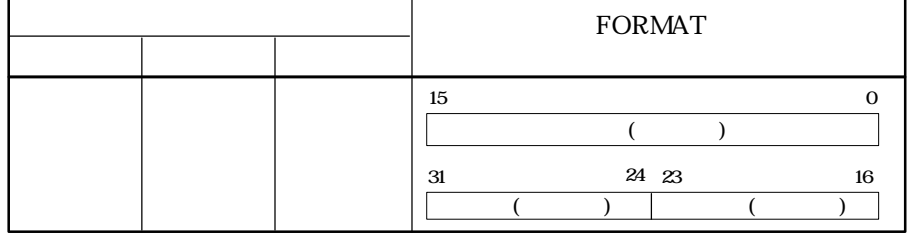

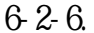

6-2-6. NO. READ

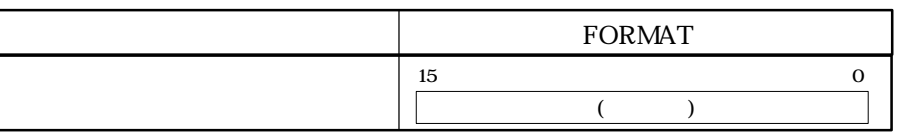

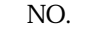

 $($  H 318)

15 C

FORMAT

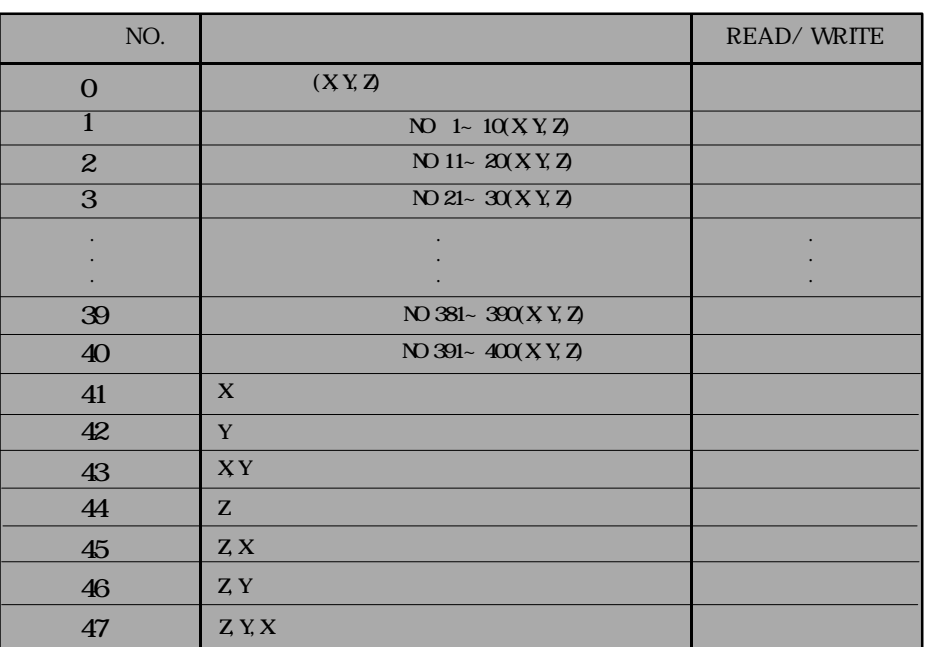

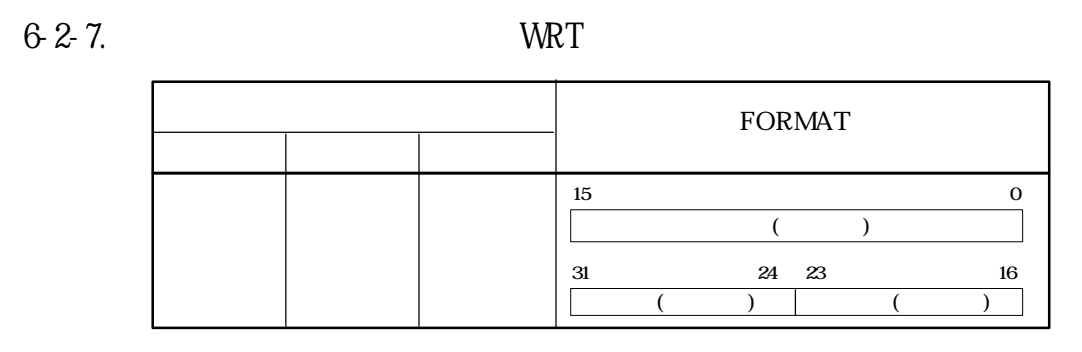

6-2-8. READ

|  | <b>FORMAT</b>           |  |
|--|-------------------------|--|
|  | 15<br>24 23<br>31<br>16 |  |

6-2-9. READ

|  |  |  | FORMAT |  |  |
|--|--|--|--------|--|--|
|  |  |  |        |  |  |
|  |  |  | 15     |  |  |

6-3-1. ·

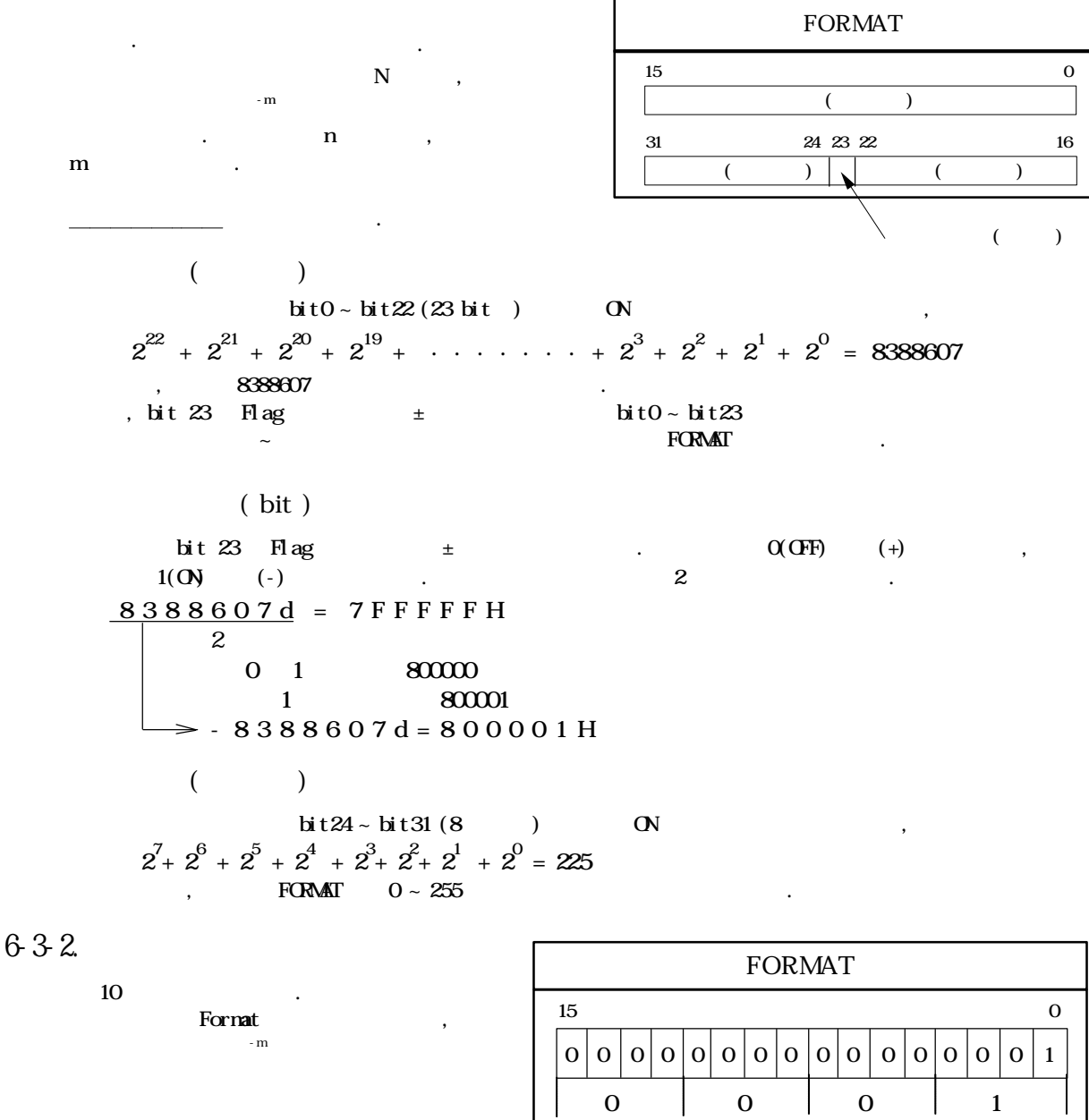

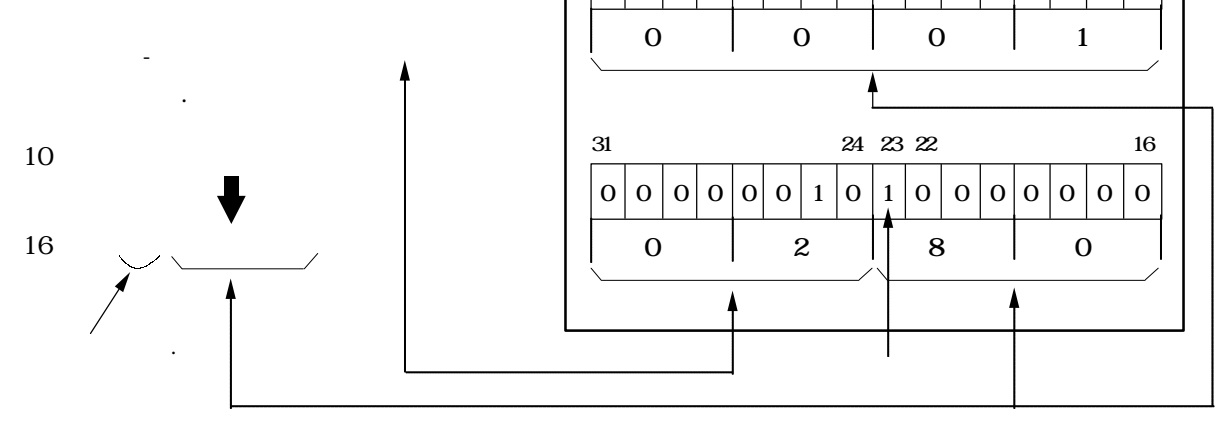

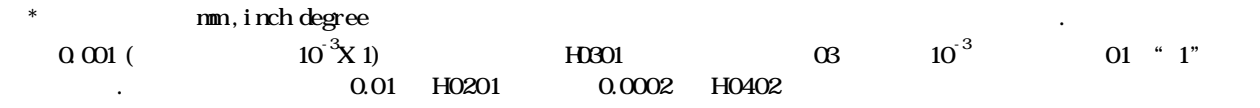

6-3-3. ·

 $A = \overline{A}$   $A = \overline{A}$ 

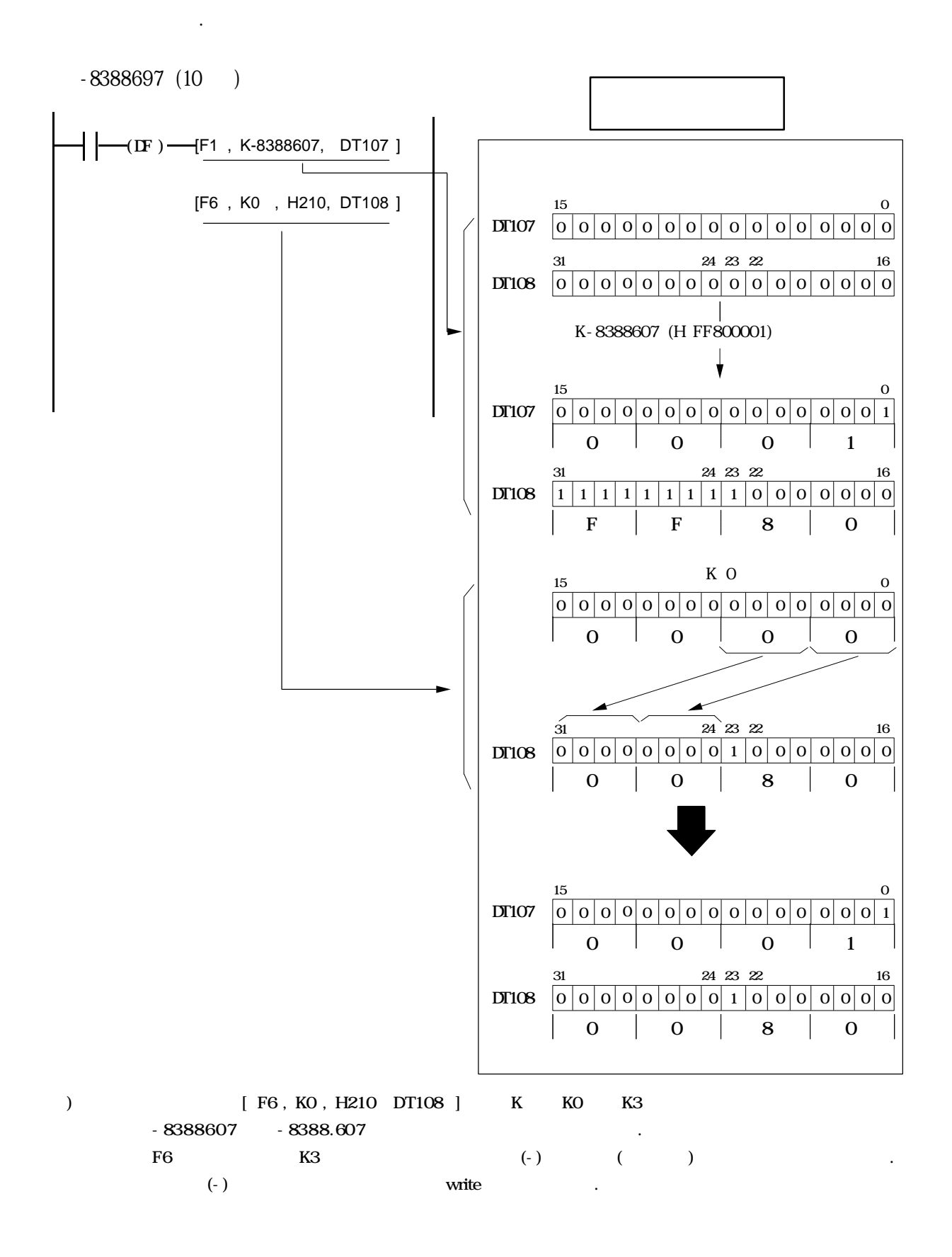
6-4

6-4-1. READ

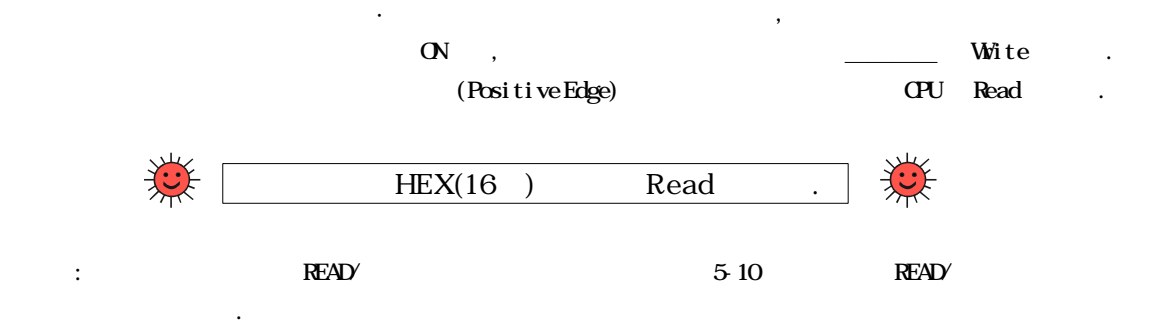

6-4-2. (HEX )

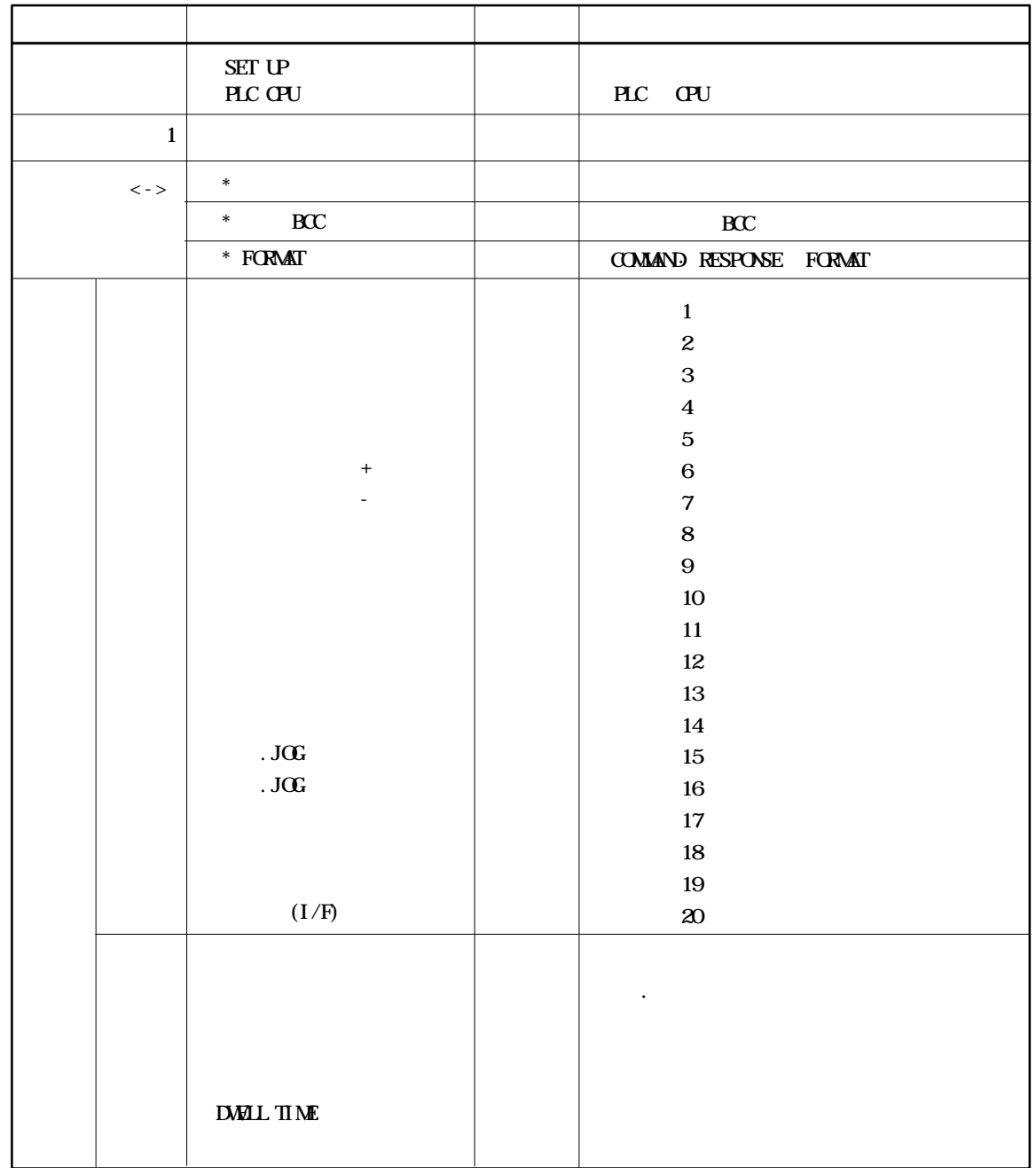

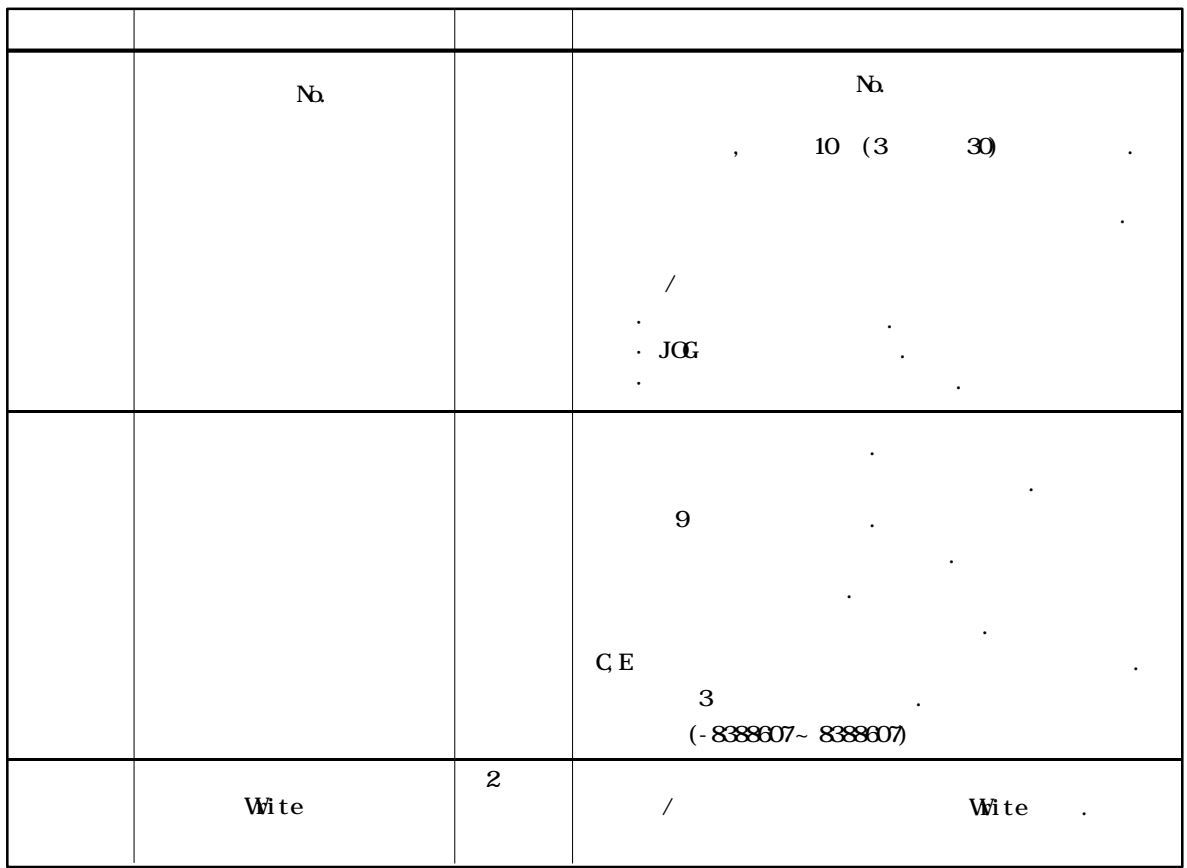

 $*$ 1 위치결정 유니트는 전원 투입 전지 전압의 이상을 검출하며 만약에 Low Votage 판정되면  $\overline{a}$   $\overline{a}$   $\overline{$ 또한 전지 에러가 발생해도 위치결정 운전에는 아무런 영향을 미치지 않습니다.

 $2$  write  $\sqrt{r}$ 데이터의 WRT 전송은 할수가 없습니다. (메모리 클리어도 없음)

6-4-3. READ

|  |  |  | FORMAT |  |  |
|--|--|--|--------|--|--|
|  |  |  |        |  |  |
|  |  |  | 15     |  |  |

## 6-5

## 6-5-1.

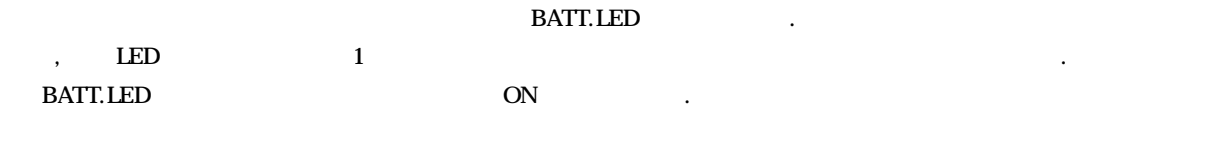

 $-5,000$ 

 $4 \quad 5 \quad (20,000)$  .

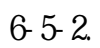

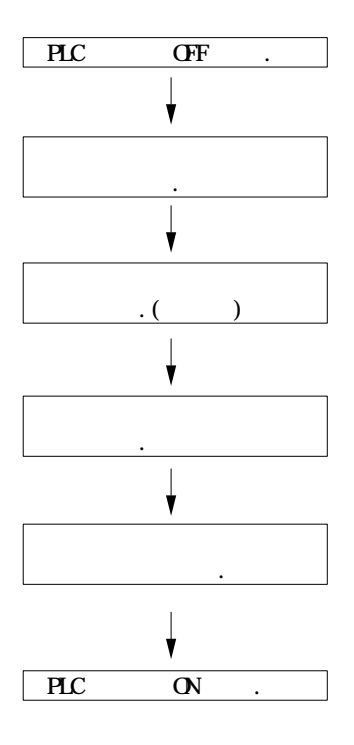

6-5-3.

PLC  $(031)-(20)-(2430, 2431, 2966)$ 

상기 전화번호는 사정상 변경을 수도 있습니다.

6-6.

 $(1) 10$ 

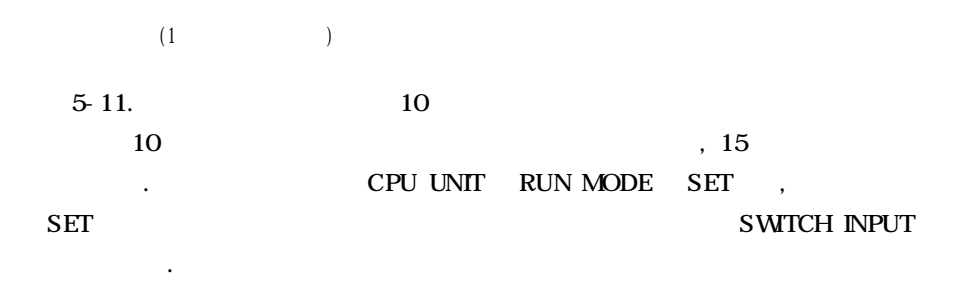

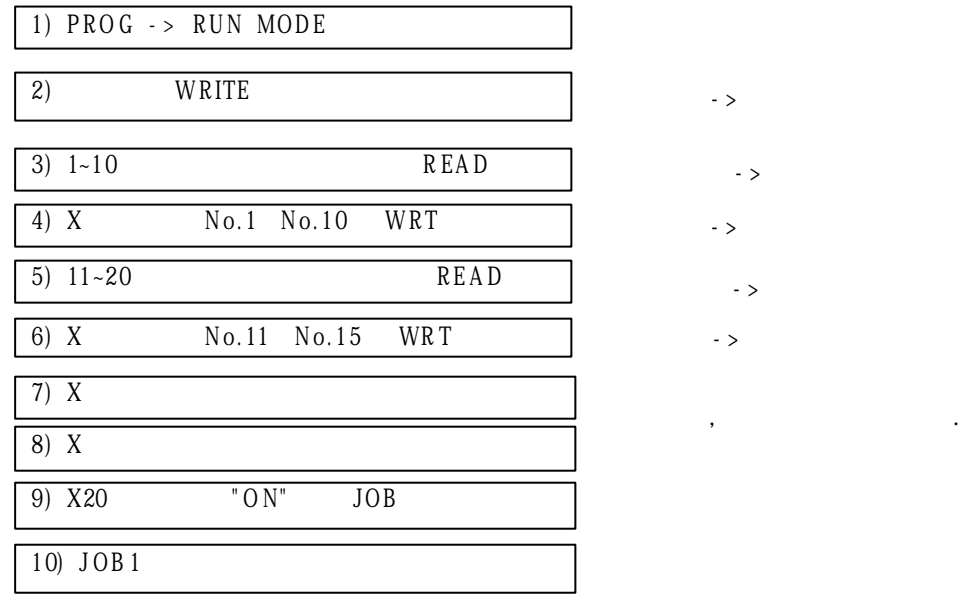

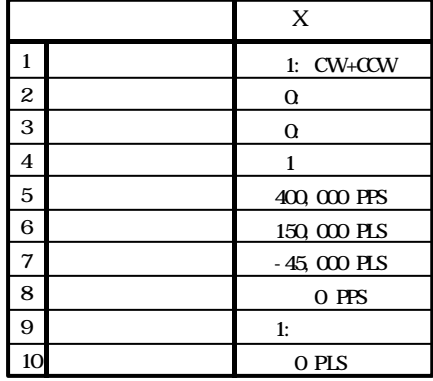

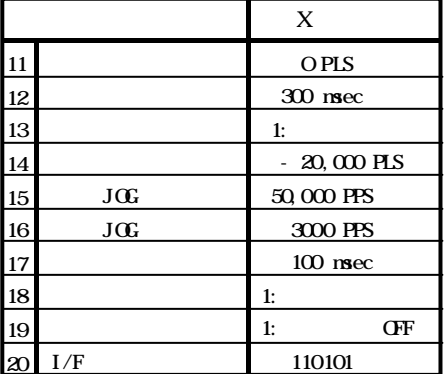

->

->

 $\rightarrow$ 

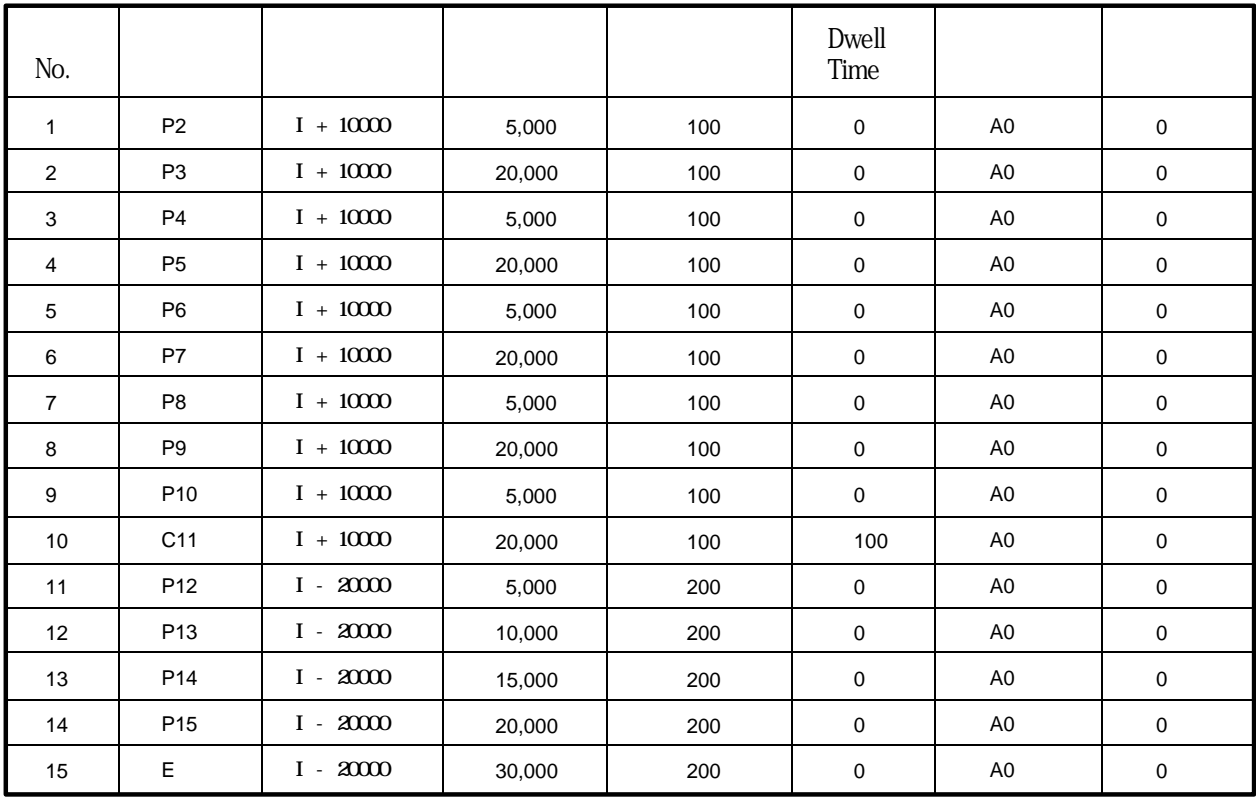

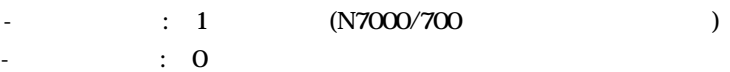

- : X

0 1

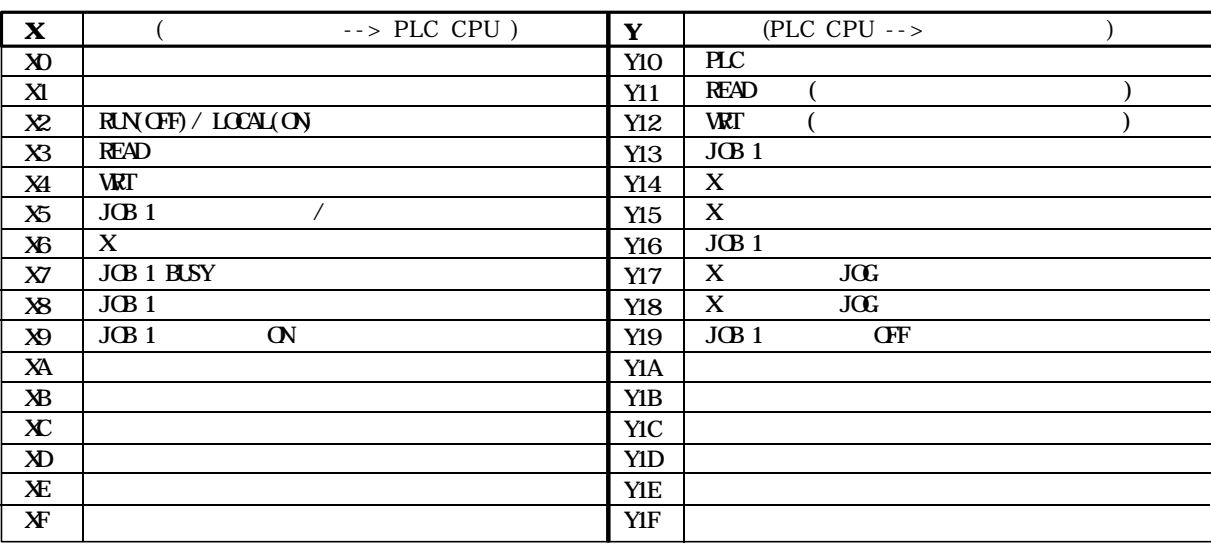

- JOB SIGNAL X20 .

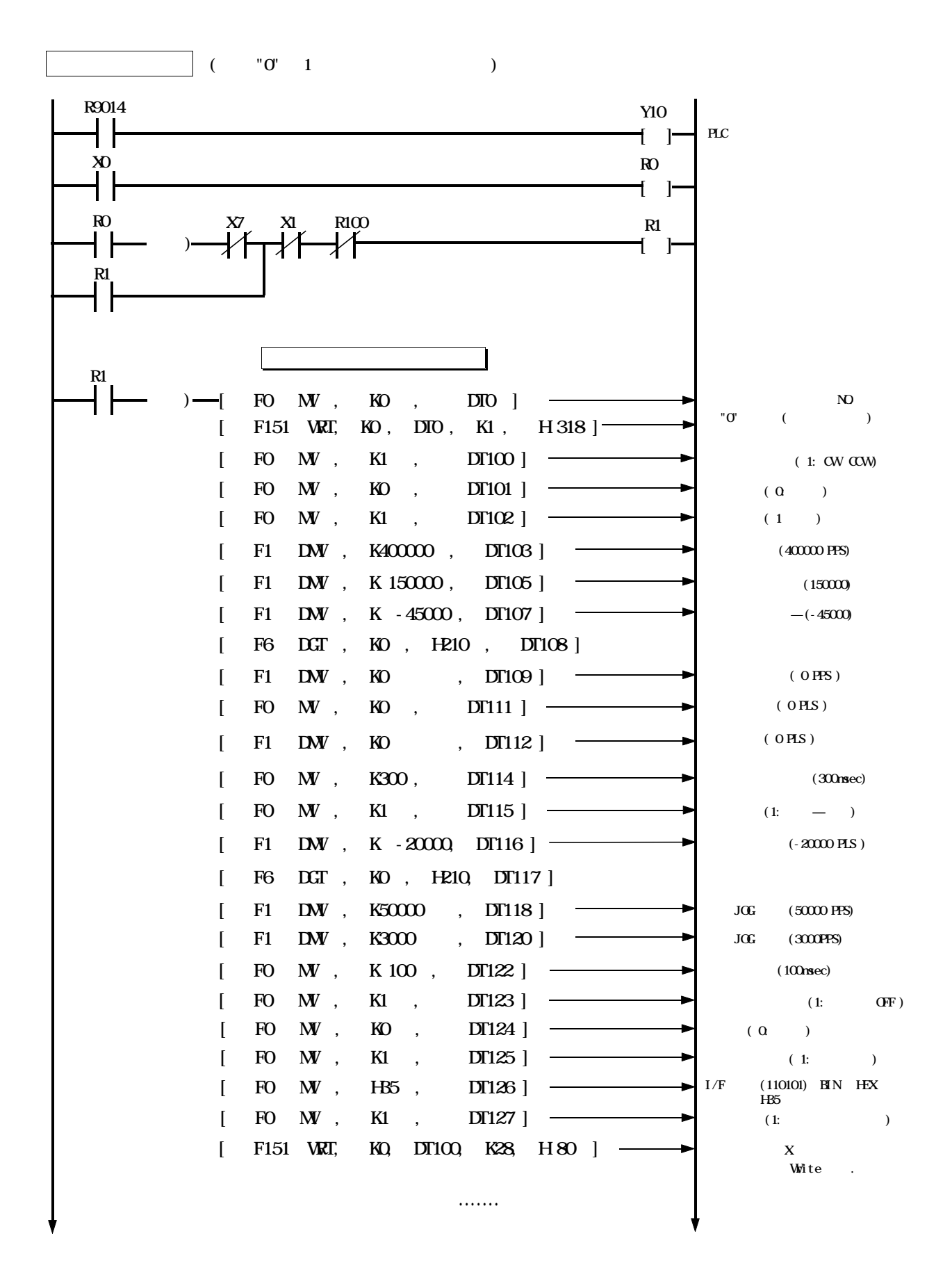

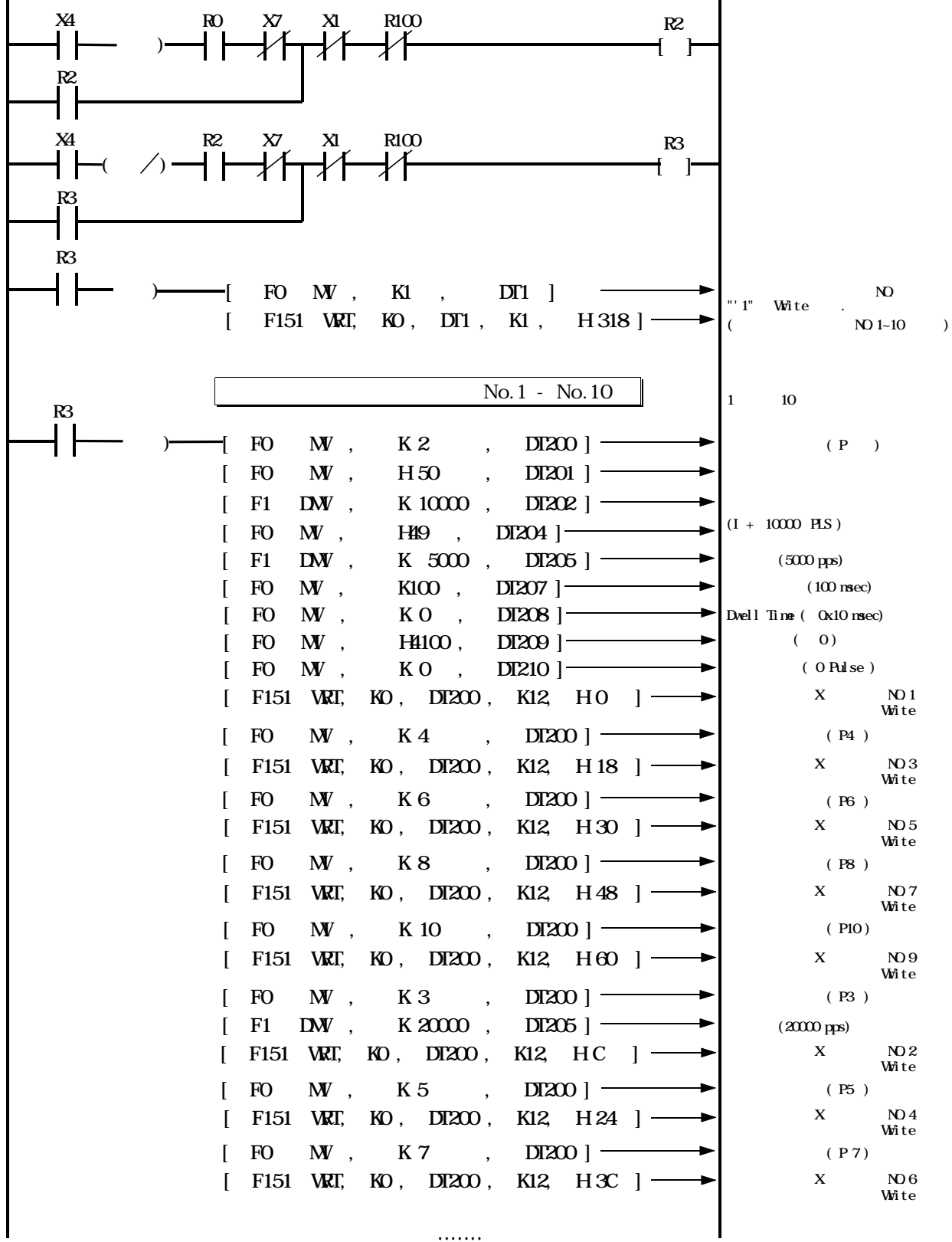

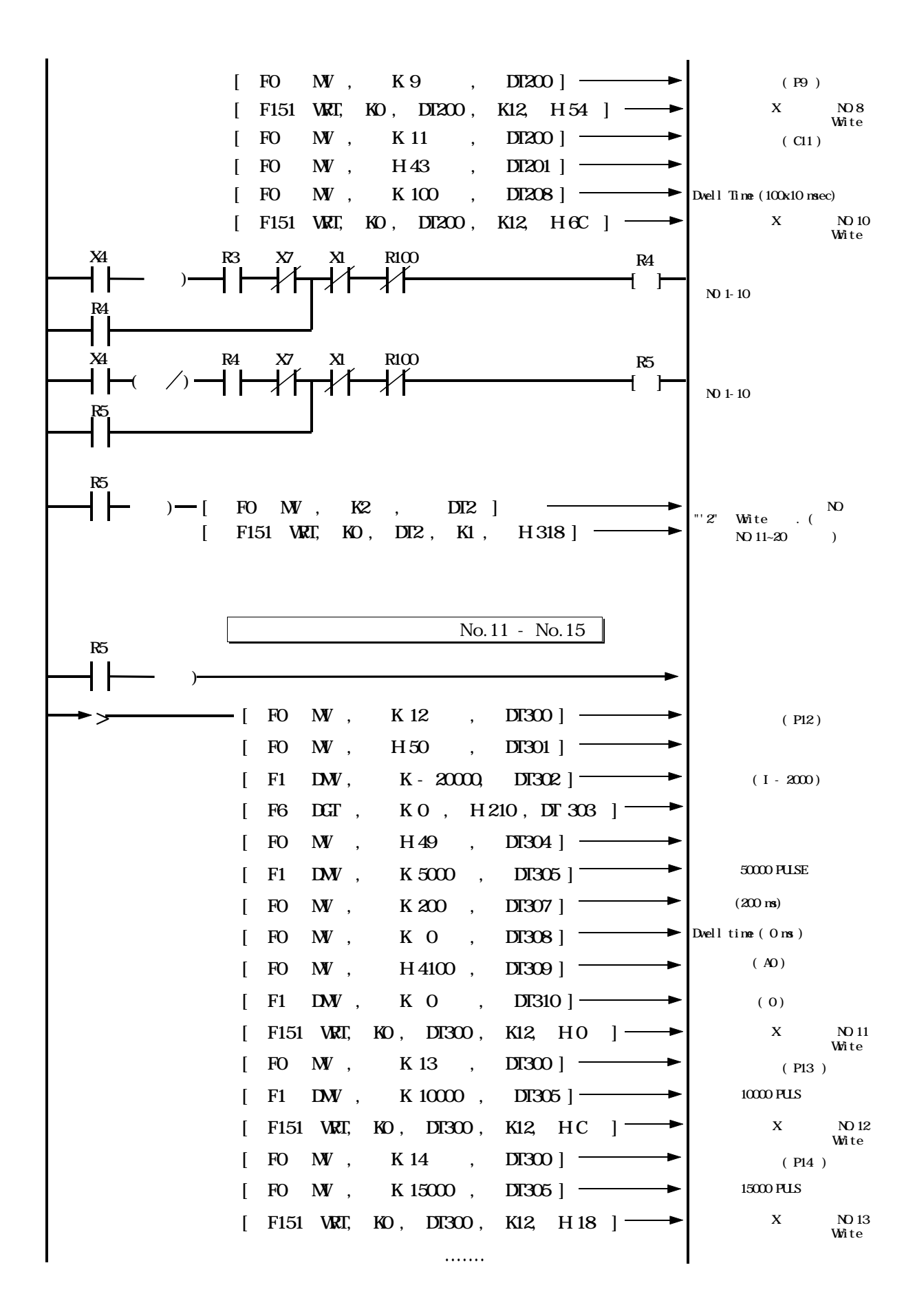

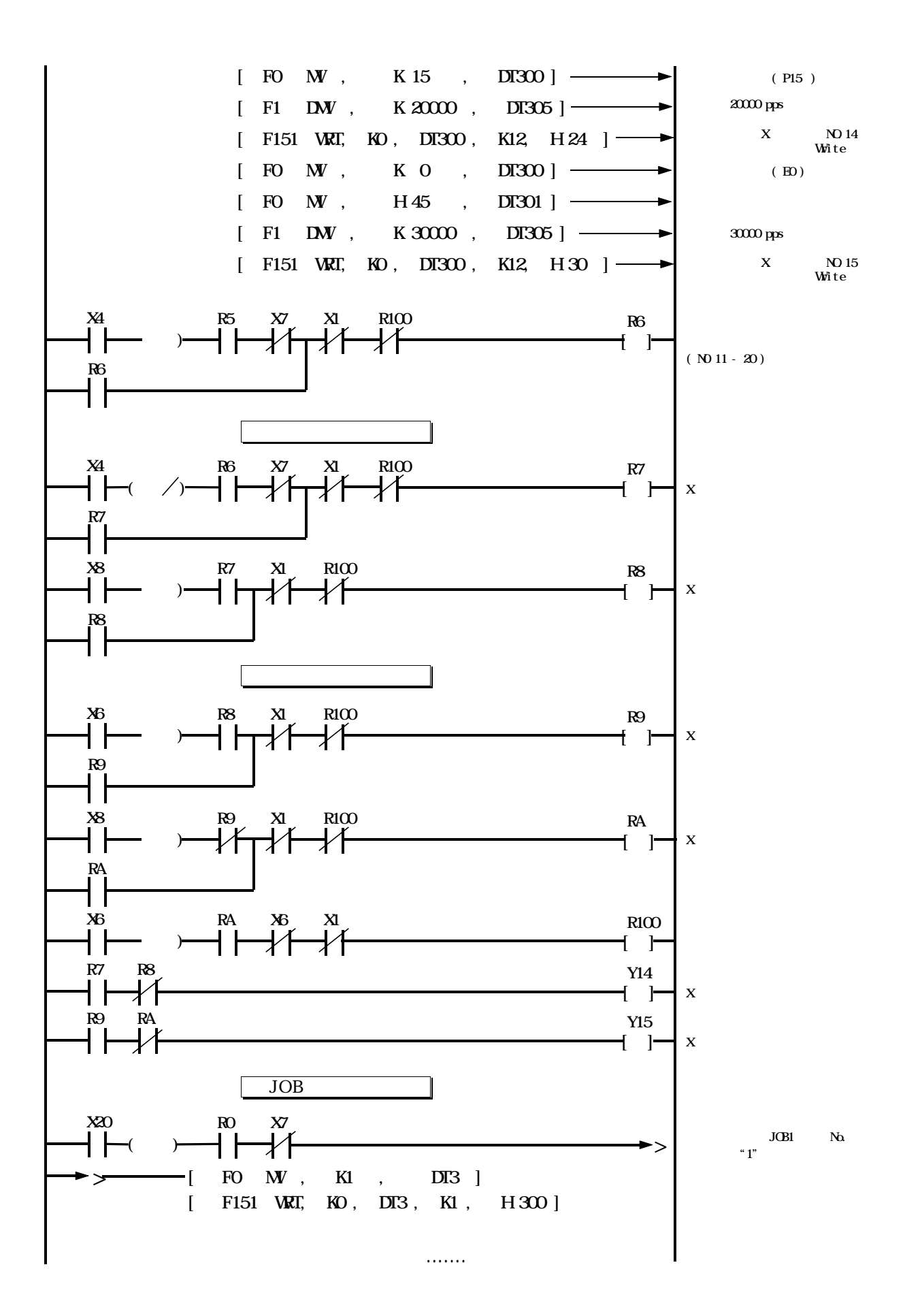

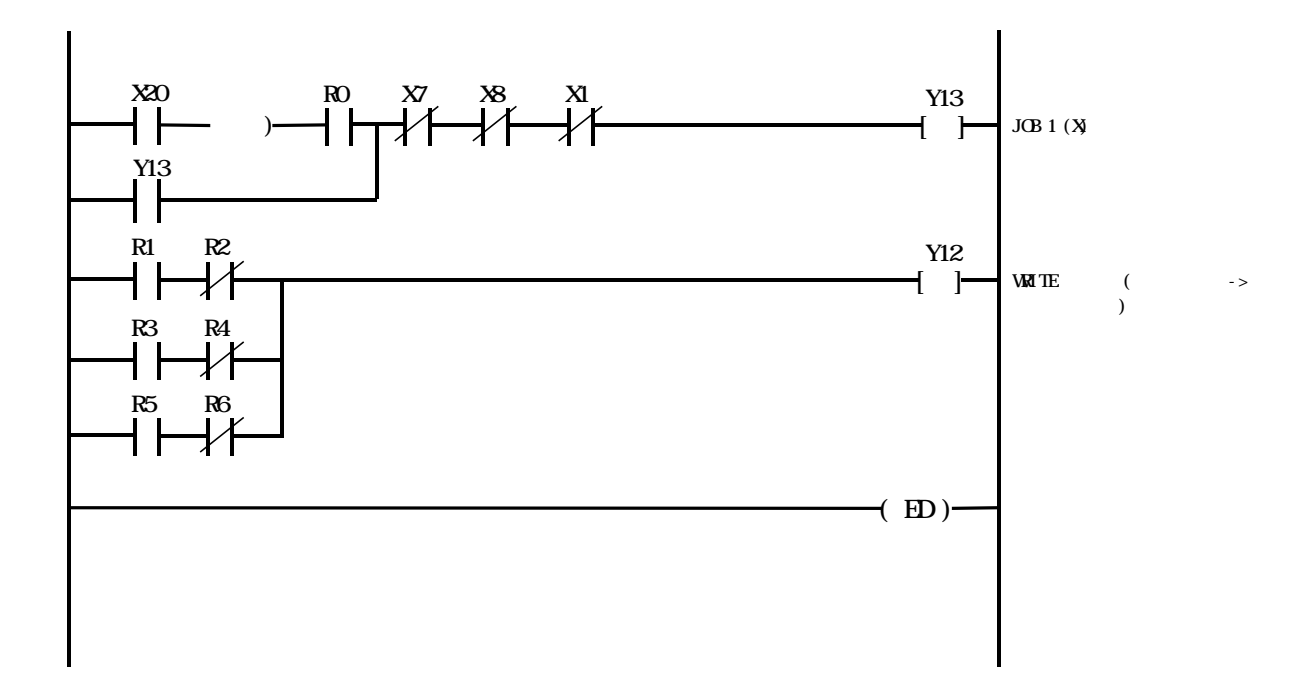

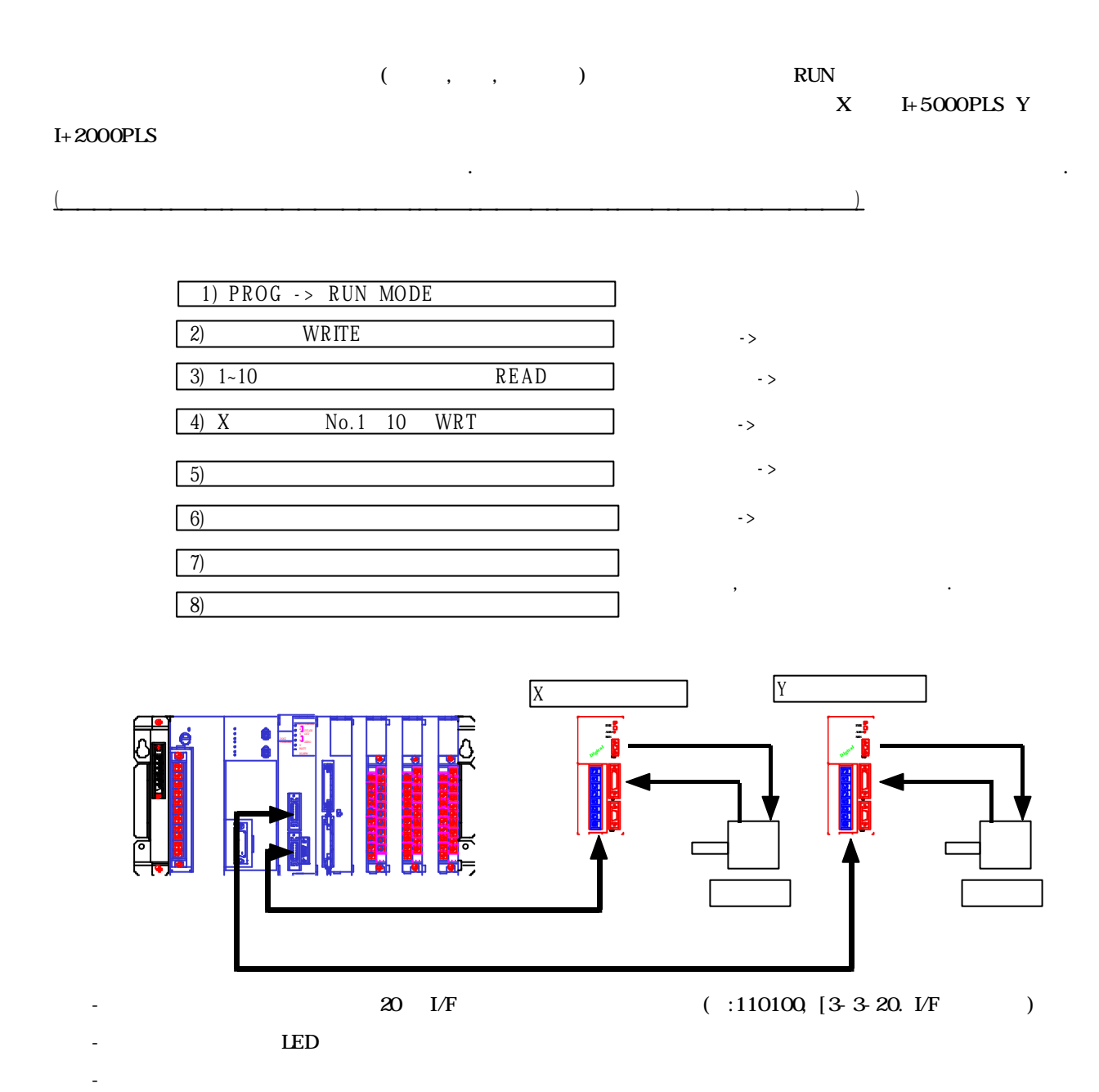

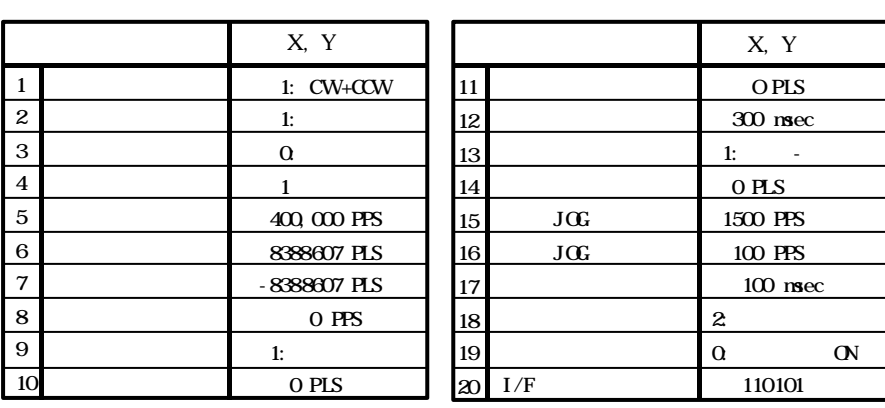

 $(2)$ 

-

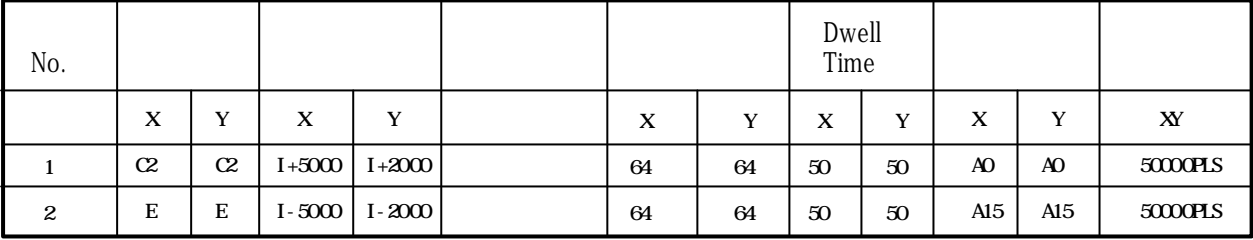

- XY  $\cdot$ 

- .

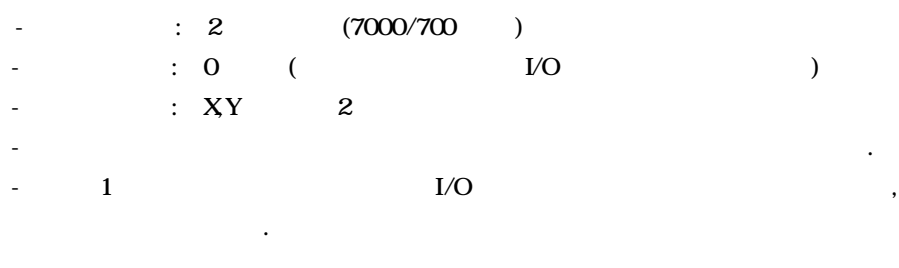

## $0 \t 2 \t 3$

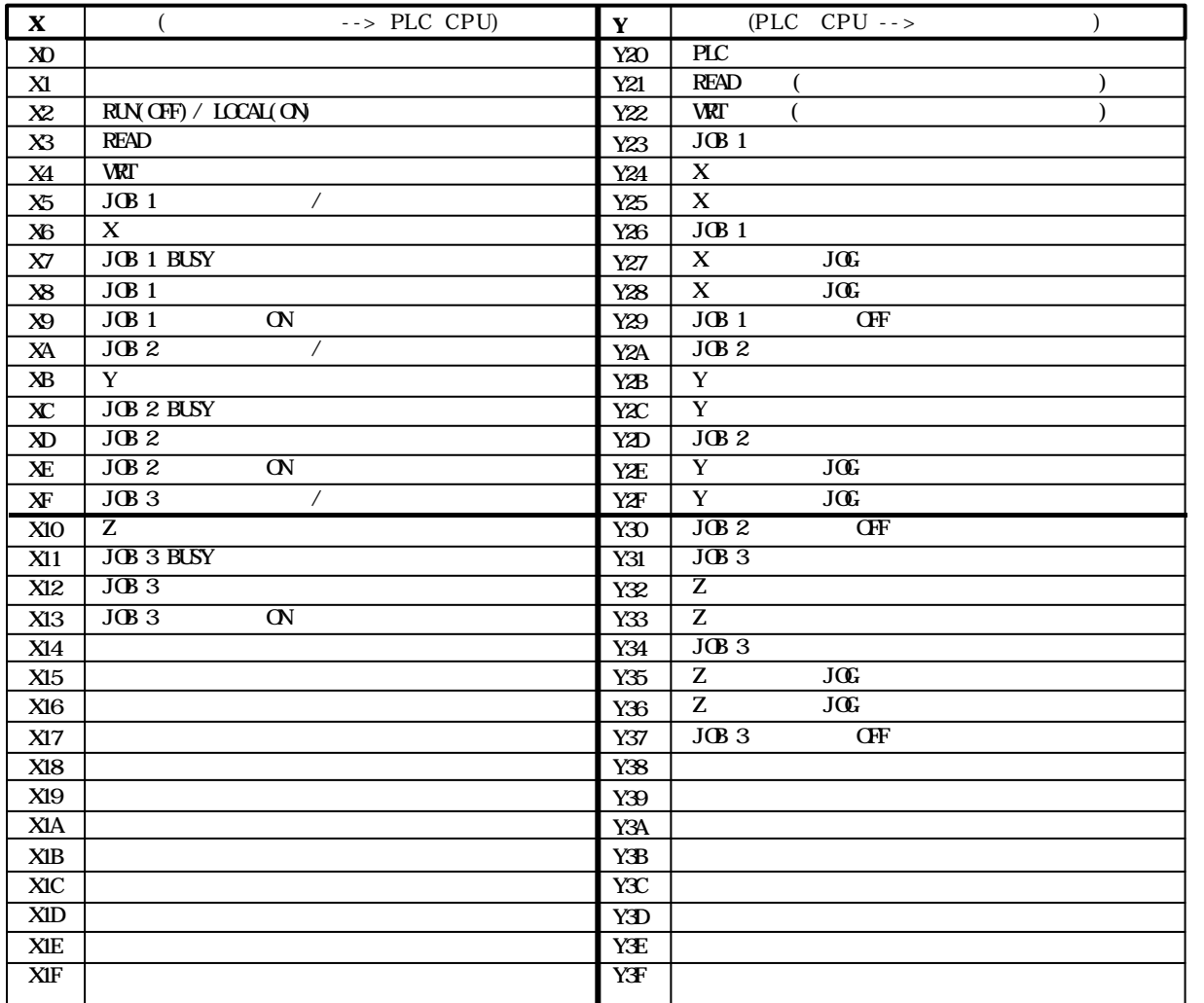

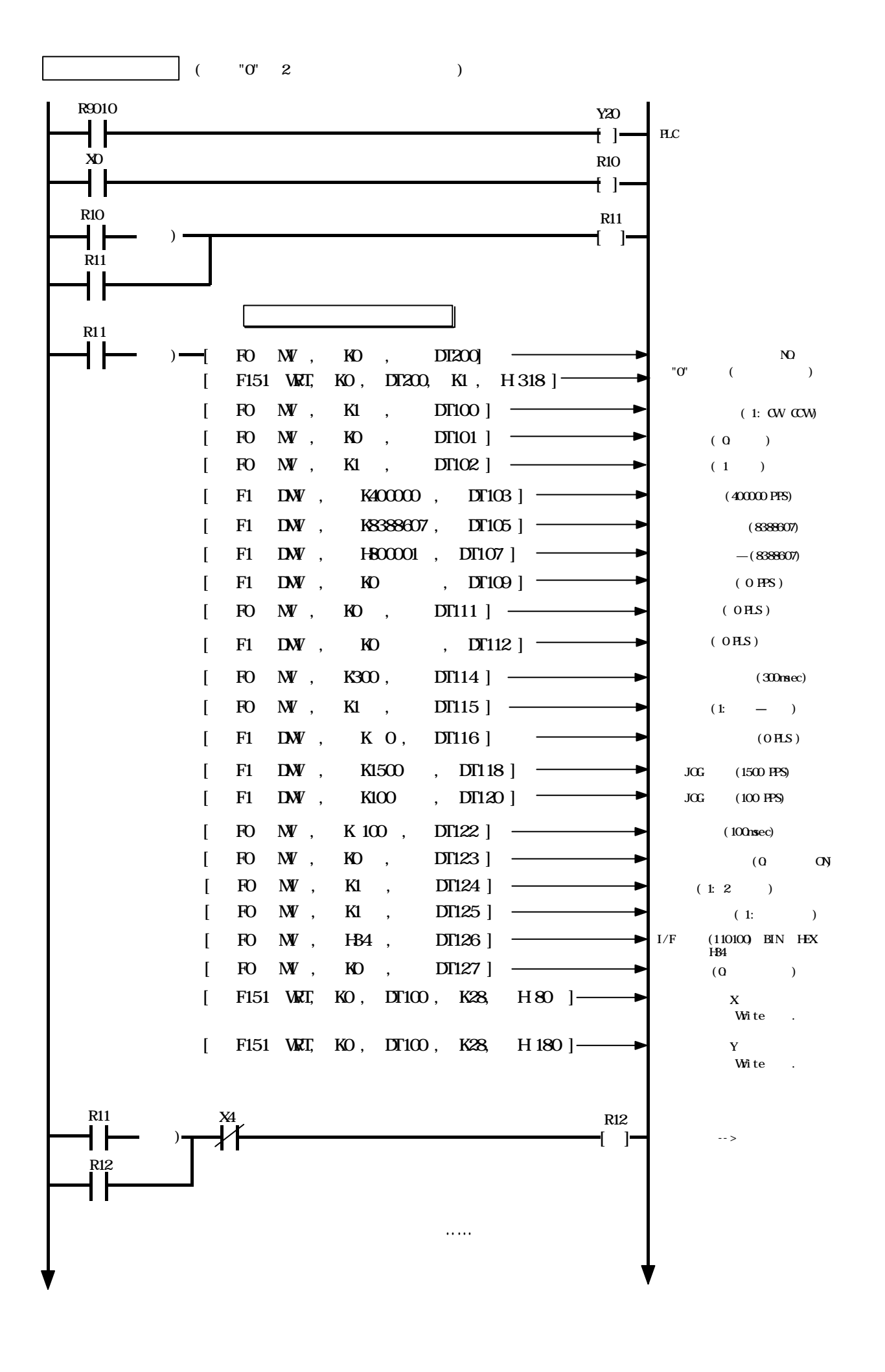

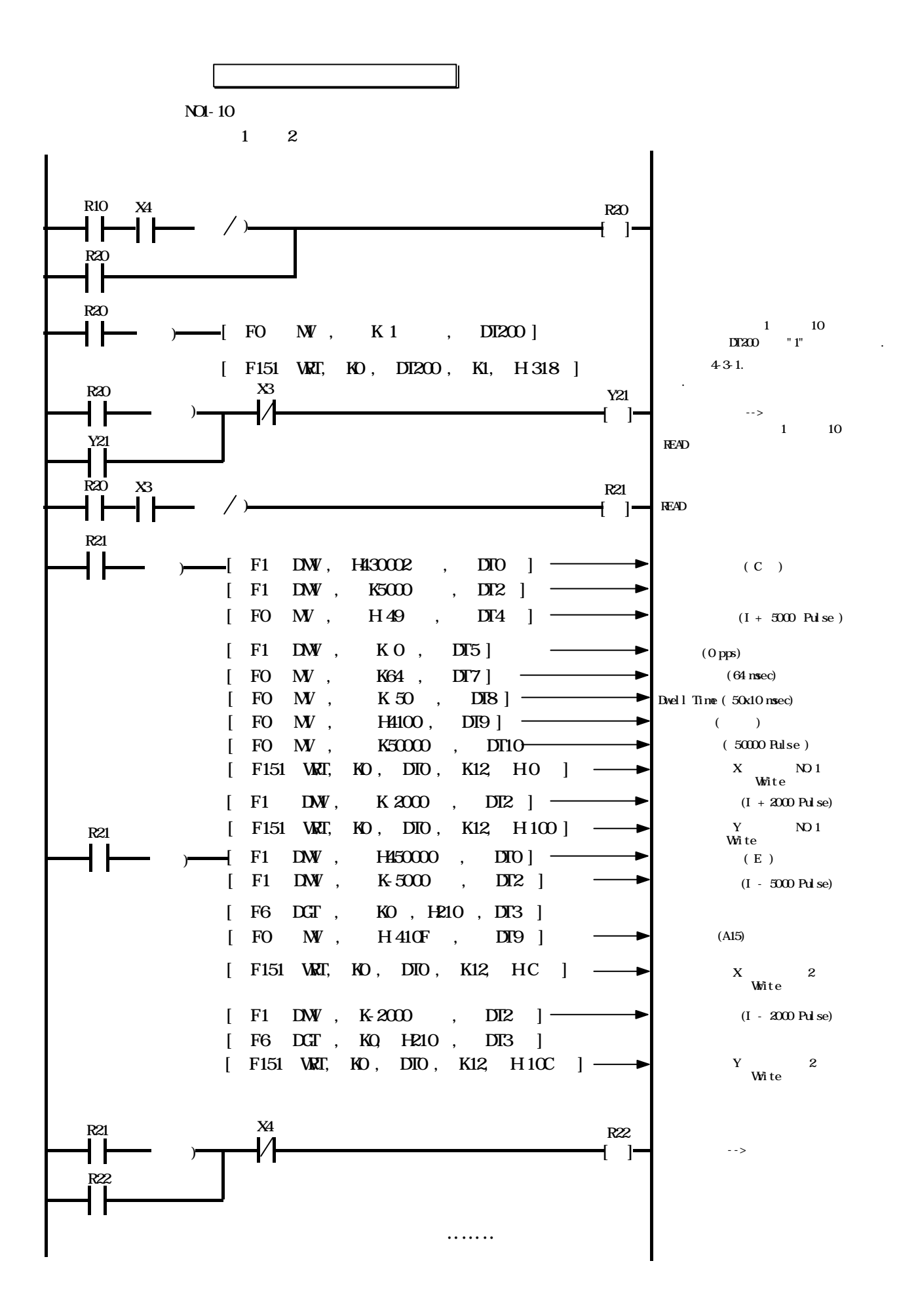

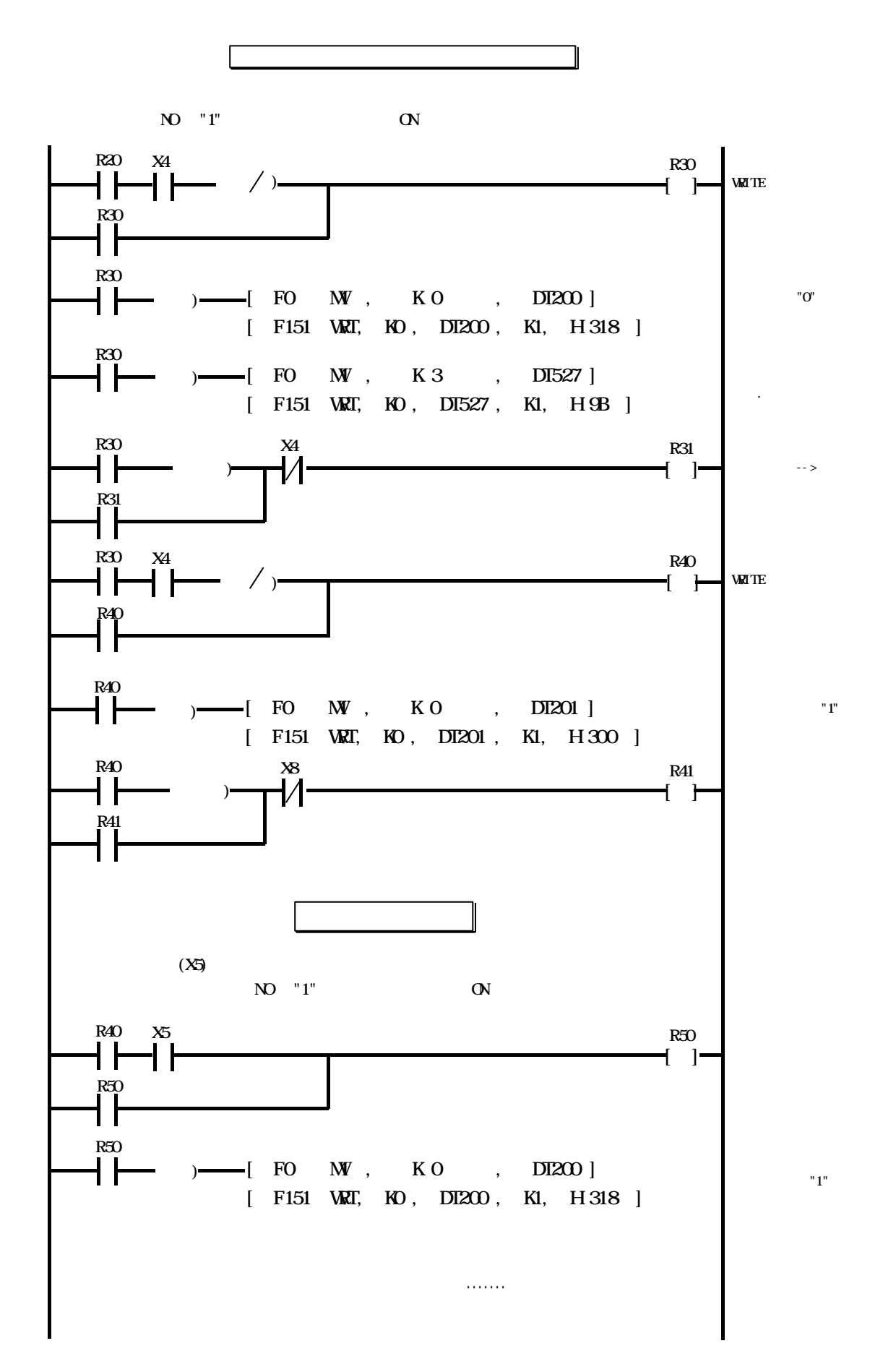

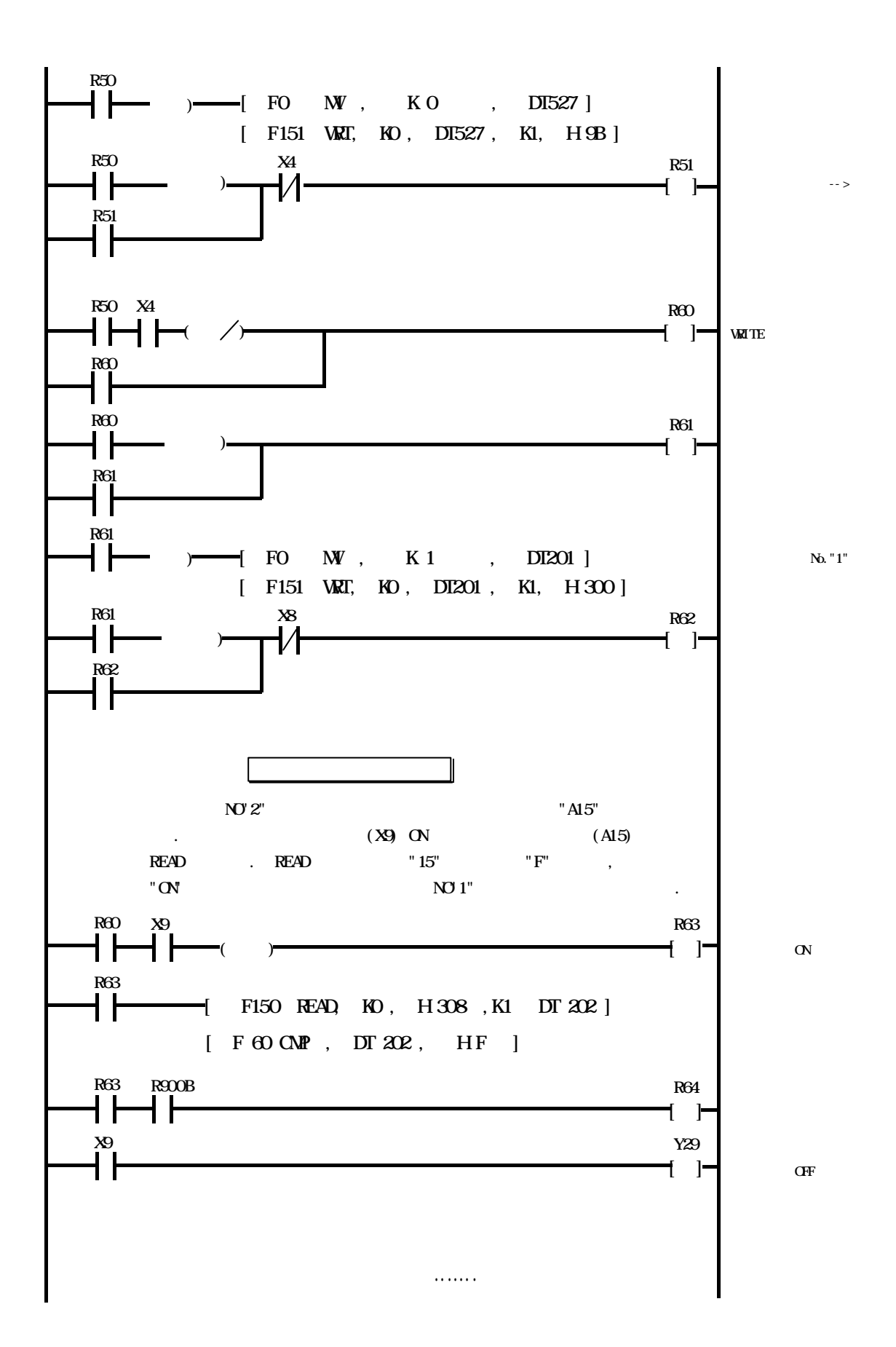

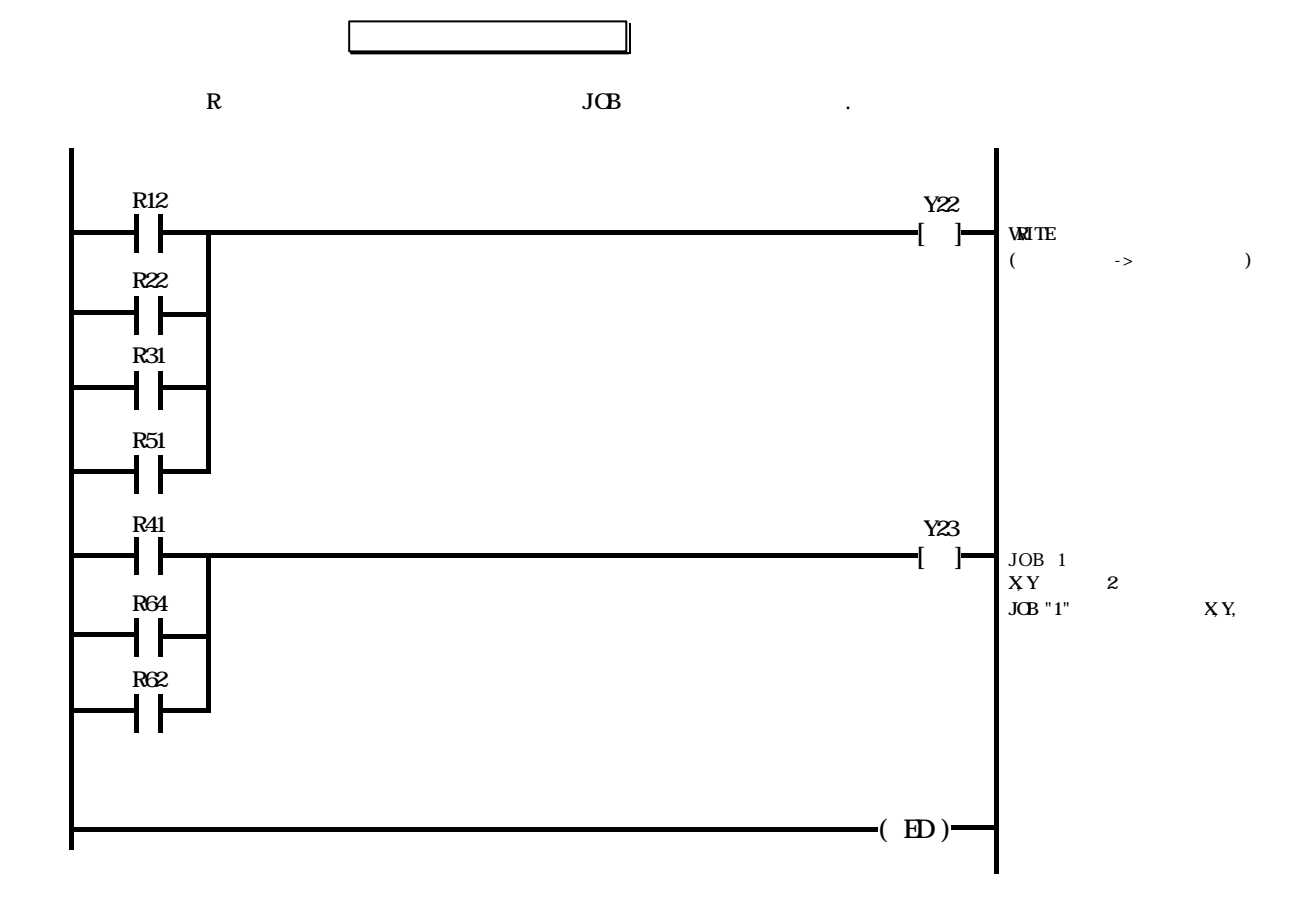

 $(3)$ 

 $RUN$  ( )  $1 H+5000$ , 2 I+3000 , 3 I+3000 .

 $($  3 1  $)$ 

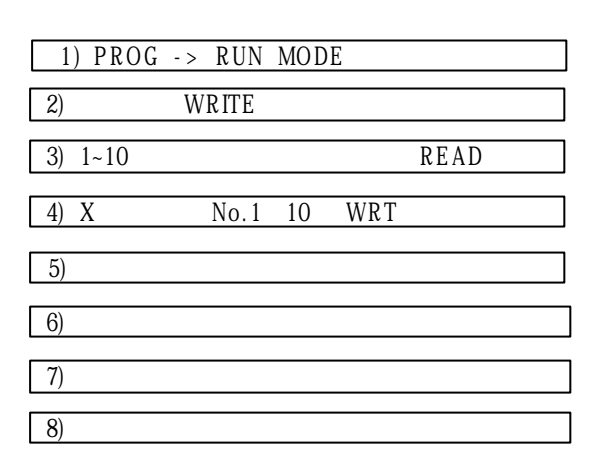

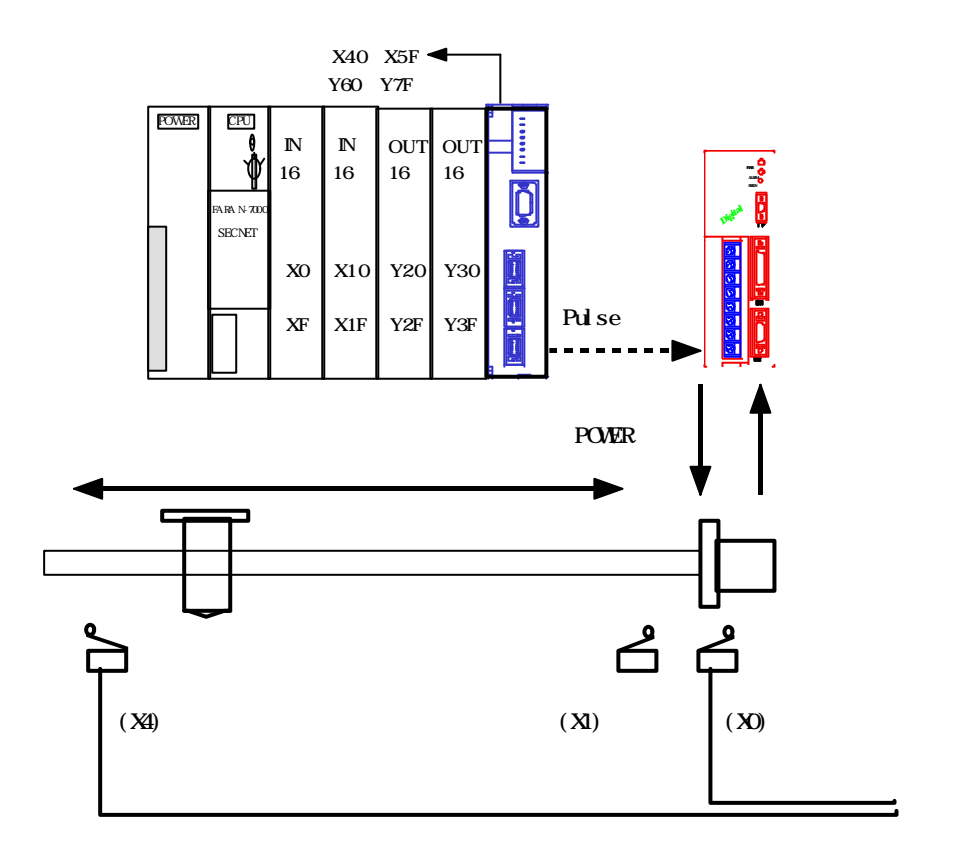

- LED

-

- 20 I/F ( :110100, 3-3-20. I/F

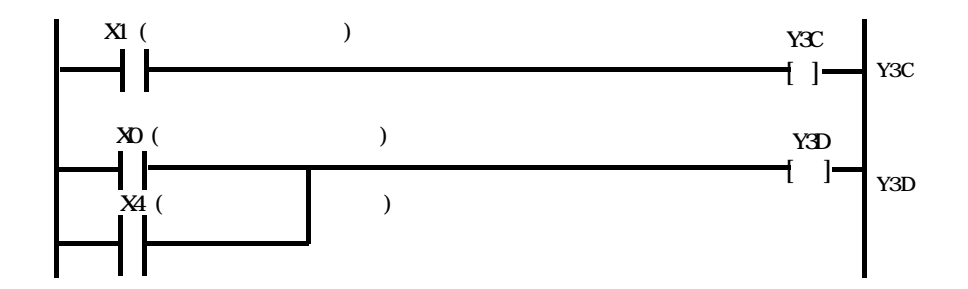

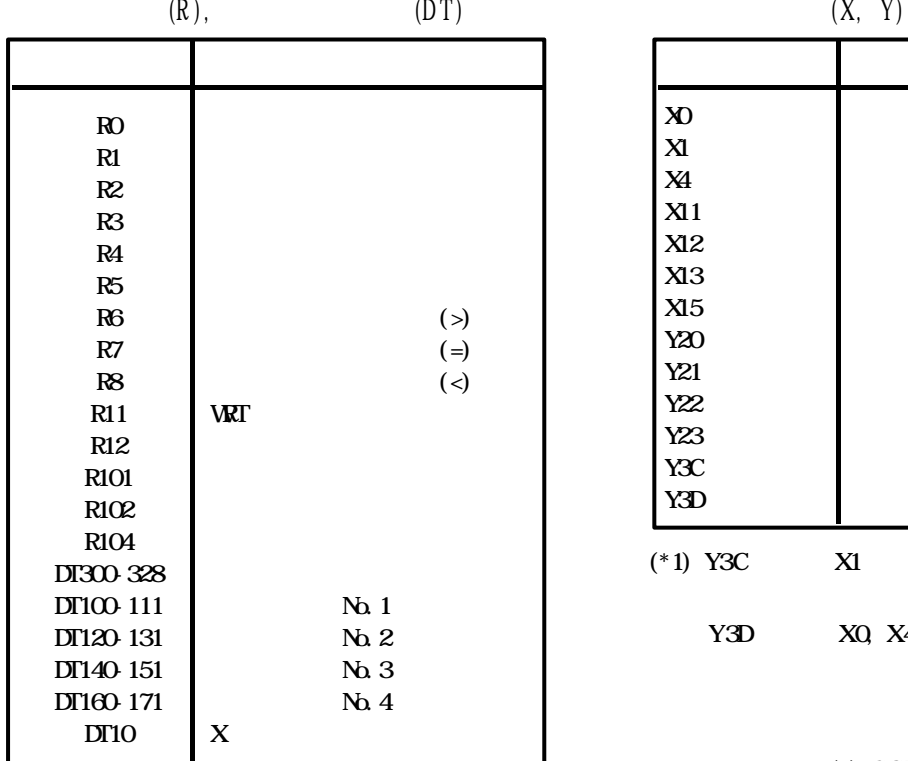

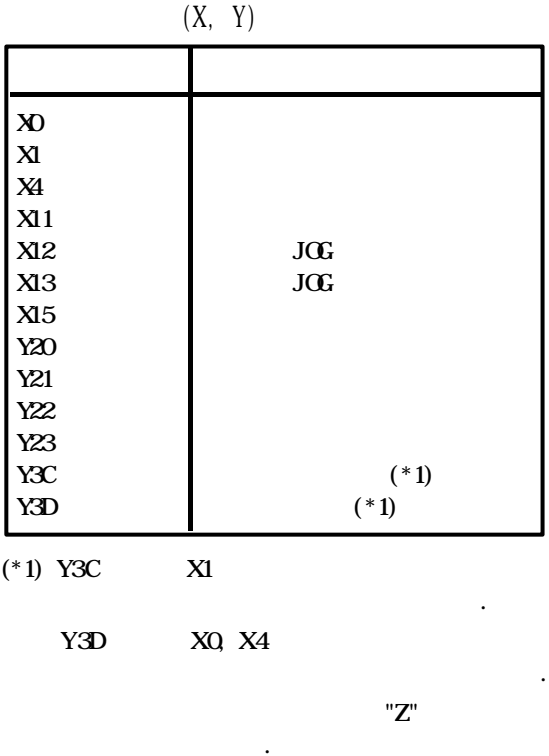

1-2-5 (1) SCDJ

3-3.

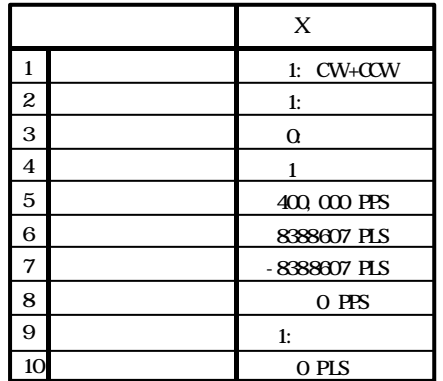

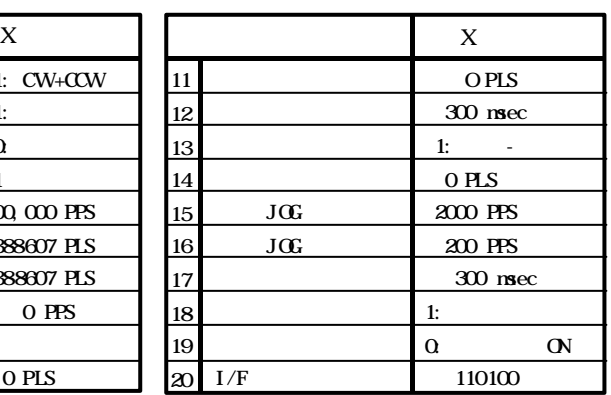

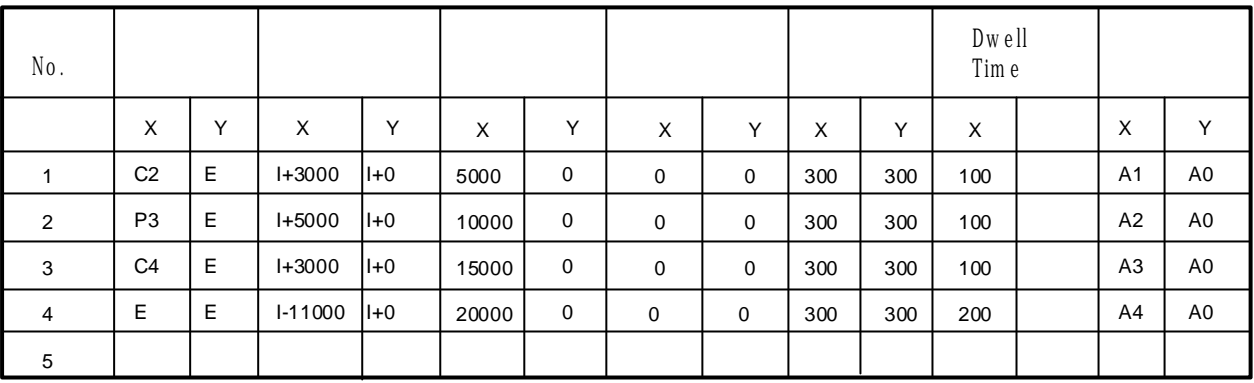

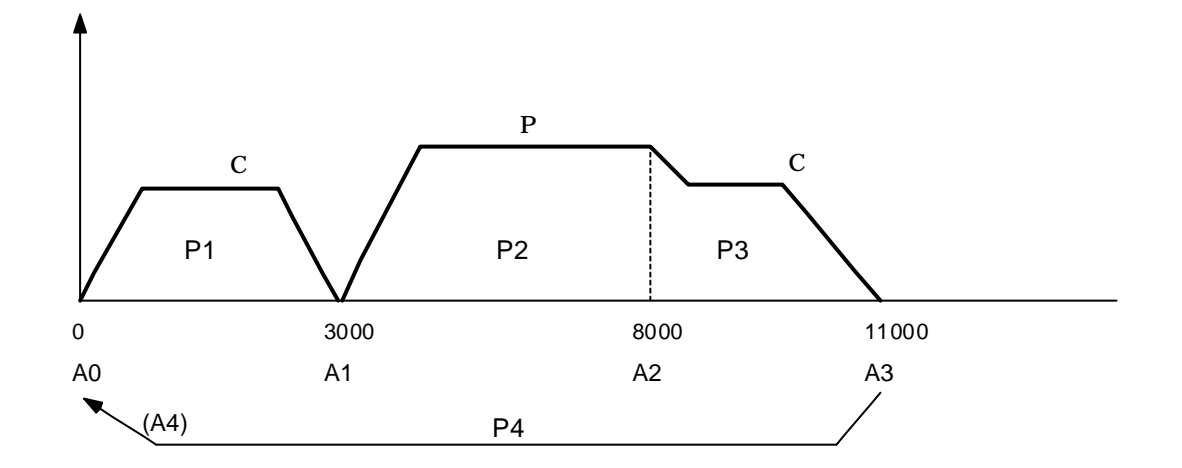

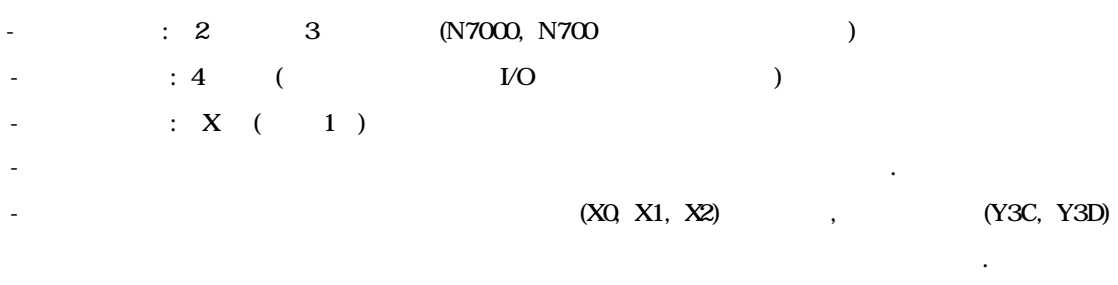

- JOB1 Signal X11 .

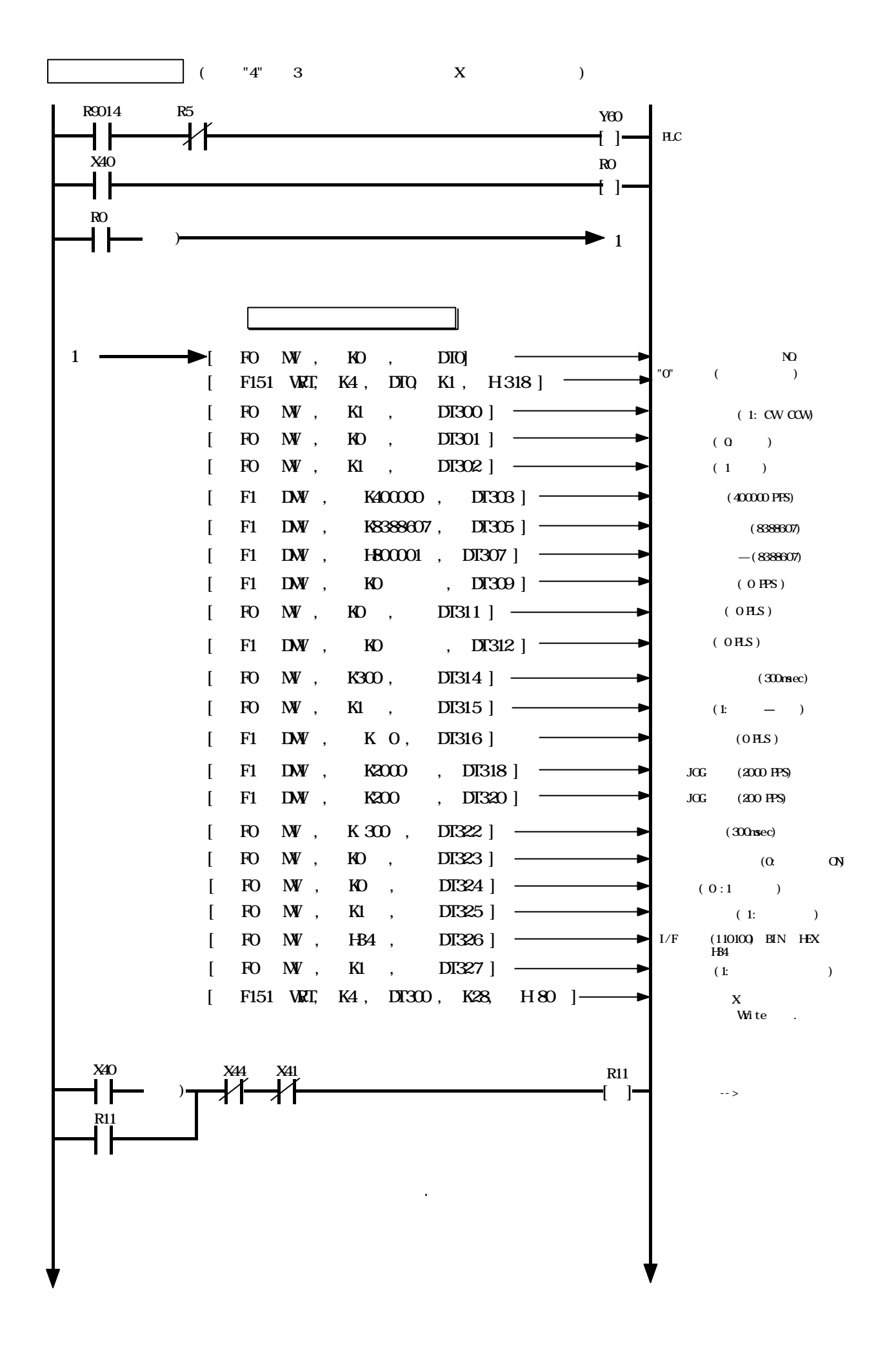

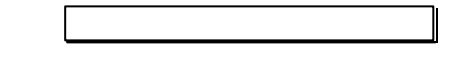

No. 1 - No. 4

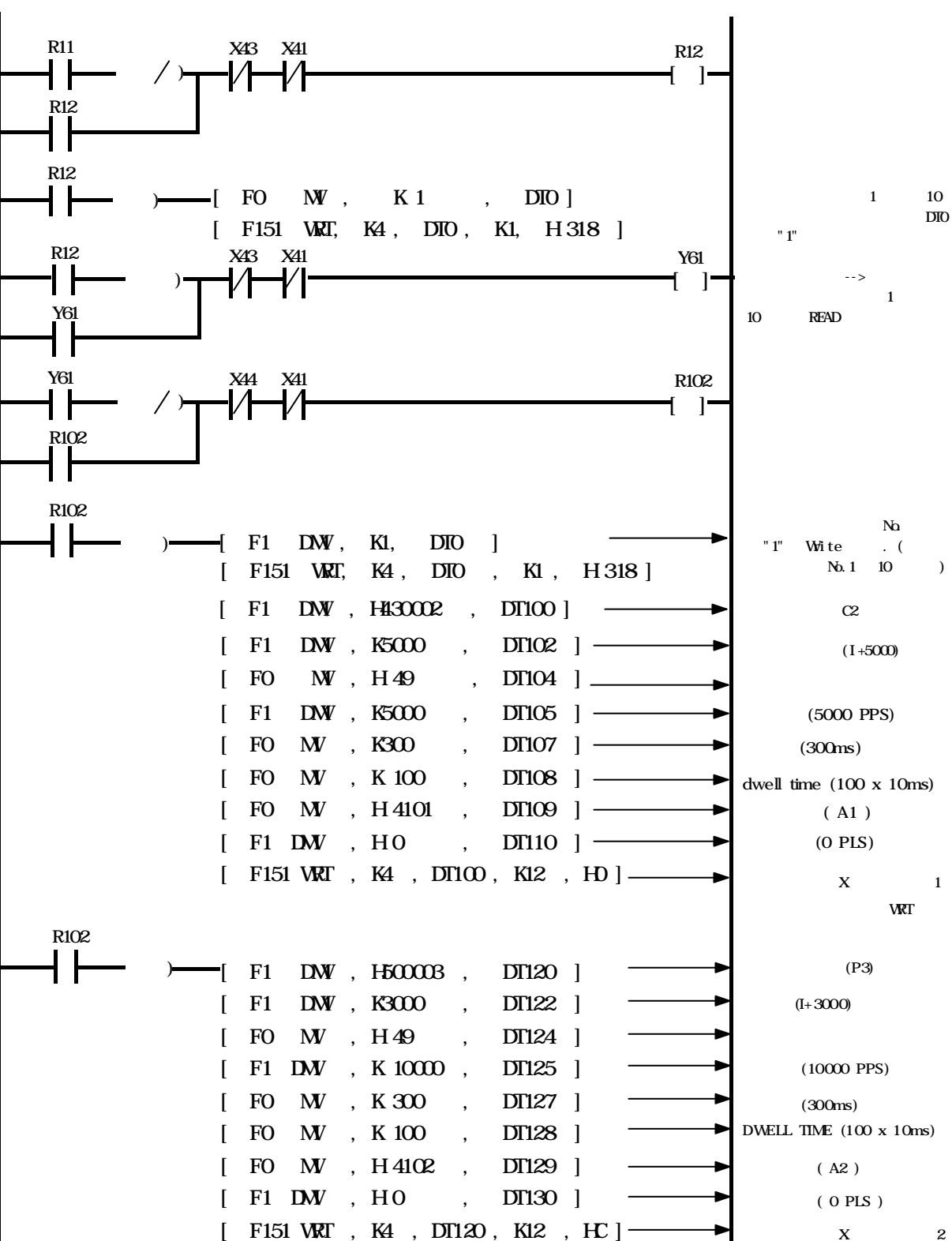

 $X$  2 WRT

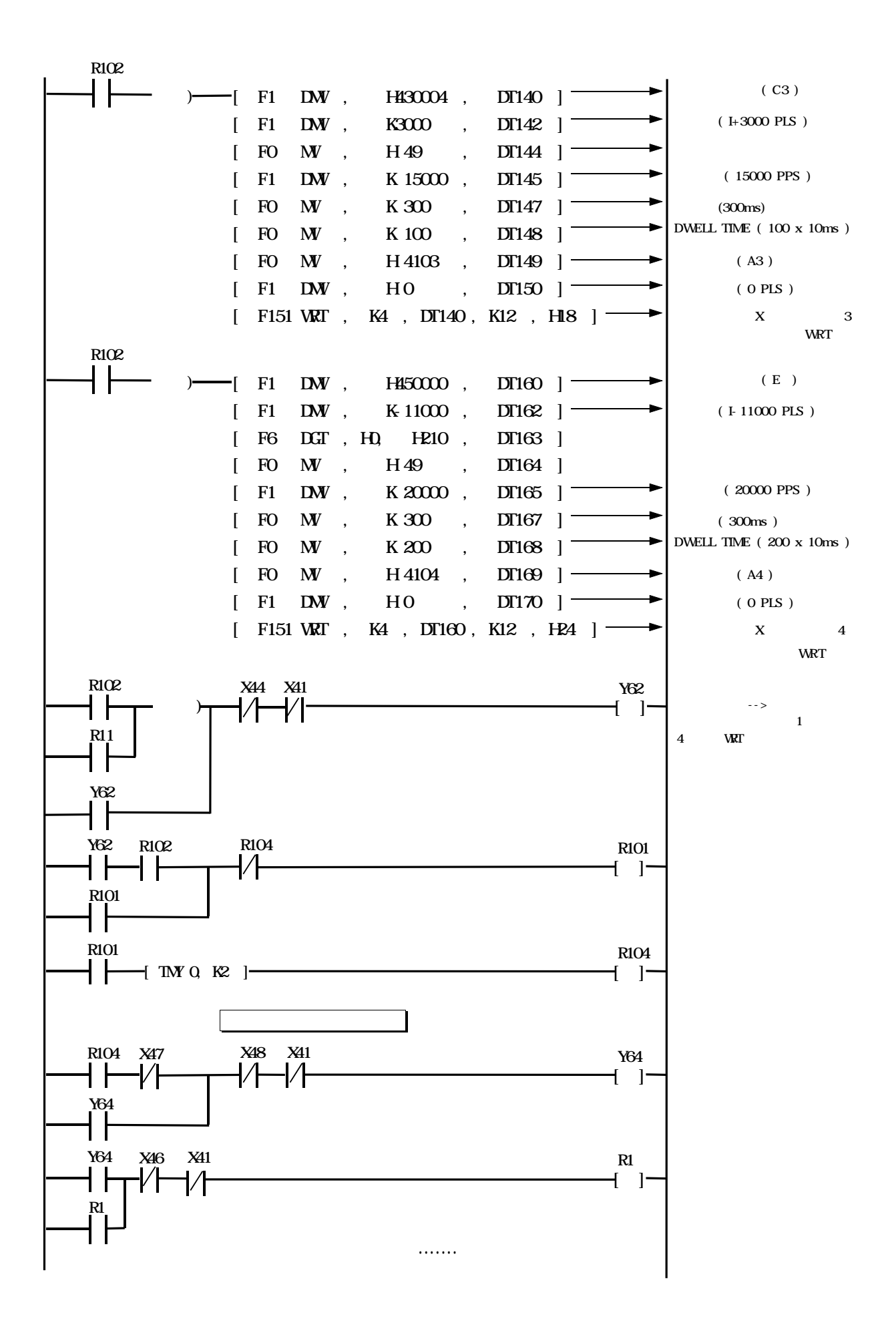

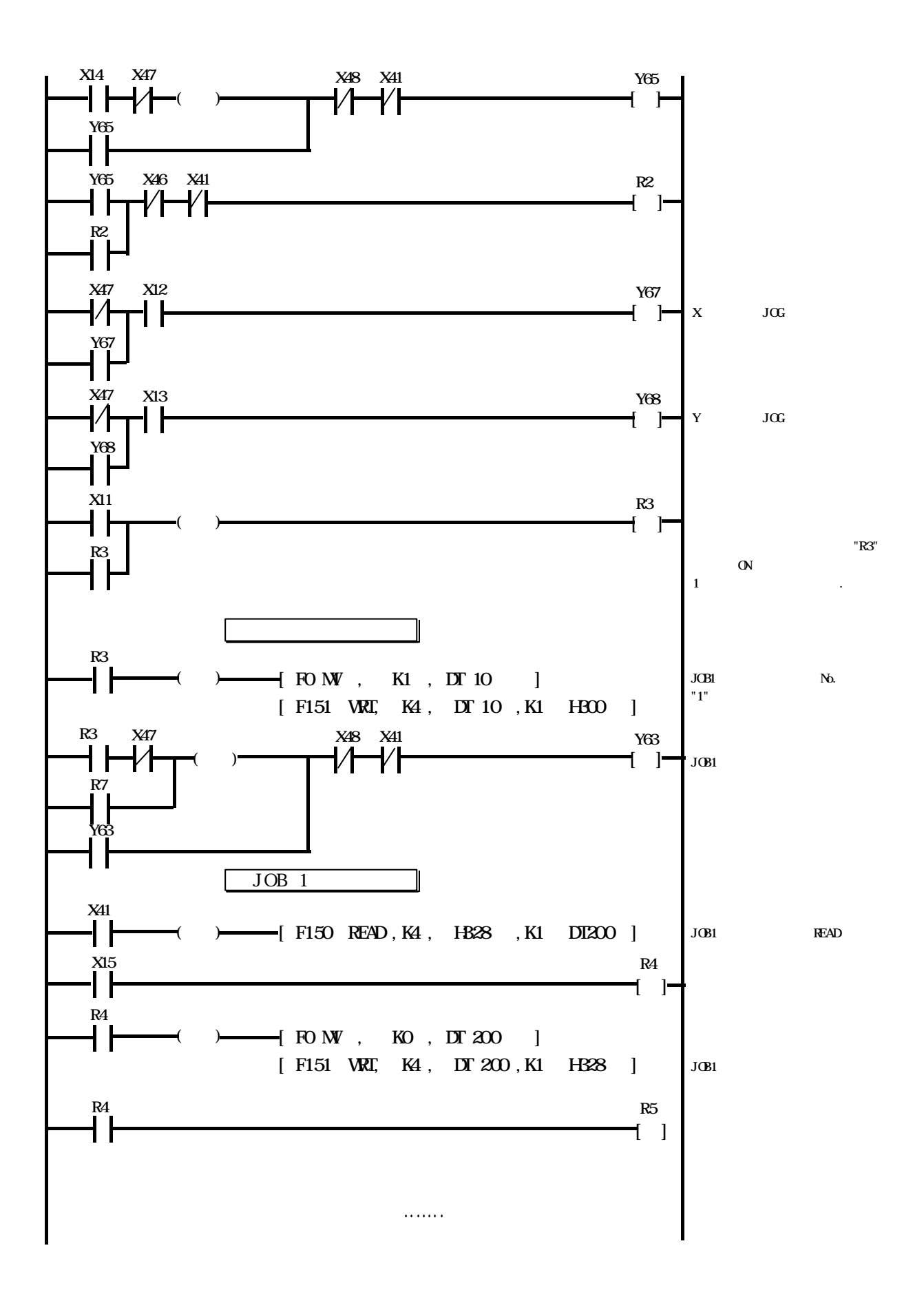

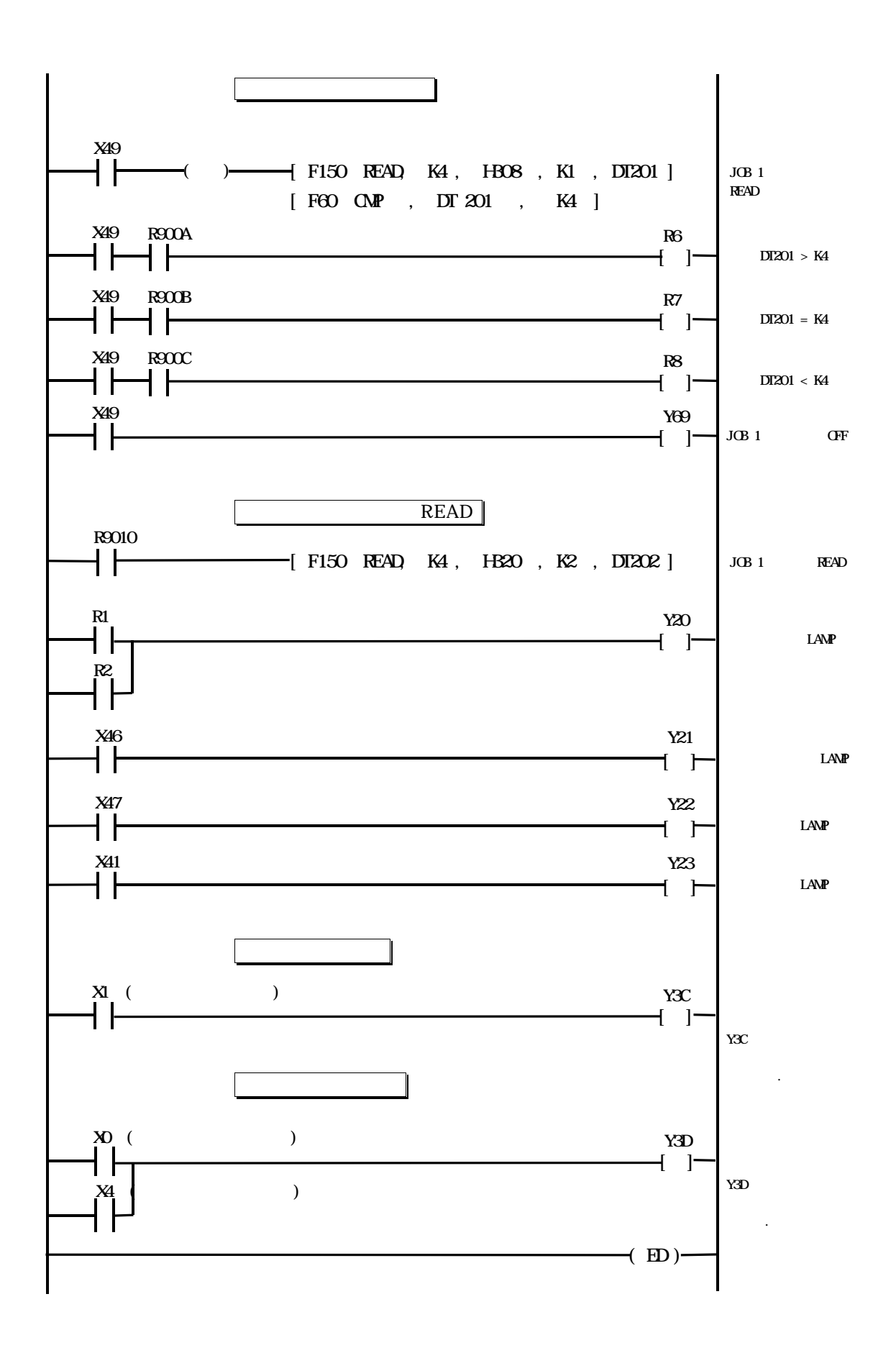

- $(4)$  mm ( 1 )
	- $( \qquad , \qquad$ , ) and the set of  $\mathcal{L}$  is the set of  $\mathcal{L}$  .  $(A+0mm)$  2  $(A+100mm)$ , 3  $(A+50mm)$ , 4  $(A+0mm)$ , 5  $(A+120mm)$ READ
		- 3 "mm" ( ) . . , setting . pulse 1000pulse/sec mm 1000mm/sec .

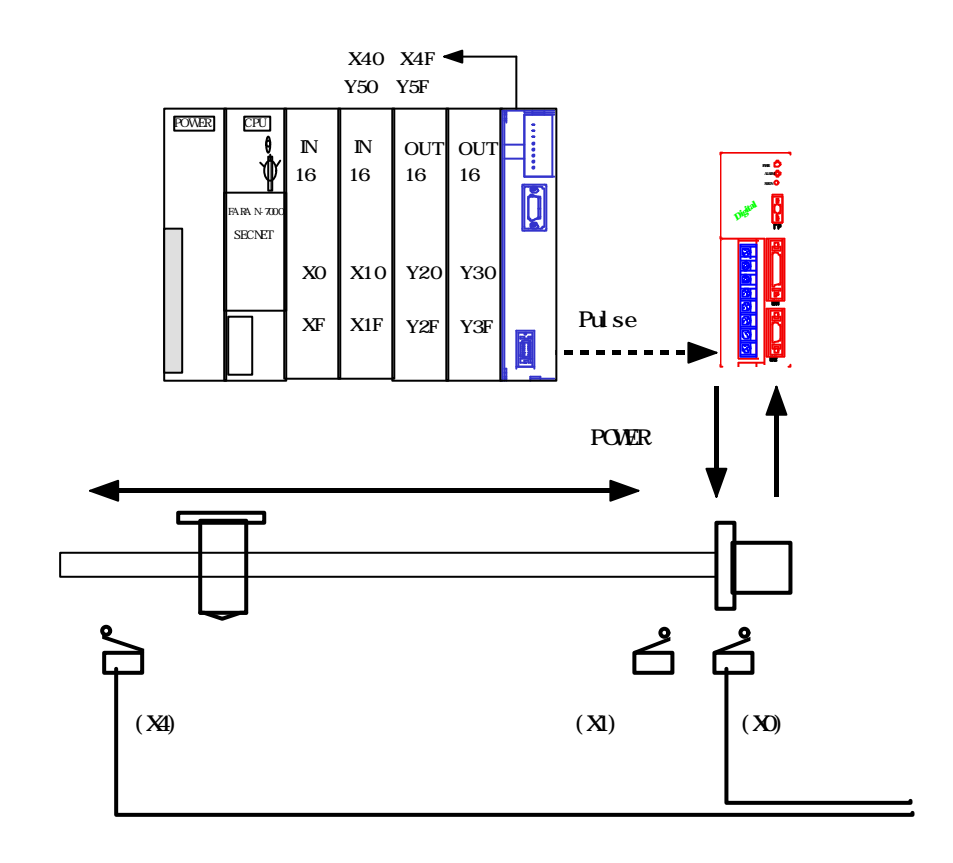

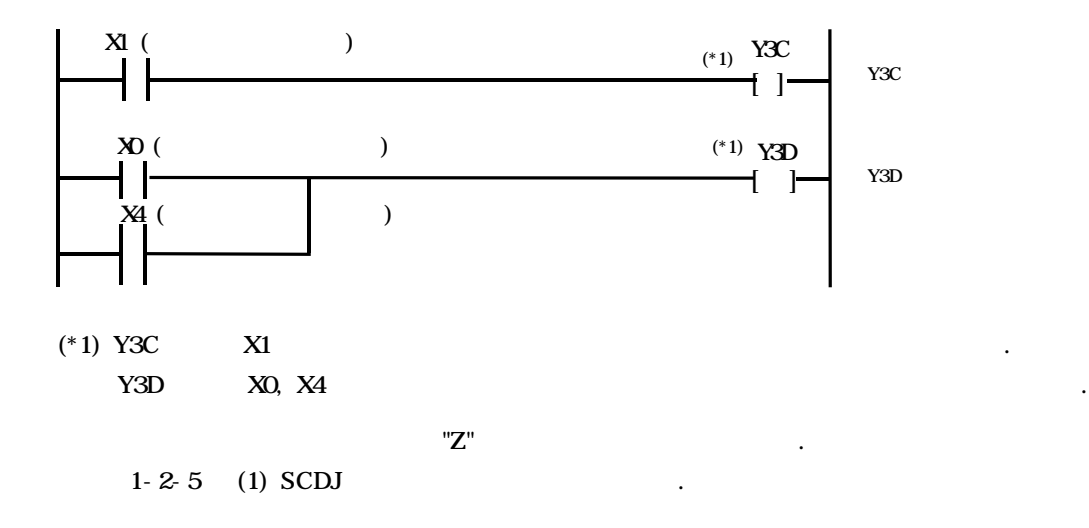

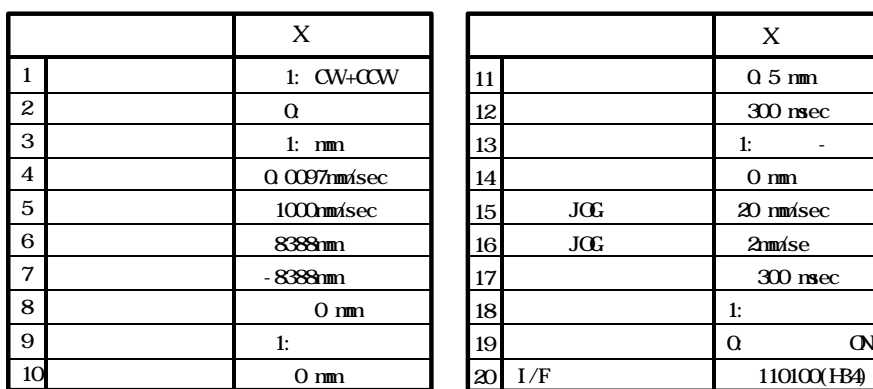

 $\ddot{\phantom{1}}$ 

0: ON

## 0.0097mm/sec

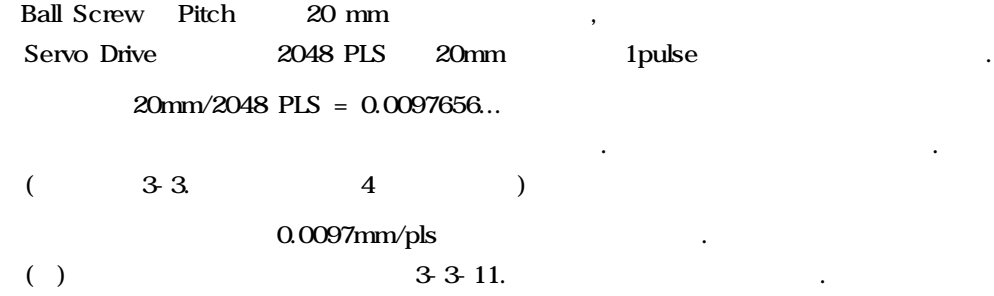

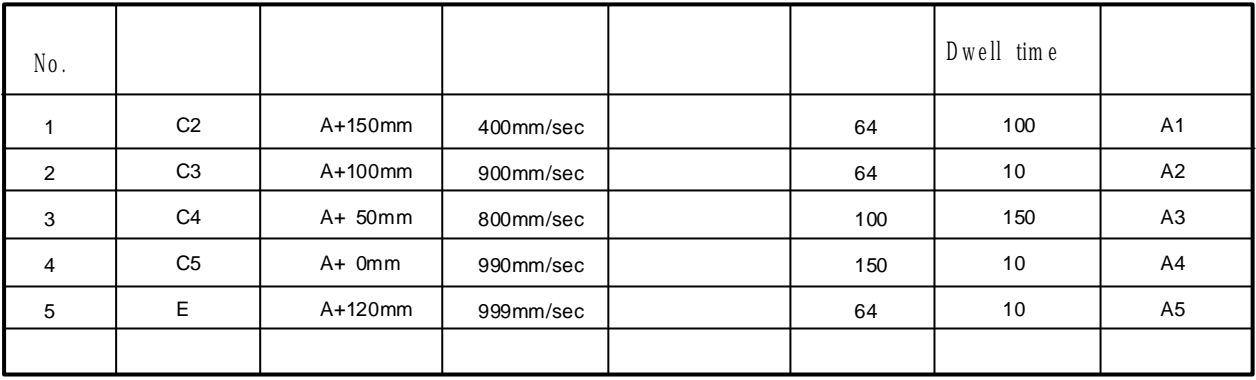

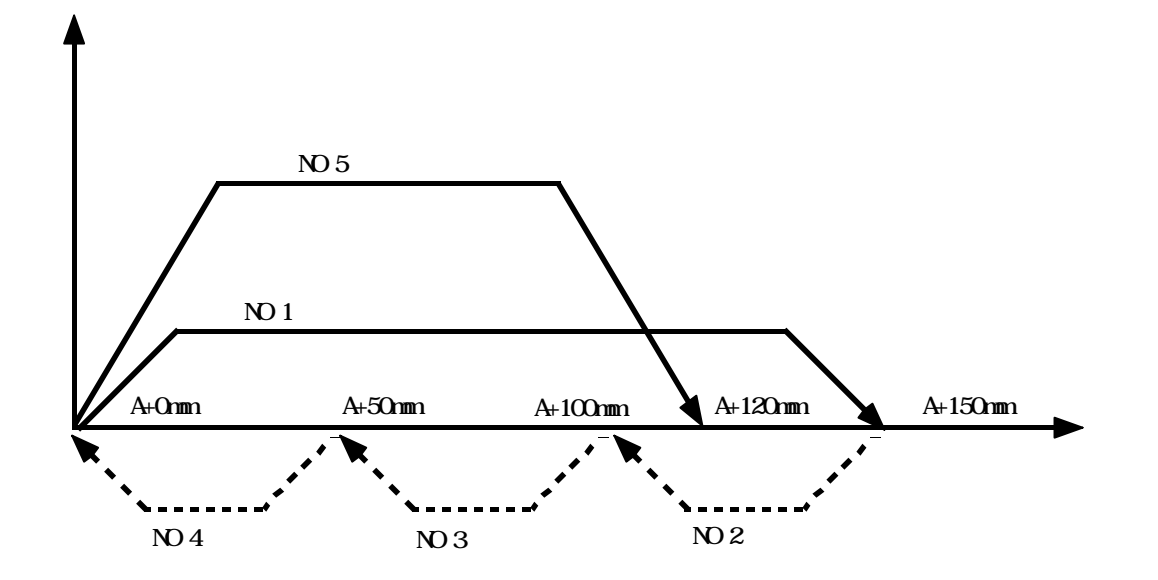

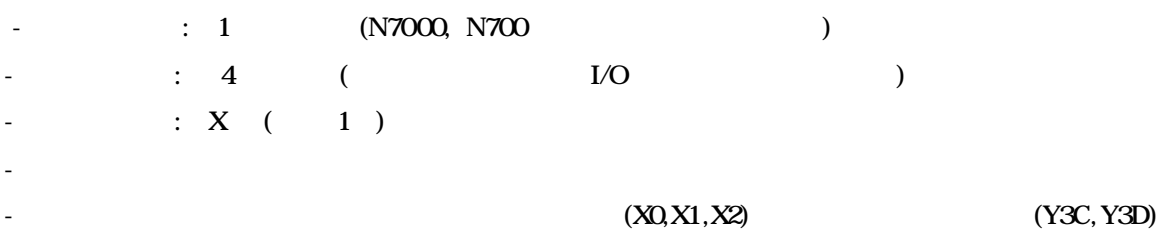

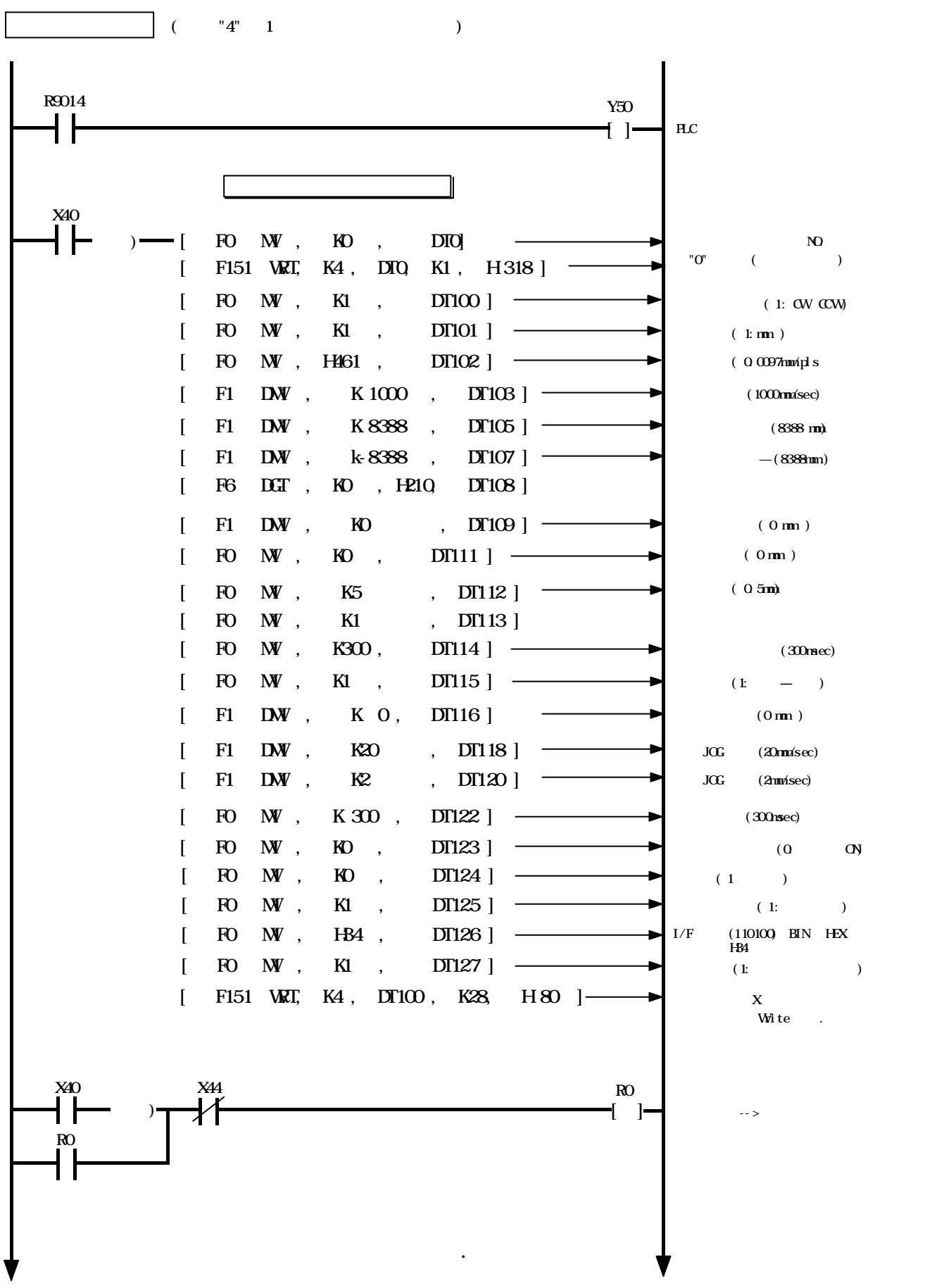

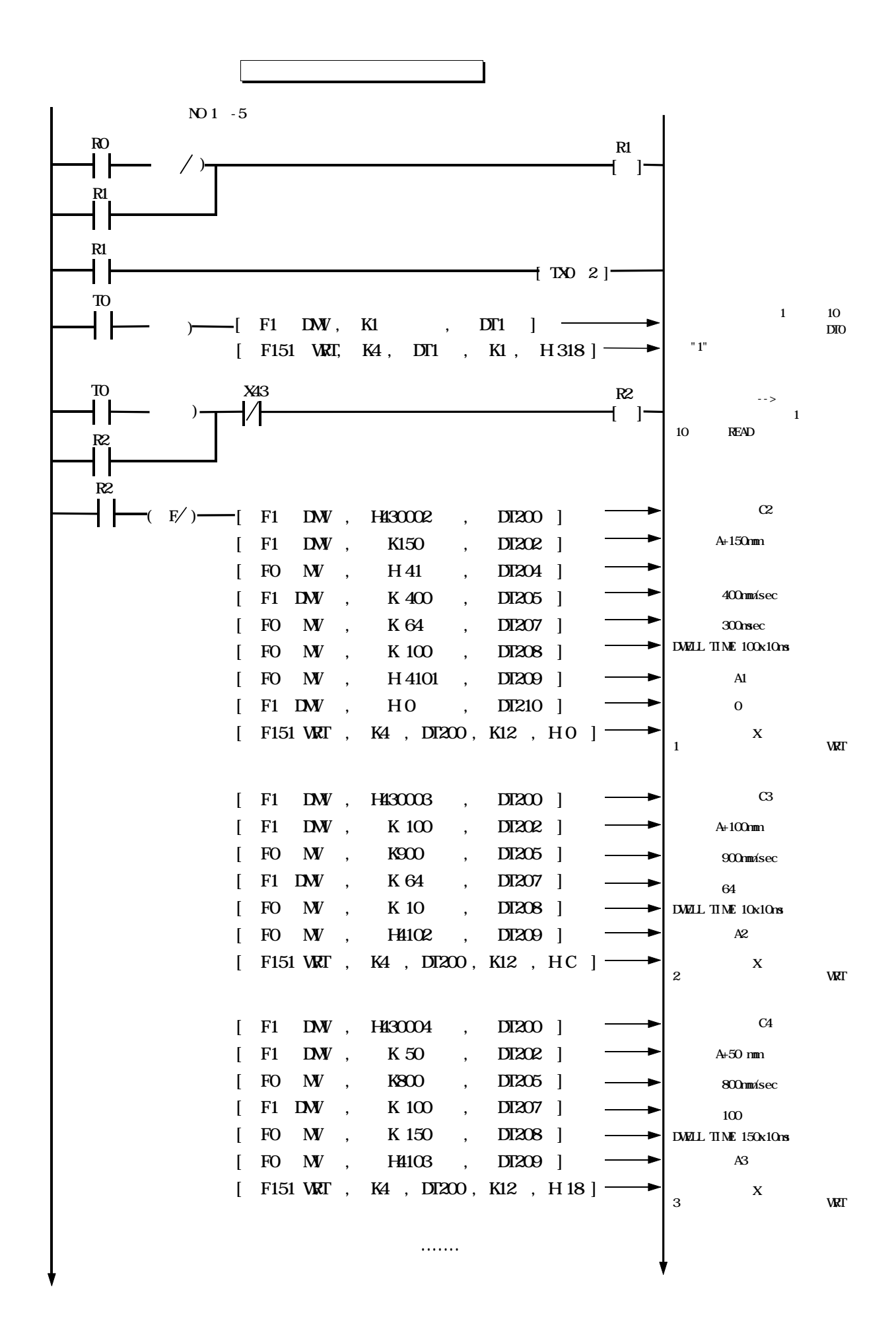

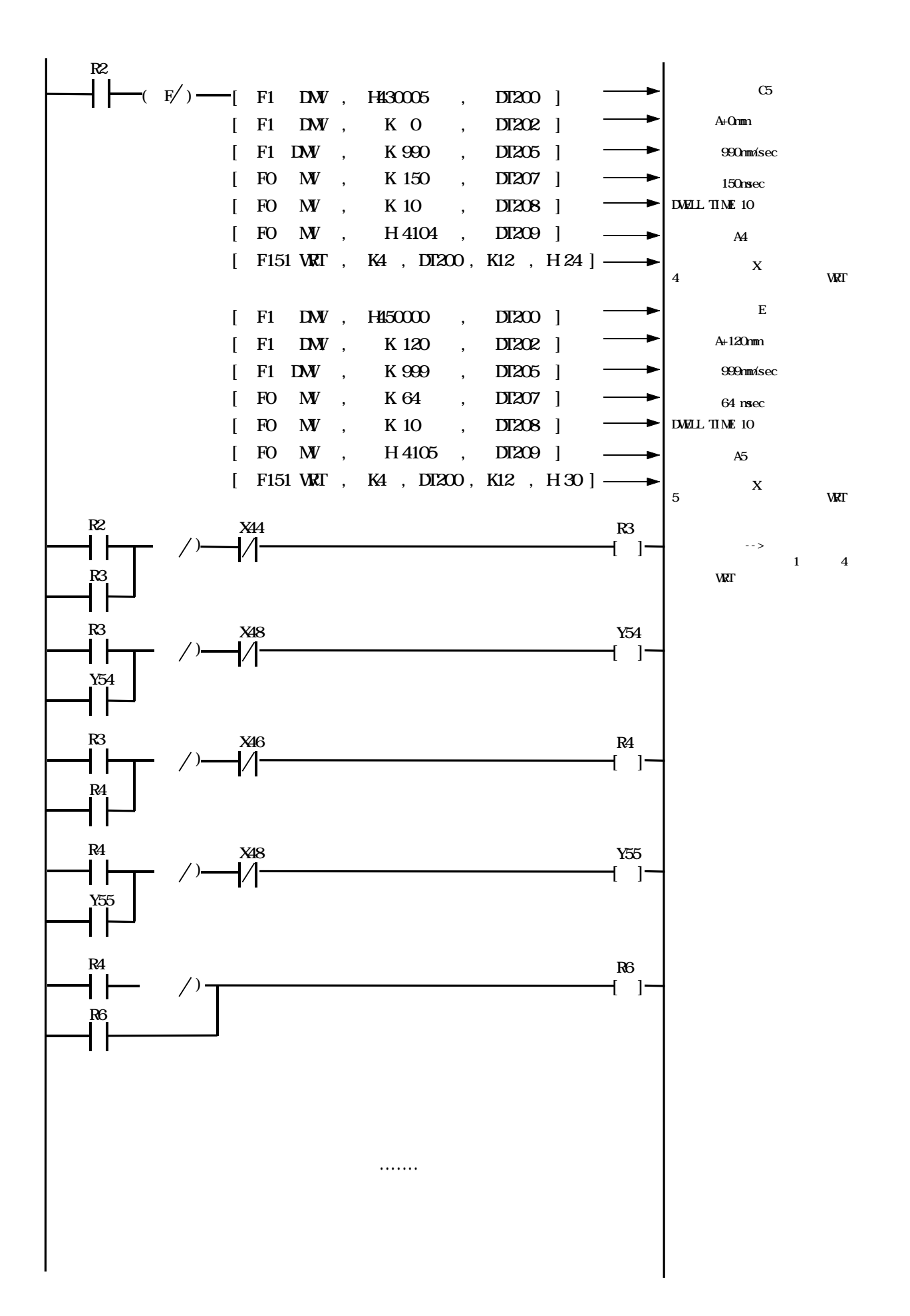

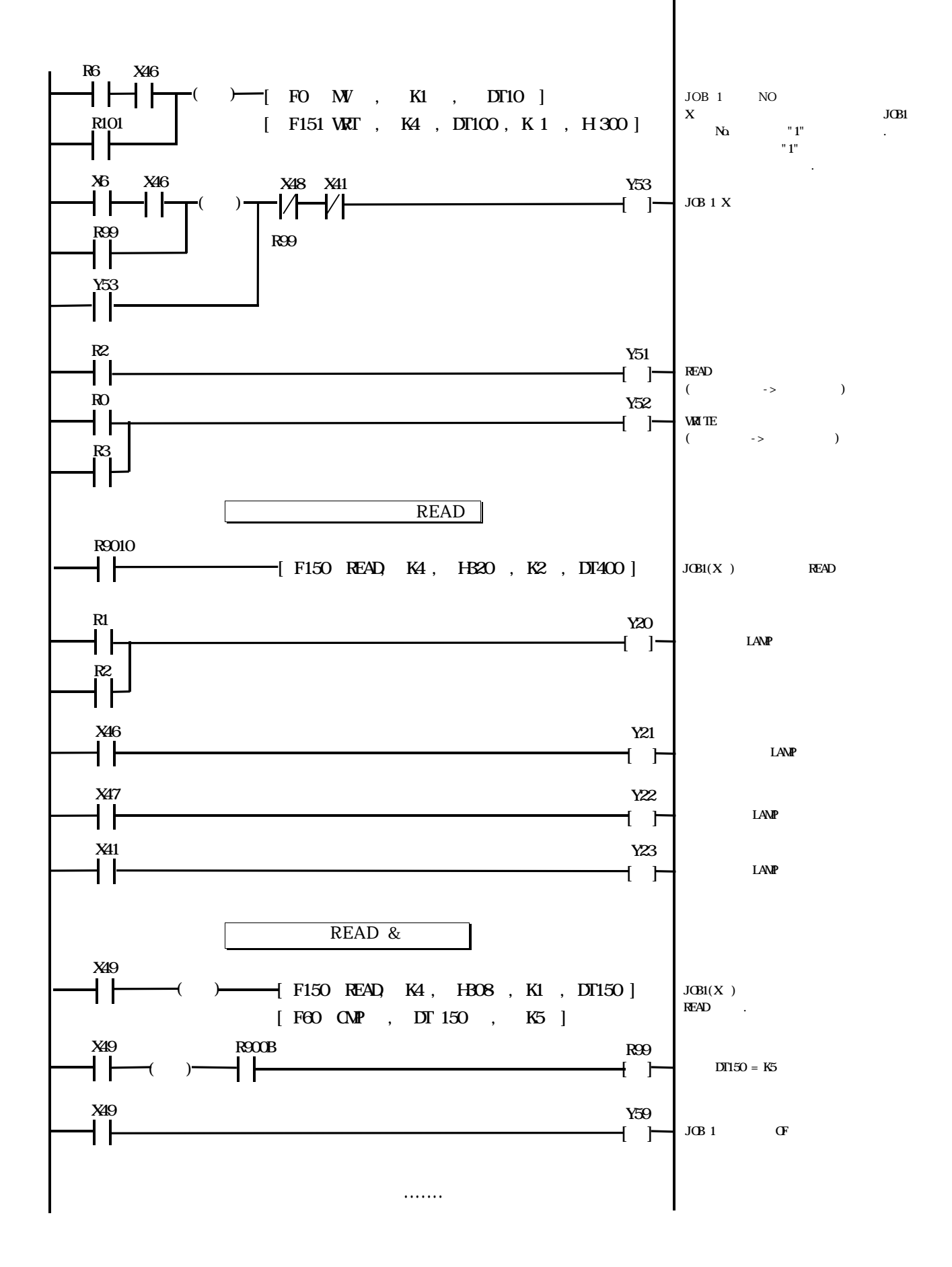

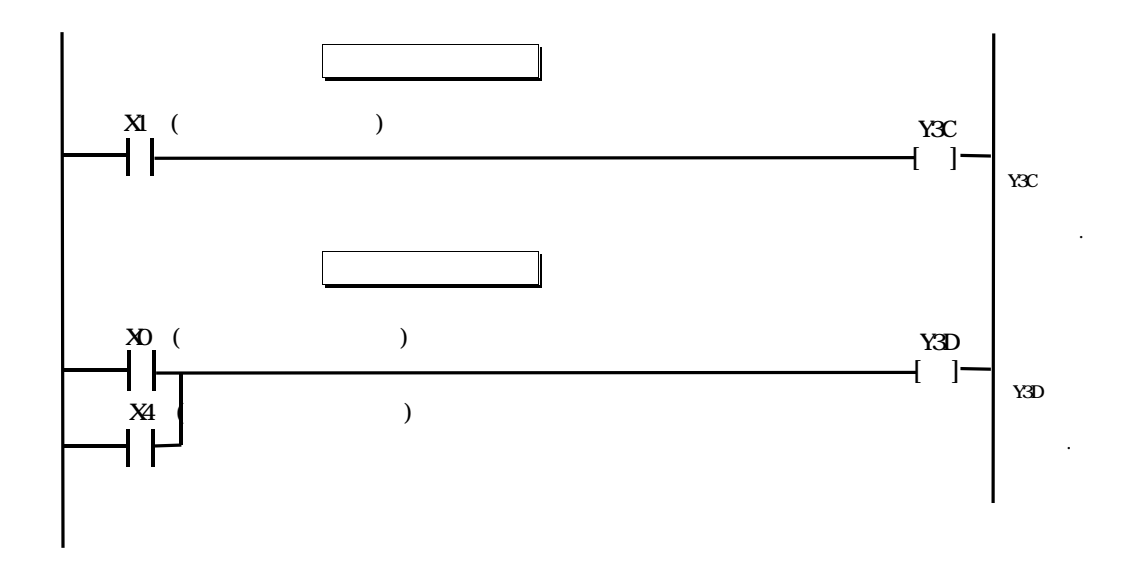